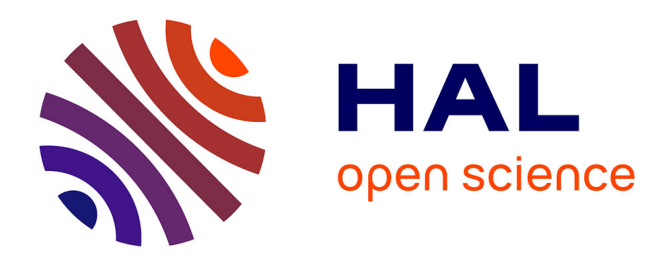

## **Development of integrated design tool and methodology for the foundry industry**

Lionel Martin

### **To cite this version:**

Lionel Martin. Development of integrated design tool and methodology for the foundry industry. Engineering Sciences [physics]. Arts et Métiers ParisTech, 2006. English. NNT : 2006ENAM0062.  $pastel-00002137$ 

## **HAL Id: pastel-00002137 <https://pastel.hal.science/pastel-00002137>**

Submitted on 12 Feb 2007

**HAL** is a multi-disciplinary open access archive for the deposit and dissemination of scientific research documents, whether they are published or not. The documents may come from teaching and research institutions in France or abroad, or from public or private research centers.

L'archive ouverte pluridisciplinaire **HAL**, est destinée au dépôt et à la diffusion de documents scientifiques de niveau recherche, publiés ou non, émanant des établissements d'enseignement et de recherche français ou étrangers, des laboratoires publics ou privés.

N° d'ordre : ECOLE DOCTORALE 432

### Ecole Nationale Supérieure d'Arts et Métiers

Centre d'Aix-en-Provence

## **Thèse**

Présentée pour obtenir le titre de

DOCTEUR

de

# **L'ÉCOLE NATIONALE SUPÉRIEURE**

# **D'ARTS ET MÉTIERS**

Spécialité : Génie Mécanique

par

Lionel MARTIN

## Intégration du métier de la fonderie dans les processus de

## conception - méthodologies et outils associés

#### soutenue le 18/12/2006 devant le jury composé de

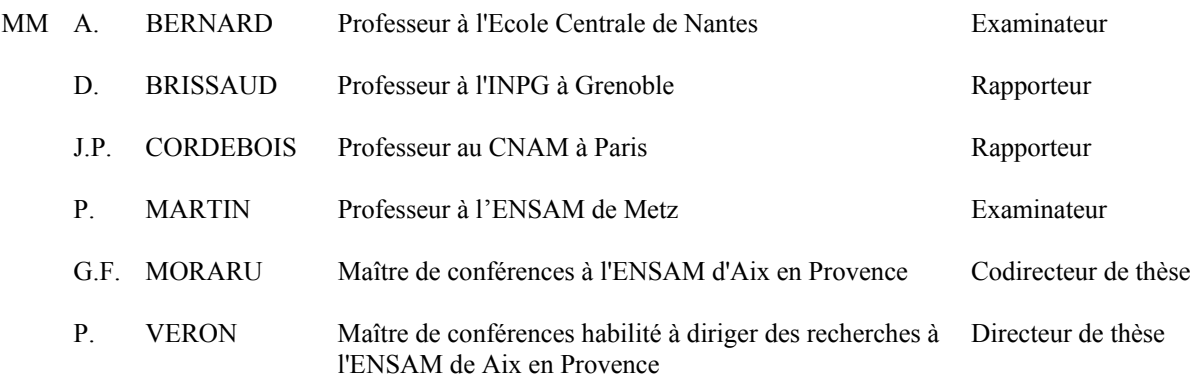

L'ENSAM est un grand établissement dépendant du Ministère de l'Education Nationale composé de huit centres: Aix-en-Provence Angers Bordeaux Châlons-en-Champagne Cluny Lille Metz Paris

"Ces naïfs! Ils ne savaient pas que c'était impossible…alors ils l'ont fait."

Samuel Langhorne Clemens dit Mark Twain

Ces travaux de thèse ont été réalisés au sein du l'équipe **I**ngénierie, **M**écanique, **S**ystèmes, du CER ENSAM de Aix en Provence qui constitue l'une des équipes du **L**aboratoire des **S**ciences de l'**I**nformation et des **S**ystèmes. Je remercie vivement Daniel BRUN-PICARD, ancien responsable de l'équipe, pour son aide lors de la mise en route de ce projet à mon arrivée

J'adresse tout particulièrement ma reconnaissance à M. Philippe VERON, Maître de Conférences-HDR à l'ENSAM de Aix en Provence et actuel responsable de IMS, pour la direction de cette thèse, ainsi qu'à M. Georges MORARU Maître de conférences à l'ENSAM d'Aix en Provence pour sa co-direction. Tous deux ont su me faire partager leur enthousiasme et leurs connaissances.

Je remercie Messieurs les membres du jury pour leur collaboration durant l'examen de ce travail et leur participation à ma soutenance.

Je remercie vivement M. Alain BERNARD, Professeur à l'Ecole Centrale de Nantes, pour l'honneur qu'il m'a fait en acceptant de présider ce jury de thèse, et MM. Daniel BRISSAUD Professeur à l'INPG à Grenoble et Jean Pierre CORDEBOIS, Professeur au CNAM à Paris, pour leur délicat travail de rapporteurs. Je remercie tout autant M. Patrick .MARTIN Professeur à l'ENSAM de Metz pour sa participation à ce jury de thèse.

L'état français, en la personne du ministre de l'éducation et de la recherche, est particulièrement remercié pour l'aide financière qu'il a attribué pour l'exécution de ce travail.

Toute ma reconnaissance à mes collègues et amis Rym CHOUADRIA, Minica PANCHETI, Julien CAILLET, Thierry RIPERT, pour leur aide et leurs conseils quotidiens, ainsi qu'à l'ensemble des membres de l'équipe et des autres laboratoires qui ont pu être sollicités. Je souhaite bon courage à Cedric LOPEZ et à Bang TRAN pour la dernière ligne droite.

J'adresse un salut particulier et Yves LICCIA pour ses conseils avisés.

Un grand merci enfin à ma compagne et future femme Emilie et à ma famille pour leurs encouragements, leur soutient et les sacrifices qu'ils ont du faire pour moi durant ces trois années. Sans eux, ce travail n'aurait jamais pu voir le jour.

# Table des matières

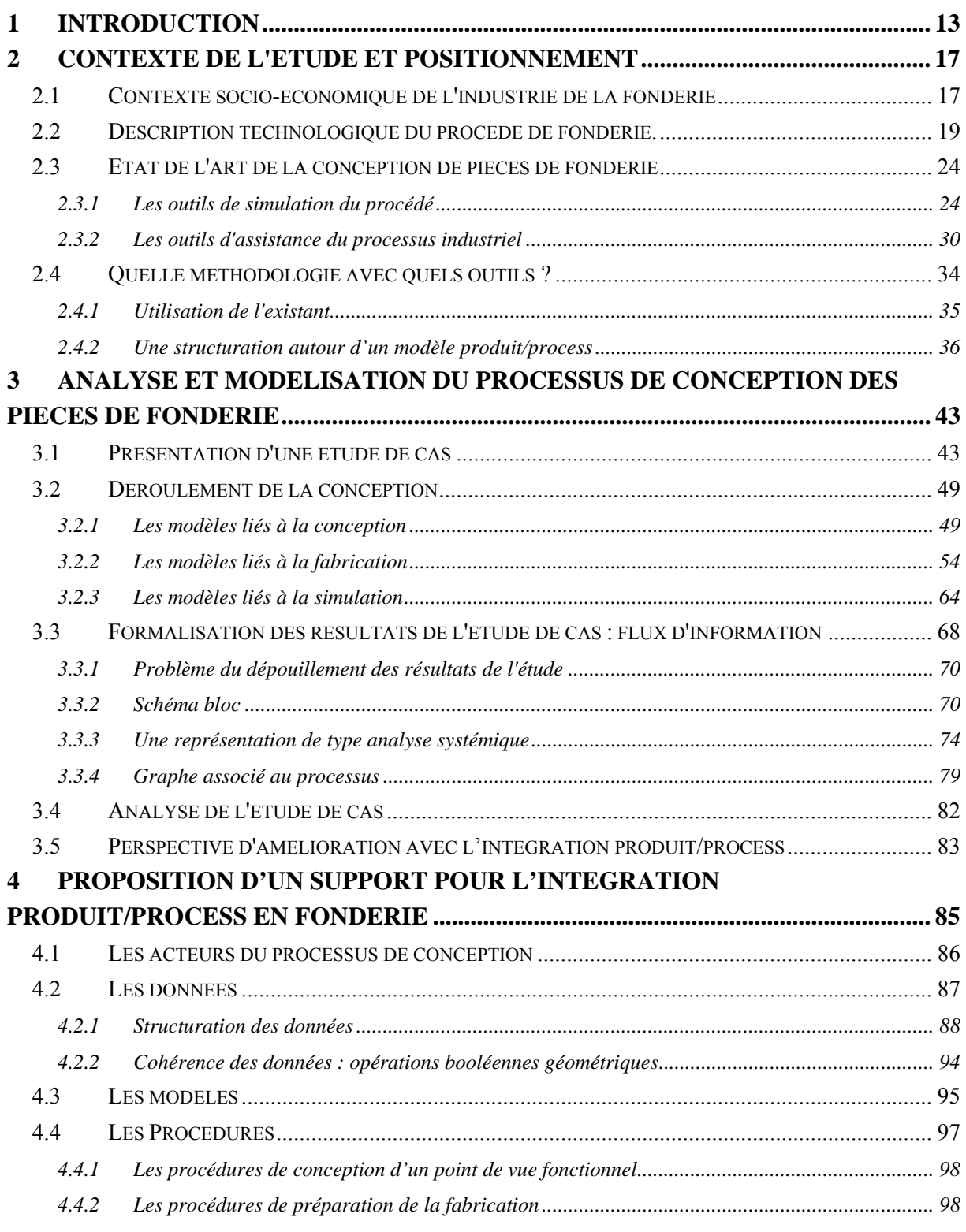

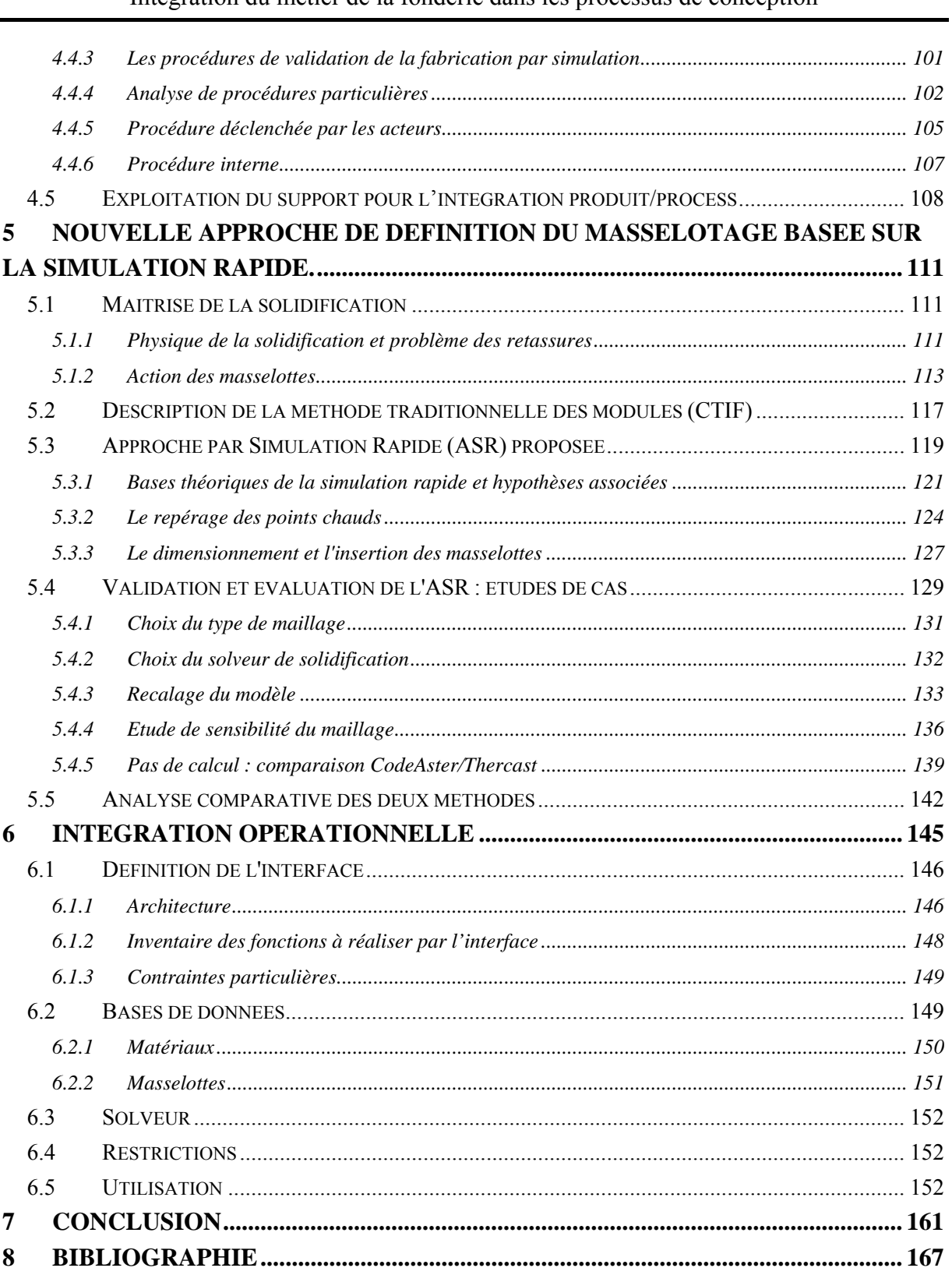

# Table des illustrations

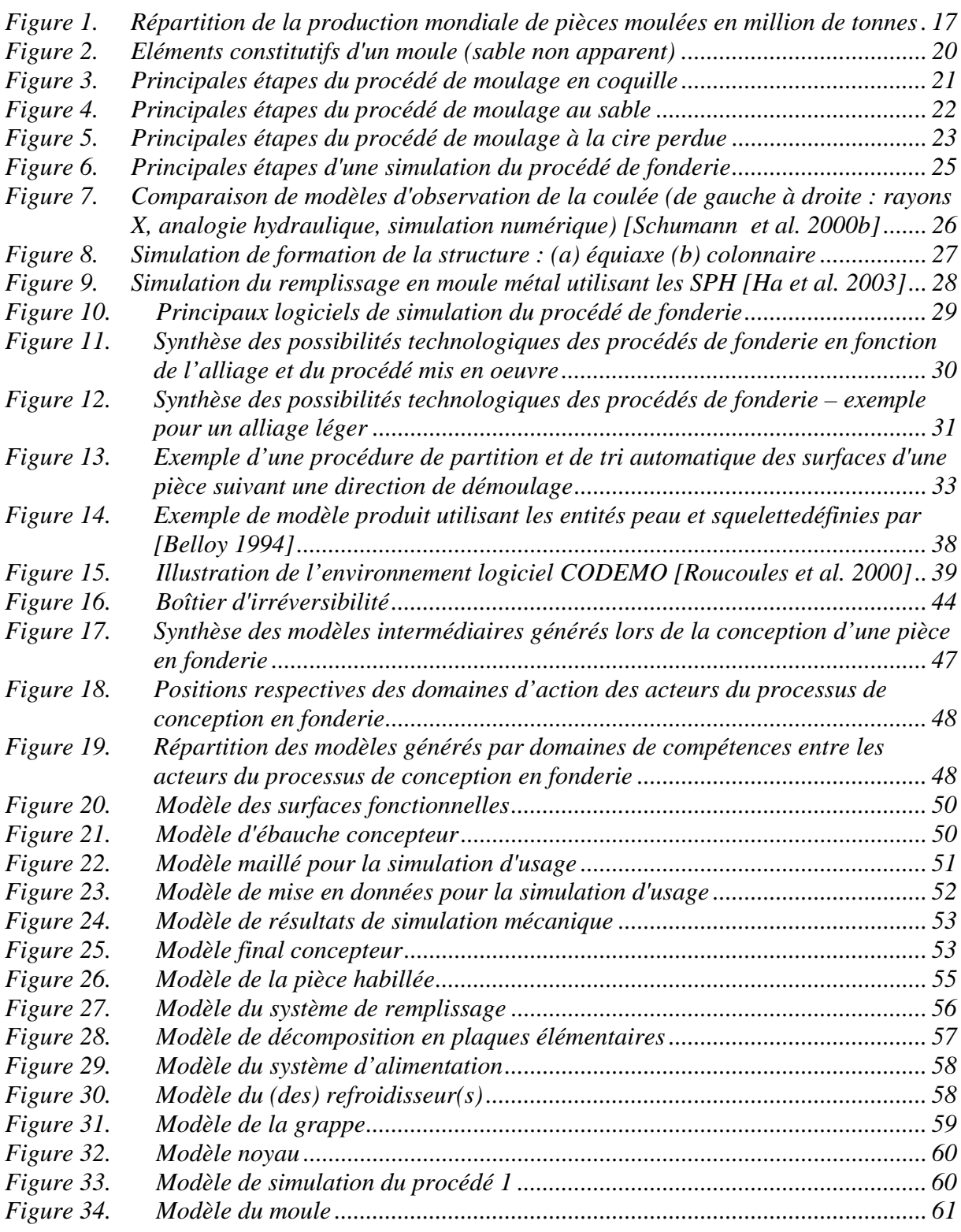

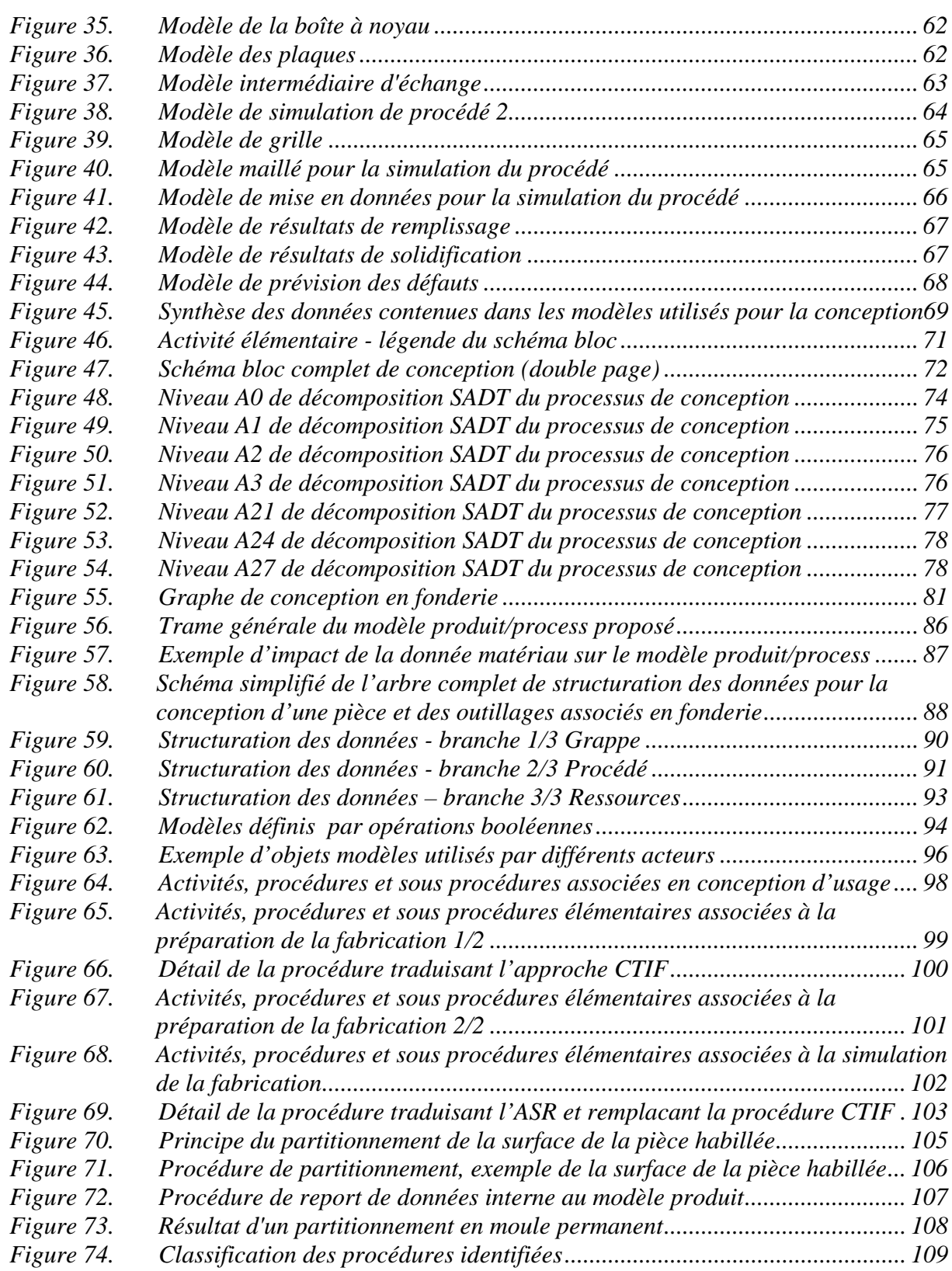

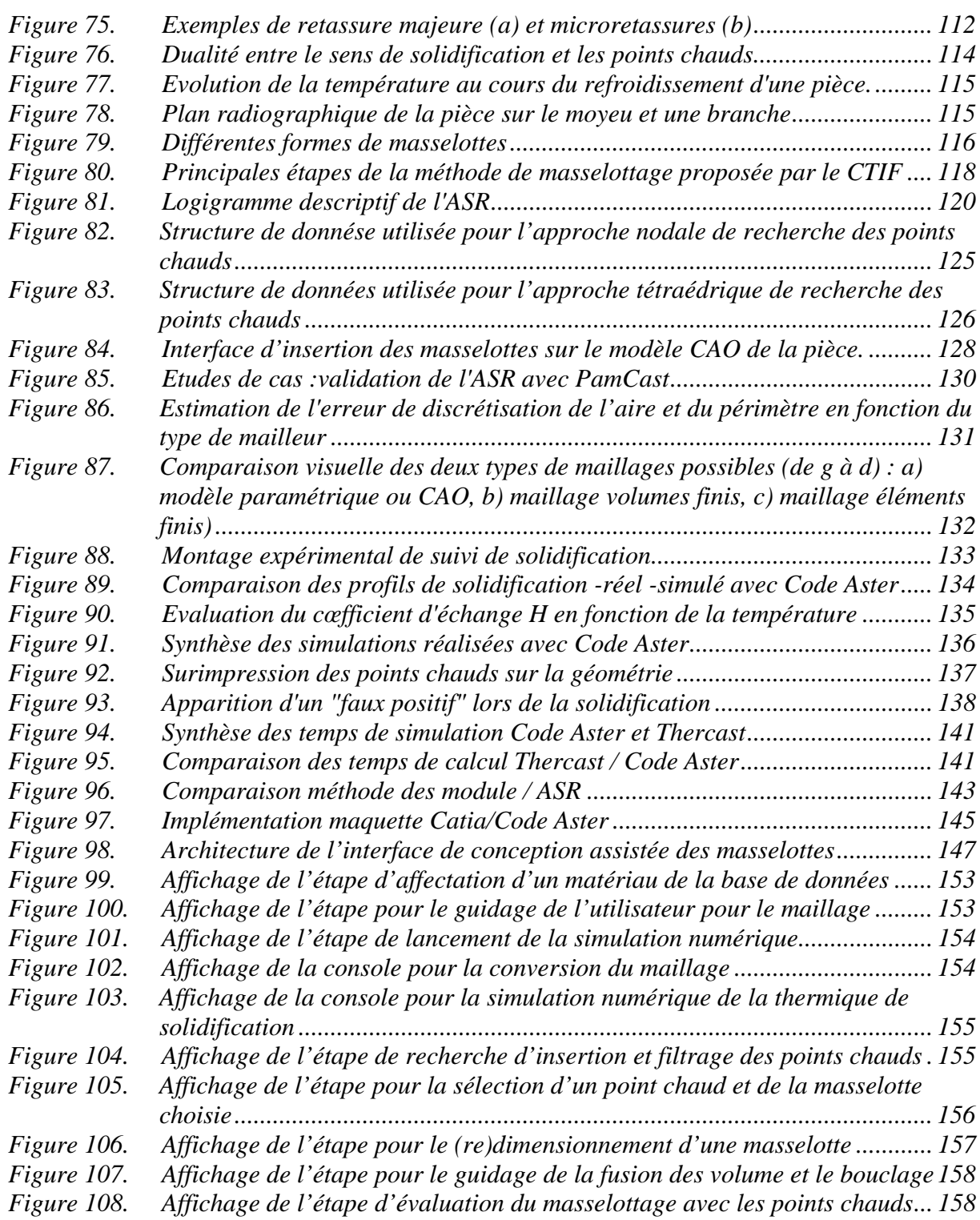

# Symboles

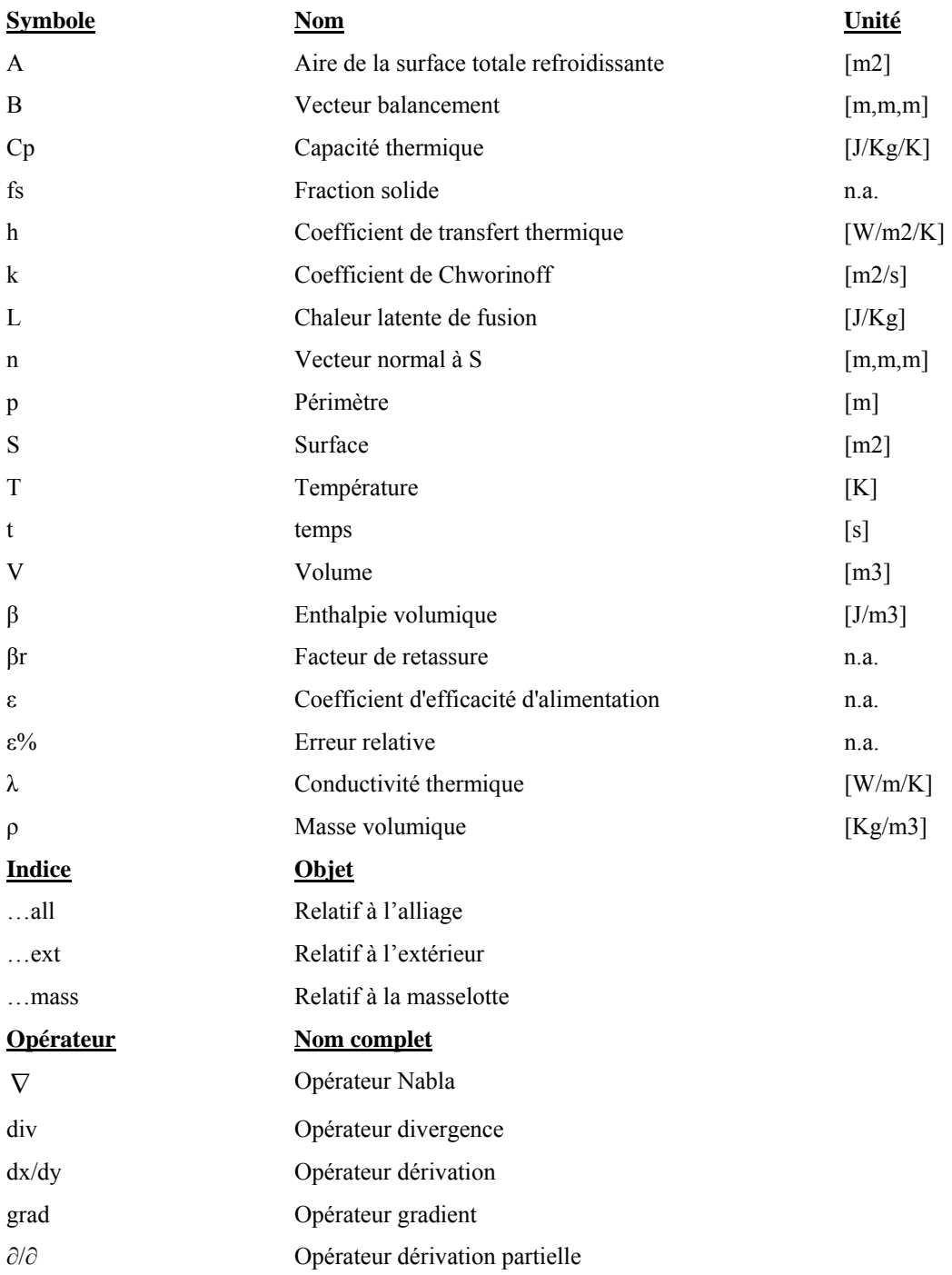

# Abréviations - Acronymes

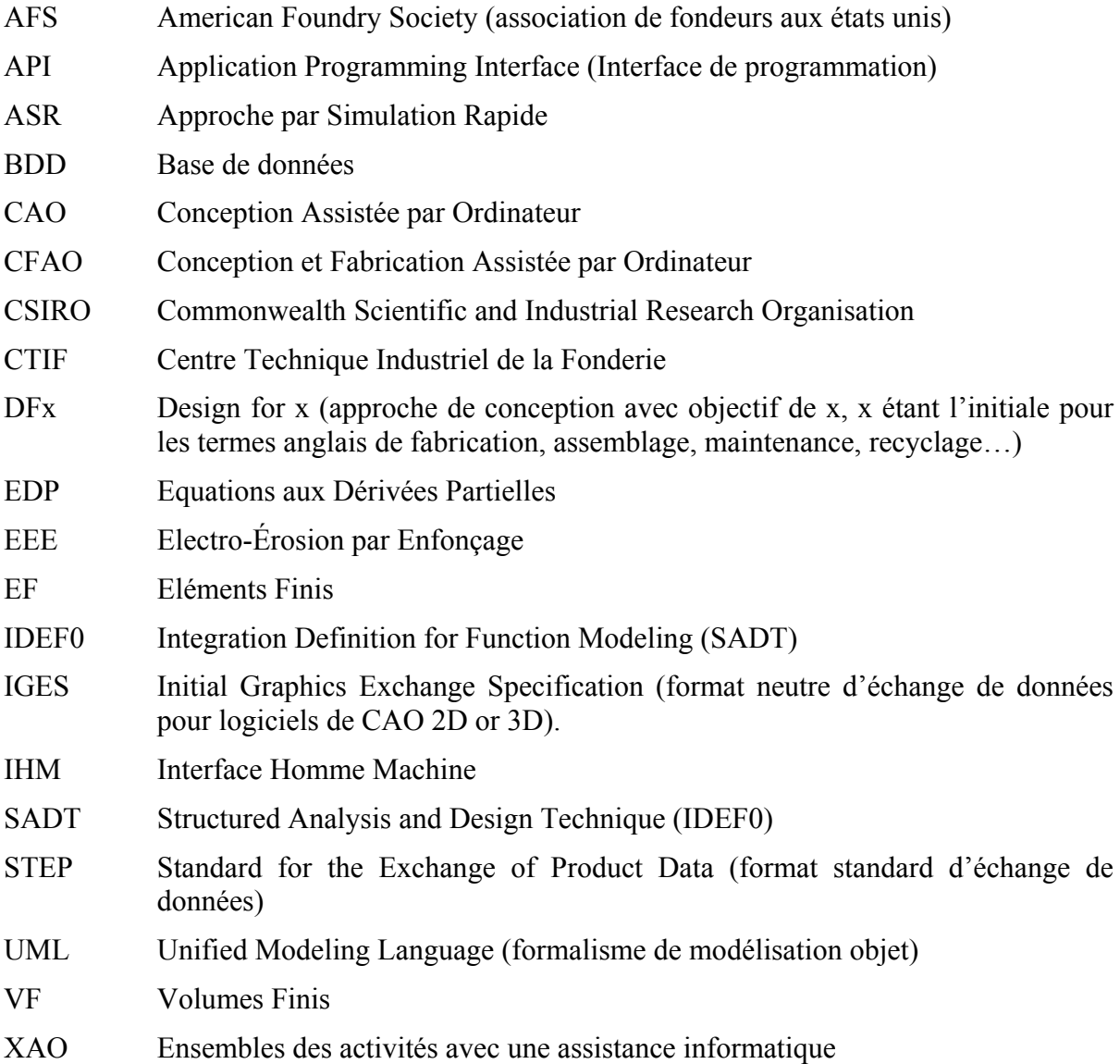

## 1 Introduction

Le travail présenté dans ce document s'inscrit dans le cadre de la conception et la fabrication de pièces moulées et plus particulièrement dans une optique d'intégration des connaissances du métier de la fonderie au sein du processus de conception.

Comme pour les autres industries, le développement de produits pour la fonderie a dû répondre au triptyque : augmentation de la productivité, baisse des coûts, contrôle de la qualité. La réalisation de cet objectif triple passe par la maîtrise technique du procédé dans son ensemble, de la conception de la pièce à couler jusqu'à la réalisation des outillages. Or il n'existe actuellement aucune méthodologie qui puisse diriger efficacement l'ensemble des étapes nécessaires à la fabrication des pièces de fonderie.

En effet, le processus de conception en fonderie est un processus complexe dans le sens où il fait intervenir des acteurs de métiers ou d'expertises variés, et surtout ce procédé nécessite de nombreux bouclages de conception : par exemple entre la pièce telle que le concepteur la dimensionne et la pièce telle que le fondeur peut la produire, ou encore entre la pièce effectivement fabricable et les outillages associés. Ces bouclages inévitables mais coûteux doivent donc être réduits le plus possible.

Il manque donc aux entreprises de fonderie une méthodologie et un cadre formel (support informatique) qui puissent leur permettre de réaliser la conception complète d'une pièce et de ses outillages tout en réduisant le plus possible les bouclages.

Cette thèse propose une méthodologie qui tend vers ces objectifs ainsi qu'un support pour son implémentation dans un environnement de conception intégré.

Deux états de l'art ont été menés conjointement : le premier portant sur les améliorations concrètes et pratiques du processus de conception en fonderie, le second sur la formalisation et la modélisation des processus de conception au sens large. La présentation de ces deux états de l'art constitue le chapitre deux de ce document.

L'approche présentée se base tout d'abord sur une analyse de la pratique du terrain. Cette analyse effectuée à partir de plusieurs études de cas constitue le chapitre trois de ce document.

Un inventaire des informations générées et des actions exécutées pendant la conception est présenté puis analysé. A partir de cet inventaire, une première modélisation du processus de conception en fonderie est esquissée et permet de détecter et comprendre précisément les incohérences du processus actuel afin d'y remédier par la suite.

Les études de cas réalisées ont clairement montré que, compte tenu des nouvelles techniques employées maintenant par les concepteurs, en particulier les logiciels de CAO, tout nouvel outil d'aide à la conception ne sera pérennisé que s'il est intégré de manière étroite dans un environnement de conception plus global. Il doit, en particulier, prendre en compte de façon efficace les nouvelles possibilités offertes par les outils de simulation numérique. Cette seconde constatation a été la base du développement de l'aspect produit spécifique à la fonderie qui se veut être une démarche structurante et intégrée. La proposition d'un support d'intégration produit/process dédié à la fonderie est détaillée dans le chapitre quatre de ce document. Ce support reprend et structure à la fois les données et les outils (au travers de procédures) identifiés précédemment. L'analyse et la classification des procédures associées aux différentes activités du processus de conception participe à la structuration du support d'intégration produit/process et met en évidence les procédures potentiellement améliorables.

Une procédure particulièrement importante a été choisie parmi celles identifiées. Il s'agit de la procédure de masselottage car il est également connu que la maîtrise de la solidification va conditionner la qualité de pièce et que, dans le cas de la fonderie au sable, le dimensionnement des masselottes associées à la solidification est l'étape critique du processus de conception.

L'amélioration de la procédure de masselottage actuelle a demandé la mise au point d'une nouvelle approche de simulation alliant rapidité et précision. Le point de départ de la nouvelle approche proposée pour le masselottage vient de la constatation des principales limitations de la méthode des plaques équivalentes : l'analyse passe par une décomposition de la pièce à effectuer à la main et par voie de conséquence les résultats sont donc dissociés de toute chaîne numérique. De plus, la décomposition est souvent arbitraire et les hypothèses de base de la méthode sont difficilement acceptables pour les géométries complexes. Conformément à ces constatations, la nouvelle approche proposée se base sur la simulation numérique du procédé utilisant l'intégration dans un environnement CAO. La validation de l'approche a été effectuée avec les outils du commerce de simulation numérique complète et est présentée dans le chapitre cinq de ce document.

Enfin, les études préalables ont également mis en évidence un certain nombre de contraintes nécessaires. Le nouvel outil de dimensionnement des masselottes répond par conséquent à trois exigences :

- être intégré avec l'environnement CAO,
- son utilisation conduit à un gain de temps, relativement à la méthode actuelle,
- les résultats sont fiables (pas de défauts sur la pièce moulée) et le masselottage est économique (dimensionnement et positionnement des masselottes).

Conformément à ces exigences, un prototype, sous forme d'application logicielle API, a été conçu et les principales étapes ayant mené à sa réalisation sont décrites dans le chapitre six de ce document.

## 2 Contexte de l'étude et positionnement

### 2.1 Contexte socio-économique de l'industrie de la fonderie

L'image populaire de la fonderie de ce début de XXI<sup>ème</sup> siècle est celle d'une industrie agonisante dont l'appareil de production est vieillissant. Cette vision trouve ses racines dans la période 1975-1995 où, suite aux deux principaux chocs pétroliers, les entreprises ont dû mener des mutations et restructurations successives se soldant souvent par la fermeture de plusieurs sites de productions. Si cette image perdure, la situation économique actuelle réelle est différente et bien plus nuancée que cette vision simpliste.

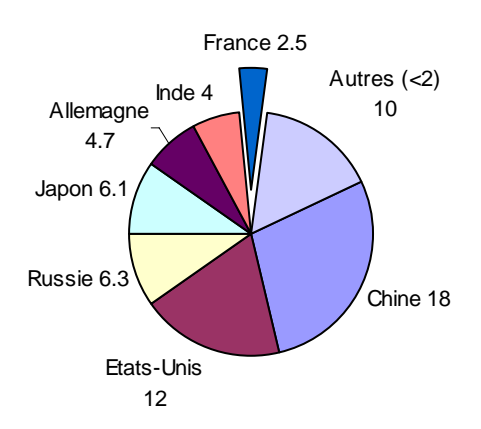

*Figure 1.Répartition de la production mondiale de pièces moulées en million de tonnes* 

Si l'on considère simplement les chiffres pour la France, publiés en juillet 2005 pour l'année 2004, [Letuvee 2005] [Fondeurs 2005] certains indicateurs décrivent une industrie effectivement au ralenti : 12 fermetures d'établissement en un an, 1000 emplois en moins et une baisse de 0.8% d'exportations. Néanmoins, d'autres indicateurs montrent que la fonderie en France constitue encore une industrie de poids avec un fort potentiel. Ainsi, à l'heure actuelle, la fonderie française avec 498 établissements, 48000 employés et 5.2 milliards d'euros de chiffre d'affaire, est au 2ème rang européen et au 7ème rang mondial (Figure 1).

Comme toutes les autres industries, la fonderie a dû (et doit encore) faire face à une exigence de compétitivité de plus en plus importante dans un contexte économique où la mondialisation est plus que jamais présente. Sachant que la main d'œuvre représente environ 60% des coûts de production, la fonderie française reçoit de plein fouet la concurrence des pays à bas coûts de main d'œuvre comme le moyen orient, l'Asie et les nouveau pays entrant dans l'UE. En Inde, pays où les salaires sont vingt fois moindres, la différence sur le prix de vente peut atteindre 40%. Afin de combler cet écart, certaines fonderies ont décidé de soustraiter, vers ces pays, les opérations coûteuses en main d'œuvre comme le parachèvement. Cela implique des frais de transport supplémentaires importants, en particulier pour les pièces de masse importante. Mais ces frais, au final sont largement compensés par l'économie réalisée.

Enfin, pour achever cette description du contexte économique, il faut préciser que lorsqu'on parle de *la* fonderie, il serait plus juste de parler *des* fonderies puisqu'il existe en fait de nombreux procédés très divers (moulage sable, coquille, cire perdue…) qui ne ciblent pas le même segment qualitatif de pièces (pièce d'ébauche ou pièce semi finie) ou le même alliage. D'un point de vue qualitatif, les différences entres les principaux procédés sont présentées par Campbell dans [Campbell 2000].

Toutefois, sans aller jusqu'à distinguer les secteurs par procédé employé, une simple classification des entreprises par matière d'œuvre (fonte, alliages légers, acier, cupro zinc…) montre une plus grande diversité de secteurs qui subissent des contraintes externes et des évolutions structurelles de façon très disparate : alors qu'on constate depuis 2003, pour le secteur fonte, une baisse d'activité en volume de 2.2% et une baisse associée du nombre d'emplois, on constate simultanément une augmentation des emplois pour les secteurs non ferreux. La raison de cette disparité est que la rentabilité d'un secteur est fortement conditionnée par les cours des prix des métaux [Letuvee 2005].

Les restructurations doivent aussi se poursuivre afin d'atteindre un poids économique critique c'est-à-dire un poids suffisant pour exister puis lutter sur le plan international. Depuis 1995, les grandes entreprises Péchiney, Valfond, Fonlem… ont disparus car fusionnées, rachetées, recomposées dans des nouveaux grands groupes Alcan, Euralcom, AFE, eux-mêmes financés

par des sociétés de capitaux à risques comme Saguard, LFA finance…

Enfin, la fonderie ne se contente plus de fabriquer des produits bruts mais s'investit dans la co-conception de sous-ensembles complexes pour le compte d'autres industries (ferroviaire, agricole, travaux publics, navale, aéronautique, automobile, militaire, nucléaire…). C'est une évolution des relations commerciales du type *donneur d'ordre / sous-traitant de produits intermédiaires* vers le type *partenaires de conception de produits finis*. Afin de maintenir l'avance technologique, bénéfice de plusieurs années d'expertise accumulées sur le métier et que ne possèdent pas encore les nouveaux concurrents, cette industrie est donc en train de basculer d'une conception basée sur un processus d'ingénierie linéaire vers un processus d'ingénierie concourante. La problématique d'intégration des outils et des méthodes devient alors une préoccupation centrale pour la fonderie française qui, si elle veut perdurer dans ce contexte difficile, doit continuer son évolution technique, commerciale et économique.

C'est dans ce contexte de recherche de nouveaux outils intégrés et de nouvelles méthodes que s'inscrit ce travail de thèse : seule une meilleure maîtrise de la phase de conception pourra redonner l'avantage aux fonderies à haut niveau de technicité.

### 2.2 Description technologique du procédé de fonderie.

La définition encyclopédique [Lainé et al. 2005] du procédé de fonderie : "*La fonderie est un des procédés de formage des métaux. Il consiste à couler un alliage liquide dans un moule reproduisant une pièce donnée (formes extérieures et intérieures)."*, recouvre bien sûr plusieurs procédés de fabrication très différents et ayant chacun leurs spécificités. Afin de les dénombrer, on peut effectuer plusieurs classifications par permanence ou matière du moule, pression de service, mode de coulée etc…

Les trois principaux procédés de fonderies "classiques" décrits ci-après (le moulage coquille, le moulage au sable, le moulage à la cire perdue) constituent la grande majorité des procédés employés actuellement. Cette description paraîtra simpliste pour qui connaît déjà la fonderie, mais permettra pour les autres de fixer les termes techniques élémentaires employés dans ce document et nécessaires à la compréhension des travaux qui y sont développés.

Le moule (Figure 2) est l'ensemble dans lequel le métal liquide sera versé. Il doit à la fois contenir le volume de la *pièce* mais également la matière constitutive du moule (sable contenu dans un *châssis* ou *matrice* usinée pour les formes extérieures et *noyaux* et *tiroirs* pour les formes intérieures) ainsi que tous les dispositifs de mise et maintien en position (*pions de centrage*, vérins).

D'un point de vue thermo physique, le moule est sollicité thermiquement par la chaleur apportée par la coulée. La pièce est systématiquement associée à des addenda (artifices de coulée) réunis dans un *système de coulée*. La réunion de la pièce avec l'ensemble *système de coulée* se nomme *grappe*. Cet ensemble se décompose lui-même en *système de remplissage* qui permettra la coulée (*cône, descente, canaux, attaques*) et en *système d'alimentation* (*masselottes*, *refroidisseurs*) qui devra compenser le retrait du métal lors de la solidification (voir paragraphe 5.1). Tous ces addenda, qui devront être séparés de la grappe pour extraire la pièce coulée sont présents dans les trois procédés décrits ci-après mais leur forme peut varier fortement.

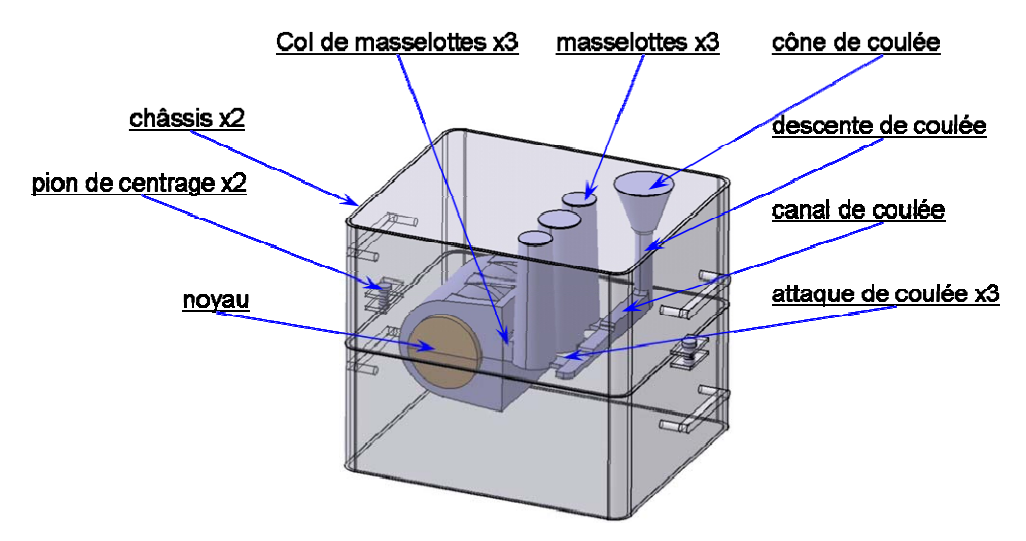

*Figure 2.Eléments constitutifs d'un moule (sable non apparent)* 

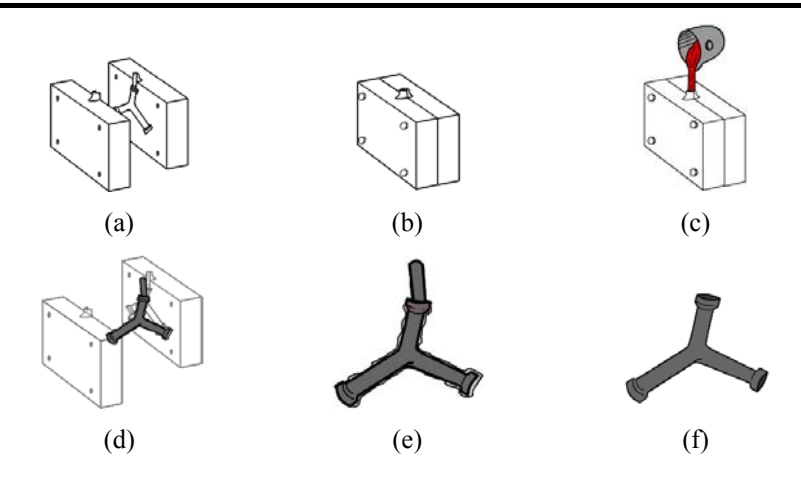

*Figure 3.Principales étapes du procédé de moulage en coquille* 

Le **moulage en coquille** (Figure 3) est un procédé de fonderie utilisant un moule métallique et une coulée par gravité. C'est le procédé qui est utilisé en général pour les grandes séries. Il est plutôt réservé aux alliages légers à bas points de fusion (alliages d'aluminium, zinc…) car la coulée dans les moules de pièces dont la température de fusion est trop élevée provoque la dégradation rapide des éléments du moule.

Le procédé se décompose comme suit. Les matrices du moule (a), préalablement usinées, moulées ou obtenues par Electro Erosion par Enfonçage sont préparées à la coulée du métal par chauffage et/ou *potteyage* (application d'un revêtement sur l'empreinte afin d'éviter le collage des pièces) puis assemblées (b). La mise et le maintien en position sont en général assurés par des actionneurs pneumatiques. La coulée est alors réalisée (c). La conductivité et la capacité thermique du métal étant importantes, la vitesse de refroidissement de l'alliage dans le moule est très élevée. La solidification a donc lieu très rapidement et les matrices sont séparées (d). La pièce avec les reliquats du système de remplissage et d'alimentation forme alors une grappe (e) qu'il conviendra d'extraire puis d'ébarber (f). Le cycle reprend ensuite.

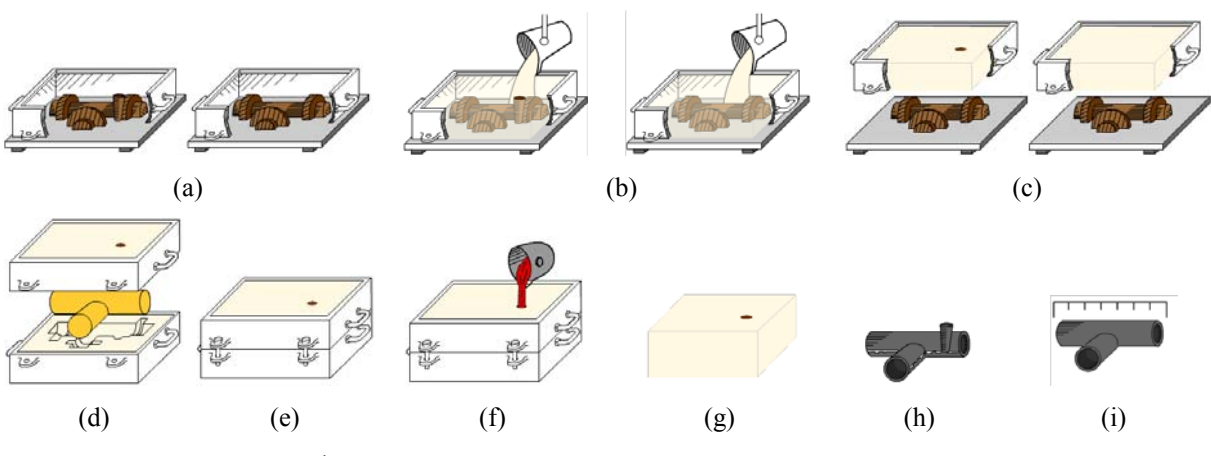

*Figure 4.Principales étapes du procédé de moulage au sable* 

Le **moulage au sable** (Figure 4) est un procédé de fonderie utilisant un moule destructible et une coulée par gravité (assez rarement par centrifugation). C'est le procédé qui permet la production des pièces de plus grande taille. Il offre au concepteur plus de liberté que le moulage coquille au niveau de la complexité des formes mais la qualité des surfaces est comparativement plus mauvaise que celle obtenue par les autres procédés présentés ici et sa mise en œuvre est plus complexe. Le procédé se décompose comme suit. Des *plaques modèles* en bois ou plastiques, répliques partielles de la pièce finale souhaitée sont placées dans des châssis métalliques (a). Relativement à la pièce finale souhaitée, les dimensions des plaques modèles sont augmentées afin de compenser le retrait volumique engendré lors de la solidification du métal. Les formes du système de coulée doivent également être prévues. Le volume restant des châssis est alors rempli (b) avec un sable spécifique (base de silice, argile avec un taux d'humidité contrôlé et éventuellement des additifs chimiques ou liants). Suivant la nature du sable utilisé, un compactage manuel ou mécanique est effectué (*sable à vert*) ou une réaction chimique de durcissement aussi appelée *prise* est déclenchée (*sable aggloméré prise chimique à froid ou prise à chaud*). Les modèles sont séparés de leur empreinte en sable (c). Les châssis sont ensuite réunis en y insérant éventuellement des noyaux de sable qui permettront de créer les formes intérieures (d). La mise en position des châssis, afin d'avoir les empreintes bien en regard, doit être prévue et on utilise pour cela des pions de centrage. Le maintien en position des châssis est assuré par leur propre masse. Si celle-ci est insuffisante, on ajoute des masses de serrages supplémentaires posées sur le châssis supérieur (e). La coulée est alors réalisée (f). Le flux thermique au contact métal/sable entre l'alliage et le moule étant très faible, la solidification est donc lente. On sépare ensuite les châssis de la pièce en détruisant le sable du moule et du noyau par vibrations (g). Là encore, la grappe récupérée (h) devra être ébarbée puis sablée ou grenaillée afin d'obtenir la pièce brute finale (i).

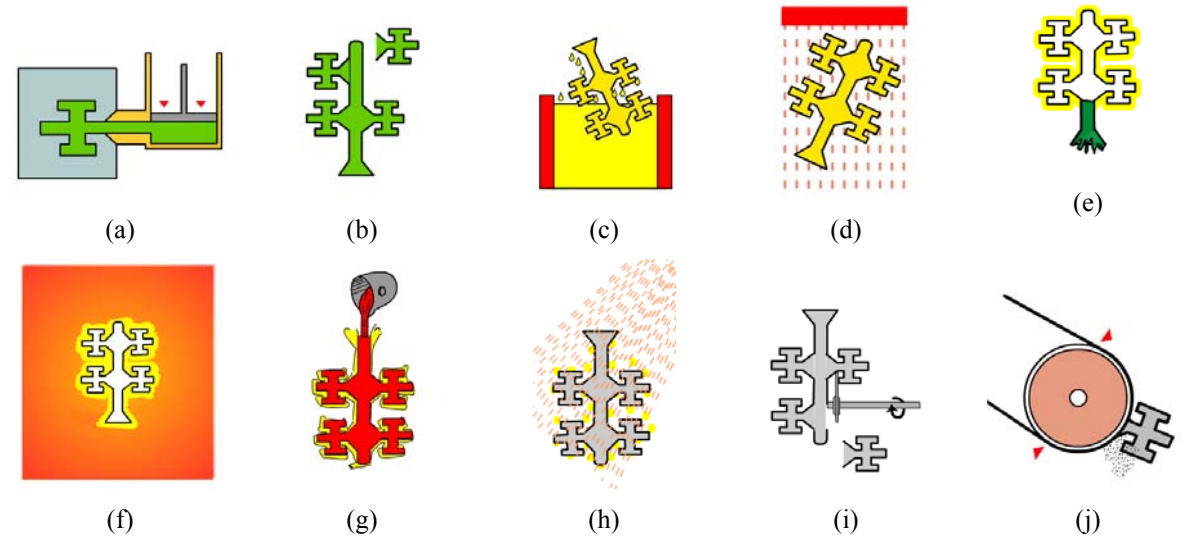

*Figure 5.Principales étapes du procédé de moulage à la cire perdue* 

Le **moulage à la cire perdue** (Figure 5) est un procédé de fonderie utilisant un moule céramique destructible et une coulée par gravité. C'est le procédé le plus complexe dans sa mise en œuvre et celui qui est utilisé en général pour les séries de pièces plutôt de petite taille et/ou de formes très complexes. La variété des formes qu'il autorise en fait le procédé de prédilection des artistes. Son coût de revient est élevé mais est contrebalancé par le fait qu'il puisse donner des pièces "net shape", c'est-à-dire finies et ne nécessitant pas (ou peu) d'opérations d'usinages supplémentaires. Le procédé se décompose comme suit : dans une matrices d'injection préalablement réalisée, on injecte de la cire liquide (a) qui, une fois solidifiée donnera le modèle de la future pièce. Plusieurs modèles sont en général coulés simultanément sur une grappe. On constitue donc au préalable la grappe en soudant les modèles en cire sur le dispositif de coulée (b). Les grappes sont d'abord trempées dans la barbotine, (liquide base de silice colloïdale, solution hydrolysée de silicate d'éthyle) (c) puis le stucco ou sable réfractaire est pulvérisé sur les grappes encore humides (d). Après séchage,

les opérations (c) et (d) sont recommencées plusieurs fois constituant une carapace céramique autour de la grappe. La cire des modèles est éliminée par fusion dans une étuve (e) Les carapaces sont cuites (f) dans un four à haute température (+ 1 000°C) afin de leur donner des caractéristiques mécaniques leur permettant de résister aux sollicitations lors de la coulée. La carapace chaude est placée sous le creuset et le métal est coulé (g). Après refroidissement, la carapace en céramique est détruite par vibrations et grenaillage (h). Les pièces sont séparées des barreaux d'alimentation par tronçonnage (i). Les attaques de coulée sont supprimées par meulage (j). La qualité des surfaces de la pièce est généralement telle, qu'elle est directement utilisable.

Techniquement, le choix d'un des procédés de fonderie est un problème complexe car dépendant de plusieurs critères dont certains sont spécifiques à chaque entreprise. Ce choix fait l'objet de plusieurs études présentées paragraphe 2.3.2. Toutefois, dans la pratique, peu d'entreprises maîtrisent ou disposent effectivement de plusieurs procédés. Le problème de choix est alors remplacé par un problème d'adaptation du produit au procédé de fonderie employé dans l'entreprise ou de mise en concurrence des différentes filières par le donneur d'ordre. Cela met encore plus en évidence l'enjeu majeur que constitue la maîtrise du processus de conception, évoqué paragraphe 2.1.

### 2.3 Etat de l'art de la conception de pièces de fonderie

#### 2.3.1 Les outils de simulation du procédé

Conjointement aux grands changements structuraux et économiques des trois dernières décennies présentés dans la partie 2.1, une autre évolution, informatique celle-ci, a eu lieu dans l'industrie avec l'arrivée des logiciels d'aide à la conception. La **C**onception et **F**abrication **A**ssistée par **O**rdinateur a amené plus que de simples outils dans les bureaux d'études des fondeurs, et ce sont en particulier les logiciels de simulations du procédé (Figure 6) qui ont amené une révolution en rendant les phénomènes physiques survenant dans les moules virtuellement observables. En effet, contrairement aux procédés d'usinage où la pièce est visible et accessible, la pièce coulée, de par le moule qui l'entoure et la masque complètement, est donc complètement cachée aux yeux du fondeur pour la phase de remplissage aussi bien que pour la phase de solidification.

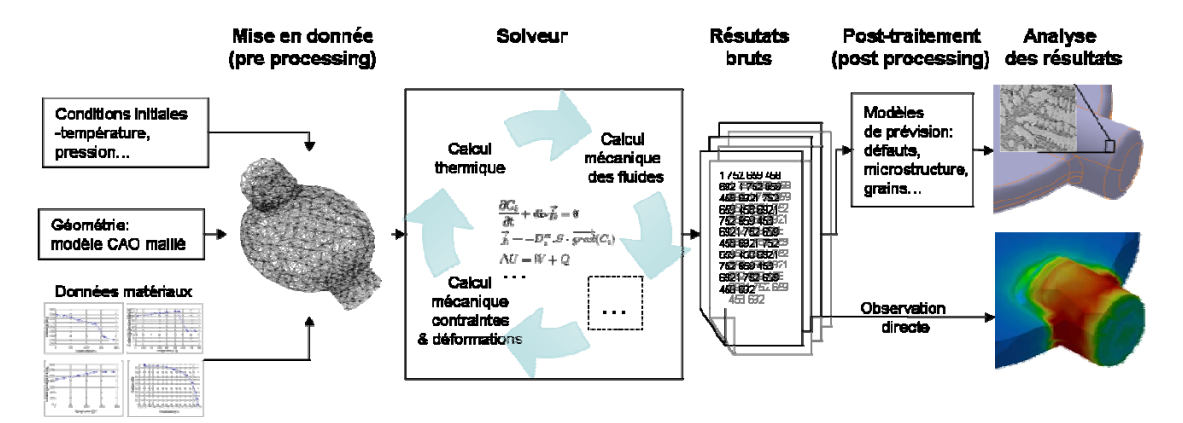

*Figure 6. Principales étapes d'une simulation du procédé de fonderie* 

Avant ces outils de simulations, lorsqu'on voulait observer précisément les phénomènes d'écoulements fluides dans le moule, il était nécessaire d'avoir recours à des techniques, simples dans leur principe mais complexes et coûteuses à mettre en oeuvre : l'observation aux rayons X, ou l'analogie hydraulique.

- Pour les rayons X, le montage expérimental nécessite des installations lourdes avec source radioactive, caméra haute définition et grande vitesse, sensible au rayons X et un dispositif de versement du métal piloté à distance car l'ensemble devant se trouver dans un local protégé [Sirell et al. 1995].
- L'analogie hydraulique utilise des moules en plexiglas, avec toute la difficulté de reproduire l'empreinte réelle de la pièce en plexiglas (ce qui limite le plus souvent les expériences à des moules quasi-plans), et dans lesquels on observe le remplissage par un liquide (généralement eau ou stéarine éventuellement additionné d'un colorant de contraste), avec toutes les limites qui font que les propriétés de densité, viscosité et tension de surface de ces liquides sont très différentes du métal liquide [Ruddle 1956].

Le recours à ces techniques était donc presque toujours réservé à des essais en laboratoire et extrêmement rare dans l'industrie.

Plusieurs études comparant les anciennes techniques d'observation au rayons X et d'analogie hydraulique avec la simulation numérique ont récemment été réalisées comme [Schumann 2000a] [Schumann et al. 2000b] (Figure 7), ou [Ha et al. 2003] du CSIRO et concluent à l'obsolescence des anciennes techniques au profit de la simulation numérique. De même, alors que la question de l'utilité de ces simulations se posait encore il y a peu, on cherche maintenant comment les introduire au plus tôt et de la façon la plus efficace possible dans le processus de conception [Saillard et al. 2002].

Le recours à la simulation numérique a permis aux fondeurs d'appréhender de façon beaucoup plus précise et systématique, les phénomènes qui surviennent dans le moule : la simulation numérique permet de modéliser le comportement du matériau métallique coulé dans un moule dès les premiers instants du remplissage et ceci jusqu'à la fin du refroidissement du solide dans son empreinte. Parmi beaucoup d'autres phénomènes, la simulation numérique permet d'observer, lors du remplissage, les anomalies d'engorgement, les tourbillons, les problèmes de vitesse et, lors de la solidification, les flux thermiques échangés, la vitesse de refroidissement, l'état de contrainte, la formation de certains défauts ou la probabilité d'apparition de porosités.

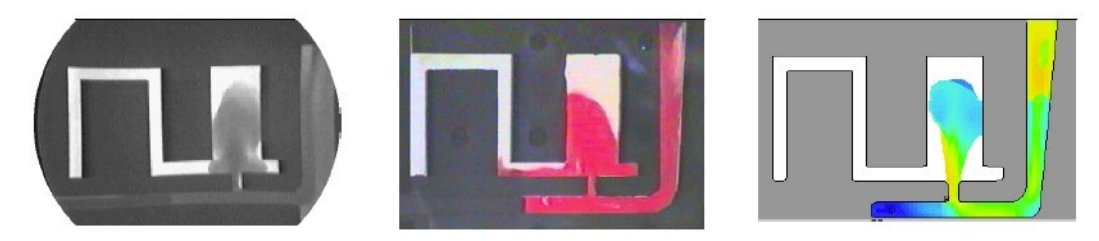

*Figure 7.Comparaison de modèles d'observation de la coulée (de gauche à droite : rayons X, analogie hydraulique, simulation numérique) [Schumann et al. 2000b]* 

La prévision de ces phénomènes dans le déroulement des processus en fonderie nécessite de faire intervenir un nombre élevé de domaines scientifiques (thermique, mécanique des fluides, chimie…). A cet effet les logiciels utilisent conjointement une modélisation des phénomènes physiques par couplages des modèles à équations aux dérivées partielles (EDP) et une résolution à partir d'une discrétisation du volume de l'empreinte et du moule par volumes finis (VF) ou éléments finis (EF).

Il faut noter que si les géométries simples comme les lingots à symétrie de révolution permettent un calcul prédictif littéral de certains phénomènes [Lu et al. 1999] cela constitue un cas particulier et le recours à un calcul numérique est quasi systématiquement nécessaire pour les pièces réelles.

Ce formalisme mathématique de calcul numérique par EF ou VF permet de reprendre un grand nombre d'outils qui ont été réalisés dans le cadre des études en science des matériaux ces dernières années. Chaque mécanisme de prédiction est en fait un algorithme qui peut être programmé comme un module qui peut à son tour être "greffé" à d'autres algorithmes pour en composer un nouveau qui se veut plus précis et plus fidèle à la réalité. En couplant les modèles de comportement thermique, mécanique et métallurgiques, certains logiciels peuvent aujourd'hui effectuer des prévisions sur des phénomènes à l'échelle microscopique comme la structure des grains de métal (Figure 8) [Stefanescu et al. 1998] [Chao et al 1999] [Boettinger et al. 2000] [Venkatesan et al. 2005], la présence de porosités [Katzarov 2003] ou l'état de contraintes résiduelles du processus de fabrication [Sengupta et al. 2005].

Un intérêt particulier est porté sur les modèles de prédiction des dendrites [Ode et al. 2000] [Suzuki et al. 2002], et des nodules de graphites dans le cas des fontes [Lacase et al. 1998], puisque leurs tailles et leurs densités conditionnent fortement le comportement thermo physique du matériau à l'échelle macroscopique.

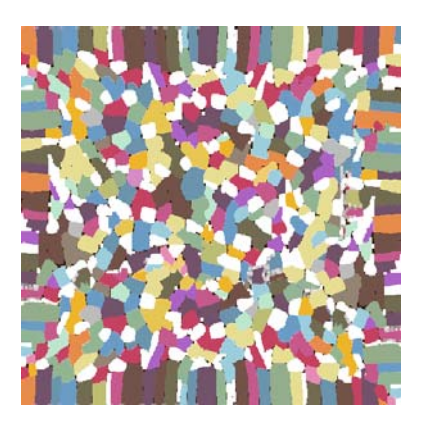

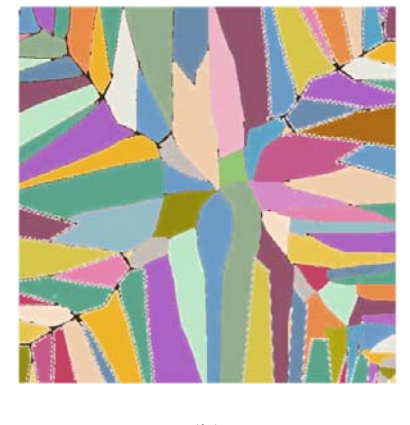

 $(a)$  (b)

*Figure 8.Simulation de formation de la structure : (a) équiaxe (b) colonnaire* 

Néanmoins, l'étude de ces phénomènes nécessite à la fois une finesse de maillage à l'échelle microscopique (de l'ordre de grandeur du phénomène à observer) et une puissance de calcul en rapport avec la complexité des algorithmes mis en œuvre. De telles contraintes font que les simulations sont lourdes et que les temps de calcul sont difficilement compatibles avec les impératifs de délai et de productivité qui ont cours dans les fonderies. La plupart des études industrielles se limitent donc à des simulations de la thermique du remplissage et de la solidification à l'échelle macroscopique.

De nombreuses études, dont [Ha et al. 2003], [Cleary et al. 2001] et [Monaghan 1994] ont pour objectif de s'affranchir de ce problème de finesse de maillage en utilisant un formalisme de particules (SPH pour *Smoothed-Particle-Hydrodynamics*) se déplaçant dans l'empreinte en véhiculant avec elles un certains nombre de variables physiques propres au procédé.

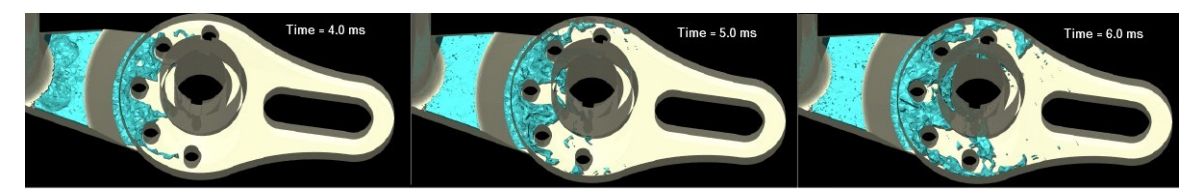

*Figure 9.Simulation du remplissage en moule métal utilisant les SPH [Ha et al. 2003]* 

Ce formalisme permet en particulier de représenter de manière fidèle du front de liquide (Figure 9) lors du remplissage, ce qui est difficile pour le formalisme EF. Les SPH sont un sujet de recherche encore à l'état de test et n'ont pas encore été déployés dans un outil métier.

Au niveau de l'offre commerciale (Figure 10) pour la simulation, on dénombre près de 15 logiciels de simulation et autant d'éditeurs. Parmi ces logiciels, on trouve des produits industriels émanant de grands éditeurs de logiciels mais également des produits développés par des sociétés de conseil en ingénierie ou encore, émanant directement de la recherche universitaire. Cette diversité de choix qui montre une réelle dynamique de ce domaine a l'inconvénient majeur de faire se multiplier les formats propriétaires et d'entraver les échanges de données via des formats neutres. À ce problème lié aux logiciels de simulation s'ajoute celui relatif aux logiciels de CAO qui ont été conçus à l'origine pour des concepteurs de pièces et de systèmes mécaniques. Leur utilisation par des fabricants comme les fondeurs a dû se faire en adaptant les méthodologies de conception du métier à celle du logiciel. Ainsi, par exemple, le moule avec les châssis et les manchons associés est considéré comme un outil luimême composé en partie de consommables par les fondeurs mais doit être implémenté dans la CAO comme un assemblage analogue à un système mécanique.

| <b>Editeur</b>                  | Lociciel                                       | <b>Maillage</b> | <b>Calculs</b>                                                          |  |  |  |
|---------------------------------|------------------------------------------------|-----------------|-------------------------------------------------------------------------|--|--|--|
| Castech                         | CastCAE                                        | VF              | Navier Stokes complet couplage thermique                                |  |  |  |
| EKK, Inc                        | CAPCAST/<br><b>WRAFTS</b>                      | EF/VF           | Navier Stokes complet couplage thermique                                |  |  |  |
| <b>NADCA</b>                    | <b>CASTVIEW</b>                                | aucun           | analyse qualitative à base de géométrie                                 |  |  |  |
| Flow science                    | FLOW-3D                                        | EF/VF           | Navier Stokes complet couplage thermique, turbulences,<br>surfaces      |  |  |  |
| Magma                           | <b>MAGMASOFT</b>                               | VF              | Navier Stokes complet couplage thermique, turbulences                   |  |  |  |
| Alphacast-<br>software          | <b>MAVIS FLOW</b>                              | VF              | Navier Stokes partiel couplage thermique, laminaire                     |  |  |  |
| <b>Novacast</b><br>technologies | <b>NOVAFLOW &amp;</b><br><b>SOLID</b>          | <b>VF</b>       | Navier Stokes complet couplage thermique                                |  |  |  |
| <b>EMTC</b>                     | OPTICast,<br>SOLIDCast, and<br><b>FLOWCast</b> | VF              | Résolution fluide avec couplage thermique                               |  |  |  |
| <b>ESI</b> Software             | PAMCAST-<br><b>SIMULOR</b>                     | VF              | Navier Stokes complet couplage thermique, turbulence<br>simplifié       |  |  |  |
| Technalysis,<br>Inc.            | PASSAGE®/suite                                 | EF/VF           | Navier Stokes partiel couplage thermique, laminaire                     |  |  |  |
| <b>ESI</b> Software             | <b>PROCAST</b>                                 | VF              | Navier Stokes complet couplage thermique, turbulences                   |  |  |  |
| <b>SIMTEC</b>                   | <b>SIMTEC</b>                                  | VF              | Navier Stokes complet couplage thermique                                |  |  |  |
| Rapidcast<br>technologies       | <b>RAPIDCAST</b>                               | EF/VF           | Navier Stokes complet couplage thermique                                |  |  |  |
| Transvalor                      | THERCAST                                       | EF/VF           | Navier Stokes complet couplage thermique, Norton Hoff<br>viscoplastique |  |  |  |

*Figure 10. Principaux logiciels de simulation du procédé de fonderie* 

L'analyse du tableau (Figure 10) montre que la grande majorité des logiciels utilisent un formalisme EF ou VF avec les équations de la mécanique des fluides et de la thermique. En terme d'adéquation de la méthode au problème traité on constate que chacun est adapté à un usage particulier : les VF sont particulièrement rapides et stables pour traiter les problèmes des phénomènes de transport en mécanique des fluides, et les EF sont plus efficaces et fiables pour les problèmes de calcul thermo mécaniques [Rappaz et al. 1998]. C'est pourquoi les deux types VF et EF perdurent.

Le formalisme numérique EF est donc un outil fiable, il est reconnu et utilisé par les

industriels : c'est cet outil de simulation que l'on choisira donc de préférence pour le développement de notre approche de simulation rapide au paragraphe 5.3.

### 2.3.2 Les outils d'assistance du processus industriel

En plus de ces outils essentiels pour le fondeur que constituent les systèmes de CAO et de simulation numérique, il existe un ensemble d'autres outils plus spécifiques d'aide à la conception qui ont déjà été réalisés.

| Procédé de moulage    |                                                                                                    | <b>Fontes</b>  | <b>Aciers</b>  | All Cu              | All Al               | All Mg         | All Zn                  |
|-----------------------|----------------------------------------------------------------------------------------------------|----------------|----------------|---------------------|----------------------|----------------|-------------------------|
|                       | sable à vert à                                                                                          | x 1            | 1              | 1                   | 1                    | 1              | 1                       |
|                       | a main                                                                                                  | v 800 à 1000   | 40 à 50        | 1000                | 2000                 | 700            | 30                      |
|                       |                                                                                                    | z 3.5          | 5              | 3                   | 3.5                  | 4              | $\overline{2}$          |
|                       | sable à vert à                                                                                          | 10 à 50        | 10 à 50        | 10 à 50             | 10 à 50              | 50             | 10 à 50                 |
|                       | la machine                                                                                              | 500            | 40 à 50        | 400                 | 200                  | 100            | 100                     |
|                       |                                                                                                    | 3              | 5              | $2,5$ à $3$         | 3.5                  | 4              | 2                       |
|                       | moule rigide                                                                                            | 1              | 1              | 1                   |                      | $\overline{4}$ |                         |
|                       | en sable                                                                                                | 200            | 200            | 5000                | X                    | 700            | X                       |
|                       | aggloméré                                                                                               | 2.5            | 5              | 2.5                 |                      | 3.5            |                         |
|                       | par noyaux                                                                                              | 20<br>100      | 20<br>500      |                     |                      | Х              | Х                       |
|                       | extérieurs                                                                                              | 2.5            | $\overline{3}$ |                     |                      |                |                         |
| Moules non permanents |                                                                                                    | 500 à 1000     | 500 à 1000     | 500                 | 500                  |                |                         |
|                       | en carapace                                                                                             | 100            | 100            | 30                  | 20                   |                | $\overline{\mathsf{X}}$ |
|                       |                                                                                                    | 2.5            | $\overline{3}$ | $\overline{4}$      | $\overline{3}$       |                |                         |
|                       |                                                                                                    | 500            | 50             |                     | 50                   | 100            | $\overline{\mathsf{X}}$ |
|                       | cire perdue                                                                                             | 20             | 25             |                     | 10                   | 1.5            |                         |
|                       |                                                                                                    | 1.5            | 0.5            |                     | 0.8                  | 1.5            |                         |
|                       |                                                                                                    | 1              | 1              | 1                   | 1000                 |                |                         |
|                       | modèle perdu                                                                                            | 10000          | 10000          | 1000                | 200                  | X              | X                       |
|                       | en polystyrène                                                                                          | 5              | 8              | 4                   | 2.5                  |                |                         |
|                       | coquille par                                                                                            | 250 à 1000     |                | 200 à 300           | 500                  | 500            | 500                     |
|                       | gravité                                                                                                 | 100            | Х              | 5                   | 60                   | 10             | 10                      |
|                       |                                                                                                    | 3              |                | $\overline{3}$      | 2.5                  | 3              | 1.5                     |
|                       | basse                                                                                                   | Х              | Χ              |                     | 1000                 | 500            |                         |
|                       | pression                                                                                                |                |                |                     | 50<br>$\overline{3}$ | 10             |                         |
|                       |                                                                                                    |                |                |                     |                      | 3.5            |                         |
|                       |                                                                                                    |                |                | 2000                | 5000                 | 5000           | 2000                    |
| Moules permanents     | sous pression                                                                                           |                |                | 5<br>$\overline{2}$ | 50<br>1.5            | 15<br>1        | 50<br>0.8               |
|                       |                                                                                                    | 200 à 1000     | 200 à 1000     | 200 à 1000          |                      |                |                         |
|                       | centrifugation                                                                                          | 20000          | 8000           | 600                 |                      |                |                         |
|                       |                                                                                                    | $\overline{2}$ | 5              | 5                   |                      |                |                         |
|                       | nombre mini de pièces<br>x<br>masse maxi pièces [Kq]<br>$\mathsf{v}$<br>épaisseur mini pièces [mm]<br>z |                |                |                     |                      |                |                         |
|                       |                                                                                                    |                |                | Pas d'emploi connu  |                      |                |                         |

*Figure 11. Synthèse des possibilités technologiques des procédés de fonderie en fonction de l'alliage et du procédé mis en œuvre* 

On trouve par exemple, dans l'ordre de leur intervention dans le processus de conception :

les outils d'aide au choix du processus de fabrication d'une pièce mécanique parmi les processus de fonderie (moulage au sable, en coquille, en cire perdue …). C'est un problème multicritère, dans lequel le paramètre économique occupe une place centrale.

| Caractéristiques des principaux procédés de moulage |              |                                                                           |                                                                        |                                                |                                                           |                                                           |  |  |
|-----------------------------------------------------|--------------|---------------------------------------------------------------------------|------------------------------------------------------------------------|------------------------------------------------|-----------------------------------------------------------|-----------------------------------------------------------|--|--|
| Procédés                                            |              | Sable                                                                     | Coquille                                                               | <b>Sous</b><br><b>Pression</b>                 | Carapace                                                  | Cire perdue                                               |  |  |
| Masse des pièces                                    |              | Quelques g à<br>plus de 1t                                                | Quelques g à 20<br>kg                                                  | Quelques g à<br>35 kg                          | $<$ 10 $kg$                                               | $<$ 3 $kg$                                                |  |  |
| Quantité de pièces                                  |              | limitée par la<br>durée de<br>l'outillage                                 | 1000 à 5000<br>(outillage 50 000<br>à 100 000)                         | 1000 à 25000<br>(outillage 100<br>000 et plus) | >500                                                      | 1 à 5000                                                  |  |  |
| Complexité<br>de la pièce                           | en extérieur | sans limite                                                               | limitée par<br>éjection pièce                                          | limitée par<br>éjection pièce                  | limitée par<br>tracé modèle<br>(sans limite<br>par noyau) | sans limite                                               |  |  |
|                                                     | en intérieur | sans limite                                                               | limitée par<br>noyaux<br>métalliques<br>(sans limite<br>noyaux sables) | limitée par<br>noyaux<br>métalliques           | sans limite                                               | sans limite                                               |  |  |
| épaisseur                                           | mini         | 4                                                                         | 2,5                                                                    | 1                                              |                                                           |                                                           |  |  |
| des parois                                          | maxi         |                                                                           | 50                                                                     | <12                                            | 4                                                         | 12                                                        |  |  |
| états de surface Ra                                 |              | 25                                                                        | 12,5                                                                   | 6,3                                            | 12,5                                                      | 3.2                                                       |  |  |
| Φ mini des trous noyautés                           |              | 15                                                                        | 4                                                                      | 3                                              | 5                                                         | 0.8                                                       |  |  |
| Tolérance moyennes (en                              |              | $\pm 1$ sur 250 $\pm 0.5$                                                 | $\pm 0.4$ sur 25                                                       | $±0.05$ sur 25                                 | $\pm 0, 15$ sur 25                                        | $\pm 0,15$ sur 25                                         |  |  |
| mm                                                  |              | possible                                                                  | $±0,25$ possible                                                       |                                                | $±0.1$ possible                                           | $±0,05$ possible                                          |  |  |
| <b>Types d'outillage</b>                            |              | Modèle<br>résine/bois<br>plaque modèle<br>boite à noyaux                  | Moule métal                                                            | Moule métal                                    | Plaque<br>modèle, boite<br>à noyaux en<br>métal           | Moule<br>métal/thermopl<br>astique pour<br>injection cire |  |  |
| Rapidité de production                              |              | $\overline{2}$                                                            | 3                                                                      | 4                                              | $\overline{2}$                                            | $\mathbf 0$                                               |  |  |
| Prix des outillages                                 |              | 4                                                                         | 1                                                                      | 0                                              | 2                                                         | 2                                                         |  |  |
| Délais pour pièces                                  |              | $\overline{4}$                                                            | 1                                                                      | 1                                              | $\overline{2}$                                            | $\overline{2}$                                            |  |  |
| Aptitude à fournir des                              |              | 2                                                                         | 4                                                                      | 3                                              | 2                                                         | 1                                                         |  |  |
| Mise au mille                                       |              | 0                                                                         | $\overline{2}$                                                         | 4                                              | $\overline{2}$                                            | 1                                                         |  |  |
| <b>Contraintes résiduelles</b>                      |              | $\mathfrak{p}$                                                            |                                                                        | 1                                              | $\mathcal{P}$                                             | $\overline{4}$                                            |  |  |
|                                                     |              | Les chiffres 0 à 4 donnent un classement du procédé par intérêt croissant |                                                                        |                                                |                                                           |                                                           |  |  |

*Figure 12. Synthèse des possibilités technologiques des procédés de fonderie – exemple pour un alliage léger* 

Toutefois, si un premier tri par synthèse soustractive peut être fait en comparant les possibilités technologiques de chaque procédé (Figure 11, Figure 12), le choix explorant l'espace complet des contraintes a été réalisé à l'aide de systèmes experts [Er et al. 2000] [Carro 1994]. L'approche systèmes experts (*Knowledge-Based Engineering* en anglais) consiste à formaliser un ensemble de connaissances théoriques et empiriques de l'expert

du métier au moyen de relations logiques simples, puis à chercher à reproduire le processus cognitif de cet expert au moyen d'un moteur d'inférence qui réutilise ces relations. L'utilisation de systèmes experts permet d'assister des tâches variées du concepteur. Par exemple, en phase de contrôle final de la pièce, l'utilisation d'un système expert peut permettre un diagnostic et une interprétation des défauts dans les pièces [Dwivedia et al. 2003]. Ces systèmes présentent deux limitations. Tout d'abord leur maintenance est souvent difficile puisque l'utilisateur ou l'expert, qui n'est pas le programmeur, doit connaitre la syntaxe de saisie des règles pour pouvoir les faire évoluer. Ensuite, le moteur d'inférence est perçu par les utilisateurs comme un outil à fonctionnement opaque produisant des résultats pas ou peu justifiés ce qui lui donne peu de crédit à leurs yeux [Carro 1994].

- les outils d'aide à la détermination du nombre de châssis de moulage nécessaires à la fabrication d'une pièce, ainsi que les directions de démoulage associées. Ces données peuvent être déterminées automatiquement en utilisant des algorithmes basés sur les directions d'accessibilité aux surfaces [Ahn et al. 2002] [Huang et al. 2003].
- les outils d'aide au choix du balancement de la pièce dans le moule qui consistent à rechercher l'orientation de la pièce qui favorisera le remplissage du moule. En particulier l'étape de remplissage en moulage par gravité peut être automatisée avec un algorithme qui utilise un modèle géométrique polyédrique du moule en 2D [Bose et al. 1995] et également en 3D [Bose et al. 1998].
- les outils de partition automatique des formes extérieures de la pièce ont aussi été développés [Stefano 1997] [Fu et al. 2002]. Ils consistent à répartir la surface extérieure de la pièce de part et d'autre de la surface de joint afin de créer les deux parties du moule. En effet dans le cadre d'une première approche simplifiée, la réunion des volumes constituant les différentes parties du moule est le complément (au sens booléen) du volume de la pièce. L'analyse des surfaces relativement à la surface de joint permet d'esquisser la géométrie du moule. Toutefois, cette partition, basée sur une analyse de démoulabilité en fonction d'une direction spécifiée par l'utilisateur, ne fait qu'esquisser les principales formes et lorsque plusieurs volumes sont traversés, elle ne tient pas compte de

certaines formes dites en contre dépouille. Cette méthodologie est illustrée par l'exemple simple (Figure 13).

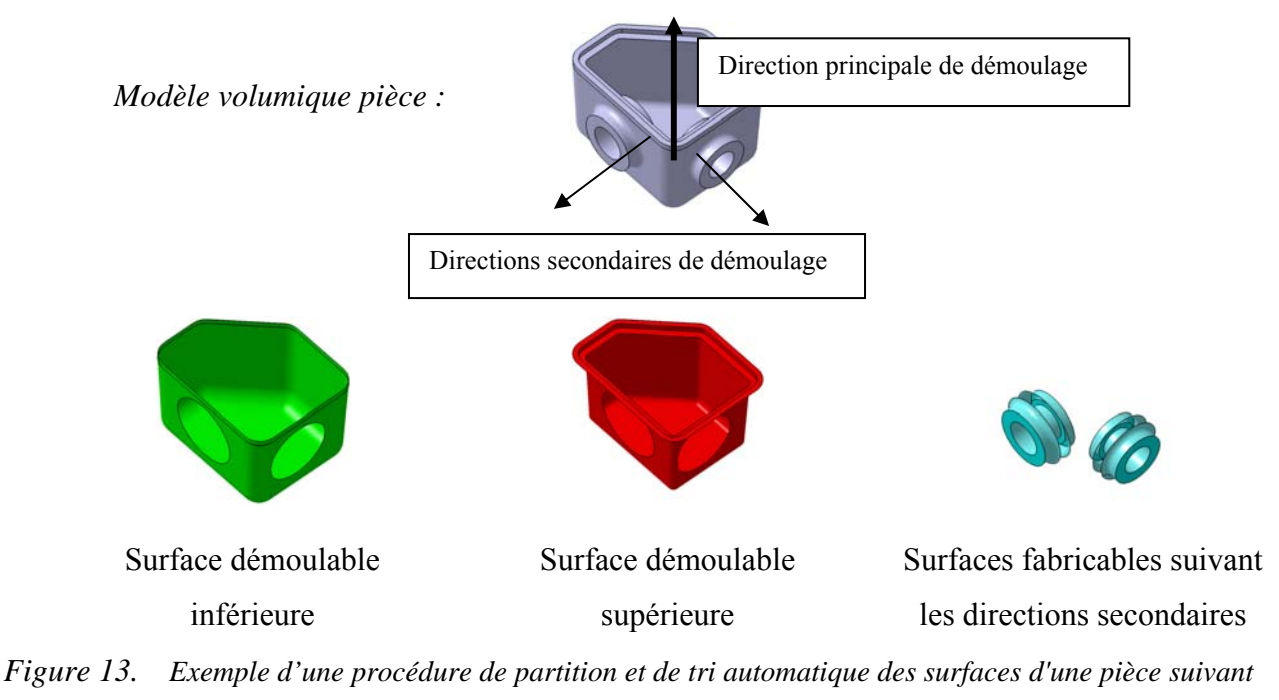

*une direction de démoulage* 

- les outils d'aide au dimensionnement des canaux et des attaques de coulées (*le système de remplissage*) qui doit se faire en respectant certaines lois comme par exemple le théorème de Bernoulli en écoulement laminaire, lui-même corrigé par des coefficients de perte de charge empiriques. Afin d'aider le concepteur à concevoir le système de remplissage et à l'implanter dans la CAO, le calcul des formes des sections peut être assisté par divers outils [Vexo 2000], [Gardan 2002] et [Denisa et al. 2004] en moulage sable, et [Tai et al. 1998] en moule métallique. La comparaison entre plusieurs solutions de systèmes de remplissage a également été réalisée avec l'utilisation d'un système expert basé sur une évaluation de critères techniques et économiques [Gardan et al. 2001] [Gardan et al. 2003].
- les outils pour la mise au point du *système d'alimentation*, c'est-à-dire le positionnement et le dimensionnement des masselottes. Ces outils utilisent une approche basée sur les modules thermiques [CTIF 1994]. L'automatisation partielle de cette méthode a été

proposée dans [Liccia et al. 2004], [Jacob et al. 2001] ou [Knight et al. 1995]. Cette approche qui a valeur de norme pour la détermination du masselottage, sera détaillée au paragraphe 5.2.

Enfin, au-delà du processus de fabrication de la pièce, la position centrale qu'occupe aujourd'hui la maquette numérique dans le processus de conception permet de faire évoluer les méthodologies de fabrication des outillages, notamment avec les techniques de prototypage rapide [Song et al. 2002] [Bernard et al. 2003a] [Ferreira 2004], ou encore avec les techniques d'ingénierie inverse à partir de moule existant [Ferreira et al. 2003]. Il est donc important de mettre au point une structuration des outils, des données et des méthodes basées sur la maquette numérique.

### 2.4 Quelle méthodologie avec quels outils ?

A chaque étape du processus de conception, il existe au moins un outil susceptible de guider le fondeur dans ses choix ou d'alléger sa charge de travail. Néanmoins, l'observation de la pratique quotidienne de la conception dans la fonderie montre que très peu de ces outils sont effectivement utilisés en production. Les outils existent, sont reconnus efficaces pour leur tâche et sont même parfois commercialisés et donc achetés par les fondeurs. Toutefois ils n'arrivent pas toujours à s'inscrire dans les méthodologies en place dans les entreprises.

De plus, chaque acteur, du concepteur au fabriquant, utilise ses propres logiciels et, à défaut d'un **S**ystème de **G**estion de **D**onnées **T**echniques commun, reporte manuellement un certain nombre d'informations, comme les données mécaniques et thermiques du matériau. Non seulement, ces reports manuels sont une source d'erreurs, mais c'est aussi une pratique qui empêche l'associativité entre les données manipulées. Ainsi, une modification amont ne sera pas répercutée en aval sans de nouvelles interventions manuelles. Dans cet environnement de conception sans organisation globale, l'usage des outils se fait donc de façon inefficace car le bénéfice de l'aide qu'ils apportent ponctuellement est consommé par le surplus de nouvelles informations à manipuler qu'ils créent.

Le développement d'environnement intégré le plus abouti avec une application industrielle dans le domaine de la fonderie est, à ce jour, le travail de J-C Delplace [Delplace 2004]. Dans cette dernière application, les outils employés sont dédiés à des pièces en acier de géométrie simple et ne se moulant qu'avec deux châssis au plus. La méthodologie employée dans ce dernier outil ne peut donc pas être généralisée aux autres procédés de fonderie où les contraintes des outillages ne sont pas les mêmes (comme la permanence du moule, la nature des matériaux), et où la géométrie des pièce étudiées est trop complexe pour être obtenue avec seulement deux châssis.

Se pose donc aujourd'hui une question de **méthodologie** : comment les différents outils doivent-ils être utilisés, dans quel ordre, et comment doivent-ils être intégrés au sein d'un processus de conception cohérent et efficace ? [Jolly 2005]. De plus, au-delà des outils et des méthodologies, c'est aussi la question de l'existence du **support** de leur utilisation qui est posée : quelle structure ou quel modèle de conception doit être utilisé ?

#### 2.4.1 Utilisation de l'existant

Partant de ce même constat, plusieurs études de cas ont été menées afin d'expérimenter la façon dont les outils disponibles peuvent être employés conjointement et de façon efficace [Choi et al 2002], [Yue et al 2003], [Malaeb 2004]. La première conclusion de ces études est que ces outils, en se voulant suffisant à eux même et spécialisés sur leur tâche dédiée, ne proposent pas de solution satisfaisante de transfert de données avec les autres outils constitutifs de la chaîne numérique. Il s'agit donc là, tout d'abord d'un problème d'intégration généralement présent au tout début de la phase de maturité des outils XAO. Certains éditeurs de logiciels commencent à s'intéresser au problème et à fournir des solutions dites intégrées et des communications d'éditeurs commencent à apparaître [Sturm et al. 2002] [Marques 2001] [Egner-W et al. 2002] [Calcom 2004]. Toutefois, dans ces communications, les méthodologies proposées se résument à des études de cas d'utilisation de leurs produits seuls, parfois améliorés avec des modules additionnels développés spécifiquement pour les besoins de l'étude de cas, mais sans évoquer les problèmes de communication avec d'autres outils.

La seconde conclusion, découplée des aspects techniques ou méthodologiques, relève d'un aspect humain et éthologique : les utilisateurs de ces outils, ou plus exactement les utilisateurs pressentis de ces outils dans l'entreprise, ne font généralement pas d'emblée confiance aux
résultats "automatiques" qu'ils peuvent leur fournir [Roucoules 1999]. En tenant compte de ces deux conclusions, on peut fixer comme contrainte pour un outil d'aide à la conception qu'il doit, en plus d'apporter un support numérique de conception, toujours limiter son aide à l'utilisateur à une simple assistance sans jamais lui imposer de choix.

## 2.4.2 Une structuration autour d'un modèle produit/process

Un état de l'art des concepts sous-jacents à l'intégration produit/process durant le cycle de vie [Bernard et al. 2003b] montre à un niveau plus amont les enjeux de structuration et de réutilisation des données lors de la conception et de la fabrication des produits, et justifie les recherches qui ont été menées afin de gérer les connaissances lors de la conception. Une conception faisant interagir plusieurs outils logiciels ne peut se concevoir sans un minimum de structuration des tâches et des échanges entre les différents outils.

Il est nécessaire de prévoir un dispositif logiciel, distinct des outils, ayant un point de vue global de la conception. Une fois les tâches synchronisées et les échanges de données maîtrisés on peut alors qualifier l'ensemble formé *d'environnement de conception intégré*. C'est ce qui a motivé cet état de l'art sur de telles intégrations produit/process existantes.

En effet, ce genre de dispositif logiciel a déjà été développé dans d'autres domaines que la fonderie : en s'intéressant à la gestion des données pour la (re)conception innovante [Tseng et al. 2004], ou en s'intéressant aux différentes représentations du produit au cours de la conception [Yan 2003]. Ainsi, un état de l'art plus large montre qu'il existe d'autres domaines nécessitant une structuration produit/process, notamment pour la conception des systèmes mécaniques.

Hors du cadre de la conception routinière, la conception d'un produit entièrement nouveau est souvent assimilée à une tâche fondamentalement créative du concepteur. Cela est d'autant plus vrai pour la toute première étape de conception dite préliminaire qui nécessite l'exploration des solutions possibles. Cette étape cruciale a particulièrement été étudiée et formalisée afin d'aider le concepteur dans cette phase critique. Plusieurs méthodologies construites autour d'une intégration produit/process et dédiées à cette phase ont émergé [Coatanéa 2005]. A cet effet, Roucoules dans [Roucoules 2005] identifie plusieurs concepts

essentiels qui sont :

- le partage de données entre phases de conception,
- le partage de données entre applications,
- les décompositions multiples du produit,
- la nécessité d'un niveau de détail variable,
- la gestion de la cohérence, de la redondance et la propagation de contraintes,
- la capitalisation et la réutilisation (la gestion) des connaissances.

Dans la recherche d'un outil qui satisfasse à ces exigences identifiées, plusieurs approches ont été adoptées :

- celles basées sur la structure du produit (plusieurs décompositions),
- celles basées sur la position centrale de la modélisation géométrique en conception,
- celles basées sur les standards (STEP, IGES, UML),
- celles basées sur la modélisation par entités (lien vers le DFX).

Parmi ces approches, nous évoquerons uniquement les travaux concernant la décomposition puisque c'est celle qui a été employée pour mettre au point notre proposition de support d'intégration produit/process. De nombreuses publications [Bernard 1996] [Tichkiewitch et al. 1997] [Brissaud 1997] [Eynard 2005] témoignent de l'exploration des divers aspects de la conception autour de cette approche de multi-décomposition : multi-vues, multireprésentations logicielles, multi-fonctions, multi-structures, multi-comportements. Toutefois, si les travaux sont nombreux, peu ont abouti à des applications réellement fonctionnelles.

En particulier, Belloy dans [Belloy 1994] développe le premier prototype logiciel de modèle produit dédié à la forge. Cet outil logiciel est basé sur la décomposition dite *fonctionnostructurelle* de la pièce en classes ''*peau*'' correspondant schématiquement à la surface extérieure et ''*squelette*'' correspondant aux différents flux d'énergie (mécaniques, thermiques) parcourant la pièce (Figure 14). Cette décomposition aboutit à la représentation de la pièce et qui selon l'auteur est alors minimale. L'intérêt de cette représentation minimale est multiple :

lors de la conception initiale, les différents acteurs (calcul, méthodes, usineurs) peuvent intervenir au plus tôt alors que les formes ne sont pas entièrement définies,

- la représentation minimale rend possible l'intervention des différents acteurs qui l'enrichissent au fur et à mesure de la conception,
- lors d'un changement de technologie (de forge vers fonderie par exemple) cela permet de connaître et de retrouver l'ensemble des informations invariantes sur le produit.

Dans le cadre de l'étude d'un mécanisme, cette dichotomie permet de séparer la conception des surfaces fonctionnelles (de contact) qui appartiennent aux entités *peau*, et les sollicitations qui transitent par la matière qui, elle, appartient aux entités *squelette*.

Représentation de la peau Représentation du squelette

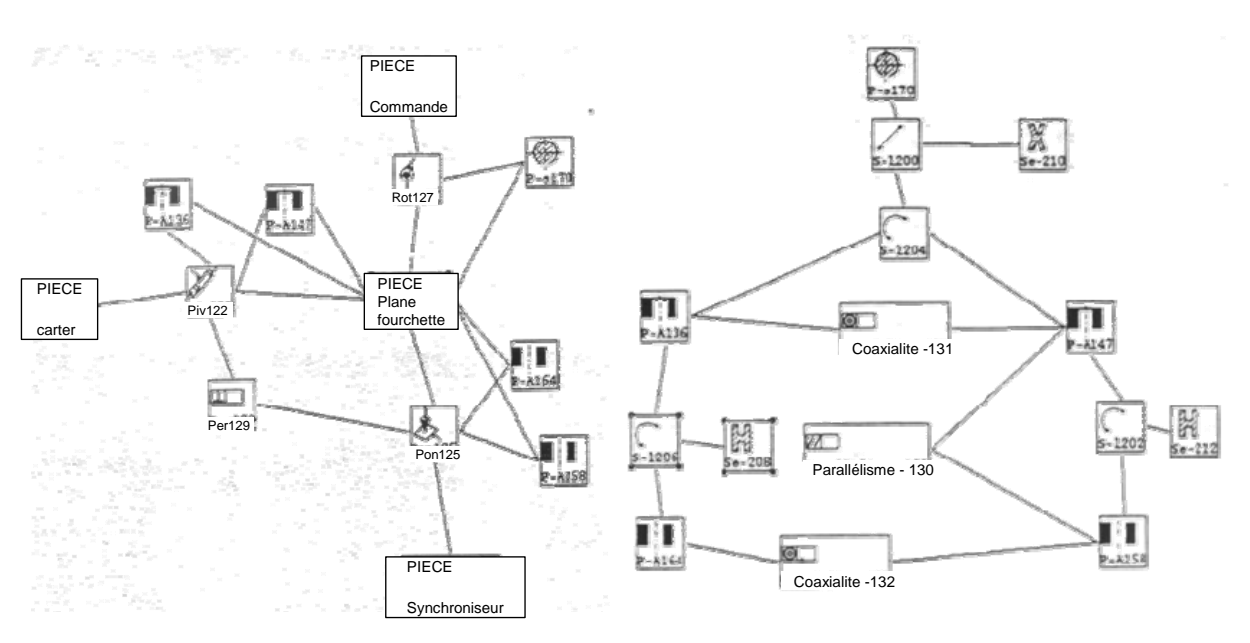

*Figure 14. Exemple de modèle produit utilisant les entités peau et squelette [Belloy 1994]* 

Le premier problème majeur de ce modèle est que les liens de cohérence entre les informations contenues dans les classes *peau* et *squelette* doivent être codés préalablement. Sans cela, les contraintes ne peuvent être propagées entre les différentes classes. Non seulement cela demande une programmation préalable mais, en plus, il n'est pas possible de garantir effectivement la cohérence de l'ensemble. Le second problème vient du fait que les acteurs doivent agir sur une représentation incomplète de la pièce ce qui leur demande un effort d'abstraction qui n'est pas naturel.

Un autre aspect de cette approche par décomposition du produit a été exploité : la décomposition *multi-points de vue* et *multi-acteurs* qui demande à gérer la synchronisation et la coordination des acteurs dans un environnement de conception distribué [Tichkiewitch et al. 2000]. Les travaux sur cette décomposition multi-points de vue/multi-acteurs se sont concrétisés par la réalisation d'un logiciel d'aide à la conception *CODEMO* (Figure 15) permettant de représenter plusieurs vues du produit (vues géométrique, technologique, électromagnétique) pouvant être associées à des acteurs différents.

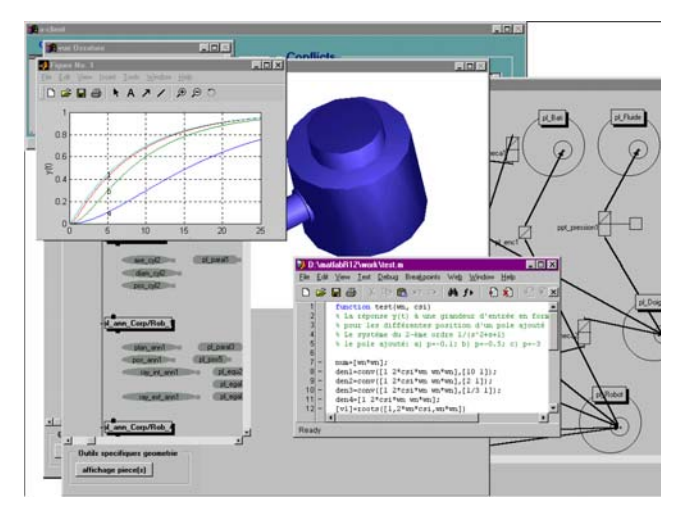

*Figure 15. Illustration de l'environnement logiciel CODEMO [Roucoules et al. 2000]* 

Il permet de gérer les données du produit provenant de différents logiciels. C'est toutefois un logiciel dédié aux mécanismes résultant de l'assemblage de composants mécaniques et qui ne peut pas être réutilisé dans notre cas. Ces travaux se poursuivent encore avec de nombreuses autres publications, on peut citer par exemple : [Brissaud et al. 2001] (intégration du modèle produit dans l'ensemble du cycle de vie du produit, prenant en compte l'évolution de la qualité comme indicateur), [Noel et al. 2003] (méthode d'unification des ressources de conception (données et savoir faire) et de l'offre logicielle hétérogène).

Il existe beaucoup d'exemples de modèles produit/process différents, mais peu d'outils logiciels les utilisant. Si on détaille ces outils dans une optique de réutilisation de l'existant, on constate que chaque implémentation a des spécificités qui font qu'elle est dédiée à l'objet de conception pour lequel elle a été créée. En conséquence, elle ne peut donc pas être réutilisée en tant que telle.

Selon Krause [Krause et al 1993], le modèle produit se définit ainsi : "The logical accumulation of all relevant information concerning a given product during the product life cycle" ce que l'on peut traduire par *l'agrégation structurée de toutes les informations pertinentes se rapportant à un produit pendant tout son cycle de vie*. C'est cette définition que l'on va employer mais que l'on restreindra aux informations utilisées par les acteurs de la conception et de la fabrication. C'est également à partir de celle-ci que l'on va proposer un support d'intégration produit/process dédié à la conception des pièces de fonderie. *Le* modèle produit n'existe donc pas mais *un* modèle produit se construit à partir de l'emploi que l'on va en faire.

Le point commun qu'ont toutes les implémentations produit/process, est qu'elles utilisent toutes un formalisme objet (UML) comme support informatique. Ces applications initialement basées sur l'approche de décomposition, utilisent également les résultats d'une autre approche basée sur l'utilisation des standards citée en début de paragraphe. Par ailleurs, un projet d'envergure a été lancé en 2001 par le Réseau National de Technologies Logicielles afin de fédérer les recherches en **I**ntégration **P**roduit **P**rocessus **O**rganisation pour l'amélioration de la **P**erformance en ingénierie et créer un démonstrateur [IPPOP 2006]. Or ce démonstrateur emploie également le formalisme UML afin de fédérer les différentes technologies qui y seront greffées. Nous emploierons donc la même approche mixte pour développer notre support d'intégration.

L'outil qui nous servira de support d'intégration produit/process se basera à la fois sur une représentation des données (informations) sous forme d'objets (au sens du standard UML) et, sur une décomposition multiple en étapes, modèles, données et procédures. La décomposition servira en fait à constituer les attributs et les procédures des objets nécessaires à la conception.

L'état de l'art des différents outils disponibles pour assister la conception en fonderie et les supports possibles pour leur intégration ont été présentés dans ce chapitre. En ce qui concerne la fonderie, la définition de l'enchaînement de tâches à effectuer, l'ordre dans lequel les outils doivent être employés et les compétences nécessaires à la conception restent à déterminer. Cet inventaire est effectué dans le chapitre suivant qui se base sur plusieurs études de cas afin de modéliser le processus de conception.

# 3 Analyse et modélisation du processus de conception des pièces de fonderie

Partant d'une approche ascendante, on cherche, à partir des pratiques réelles, à dresser une modélisation permettant d'analyser le processus de conception des pièces de fonderie. Plusieurs études de cas ont donc été menées afin d'appréhender les problèmes concrets rencontrés pendant la conception de telles pièces. Ces études de cas réalisées en laboratoire ont été confrontées a posteriori à la pratique du terrain : lors d'une visite de trois jours à Feursmetal du 18 au 20 janvier 2006 dans le cadre du projet *Envol*, l'activité d'un bureau d'étude de la profession a pu être observée. Il en est ressorti tout d'abord que toutes les pièces commandées ne passaient pas systématiquement par la « filière numérique » : la complexité de la pièce ou le cahier des charge du client devait l'imposer. Pour les pièces conçues en utilisant la filière numérique, l'enchaînement des différentes étapes était conforme à ce qui avait été analysé lors des études de cas. De même, les différentes contraintes technologiques dictant l'enchaînement des étapes étaient bien recensées. Toutefois, cette visite a permis de mettre en évidence, d'autres contraintes d'ordre économiques qui n'avaient pas été prévues et qui étaient dépendantes de la structure matérielle de l'entreprise comme par exemple la délocalisation de certaines unités de fabrication. Dans ce chapitre, une seule des études de cas qui ont été menées est présentée.

Il est également à noter que l'**A**merican **F**oundry **S**ociety [A.F.S. 2006] diffuse librement un grand nombre d'exemples d'études de cas industriels qui soulèvent chacune un des aspects du métier. Cette source a été consultée à titre de comparaison mais n'est pas exploitée directement dans l'étude présente.

# 3.1 Présentation d'une étude de cas

L'étude de cas se devant d'être la plus exhaustive possible, toutes les étapes de conception y compris celles ne relevant pas directement du fondeur ont été effectuées. L'étude de cas commence donc par la première esquisse de la forme de la pièce faite par le concepteur et se termine par la coulée du brut de la pièce par le fondeur. Les étapes postérieures à l'obtention du brut, comme le parachèvement ou l'usinage des surfaces fonctionnelles, ont été considérées mais n'ont pas fait l'objet d'une analyse détaillée.

La pièce réalisée en exemple se nomme boîtier d'irréversibilité (Figure 16). Elle fait partie de l'ensemble fonctionnel qui se situe dans l'articulation de queue de certains avions de transport civils et permet de faire varier l'angle d'incidence de l'empennage par rapport au plan horizontal.

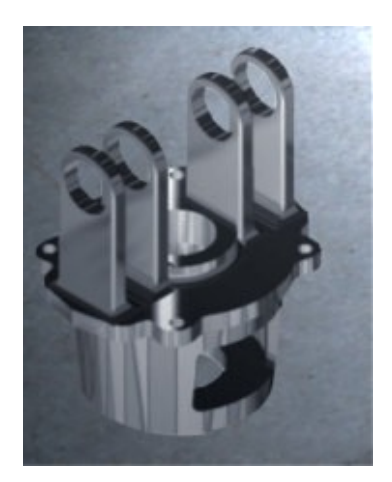

*Figure 16. Boîtier d'irréversibilité* 

L'objectif de ce travail étant d'aller vers la réalisation d'un environnement intégré, les outils informatiques commerciaux d'aide à la conception ont été employés chaque fois qu'ils le permettaient. En particulier, *CatiaV5*, logiciel de CAO/CFAO développé par Dassault Systèmes et intégrant déjà un grand nombre d'outils pour le concepteur mécanique a été employé. Il existe une littérature à portée technico-commerciale foisonnante ayant trait à ce logiciel, la présentation de Rémi Gonel [Gonel 2005] est une des nombreuses références pouvant être données qui comprend une description synthétique de *Catia*. En plus de la structuration des premières étapes de conception qu'il propose, il apporte pour les autres étapes un modeleur géométrique performant et des possibilités de manipulation de données très utiles pour préparer les simulations. *PamCast*, logiciel « métier » dédié à la simulation numérique du processus de fonderie et développé par ESI Software a également été utilisé. Là

encore Lefebvre [Lefebvre 2004] est une référence parmi d'autres que l'on peut citer. Ce logiciel permet de simuler l'ensemble du procédé de fonderie, du début de la coulée à la fin de la solidification, et donc d'effectuer un prototypage virtuel du procédé avant sa validation. Enfin, *Amactif*, logiciel d'assistance au calcul des masselottes distribué par le CTIF a été utilisé. *Amactif* est développé depuis plus de dix ans et régulièrement, au rythme de chaque nouvelle version, un article de présentation paraît dans la presse spécialisée de la fonderie; le dernier article en date est [Liccia et al. 2004].

Pour la réalisation de chaque étape, la compétence utilisée a été notée pour y associer le métier correspondant : concepteur, fondeur méthode préparant la fabrication, fondeur expert simulation. Cela permet, d'une part de trouver facilement les tâches pouvant être parallélisées (à condition que ces personnes soient distinctes ce qui n'est pas toujours le cas) et d'autre part de détecter les tâches relevant de plusieurs métiers. Les résultats de ces activités de conception ont aussi été recensés. On nomme ces résultats "*modèles de x*" (Figure 17). Cela peut aussi bien être une forme en trois dimensions de la pièce affichable dans un outil de CAO, qu'un maillage polyédrique ou un champ de contrainte.

#### **Remarque de vocabulaire** :

Dans cette thèse, le mot « modèle » est abondamment employé et peut prendre, suivant le contexte, plusieurs sens voisins. Pour les distinguer, nous nous baserons sur cette définition donnée par Jacqueline Brenasin dans [Brenasin 2000] :

*C'est une représentation simplifiée d'un objet, d'un dispositif ou d'une situation. Il est donc toujours approximatif. Les caractéristiques du modèle sont les grandeurs et les valeurs que l'on se donne pour pouvoir décrire le fonctionnement du dispositif ou prévoir son évolution. Ces valeurs sont souvent arbitraires mais doivent être vraisemblables ; seul leur ordre de grandeur a un sens et la précision des calculs doit être ajustée à l'objectif poursuivi. Une situation matérielle est « modélisable » s'il est possible de la conceptualiser en trouvant des grandeurs pertinentes permettant de répondre aux questions que l'on se pose à son sujet.* 

*En sciences et en génie, le mot « modèle » est utilisé dans trois contextes différents :* 

*a) La maquette ou le plan servant au prototypage;* 

*b) Le modèle conceptuel, visant à la compréhension et au diagnostic ; une « vue de l'esprit » analytique ou algorithmique représentant des phénomènes et leurs relations;* 

*c) Les simulations, de nature prédictive ou diagnostique, souvent mises en œuvre par ordinateur.* 

En fonction du contexte, ces trois déclinaisons du terme sont utilisées dans cette thèse. Dans la mesure du possible, on complètera donc le terme 'modèle' pour préciser le sens :

- a) Les 'modèles CAO' sont des maquettes virtuelles de la pièce réelle que l'on souhaite fabriquer. Cela peut aussi bien être une forme en trois dimensions de la pièce affichable avec un ordinateur, qu'un maillage polyédrique ou une carte de température résultat d'une simulation.
- b) Le 'modèle de conception' est un schéma conceptuel visant à la compréhension, à l'analyse, à l'amélioration du fonctionnement et à la réutilisation du processus de conception.
- c) Le 'modèle de solidification' est une simulation numérique, basée sur un algorithme mathématique, traduisant les phénomènes physiques couplés de refroidissement, changements de phase, transferts thermiques, intervenants lors de la solidification afin de le prévoir.

De la même manière, le terme 'modeleur' est également employé avec des sens différents. On complètera donc le terme ainsi :

- Le 'modeleur géométrique' est l'outil logiciel permettant de créer, modifier ou simplement visualiser des objets géométriques en trois dimensions. Les termes 'modeleur géométrique', 'modeleur 3D' et 'modeleur CAO' sont ici synonymes.
- Le 'fondeur modeleur' est l'acteur de la conception qui est chargé de la fabrication des outillages nécessaires à la fabrication de la pièce.

Enfin, le fondeur modeleur, suivant le procédé choisi et la pièce à concevoir peut être amené à fabriquer un outillage spécifique appelé '*plaque modèle*' qui est un objet physique réel et qui n'a pas de rapport avec les modèles abstraits définis ci-dessus.

Figure 17, présente un aperçu synthétique des modèles identifiés. Ils sont présentés en détail dans le paragraphe suivant.

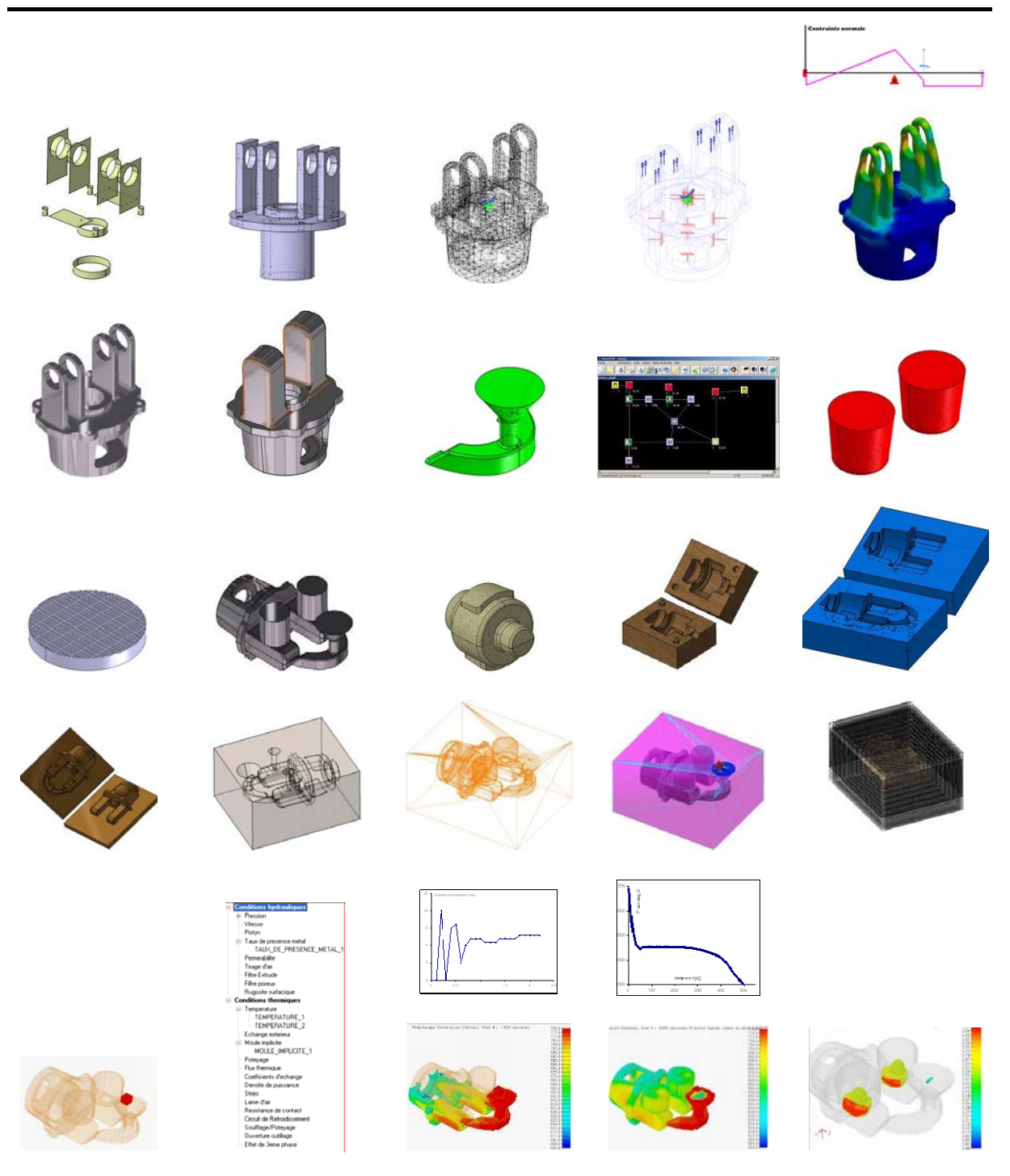

Intégration du métier de la fonderie dans les processus de conception

*Figure 17. Synthèse des modèles intermédiaires générés lors de la conception d'une pièce en fonderie* 

Dans l'état actuel des méthodologies utilisées, si on essaie de cartographier les domaines d'action des principaux acteurs de conception, on aboutit à un schéma d'interaction avec des zones disjointes (Figure 18).

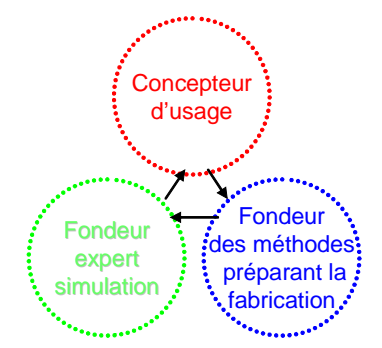

*Figure 18. Positions respectives des domaines d'action des acteurs du processus de conception en* 

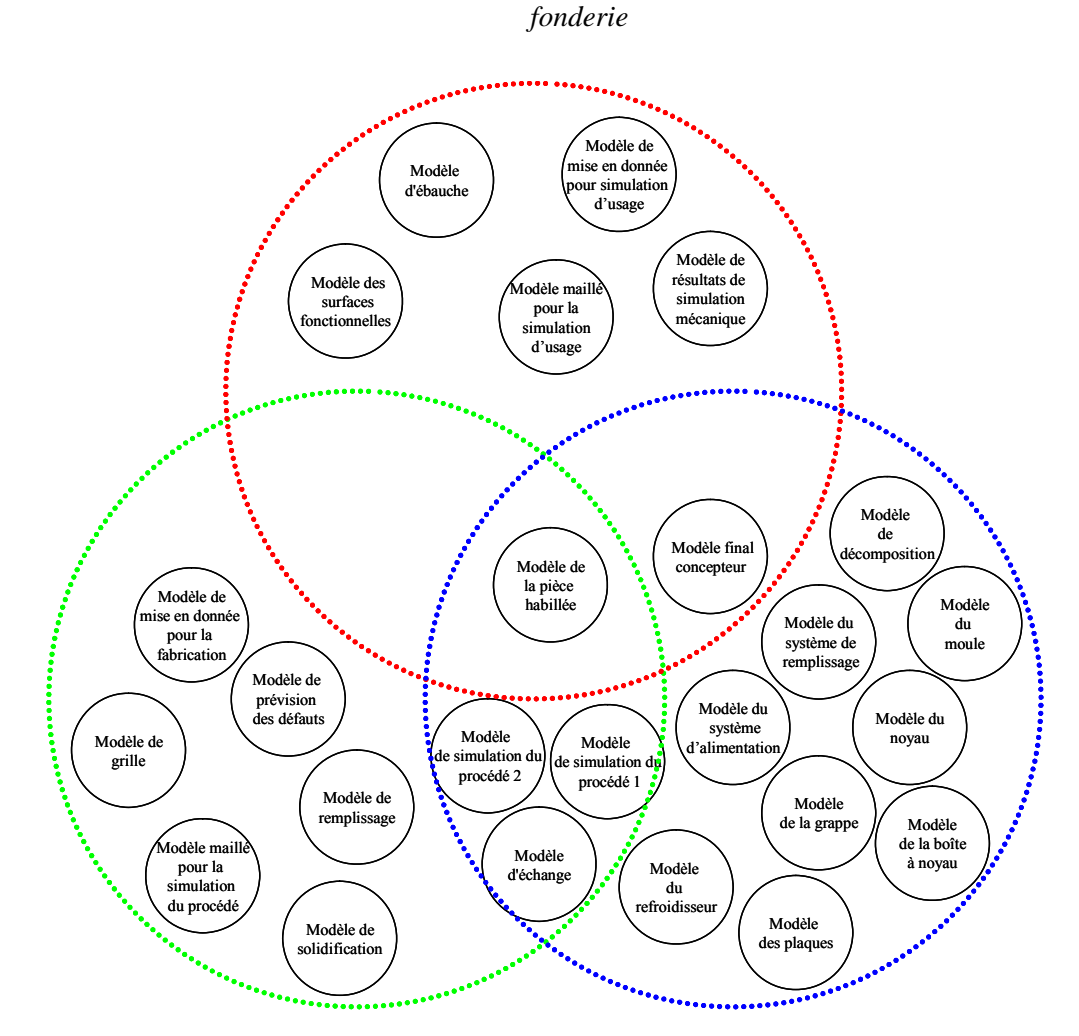

*Figure 19. Répartition des modèles générés par domaines de compétences entre les acteurs du processus de conception en fonderie* 

Or les domaines de compétences des différents acteurs vont généralement au-delà de leurs domaines d'action actuels. Il convient donc d'exploiter cette possibilité afin de créer un schéma d'interaction où certains modèles sont créés en collaboration avec plusieurs acteurs différents. Ainsi, si on reprend la trame de la Figure 18 pour y faire figurer les domaines de compétences et les modèles générés par les acteurs, on aboutit théoriquement à notre objectif de mise en collaboration de plusieurs acteurs sur certains modèles (Figure 19). On remarque alors que la phase d'habillage présente une position centrale et donc une influence importante sur les activités de tous les acteurs de la conception. C'est vers ce schéma d'ingénierie concourante qu'il convient de faire évoluer le processus actuel.

# 3.2 Déroulement de la conception

Au cours de la conception, il est apparu qu'à chaque étape, on pouvait identifier une activité cognitive précise, mais pas forcément un seul modèle associé. En effet la résolution d'un problème typique de conception (optimisation et compromis) passe souvent par la perception du système à travers au moins deux points de vue qui utilisent chacun un modèle différent. La représentation séquentielle des activités et des modèles masque donc cet aspect et aussi un grand nombre de bouclages inhérents à l'activité de conception. La démarche étant néanmoins globalement chronologique nous avons choisi de présenter les activités et les modèles associés suivant l'ordre chronologique : ceux du concepteur d'usage, ceux du fondeur qui prépare la fabrication et ceux du fondeur qui valide le procédé par simulation.

# 3.2.1 Les modèles liés à la conception

Le concepteur commence son travail à partir des surfaces fonctionnelles issues d'un mécanisme sur lequel il va s'appuyer pour créer la pièce et sur le cahier des charges lui indiquant les fonctions à satisfaire. Le premier modèle mis en place est donc (Figure 20) le *modèle des surfaces fonctionnelles*. Il correspond à une approche académique des toutes premières étapes de conception.

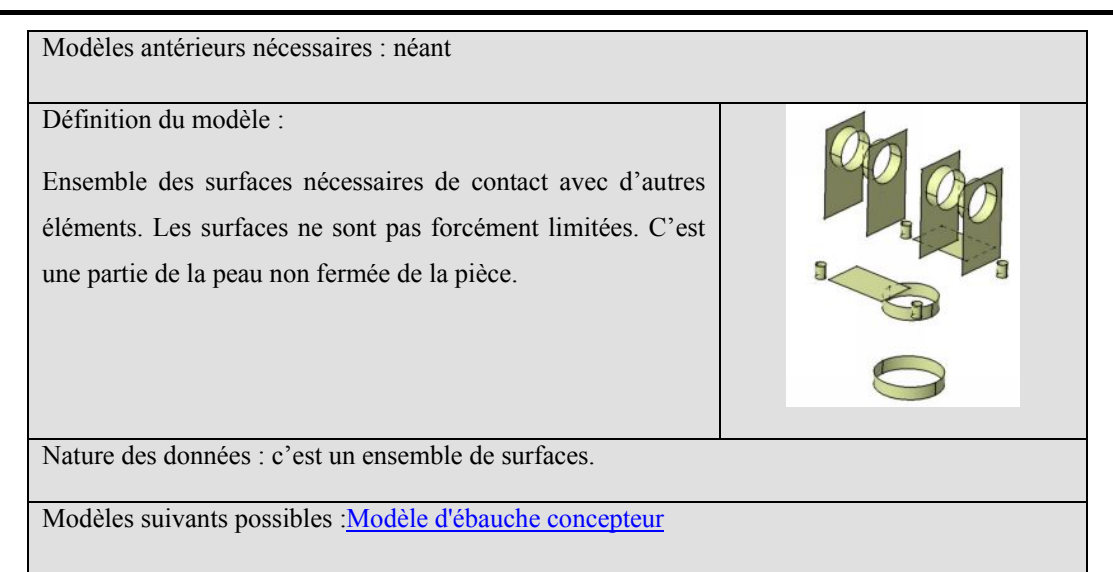

*Figure 20. Modèle des surfaces fonctionnelles* 

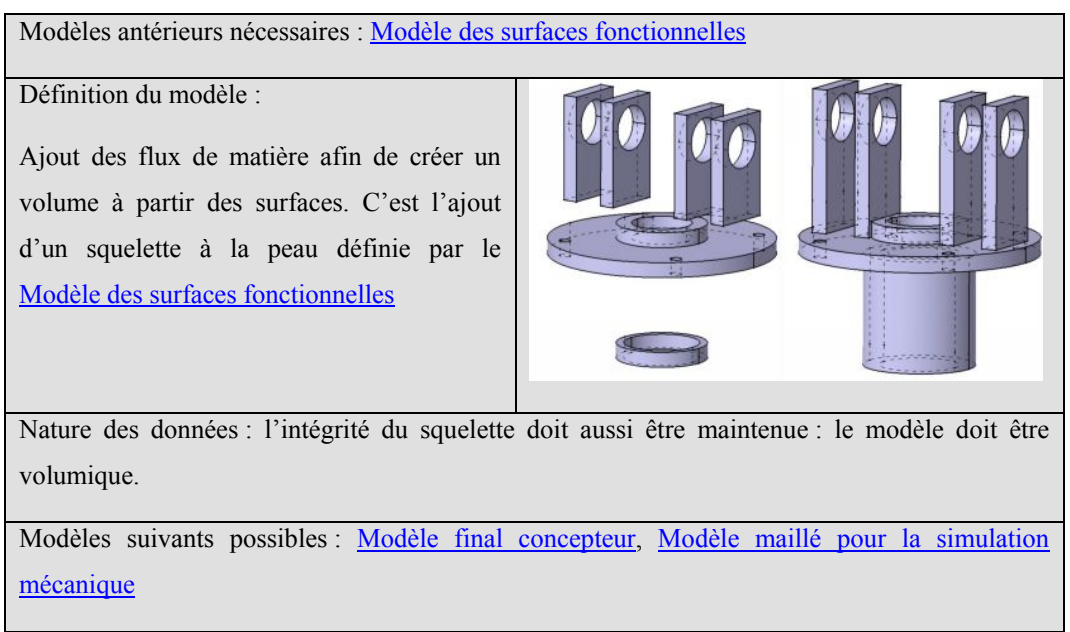

*Figure 21. Modèle d'ébauche concepteur* 

Dans un second temps, ces surfaces sont reliées entres elles afin d'obtenir l'ossature de la pièce avec les épaisseurs de matière suffisantes d'un point de vue tenue en service, ainsi que les formes correspondant aux fonctions que la pièce doit réaliser. C'est ce que l'on va appeler le *modèle d'ébauche concepteur* (Figure 21). Il contient les surfaces fonctionnelles et l'ossature.

Ensuite le concepteur doit tester puis optimiser l'ébauche de sa pièce afin de garantir son comportement en service (résistance mécanique notamment) par des simulations. Le *modèle maillé pour la simulation d'usage* (Figure 22) associé contient la géométrie de la pièce, le maillage de celle-ci et les données sur le matériau.

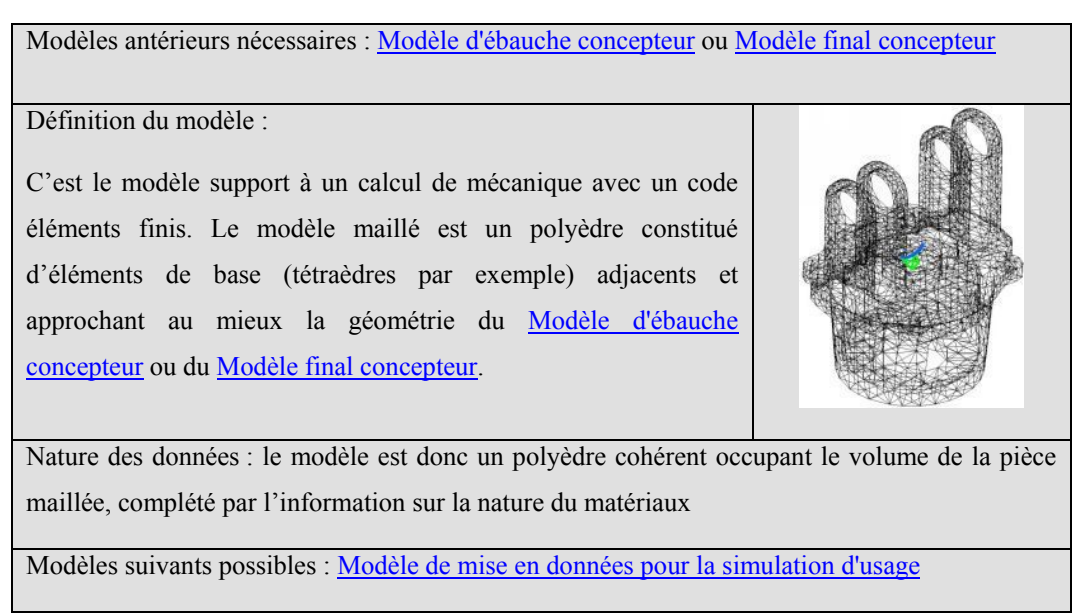

*Figure 22. Modèle maillé pour la simulation d'usage* 

Il y associe les conditions aux limites et les chargements extérieurs à la pièce dans le *modèle de mise en données pour la simulation d'usage* (Figure 23). Plusieurs modèles de ce type peuvent être nécessaires au concepteur avec par exemple des maillages ou des chargements différents.

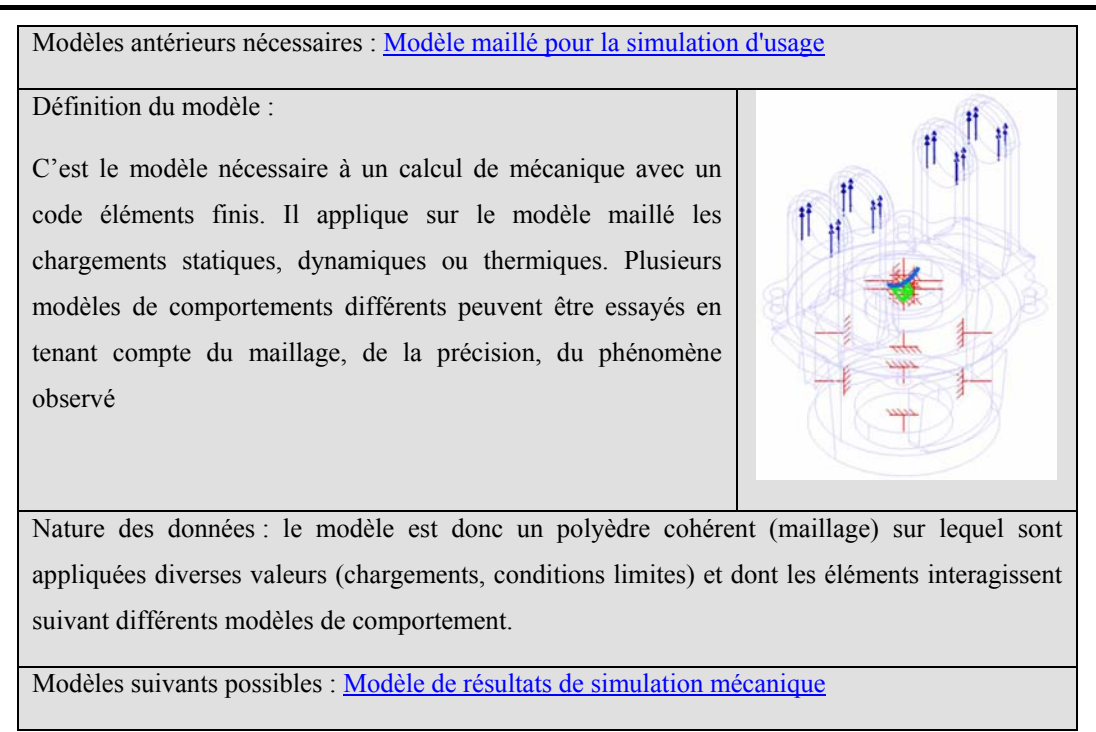

*Figure 23. Modèle de mise en données pour la simulation d'usage* 

Le *modèle de résultats de simulation mécanique* (Figure 24) permet au concepteur de prévoir le comportement de la pièce en service. Plusieurs images de ce modèle sont nécessaires au concepteur pour visualiser le comportement de la pièce et c'est en fonction de celles-ci qu'il va éventuellement devoir modifier certaines formes insuffisamment résistantes ou inutilement massives.

Enfin, le concepteur, une fois la géométrie optimisée (au sens de la tenue en service), transmet le *modèle final concepteur* (Figure 25) au bureau des méthodes. Or souvent, ce modèle ne contient que la géométrie de la pièce devant être fabriquée sans les informations traduisant les différentes étapes qui ont mené à cette géométrie. De cette absence d'information transmissible découle la nécessité pour les acteurs de la conception d'échanger leur expertise par d'autres média.

En effet les informations du modèle de simulation ne sont pas toujours intelligibles par le fondeur des méthodes et si celui-ci doit opérer des modifications de formes, il devra repasser par le concepteur afin de valider ces modifications.

Modèles antérieurs nécessaires : Modèle de mise en données pour la simulation d'usage

Définition du modèle :

C'est l'ensemble des résultats de simulation du comportement en service (forces, déplacements, champs thermiques, en statique ou en dynamique).

Une façon d'exploiter ces résultats est l'image obtenue par un placage de textures ou une déformation sur le polyèdre initial du Modèle maillé pour la simulation mécanique.

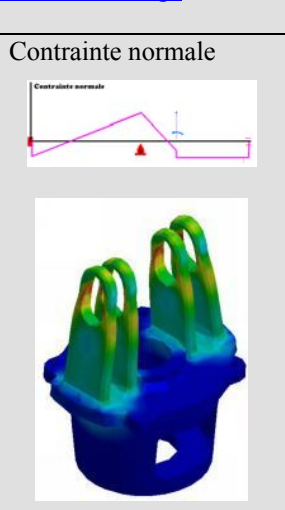

Nature des données : le modèle est donc un ensemble de résultats de simulation : champ vectoriel d'efforts, champ d'état thermique que l'on peut appliquer sur le maillage pour le visualiser

Modèles suivants possibles : Modèle d'ébauche concepteur ou Modèle final concepteur

*Figure 24. Modèle de résultats de simulation mécanique* 

Modèles antérieurs nécessaires :

Modèle des surfaces fonctionnelles, Modèle de résultats de simulation mécanique

Définition du modèle :

Modèle identique au Modèle d'ébauche concepteur après plusieurs bouclages ou itérations de conception. Il est optimisé d'un point de vue fonctionnel. Les formes sont les formes idéales du point de vue concepteur.

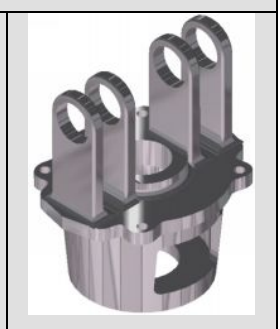

Nature des données : le modèle doit être un corps volume unique.

Modèles suivants possibles : Modèle maillé pour la simulation mécanique, Modèle de la pièce habillée

*Figure 25. Modèle final concepteur* 

Le fondeur des méthodes préparant la fabrication et le fondeur expert simulation génèrent et utilisent des modèles plus proches du procédé de fabrication. Le premier prend les décisions d'ordre général comme le choix du procédé et des moyens de production à mettre en œuvre. Le second doit faire évoluer la conception en fonction des moyens de production et des contraintes qui lui sont imposées. Cependant, la frontière entre ce qui relève de la compétence de l'un ou de l'autre n'est pas arrêtée.

# 3.2.2 Les modèles liés à la fabrication

La première activité du bureau des méthodes est de choisir un procédé adapté aux moyens et aux compétences de l'entreprise. C'est un choix en relation étroite avec les fondeurs et les clients qui doit prendre en compte des facteurs technologiques mais aussi économiques. Des outils d'assistance permettant ce choix ont été présentés paragraphe 2.3.2. Une fois ce choix effectué, les contraintes du procédé choisi sont suffisamment précises pour pouvoir concevoir le système de coulée et les outillages correspondants. Cependant, des choix d'architecture générale du moule comme le nombre et la forme du(des) plan(s) de joint(s), le nombre de châssis, l'orientation de l'empreinte dans le moule doivent être effectués avant de pouvoir générer les outillages.

Une fois ces décisions d'architecture prises, il est nécessaire de réaliser le *modèle habillé de la pièce* (Figure 26). En effet les formes optimisées par le concepteur et idéales d'un point de vue fonctionnel de la pièce ne sont pas nécessairement fabricables par le procédé d'obtention envisagé. Il faut donc modifier certaines formes pour avoir une pièce qui soit fabricable ou simplement pour réduire les coûts, simplifier les outillages.

Cette étape, appelée l'habillage de la pièce consiste :

- tout d'abord, à appliquer une homothétie volumique au modèle concepteur de manière à compenser le retrait dû à la solidification,

- à supprimer les formes de petite dimension (par exemple perçages de faible diamètre ou filetages avec éventuellement modification de la topologie de la pièce par bouchage de trous, etc.),

- à supprimer des angles vifs ou à modifier des congés de raccordement trop faibles et

impossibles à obtenir par coulée de métal liquide,

- à mettre en place des surépaisseurs d'usinage sur les surfaces fonctionnelles (c'est-à-dire les surfaces qui lors de l'utilisation de la pièce devront être mises en contact avec d'autres pièces),

- à mettre en place des dépouilles permettant la manipulation des plaques modèles sans détériorer le moule.

La géométrie ''fabricable'' ainsi créée est très éloignée de la pièce imaginée par le concepteur, les formes optimisées du modèle concepteur seront obtenues, par la suite, après plusieurs opérations d'usinage.

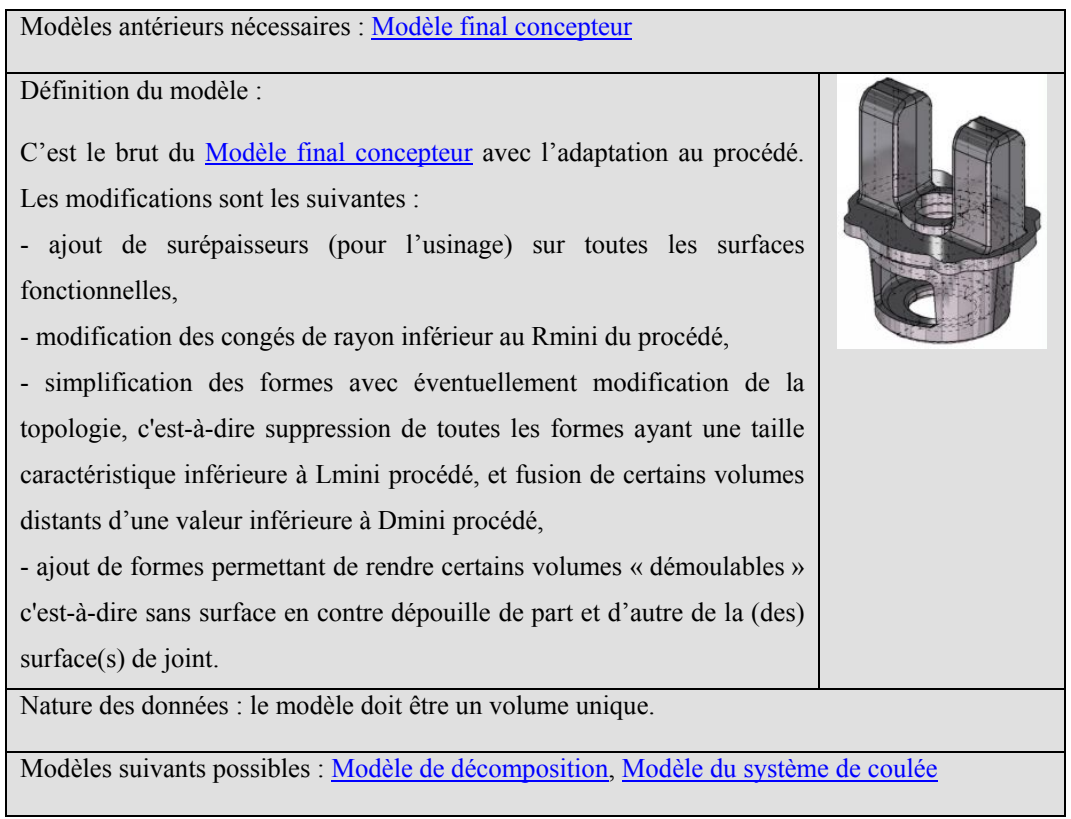

*Figure 26. Modèle de la pièce habillée* 

A partir de ce point, il y a deux approches : soit on commence par définir le système de remplissage [Facy et al. 1992] [Campbell 1991] (cône, descente de coulée, canal, attaques), soit on définit le système d'alimentation [Karsay et al. 2002] (masselottes, manchons,

refroidisseurs). Les deux systèmes sont interdépendants et quelle que soit l'approche adoptée, il y aura nécessairement des bouclages de conception à faire pour valider ces deux étapes.

Nous avons choisi l'approche qui consiste à commencer par la définition du *modèle du système de remplissage* (Figure 27), car elle permet, dans le cas particulier de nos études de cas, de lancer immédiatement la fabrication des outillages (plaques modèles et boîtes à noyaux) auprès du fondeur modeleur. Dans un contexte d'ingénierie simultanée, ce choix présente l'intérêt de paralléliser la fabrication d'une partie des formes des outillages et la définition théorique des autres formes. Si des problèmes d'encombrement ont été ignorés lors de la définition, la réalisation les fera émerger et il sera possible d'effectuer un bouclage au plus tôt.

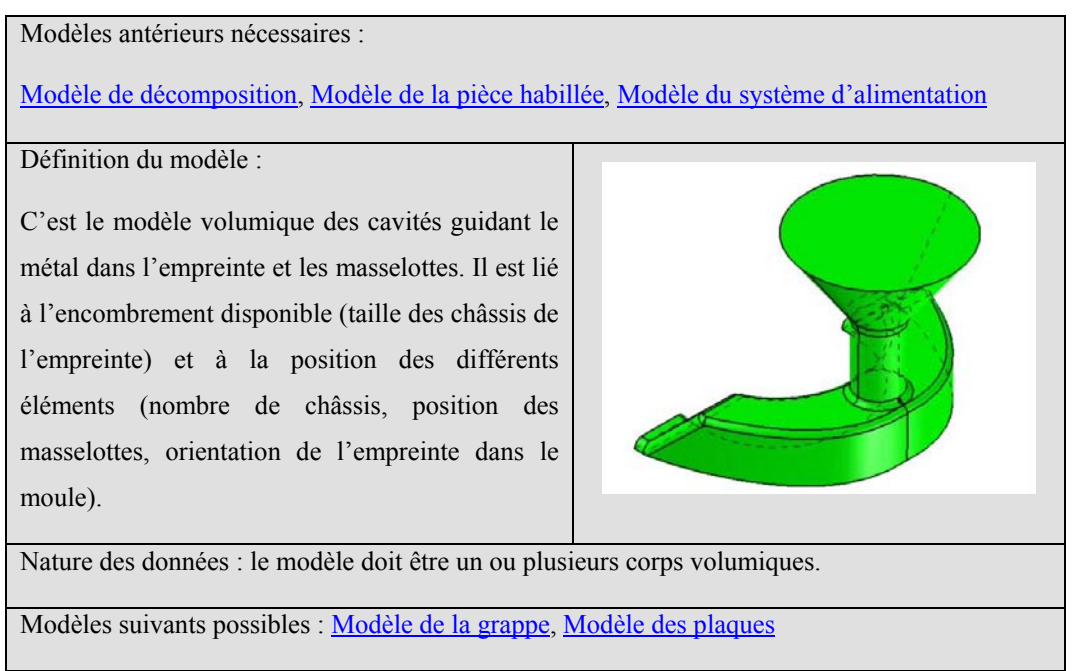

*Figure 27. Modèle du système de remplissage* 

Plusieurs paramètres guident la définition de ce modèle. En premier lieu, lors de la coulée, il y a une exigence d'écoulement laminaire. Il convient donc de prendre en considération les calculs de débits et d'écoulements, mais également les contraintes d'encombrement et la prise en compte de règles métier comme le temps de remplissage maxi. Ces règles sont formalisées dans les références comme [Campbell 1991] ou [Facy et al. 1992].

En parallèle de l'étude précédente, ou immédiatement après, la pièce habillée va être analysée afin de concevoir son *modèle du système d'alimentation* (Figure 29). Il s'agit, dans le cas de la méthode du CTIF, de décomposer la pièce en plaques élémentaires reliées entres elles par des raccords, puis de rechercher les plaques qui vont constituer des points chauds devant être masselottés. Cette étude de l'alimentation sous *Amactif* donne lieu à l'utilisation d'un modèle appelé *modèle de décomposition en plaques élémentaires* de la pièce (Figure 28).

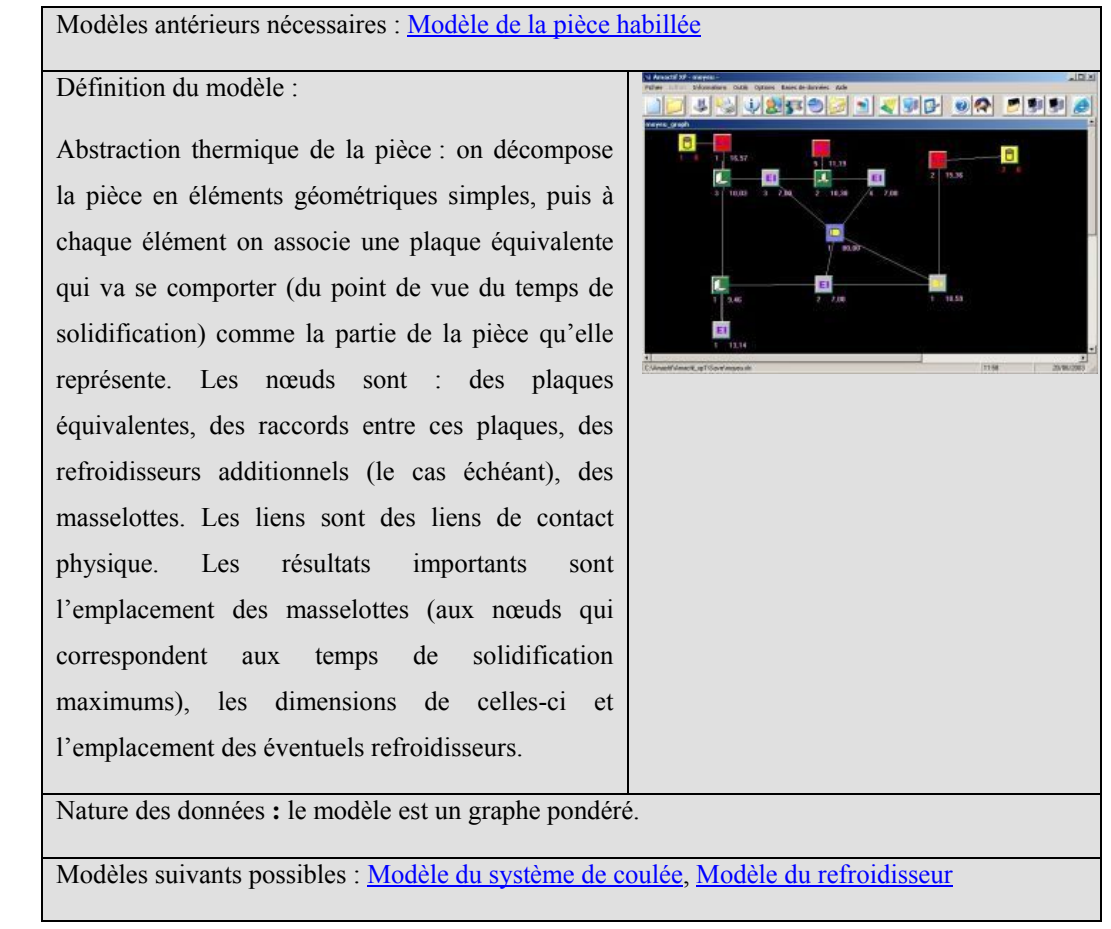

*Figure 28. Modèle de décomposition en plaques élémentaires* 

Ce modèle permet, moyennant plusieurs hypothèses simplificatrices explicitées paragraphe 5.2, de calculer le système d'alimentation. On peut donc réaliser le *modèle du système d'alime*ntation (Figure 29) éventuellement complété par un ou plusieurs refroidisseurs représentés dans le *modèle des refroidisseurs* (Figure 30).

Modèles antérieurs nécessaires :Modèle de décomposition, Modèle de la pièce habillée, Modèle du système de remplissage

Définition du modèle :

C'est le modèle volumique des cavités (généralement masselottes) qui vont permettre d'aménager une réserve de métal liquide qui pendant la solidification évitera l'apparition de défauts. Ce modèle doit tenir compte de l'encombrement de l'empreinte de la pièce et du système de remplissage dans le châssis.

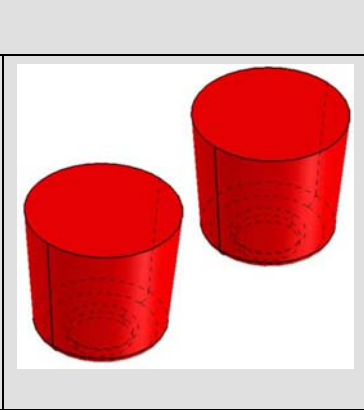

Nature des données : le modèle doit être un ou plusieurs corps volumiques.

Modèles suivants possibles : Modèle de la grappe,

*Figure 29. Modèle du système d'alimentation* 

Modèles antérieurs nécessaires : Modèle de la pièce habillée, Modèle de décomposition

Définition du modèle :

Le refroidisseur est une élément métallique inséré dans le sable avant la coulée. C'est un artifice de coulée qui va permettre de déplacer les points chauds « naturels » de la pièce en accélérant le refroidissement de certaines parties. Il n'est généralement pas directement utilisé mais plutôt lorsque le système d'alimentation calculé préalablement se révèle insuffisant. Mais alors que le système de remplissage et le système d'alimentation sont des cavités, le refroidisseur est un volume plein. C'est pourquoi il en existe un modèle à part entière.

Nature des données **:** le modèle du refroidisseur doit être un corps volumique unique mais il peut y avoir plusieurs refroidisseurs.

Modèles suivants possibles : Modèle de décomposition, Modèle de simulation 1

*Figure 30. Modèle du (des) refroidisseur(s)* 

L'assemblage des résultats des deux études (alimentation et remplissage) avec le *modèle de la pièce habillée* va constituer le *modèle de la grappe* (Figure 31). Le *modèle de la grappe* doit prendre en compte en particulier les contraintes d'encombrement dans le moule afin que les différents éléments *pièce habillée, système de remplissage* et *système d'alimentation* puissent être contenus dans le volume limité des châssis. C'est à partir de ce modèle que l'on évalue la mise au mille du moule, c'est-à-dire, considérant tout le métal mis en œuvre, la proportion de métal qui constituera la pièce au final.

Modèles antérieurs nécessaires : Modèle de la pièce habillée, Modèle du système de coulée

Définition du modèle :

C'est l'assemblage du Modèle de la pièce habillée et du Modèle du système de coulée. Cet assemblage doit tenir compte de l'encombrement disponible dans les châssis et ne doit pas présenter d'entité trop proche pour des problèmes thermiques.

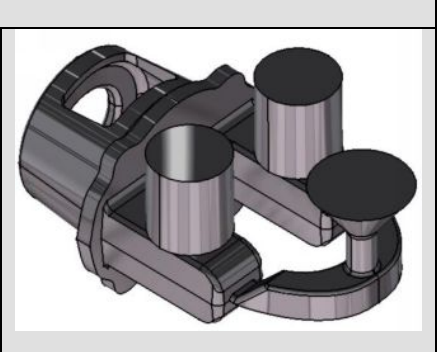

Nature des données : le modèle doit être un corps volumique unique.

Modèles suivants possibles : Modèle de simulation 1, Modèle du moule, Modèle du noyau

*Figure 31. Modèle de la grappe* 

De plus, le métal liquide doit pouvoir circuler convenablement c'est-à-dire avec le moins de détours possible entre le trou de coulée et l'empreinte de la pièce. Enfin les éléments mis en place doivent jouer leur rôle sans interagir : par exemple, deux masselottes ou la masselotte et une partie de la pièce ne doivent pas être trop proches sous peine de brûler et dégrader le sable les séparant.

Le *modèle noyau* (Figure 32) doit aussi être défini à ce stade. Il est défini par les formes inaccessibles par les châssis, en général les formes intérieures, ou alors des formes en contredépouille (c'est-à-dire des formes dont on ne pourrait créer l'empreinte attenante au châssis) auquel cas le noyau sera extérieur. Sa géométrie doit aussi prévoir les formes permettant sa mise et son maintien en position (les portées de noyaux).

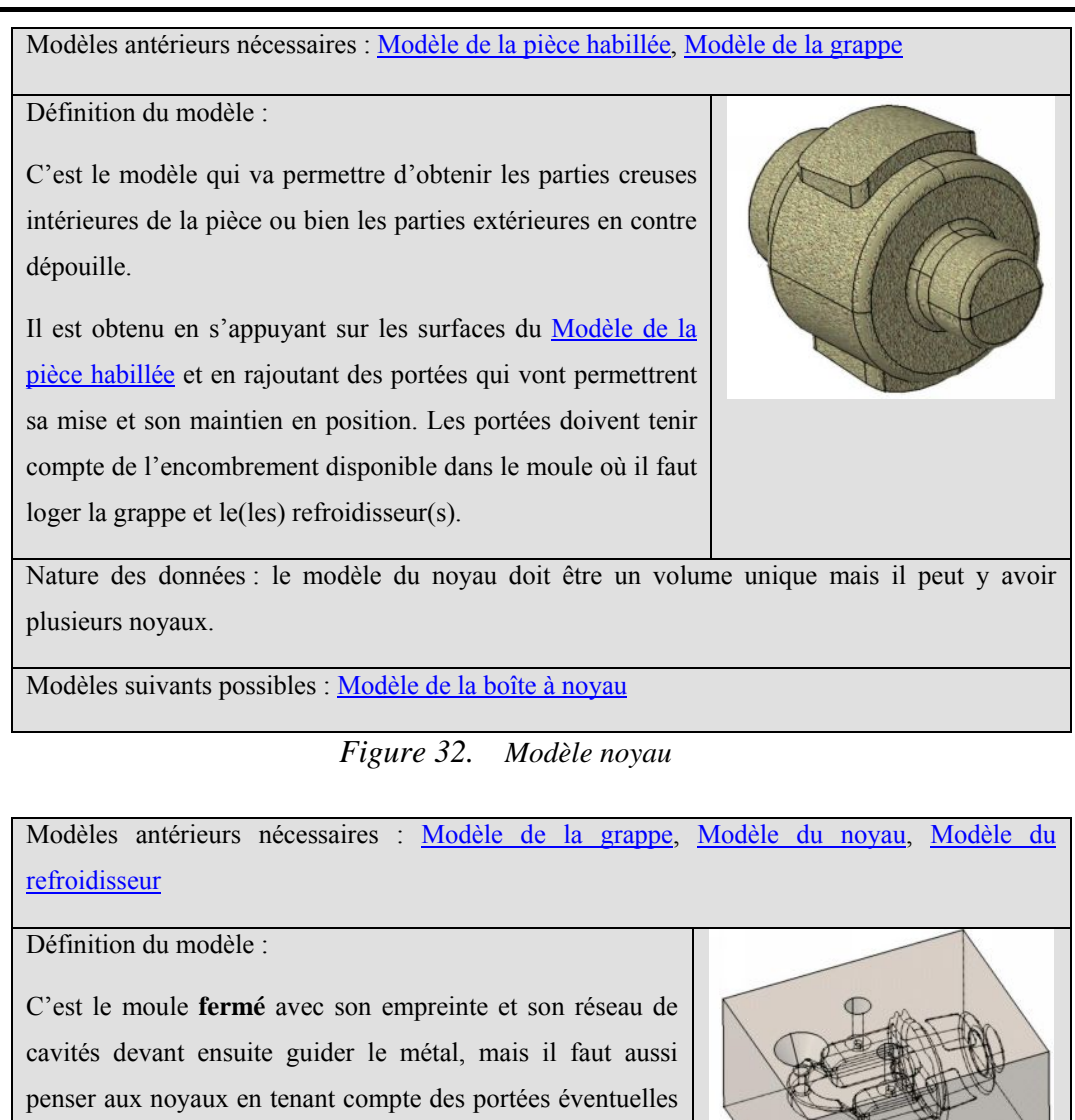

qu'il va falloir prévoir dans le moule. C'est donc plusieurs entités qu'il va falloir exporter en prenant en compte les problèmes de surfaces de contact et de maillage cohérent.

Nature des données : le modèle doit être un ensemble de volumes.

Modèles suivants possibles : Modèle d'échange

*Figure 33. Modèle de simulation du procédé 1* 

Le complément du *modèle de la grappe* dans le moule constitue l'empreinte qui va se remplir de métal. C'est donc à partir de celui-ci, du modèle noyau et du modèle du refroidisseur que l'on va créer le *modèle de simulation du procédé 1* (Figure 33) qui sera utilisé dans l'outil de

simulation numérique du remplissage et de la solidification de la pièce (*PamCast par exemple)*.

Dans le cas du moulage coquille on a besoin du *modèle du moule* (Figure 34) afin de modéliser les différents tiroirs (matrices) mais dans le cas du moulage sable qui nous intéresse, il est sans utilisation directe car obtenu implicitement par les plaques modèles et les noyaux.

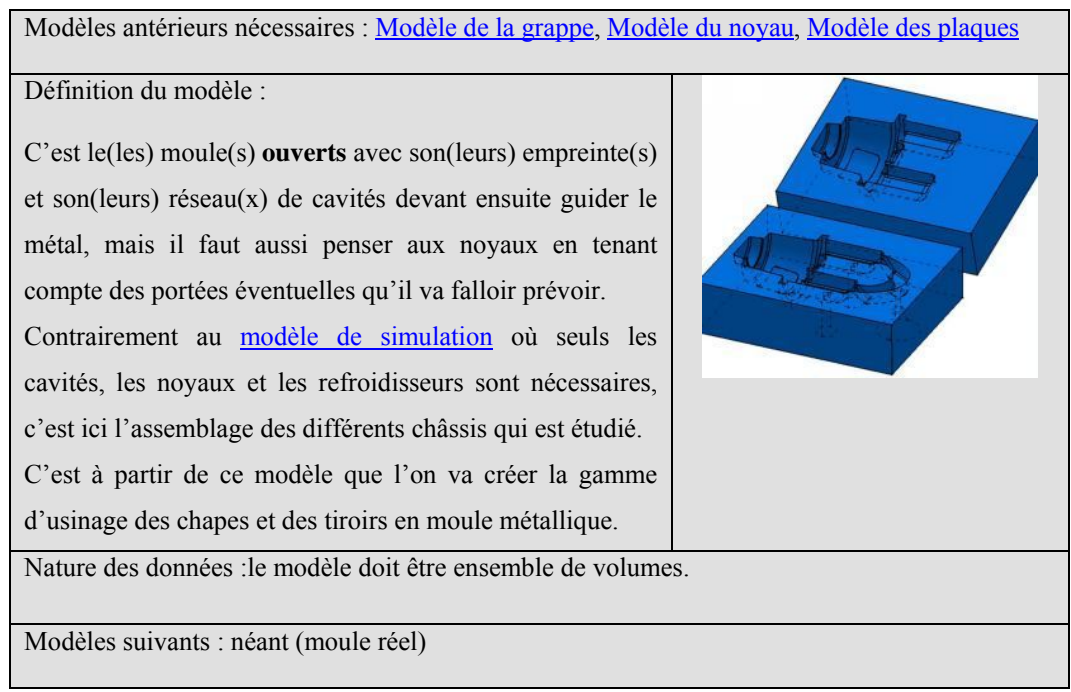

*Figure 34. Modèle du moule* 

Les outillages peuvent aussi être modélisés à ce stade de la conception. On doit créer les plaques modèles et les boîtes à noyaux. Pour la boîte à noyau c'est le *modèle noyau* qui servira de base. On doit simplement créer le négatif de la forme du *modèle noyau* et séparer la forme ainsi obtenue en autant de parties nécessaires pour pouvoir en extraire la forme du noyau (deux parties dans notre exemple). C'est *le modèle de la boîte à noyau* (Figure 35).

Modèles antérieurs nécessaires : Modèle du noyau

Définition du modèle :

C'est l'outillage qui va permettre de fabriquer un noyau. Il est constitué en général par deux parties symétriques mais peut en comporter plus. Ces parties vont se remplir de sable pour fabriquer le noyau, on doit donc prévoir un orifice pour le remplissage. Il y a autant de modèle de boîte à noyaux que de noyaux différents utilisés.

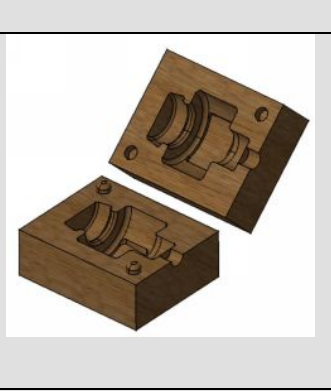

Nature des données : le modèle doit donc être aussi un ensemble de volumes.

Modèles suivants possibles : néant (outillage réel)

*Figure 35. Modèle de la boîte à noyau* 

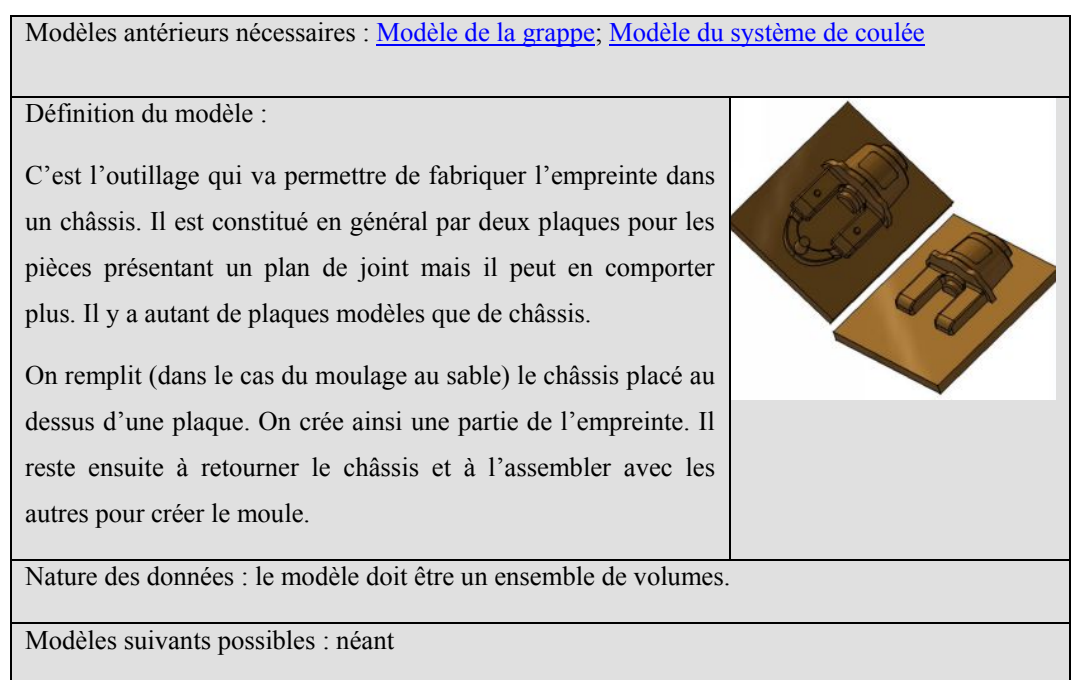

*Figure 36. Modèle des plaques* 

La fabrication des boites à noyaux reprend de façon récursive les problématiques de conception discutées pour le moule. En effet c'est un moule à part entière qui devra permettre l'obtention des noyaux. Toutefois les contraintes de conception comme la résistance aux sollicitations thermiques ne s'appliquent pas, et sa conception est plus aisée.

Les plaques modèles sont obtenues à l'aide du modeleur géométrique à partir de deux entités : le plan de joint identifié en début de conception et le *modèle de la grappe*. On sépare en fait le *modèle de la grappe* par le plan de joint pour obtenir les *modèles des plaques* (Figure 36).

Modèles antérieurs nécessaires : Modèle de simulation du procédé 1 Définition du modèle : C'est la géométrie finale de toutes les empreintes, de tous les noyaux et de tous les refroidisseurs avec le système de coulée prévu. Avant le transfert du modeleur géométrique vers le logiciel de simulation, il faut ajouter certaines entités sur le modèle pour permettre au logiciel de simulation d'avoir un support pour placer les conditions aux limites avant la simulation. Ces addenda sont le plus souvent : des surfaces frontières « fermant » le moule, un volume en haut du cône de coulée et de section égale à celle de la coulée en sortie de louche. Ils sont fortement dépendants du logiciel employé Nature des données : le modèle doit être un assemblage de volumes **maillés de façon cohérente** Modèles suivants possibles : Modèle de simulation du procédé 2

*Figure 37. Modèle intermédiaire d'échange* 

Ensuite, il convient d'exporter le *modèle de simulation du procédé 1* dans un format commun au logiciel de conception et au logiciel de simulation. On passe alors par un *modèle intermédiaire d'échange* (Figure 37) qui consiste généralement en un maillage dans un format standard dit neutre (Nastran, Universal file ou Parasolid).

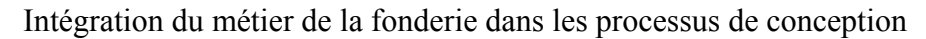

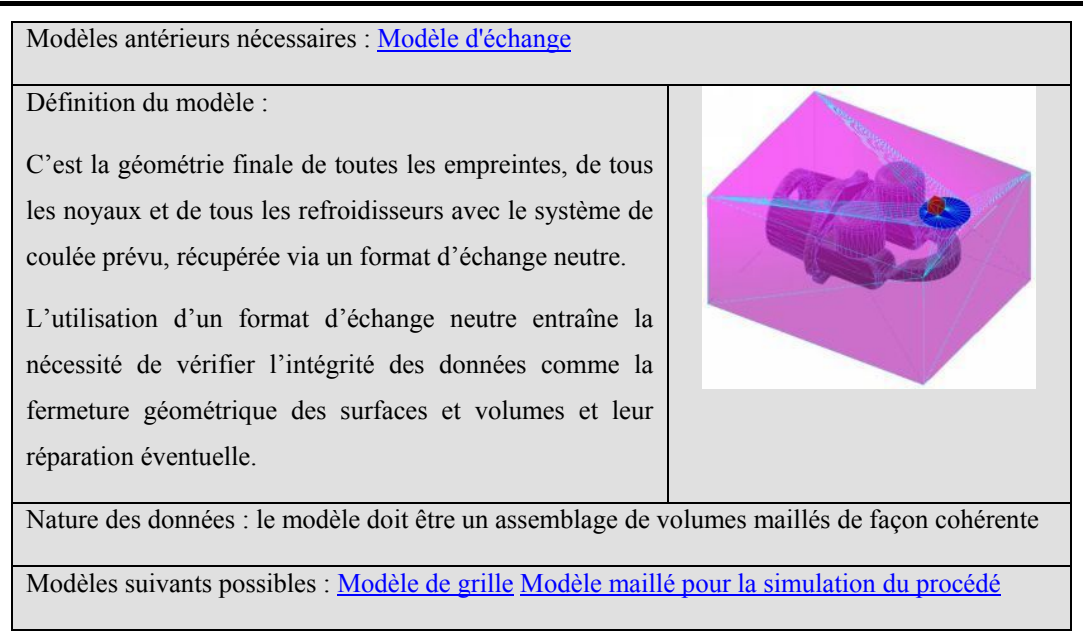

*Figure 38. Modèle de simulation de procédé 2* 

# 3.2.3 Les modèles liés à la simulation

Après conversion du *modèle de simulation du procédé 1* et transfert via le *modèle intermédiaire d'échange*, le fondeur expert simulation récupère le *modèle de simulation de procédé 2* (Figure 38) qu'il va lui falloir mailler. Il y a deux tâches importantes avant le maillage qui sont : la vérification de l'intégrité des données qui ont pu être corrompues par le passage via un le *modèle intermédiaire d'échange* et la définition de la stratégie de maillage qui se fait, dans le cas de PamCast, à travers de la définition du *modèle de grille* (Figure 39)*.*

La stratégie de maillage définit la façon dont il va falloir mailler le moule : ainsi dans les endroits critiques comme les attaques on va devoir spécifier un grand nombre de plans de découpage en VF ce qui aura pour effet d'affiner le maillage dans la zone. Inversement, dans les autres zones plus massives de la pièce, on peut mailler avec des éléments de taille plus importante.

En fonction des géométries récupérées et vérifiées dans le *modèle de simulation du procédé 2* (Figure 38) et des contraintes de maillage fixée par le *modèle de grille* (Figure 39), le maillage de l'ensemble des éléments du moule est effectué pour créer le modèle maillé pour la simulation du procédé (Figure 40).

Modèles antérieurs nécessaires : Modèle de mise en données, Modèle de simulation 2 (géométrie)

Définition du modèle :

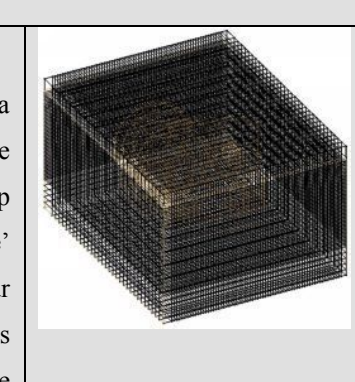

On définit une partition du volume du moule : définition de la grille qui va servir au maillage structuré. La finesse du maillage a une influence sur la qualité des résultats mais un maillage trop détaillé entraîne des temps de calcul excessifs. Le nom 'grille' est propre à un maillage volumes finis, pour un maillage par éléments finis, la grille est remplacée par la déclaration des zones de la pièce avec une densité de mailles spécifiée supérieure. Dans les deux cas, la finalité du modèle reste la définition de la stratégie de maillage : nombre, taille et répartition des éléments.

Nature des données : c'est un ensemble de plans parallèles suivant les 3 axes principaux du repère et réalisant une partition de l'espace du moule.

Modèles suivants possibles : Modèle maillé pour la simulation de la coulée

*Figure 39. Modèle de grille* 

Modèles antérieurs nécessaires : Modèle de simulation du procédé 2 , Modèle de grille Définition du modèle : Le maillage est issu d'une transformation du Modèle de simulation du procédé 2 par le Modèle de grille. Deux cas se présentent suivant le logiciel employé : soit il s'agit d'un maillage par EF soit par VF comme c'est le cas ici pour PamCast. La comparaison des deux maillages est détaillée paragraphe 2.3.1. Nature des données : le modèle est donc une partition de l'espace du moule par des domaines volumiques, la forme des dits domaines ayant comme élément de base un parallélépipède. Modèles suivants possibles : Modèle de mise en données

*Figure 40. Modèle maillé pour la simulation du procédé* 

Sur ce modèle, les différents domaines surfaciques et volumiques, correspondant aux

différents matériaux et surfaces frontières, doivent être définis pour pouvoir faire la mise en données de la pièce (c'est à dire appliquer les conditions limites et initiales). Ces définitions de surfaces et de volumes constituent le *modèle de mise en données* (Figure 41).

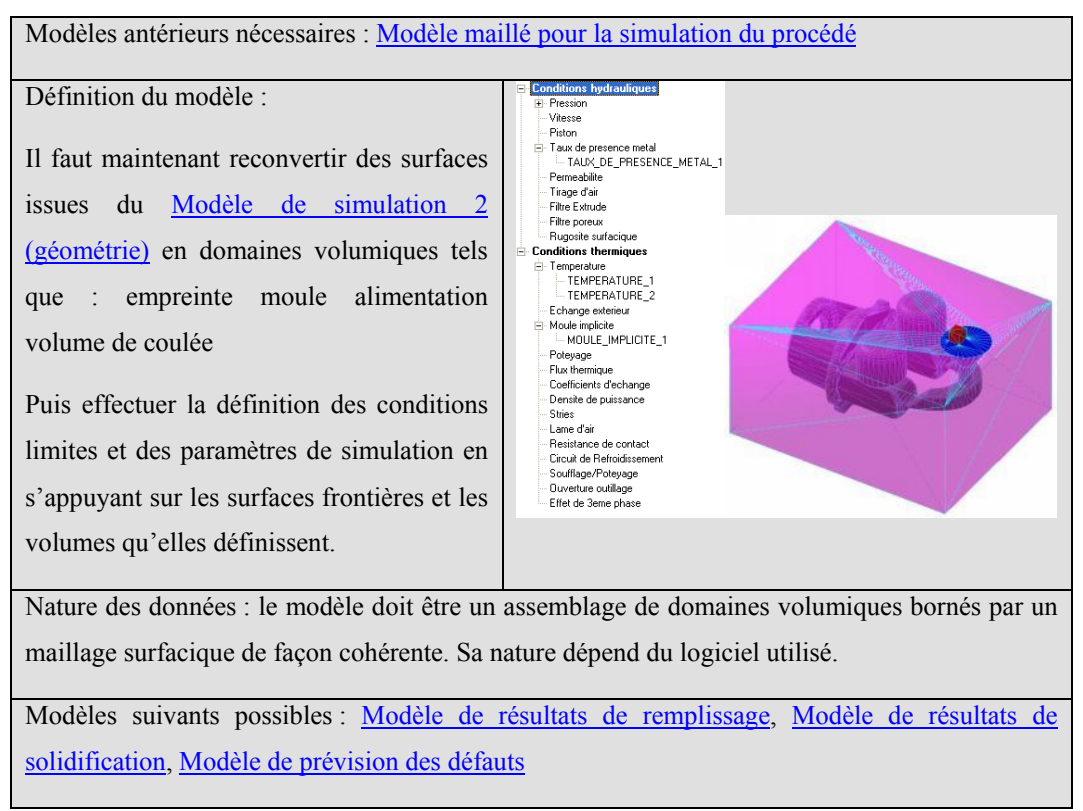

*Figure 41. Modèle de mise en données pour la simulation du procédé* 

C'est sur la base du m*odèle de mise en données pour la simulation du procédé* (Figure 41) qu'est effectué la simulation du procédé. Deux grandes étapes, qui correspondent à l'emploi de deux modèles mathématiques de comportement physiques différents, sont souvent utilisées : le remplissage qui doit simuler un mouvement du fluide puis la solidification qui considère les différents éléments comme statiques et s'attache surtout aux échanges thermiques. Une fois les calculs effectués, on obtient respectivement les deux grands types de modèles qui sont le *modèle de résultat du remplissage* (Figure 42) et le *modèle de résultat de solidification* (Figure 43). Ces modèles sont constitués par des séries de cartes volumiques de température (ou toute autre caractéristique physique telle que le flux thermique ou la fraction liquide) appliquées sur le maillage.

Modèles antérieurs nécessaires : Modèle de mise en données pour la simulation du procédé

Définition du modèle : c'est l'ensemble des résultats de simulation de la coulée (déplacement, vitesse d'écoulement, température…) en fonction du temps. Une façon de les représenter est l'image du comportement virtuel du moule « vide » vis-à-vis de la coulée du métal. L'image est obtenue par une application des résultats sur le Modèle maillé pour la simulation de la coulée

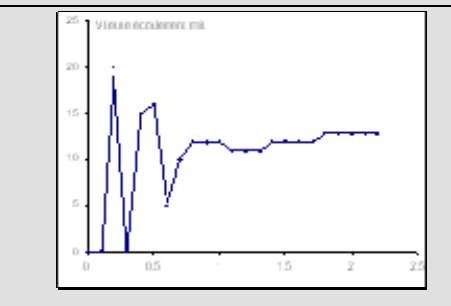

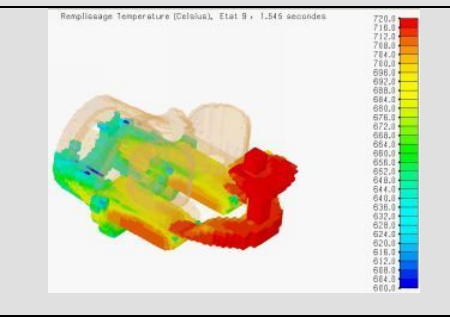

Nature des données : cartes 3D fonctions du temps et de plusieurs grandeurs thermo/physiques (évolution de la température, de la présence de métal, de flux thermique d'échange …) Modèles suivants possibles : Modèle de solidification, Modèle de prévision des défauts

*Figure 42. Modèle de résultats de remplissage* 

Modèles antérieurs nécessaires : Modèle de mise en données pour la simulation du procédé, Modèle de solidification

Définition du modèle : c'est l'ensemble des résultats de simulation du refroidissement (température, fraction solide, fraction liquide, flux thermiques…) en fonction du temps. Une façon de les représenter est l'image du comportement virtuel du moule « vide » vis-à-vis de la coulée du métal. L'image est obtenue par une application des résultats sur le maillage.

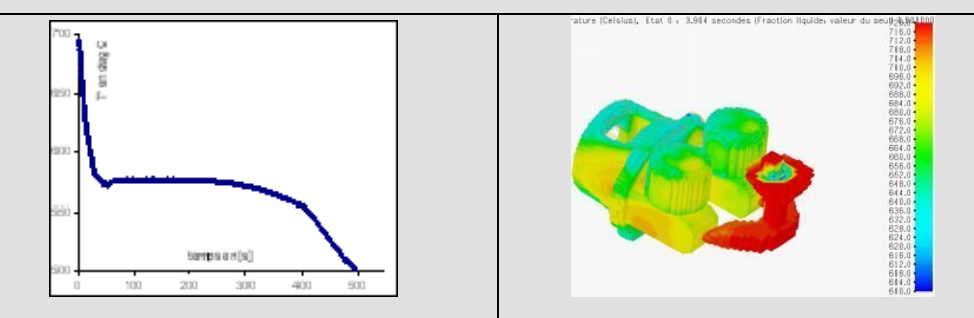

Nature des données : cartes 3D dynamique, fonctions du temps et de plusieurs grandeurs thermo/physiques comme évolution de la température, de la présence de métal, de flux thermique d'échange …

Modèles suivants possibles : Modèle de prévision des défauts

*Figure 43. Modèle de résultats de solidification* 

Enfin, à partir des résultats des deux précédents modèles qui correspondent à des propriétés mesurables, on crée un *modèle de prévision des défauts* (Figure 44) qui donne des résultats probabilistes : en fonction de tout l'historique d'obtention, il représente pour chaque élément de maillage la probabilité d'apparition d'un défaut (retassure, porosité).

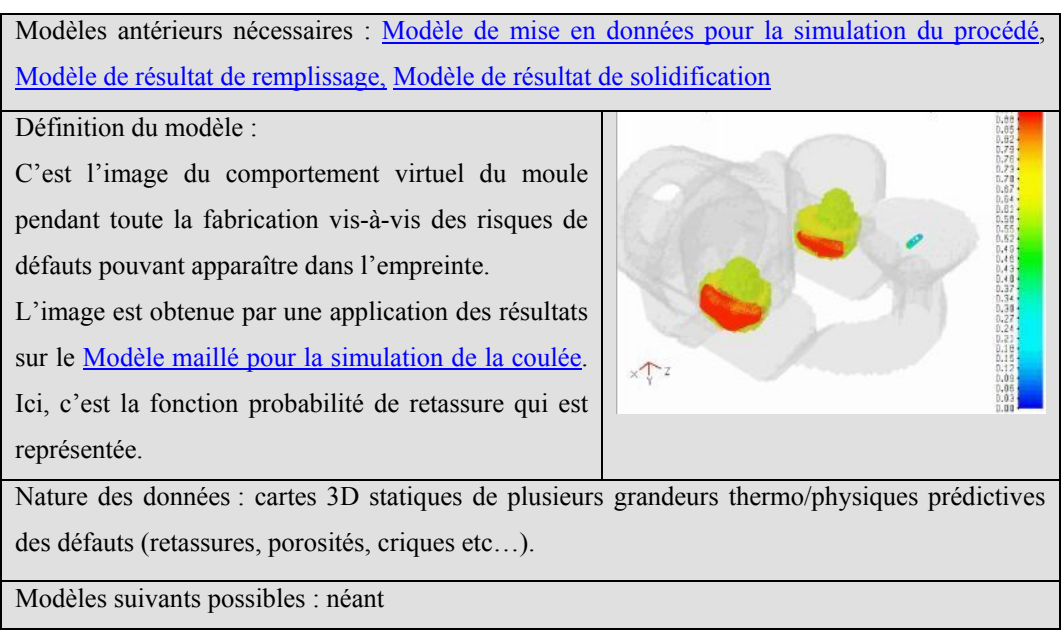

*Figure 44. Modèle de prévision des défauts* 

# 3.3 Formalisation des résultats de l'étude de cas : flux d'information

La conception a demandé un certain nombre d'activités qui ont elles mêmes générées plusieurs modèles. La première remarque est qu'il n'y a pas de bijection entre l'ensemble des activités et l'ensemble des modèles : une même activité peut donner naissance à plusieurs modèles tout comme un seul modèle peut être issu de plusieurs activités distinctes, chacune l'enrichissant en partie.

Dans un premier temps, nous nous sommes intéressés aux modèles. Dans notre analyse, on dénombre 25 modèles intermédiaires différents. Le tableau ci-dessous détaille les données qu'ils contiennent.

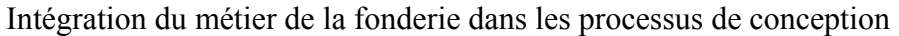

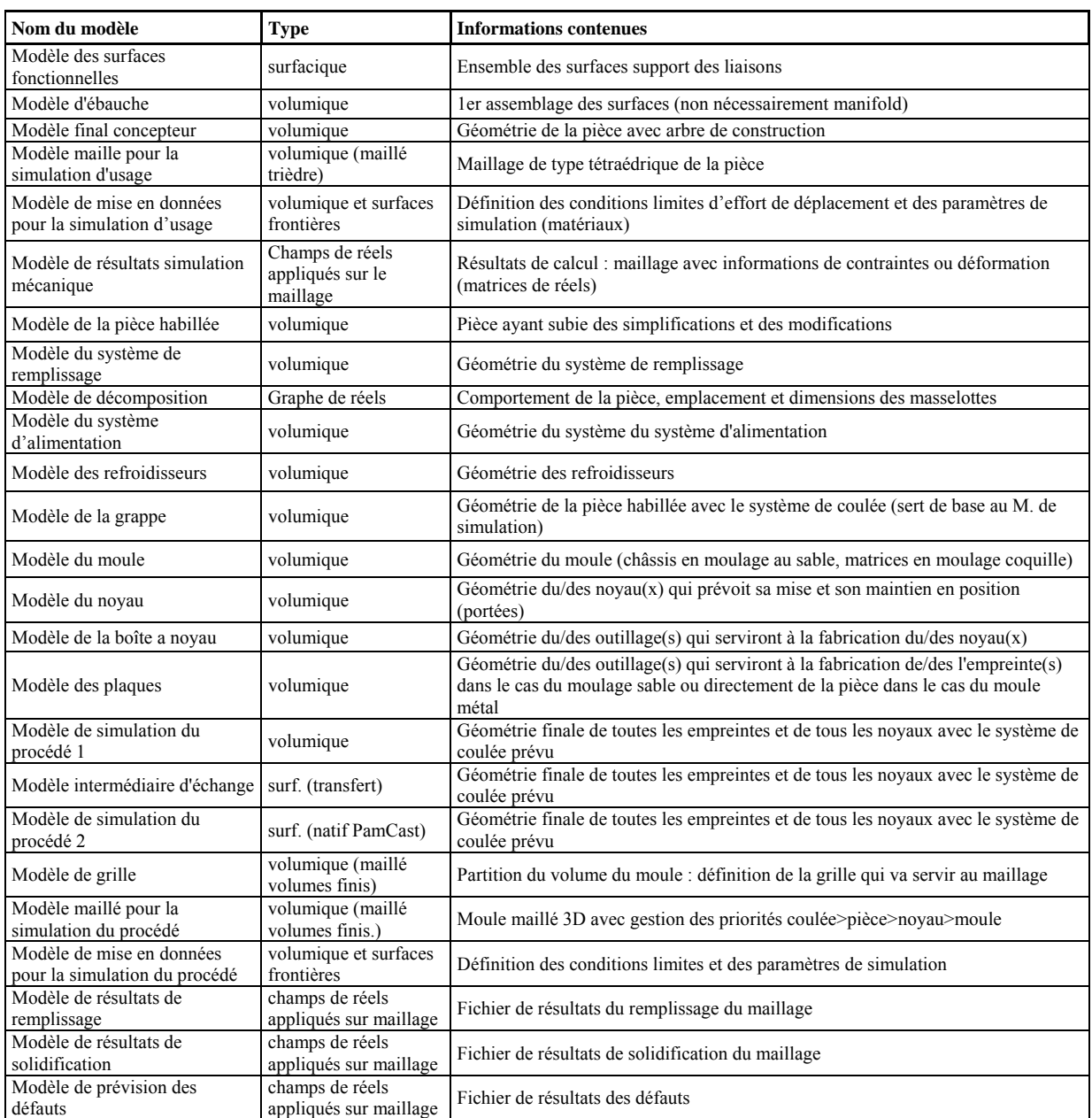

*Figure 45. Synthèse des données contenues dans les modèles utilisés pour la conception* 

On constate une grande diversité des modèles, par la nature des informations qu'ils contiennent (ou plus directement par le format du fichier associé). Le contenu individuel détaillé ne permet pas de dégager une synthèse. Dans l'état actuel des outils standards disponibles, il n'est pas possible de créer une structuration de tous ces modèles entre eux garantissant leur cohérence.

Il est à noter que le découpage entre les modèles *de grille*, *maillé pour la simulation de la coulée* et *de mise en données* sont liés à *PamCast*. Ainsi, la même étude de cas si elle avait été réalisée avec d'autres logiciels aurait produit des modèles sensiblement différents. De même dans le cas d'un environnement plus intégré, on peut imaginer que certains modèles n'auraient pas été identifiés comme le modèle d'échange par exemple.

Toutefois, quels que soient les outils logiciels utilisés, les informations que contiendraient ces autres modèles, et qui constituent la matière d'œuvre du concepteur se retrouvent dans les modèles proposés précédemment mais découpées de façon différente.

# 3.3.1 Problème du dépouillement des résultats de l'étude

Malgré la diversité des types de modèles et des informations qu'ils contiennent et à défaut de pouvoir garantir leur entière cohérence, il est nécessaire dans un premier temps de dégager une structuration qui lie les modèles entres eux. L'objectif de cette structuration est dans un premier temps de faire émerger la représentation du schéma global de conception, puis dans un second temps l'analyse de son fonctionnement, et enfin la recherche de changements permettant d'améliorer ce fonctionnement. A cet effet, on a cherché la façon la plus pertinente de représenter ce schéma global afin de l'optimiser et on a donc utilisé plusieurs représentations complémentaires.

# 3.3.2 Schéma bloc

La première représentation des résultats a été effectuée sur un schéma bloc général avec le détail des modèles, des activités, des outils et des liens. La *brique* élémentaire qui constitue la légende de lecture de ce schéma est définie (Figure 46). Cette brique reprend, pour chaque étape, les entrées utilisées, les sorties possibles, les ressources utilisées et l'acteur concerné.

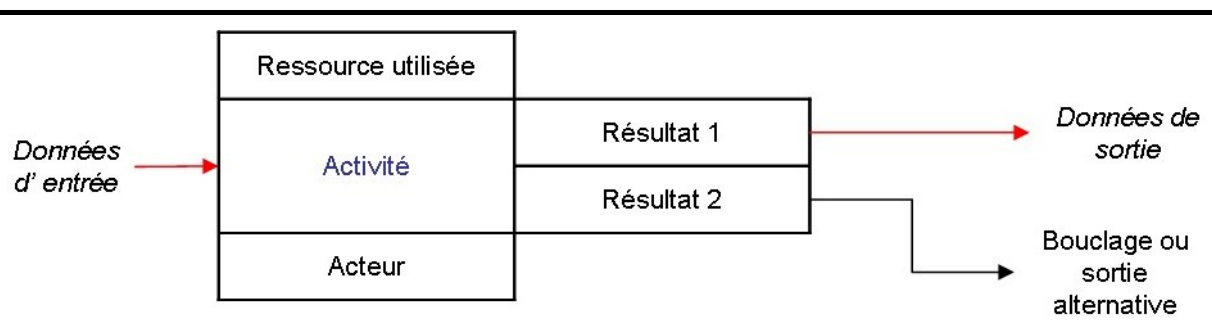

Intégration du métier de la fonderie dans les processus de conception

*Figure 46. Activité élémentaire - légende du schéma bloc* 

L'intérêt de ce type de schéma global est de faire figurer sur le même plan l'ensemble des informations dont on dispose de façon exhaustive. Il nécessite donc un support de très grand format il est donc représenté sur une double page (Figure 47).

Il permet de mettre en évidence le principal vecteur d'information traversant les modèles c'est à dire simplement chronologique mais ne permet pas de dégager une structure globale.
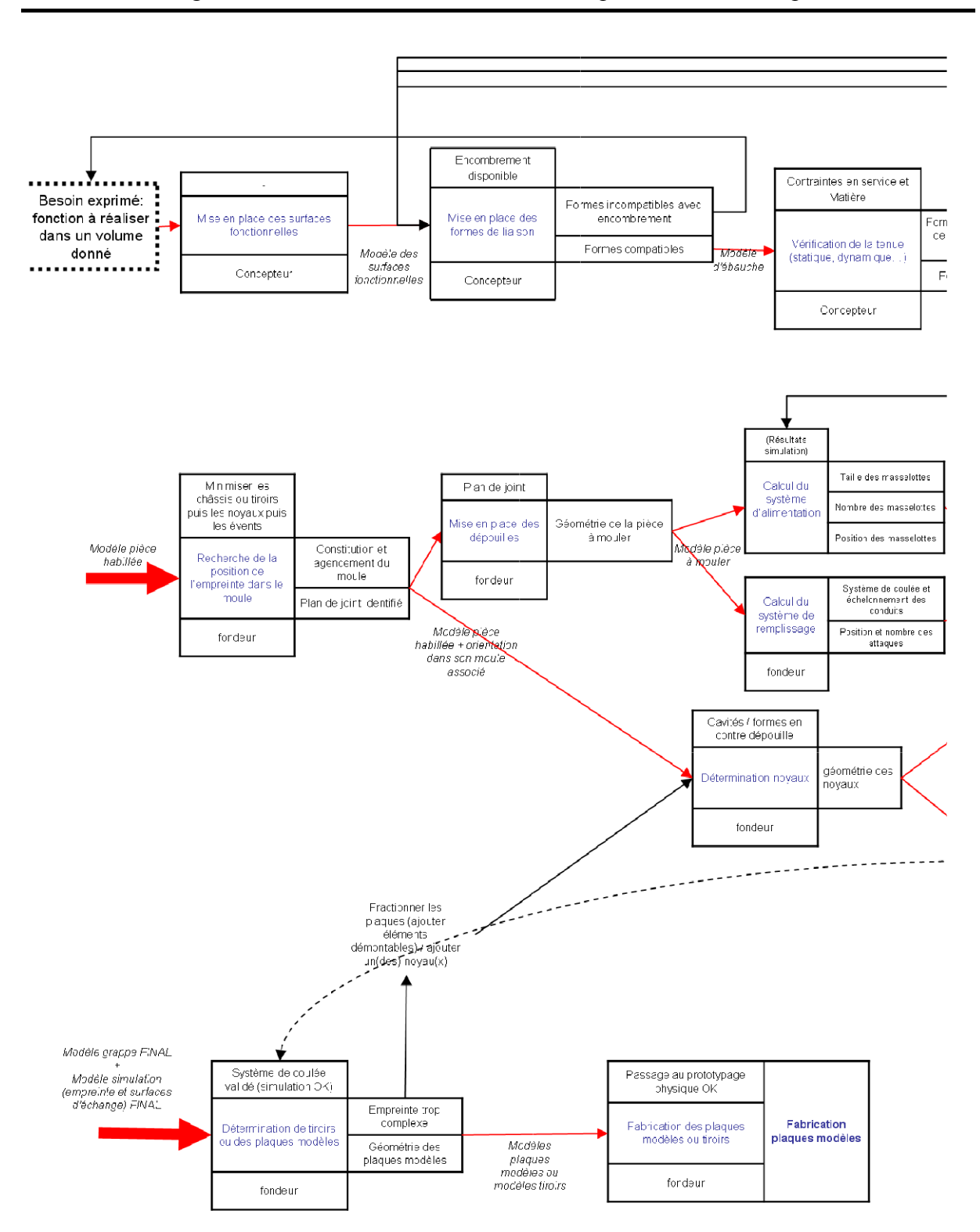

Intégration du métier de la fonderie dans les processus de conception

*Figure 47. Schéma bloc complet de conception (double page)* 

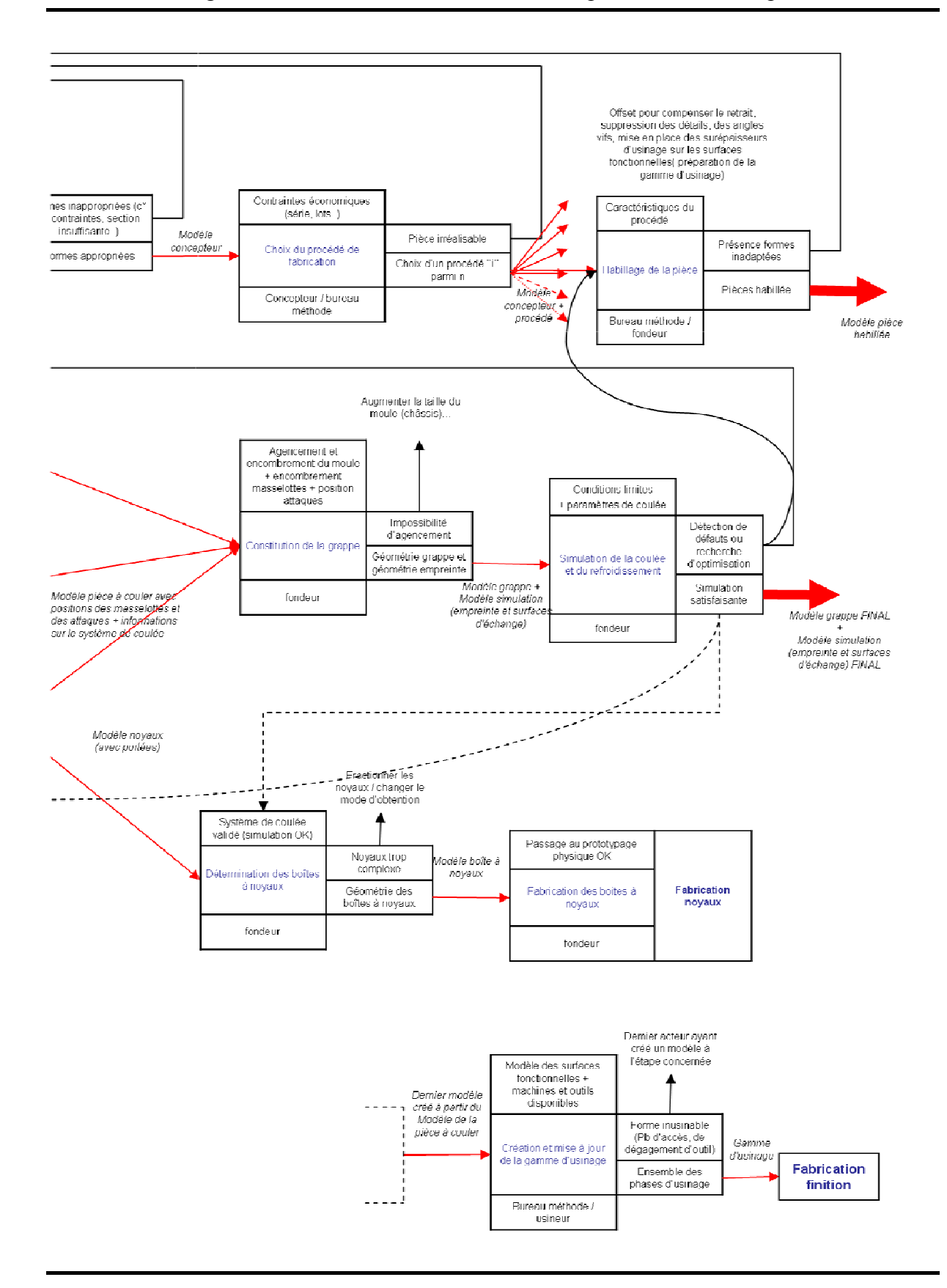

#### 3.3.3 Une représentation de type analyse systémique

Pour s'affranchir de l'aspect chronologique des étapes dans la représentation du processus de conception, une schématisation utilisant en partie le formalisme IDEF ou SADT [Marca et al. 1988] a été utilisée. Le SADT a été à l'origine conçu comme une méthode structurée, employée pour mieux comprendre et améliorer les processus de fabrication existants. Par la suite, le SADT est devenu un moyen de représentation de systèmes au sens large et dont l'intérêt est de fournir un moyen rapide de localiser des détails d'intérêt. Le niveau de base *A0* de l'analyse est représenté (Figure 48). L'ensemble du formalisme n'a pas été respecté : c'est la décomposition récurrente permettant l'obtention des activités élémentaires qui été recherchée. Par commodité, les schémas issus de la décomposition sont néanmoins nommés diagrammes SADT.

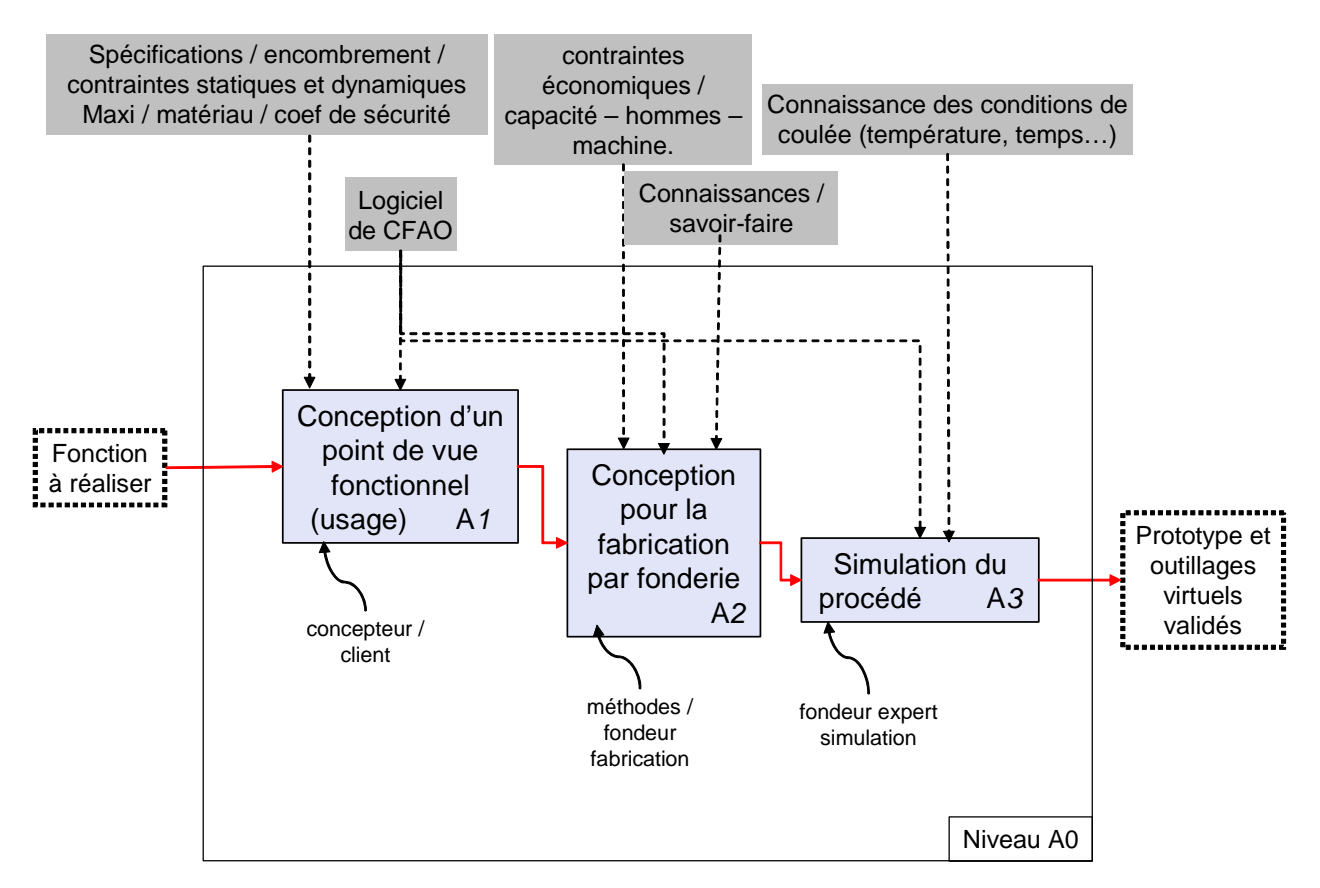

*Figure 48. Niveau A0 de décomposition SADT du processus de conception* 

Au lieu des modèles, qui sont les premiers résultats visibles de la conception, les diagrammes SADT mettent en évidence les activités générant ces modèles. Chaque activité *i* est ensuite décomposée puis raffinée récursivement dans un schéma dédié *Ai* toujours construit sur le même modèle. Le raffinement cesse lorsque les activités deviennent "élémentaires".

En partant de l'étude de cas présentée paragraphe 3.2, on a détaillé le premier niveau de décomposition avec les diagrammes (A1, A2, A3) respectivement représentés (Figure 49, Figure 50, Figure 51). Ce premier niveau d'analyse laisse apparaître l'inconvénient majeur rencontré par l'emploi de cet outil : si on respecte strictement le formalisme SADT les bouclages de conception ne peuvent pas y être représentés. Les bouclages qu'on faisait apparaître sur le schéma bloc par de simples flèches deviennent alors des renvois entre plusieurs schémas distincts. Les renvois à l'intérieur d'un même diagramme ont toutefois été représentés avec des flèches courbes.

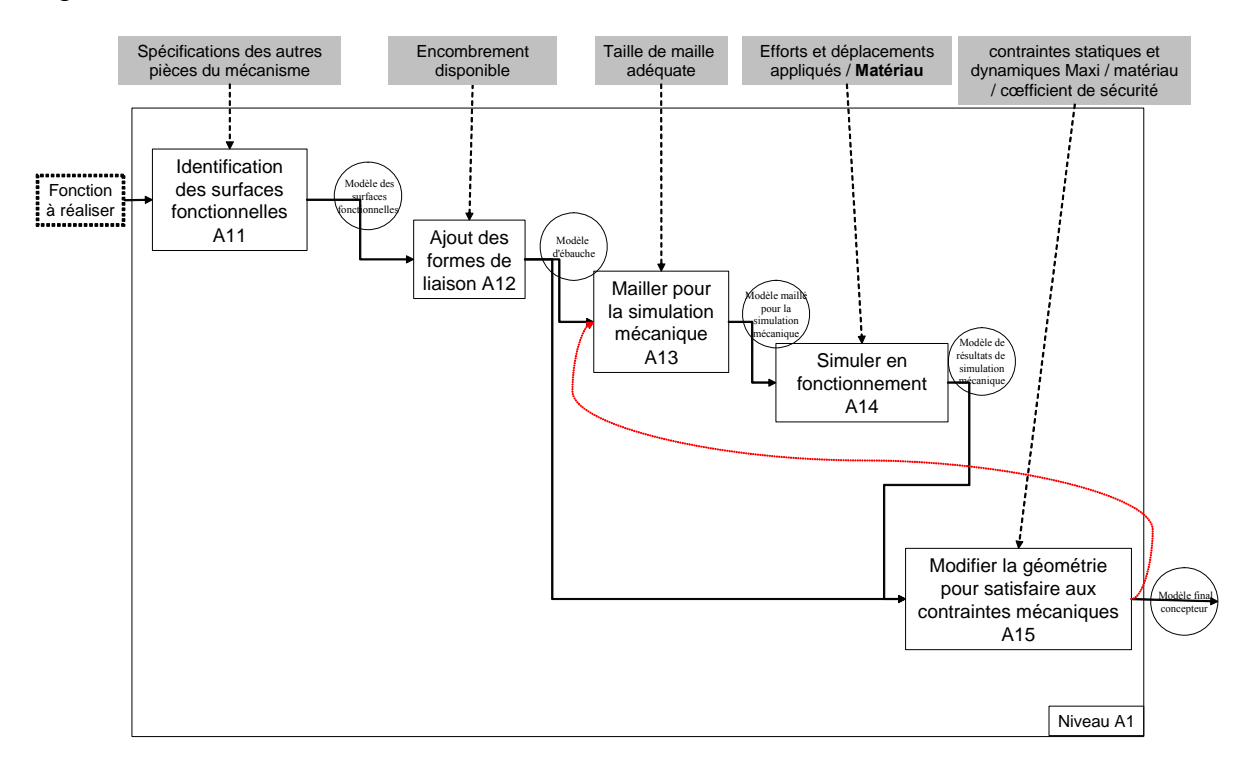

*Figure 49. Niveau A1 de décomposition SADT du processus de conception* 

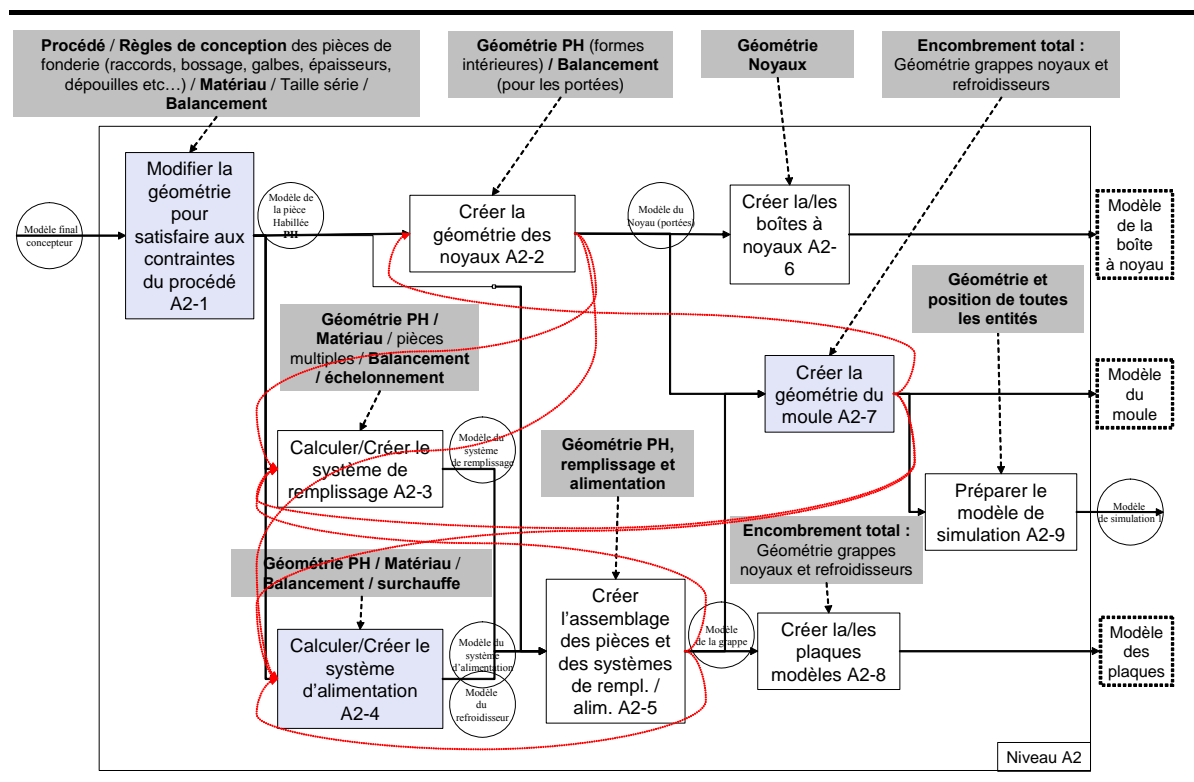

Intégration du métier de la fonderie dans les processus de conception

*Figure 50. Niveau A2 de décomposition SADT du processus de conception* 

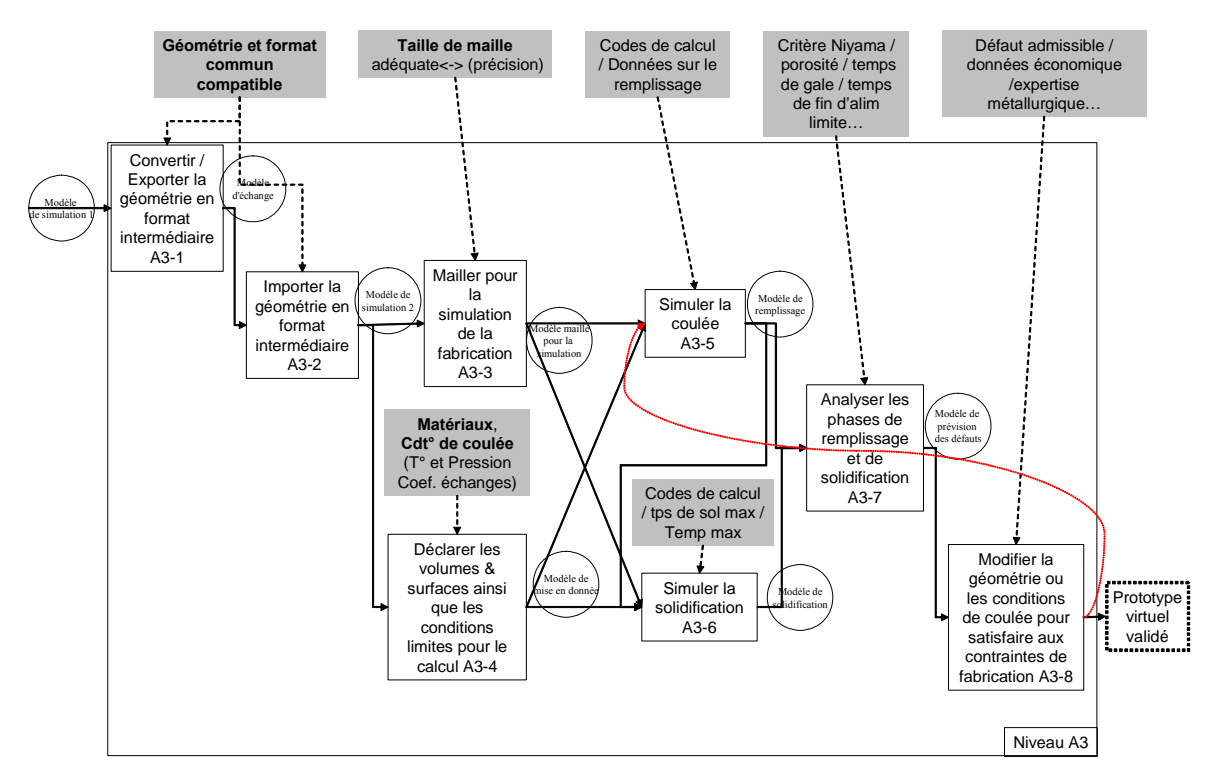

*Figure 51. Niveau A3 de décomposition SADT du processus de conception* 

Si, encore une fois, la représentation globale du processus de conception ne peut-être effectuée avec ce modèle, il permet d'identifier les activités élémentaires du processus de conception qui seront réutilisée dans le support d'intégration proposé au chapitre 4.

La décomposition a été également effectuée pour certaines étapes du niveau A2 (Figure 52, Figure 53, Figure 54) et a permis de détailler finement les activités de conception en relation avec les données nécessaires à leur exécution. Ces étapes constituent les étapes nécessaires à la préparation de la fabrication. Un intérêt tout particulier leur a été porté car elles constituent des étapes qui vont fortement conditionner la qualité et le coût de fabrication. En effet, c'est dans cette partie que l'on va passer de la pièce telle que le concepteur l'imagine aux outillages de fabrication. C'est donc une étape du procédé à laquelle on a porté un intérêt particulier.

L'étape A212 ''vérifier les règles de tracé'' (Figure 52) constitue une étape importante d'habillage de la pièce. Elle consiste à modifier la géométrie du modèle final concepteur en une géométrie qui soit fabricable par le procédé choisi. Par ailleurs, elle constitue un exemple typique de nécessité de bouclages de conception : le sens des dépouille à apporter à la pièce est donné par une étape de choix de balancement et de plan de joint qui est postérieure à l'étape d'habillage.

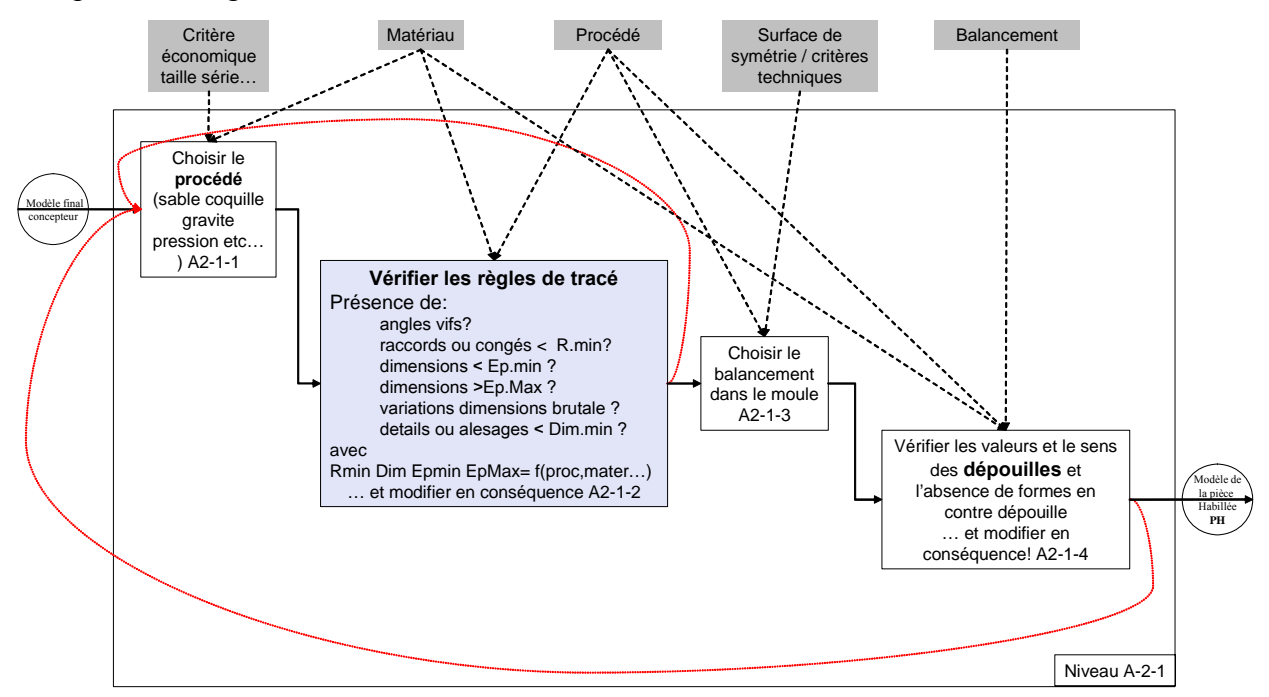

*Figure 52. Niveau A21 de décomposition SADT du processus de conception* 

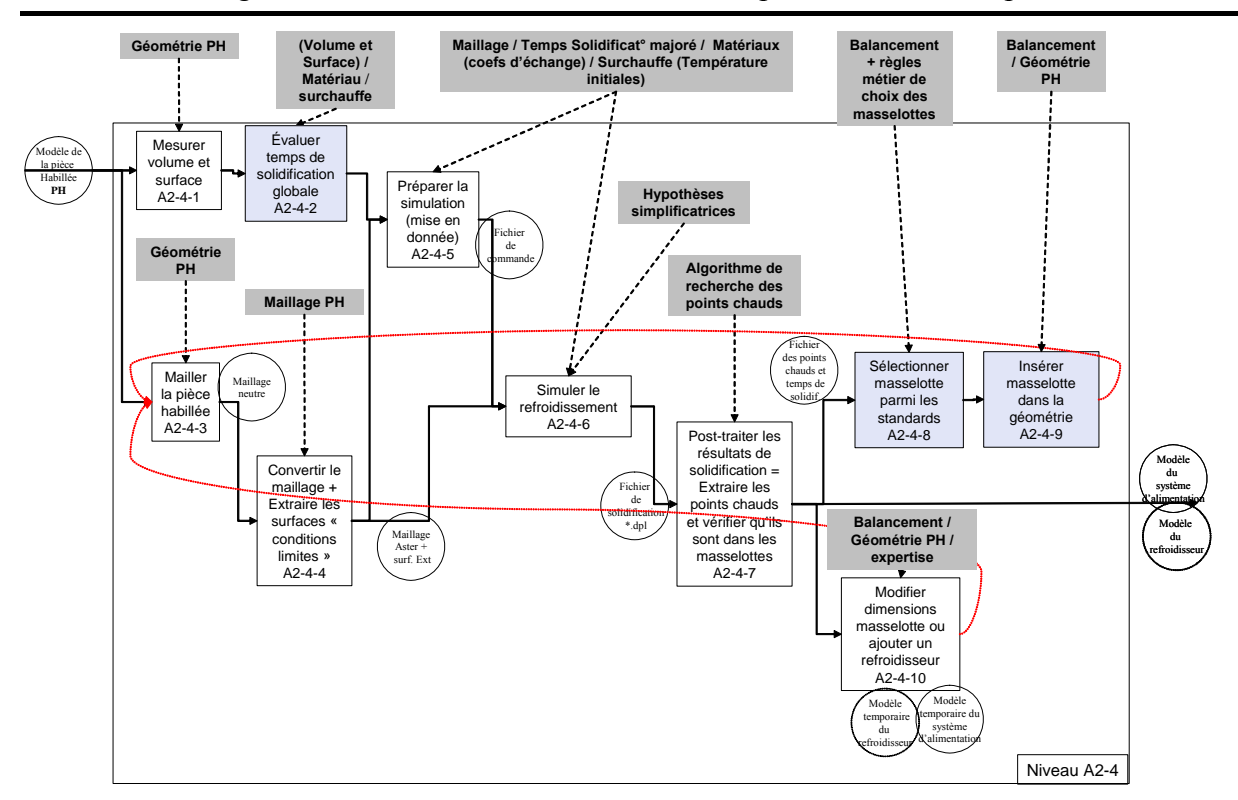

Intégration du métier de la fonderie dans les processus de conception

*Figure 53. Niveau A24 de décomposition SADT du processus de conception* 

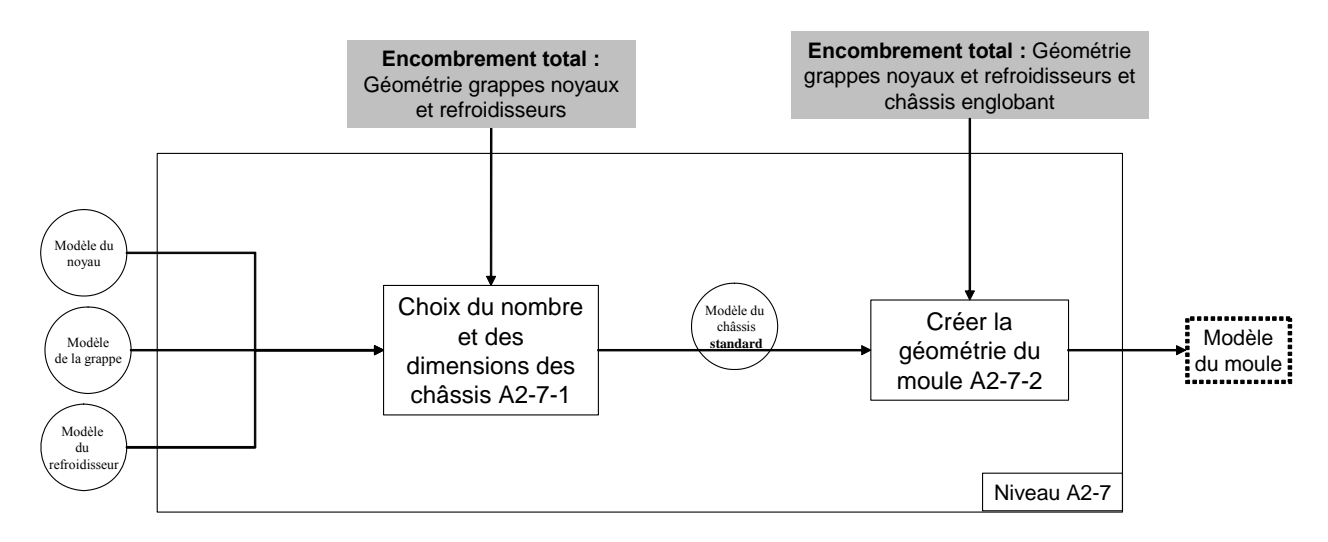

*Figure 54. Niveau A27 de décomposition SADT du processus de conception* 

Cette activité de décomposition a permis non seulement un inventaire des activités qui sera réutilisé pour la mise au point du modèle produit mais également la découverte de sous procédures communes à plusieurs activités. En effet, détailler les activités permet de passer de l'objectif, souvent abstrait, de l'activité, au détail de son application concrète. L'inventaire détaillé décrivant les activités, procédures et sous procédures nécessaires à la conception figure paragraphe 4.4.

Ensuite parmi les activités représentées, il convient de distinguer les activités simples et répétitives et pouvant donc être facilement automatisées et celles nécessitant l'intervention de l'expertise du concepteur. Or les diagrammes SADT ne permettent pas ce distinguo. Cette caractéristique a donc été ajoutée à l'inventaire des activités et des procédures.

#### 3.3.4 Graphe associé au processus

Plutôt que de s'intéresser aux activités élémentaires, seuls les résultats de ces activités sont observés dans ce graphe. Il a été réalisé en s'inspirant de la méthode proposée par Coffignal [Coffignal 2002]. Il s'agit d'utiliser une structure de graphe. Au sens mathématique du terme, un graphe est un ensemble de points (nœuds) joints entre eux pour certains par des segments (liaisons). Dans notre cas, là où ce modèle élémentaire est enrichi, c'est par l'apport de plusieurs types de liaisons. Ainsi dans le graphe du processus de conception en fonderie (Figure 55) les nœuds sont les modèles intermédiaires générés par les activités de conception et les liaisons sont de deux types :

- chronologique (indiquant la succession des étapes de la conception avec les parallélisations d'activités possibles ou les modèles pouvant être créés indépendamment)
- dépendance (indiquant si les liens hiérarchiques d'associativité entre les modèles sont complètement, partiellement, voire pas du tout, implémentés)

Comparativement à la précédente, cette représentation est la plus pauvre en informations sur le détail des activités. Toutefois, c'est celle qui permet d'effectuer la synthèse du procédé la plus globale et donc de cibler les problèmes majeurs. En effet, cette structuration est indispensable pour pouvoir ensuite développer des outils de maintien global de la cohérence inter-modèles. Elle permet de tracer le processus de conception grâce aux liens chronologiques en parallèle avec sa cohérence grâce aux liens de dépendance. Par ailleurs elle permet d'analyser les relations entres les modèles de façon précise et en particulier de recenser les lacunes au niveau de ces relations.

Ainsi on repère (Figure 55) plusieurs problèmes dans le processus de conception tel qu'il est pratiqué à l'heure actuelle :

- au niveau de l'organisation des modèles propres au procédé de fonderie (zone médiane), c'est-à-dire ceux qui ne sont pas pré - organisés dans *Catia* ou *PamCast*, l'ensemble des liens numériques ne sont pas définis convenablement (traits discontinus).
- on visualise en ombré les étapes présentant une rupture d'associativité des modèles dans la conception : il y a un passage chronologique obligé (trait mixte) par les étapes associées à ces modèles mais aucun support numérique. Cette rupture est principalement due à l'heure actuelle à un changement de logiciel mais aussi au fait que l'on n'a pas les outils capables d'adapter, de traduire les modèles antérieurs (parents) pour construire le modèle en question (enfant).

Par exemple (Figure 55) on ne sait pas résoudre actuellement le passage entre le *modèle de la pièce habillée* (i) et le *modèle de décomposition* (j).

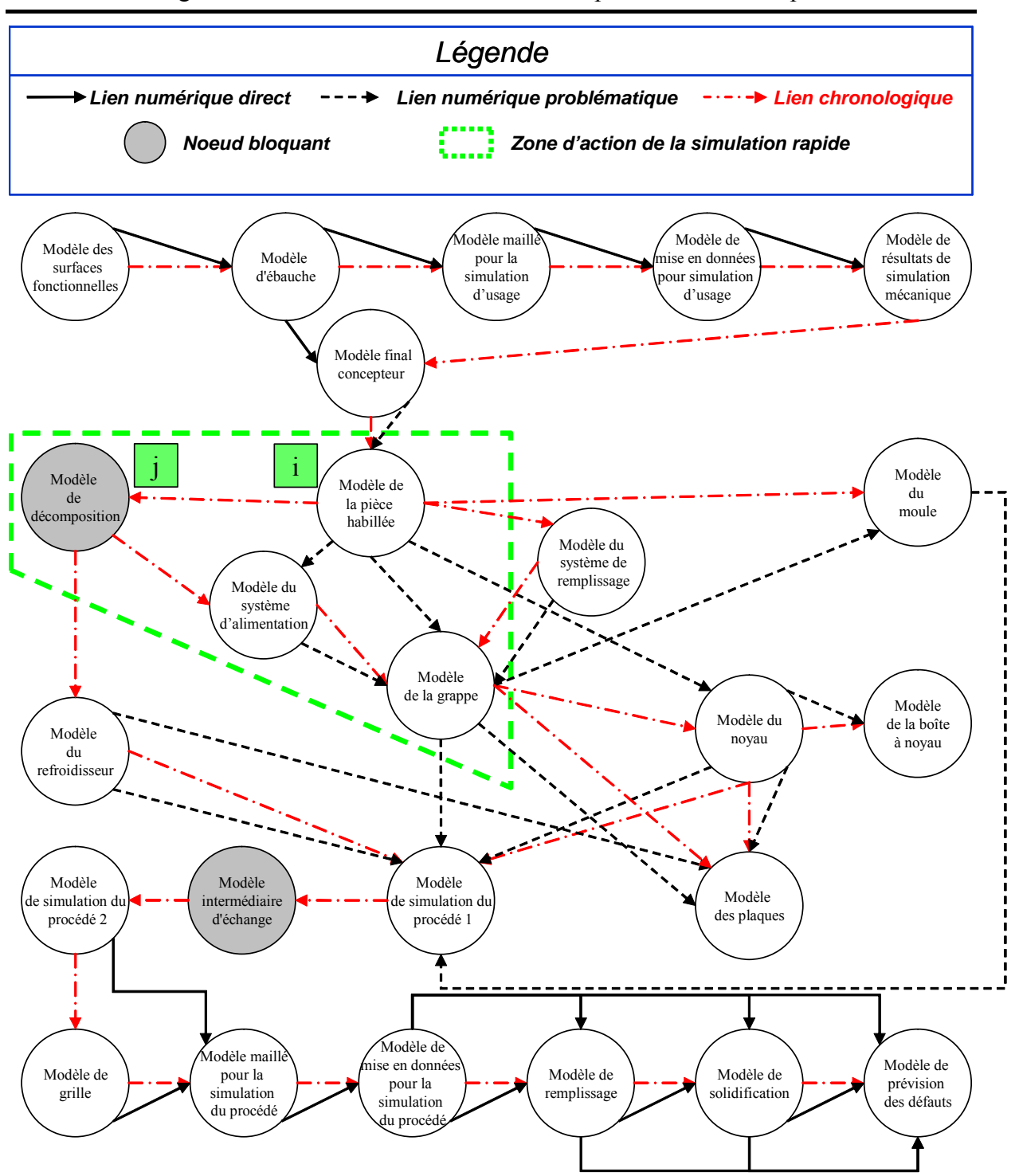

*Figure 55. Graphe de conception en fonderie* 

# 3.4 Analyse de l'étude de cas

On peut tirer plusieurs conclusions grâce à ces représentations différentes des résultats qui reposent sur des niveaux d'analyse différents. Tout d'abord, l'inventaire confirme le caractère très complexe de l'activité de conception en fonderie : multiplicité des formats, pas de hiérarchisation apparente ni de méthodologie définie, synchronisation non définie des activités entre les différents métiers. Cela entraîne des ruptures de la chaîne numérique c'est-àdire des pertes et/ou des redondances d'informations et par conséquent l'associativité entre les modèles recensés. Toutefois, ces modèles sont utiles aux différents acteurs et donc nécessaires à la conception. Ce processus complexe mérite donc d'être formalisé pour être ensuite amélioré, cela constitue l'objectif premier de cette thèse. Ainsi, la décomposition SADT montre le caractère très diversifié et pluridisciplinaire des activités de conception qui sont menées. Enfin l'analyse du graphe de processus permet de cibler de façon précise les problèmes critiques. Tout d'abord, il y a les problèmes aux interfaces entre les acteurs :

- à l'interface entre le concepteur d'usage et le fondeur méthode préparant la fabrication, le passage du modèle final concepteur au modèle de la pièce habillée ne peut être effectué de façon associative puisque la façon de réaliser l'habillage va dépendre, entre autre, des choix du plan de joint et des châssis qui interviendront chronologiquement après,
- à l'interface entre le fondeur méthode préparant la fabrication et le fondeur expert simulation, le changement de logiciel nécessite l'utilisation d'un modèle d'échange intermédiaire qui entraîne une perte de données résultant des problèmes de compatibilité. Le fondeur expert simulation doit ensuite refaire une partie de la mise en données qui concerne la déclaration des matériaux, des volumes et leurs surfaces frontières qui avait déjà été définie avant le transfert.

Ensuite il y a des problèmes à l'intérieur de la zone d'action du fondeur méthode en charge de préparer la fabrication :

la définition des systèmes de remplissage, d'alimentation et l'habillage est interdépendante et il n'existe pas d'outil permettant l'assistance à la réalisation de ces tâches de façon structurée.

- le calcul du système d'alimentation se fait par l'intermédiaire d'un modèle généré manuellement par le concepteur ce qui crée une rupture complète de la chaîne numérique.
- la définition de outillages (moule, boîtes à noyaux, plaques modèles) s'appuie normalement sur des partitionnements de la surface de grappe. Ce découpage des surfaces pourrait être réalisé avec le modeleur géométrique. Toutefois, l'associativité entre les surfaces et les volumes n'est pas assurée dans tous les outils Cao (Catia par exemple). Cela introduit donc une nouvelle discontinuité partielle de la chaîne numérique.

Il existe donc bien un besoin d'intégration du processus de conception.

# 3.5 Perspective d'amélioration avec l'intégration produit/process

L'état de l'art a montré que des outils performants pour les différentes tâches existent déjà ; mais leur usage se fait de façon disjointe. C'est à partir de ce constat que les travaux de recherche d'une méthodologie de conception adaptée aux pièces de fonderie ont été entrepris. Parmi les résultats de ces travaux, on peut noter le développement d'un outil partiellement intégré pour la fonderie *CastMaster* [Moquard 1994]. Ce prototype logiciel intégrait une partie des outils (modeleur géométrique, ajout de dépouilles automatique, usinage des outillages etc.) mais pas la partie thermique pourtant essentielle en fonderie.

Afin de réaliser une intégration complète, il faut donc un support et une structuration qui permettent de guider les actions menant à la conception. Cette structuration doit être suffisamment évolutive pour accepter des modèles, des outils ou des acteurs non prévus initialement. Nous avons donc débuté la mise au point d'un support pour l'intégration produit/process pour la fonderie qui puisse répondre à la fois à cette exigence de structuration et à cette contrainte de flexibilité et d'évolutivité.

Cette approche d'amélioration s'appuie sur l'existant. Il s'agit d'analyser individuellement les étapes réalisées actuellement, pour les détailler en étapes élémentaires devant prendre leur place dans un environnement global de conception. C'est une démarche d'intégration des modèles, des méthodes et des acteurs. La présentation détaillée de l'approche proposée dans ce sens fait l'objet du chapitre 4.

# 4 Proposition d'un support pour l'intégration produit/process en fonderie

La définition d'un support pour l'intégration produit/process, appliqué à la fonderie vise deux objectifs complémentaires :

- regrouper dans une structuration unique l'ensemble des informations utilisées pour la conception et la mise au point du procédé de fabrication,
- intégrer et formaliser l'ensemble des opérations effectuées par les acteurs de la conception.

Cette structuration est construite sur un concept transverse parmi les applications qui utilisent une approche produit/process : l'analogie entre les modèles et les objets, au sens de la programmation orientée objet. En effet « l'objet », concept issu du génie logiciel se comporte comme une somme d'informations (attributs) auxquelles on associe des procédures ou des fonctions (méthodes) afin de créer de nouveaux objets. Ce sont les mêmes mécanismes qui sont utilisés pour générer de façon associative les modèles. On peut aussi exploiter les propriétés de récursivité, d'indentation ainsi que les possibilités d'héritage afin de structurer l'ensemble des données nécessaires au processus de conception en fonderie (Figure 56).

Concrètement, un objet est une structure de données valuée et qui répond à un ensemble de messages. Cette structure de données définit son état tandis que les messages qui s'y rapportent décrivent son comportement. Les données ou champs qui décrivent sa structure interne sont appelées ses attributs. L'ensemble des messages forme l'interface de l'objet ; c'est seulement au travers de celle-ci que les objets interagissent entre eux. La réponse à la réception par un objet d'un message est appelée une méthode (méthode d'implémentation du message) ; elle décrit comment est réalisé le message.

Les attributs (ou plus exactement leur représentation informatique) et les méthodes peuvent être masqués; ils forment alors un objet ''boite noire'' : c'est le principe d'encapsulation. Son avantage principal réside dans la capacité à pouvoir modifier la structure interne des objets ou les méthodes associées aux messages, sans affecter l'ensemble des utilisateurs de l'objet modifié.

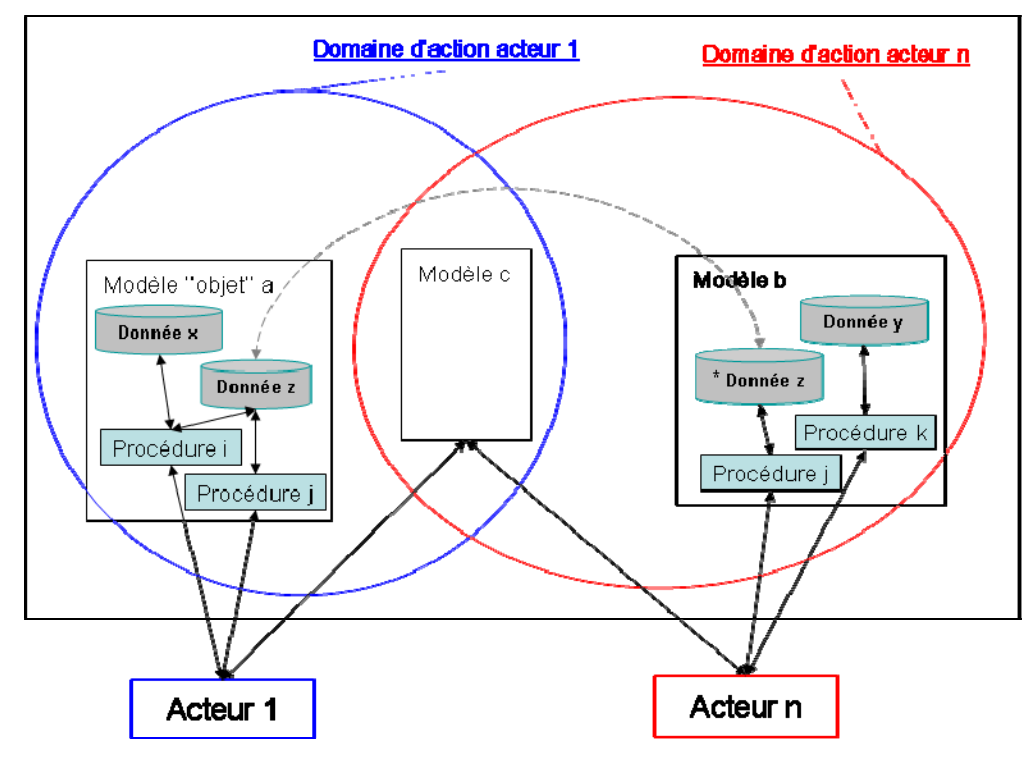

*Figure 56. Trame générale du modèle produit/process proposé* 

# 4.1 Les acteurs du processus de conception

Ce sont les utilisateurs des objets selon la définition de Belloy [Belloy 1994]: *chaque acteur de conception représente une expertise dans un ou plusieurs métiers et un point de vue spécifique sur le processus de conception. Dans le cadre de la conception étendue à l'ensemble de l'entreprise, c'est le client, le concepteur, l'ingénieur calcul mécanique, l'ingénieur thermicien, le responsable des méthodes, l'usineur etc…*

Dans le cas précis de la fonderie, nous retenons comme acteurs le concepteur, le fondeur fabriquant (méthode), le fondeur expert (simulation).

Derrière la notion d'acteur qui suppose une personne humaine se trouve en fait la notion d'expertise. Ainsi, comme c'est souvent le cas, la personne qui va habiller la pièce et celle qui

va créer le système de coulée sera une seule et même personne mais qui utilise deux expertises différentes. On considèrera ici qu'il s'agit de deux acteurs différents puisqu'ils n'utiliseront pas forcément, ni les mêmes outils, ni les mêmes modèles, ni la même IHM. En revanche il n'est pas exclu qu'ils agissent sur des sous-ensembles de données communs. Le nombre des acteurs n'est pas limité, leur existence est subordonnée à celle de la présence des données qu'ils utilisent. C'est-à-dire que si, pour les besoins d'une étude, de nouvelles données nécessitant une nouvelle expertise se montrent nécessaires, on y associera un nouvel acteur.

#### 4.2 Les données

Les données sont les informations produites par le processus de conception ou qui lui sont apportées. Elles peuvent être de n'importe quel type : réel, entier, booléen, chaîne de caractère, ou également de structure plus complexe : tableau, ou champ vectoriel distribué dans un espace. Elles peuvent aussi évoluer dans le temps.

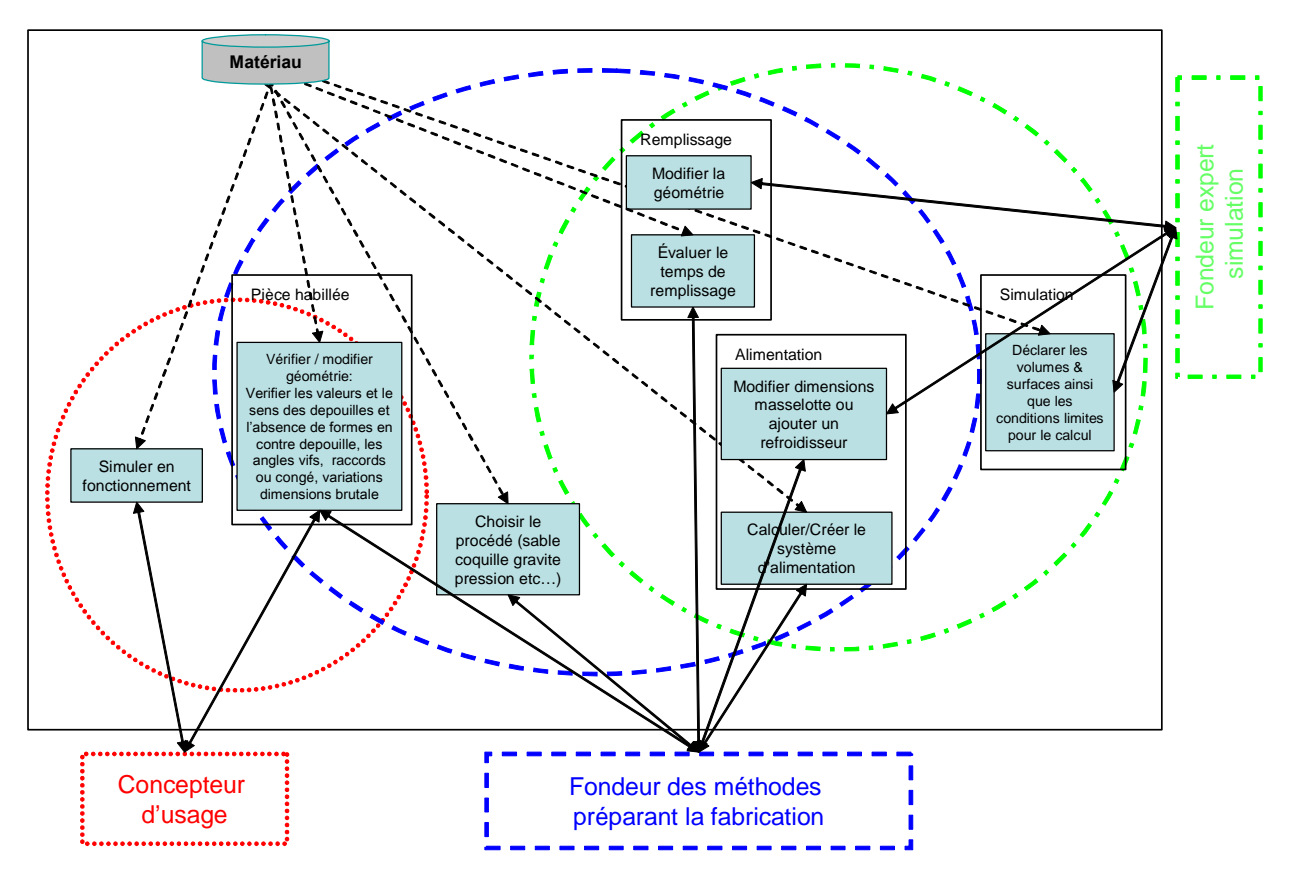

*Figure 57. Exemple d'impact de la donnée matériau sur les objets du modèle produit/process* 

Elles sont saisies directement par l'utilisateur lorsqu'elles n'existent pas. C'est la ''matière d'œuvre'' de la conception mais sans structuration : géométrie, volume, temps de remplissage, taille de la série direction de démoulage, surfaces fonctionnelles sont autant d'informations indispensables mais qui, si elles sont prises isolément, n'ont pas de sens.

Par exemple (Figure 57) la donnée ''matériau'' associée à la pièce intervient à tous les niveaux du processus de conception, elle impacte donc plusieurs objets du modèle produit/process. En pratique, afin d'éviter la redondance, cette information n'est pas répétée mais pointée vers les objets qui l'utilisent.

#### 4.2.1 Structuration des données

Il est possible de structurer les données de façon hiérarchisée pour maintenir leur cohérence et par voie de conséquence l'associativité entre certains modèles. L'organisation en graphe présentée ci-après (Figure 58) est un résumé simplifié de l'arborescence complète détaillée branche par branche. Elle reprend, partiellement, le découpage proposé dans [Labrousse et al 2004] et [Martin P. et al 2005] avec la grappe en lieu et place du produit puis procédé et ressources. On trouve dans cette arborescence les données constitutives des modèles identifiés au paragraphe 3.2.

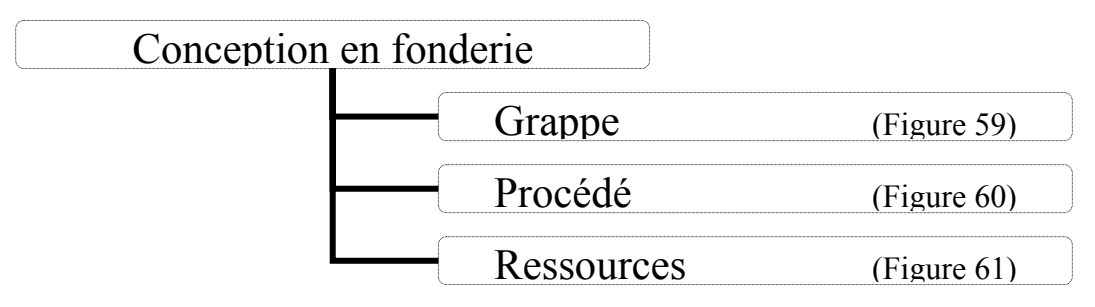

*Figure 58. Schéma simplifié de l'arbre complet de structuration des données pour la conception d'une pièce et des outillages associés en fonderie* 

L'arbre de structuration complet proposé est représenté (Figure 59 à Figure 61). L'approche utilisant le formalisme objet, de par ses propriétés, permet de couvrir les besoins de structuration des données pendant la conception :

- **récursivité** : la donnée *grappe* qui est un modèle CAO est constituée de sous données *pièce*, *système de remplissage d'alimentation* qui sont elles mêmes des modèles CAO,
- **multi-instanciation** : au besoin, certains objets (de type "outillage" par exemple) peuvent être instanciés autant de fois que nécessaire à la fabrication (deux, trois châssis ou chapes, zéro à n noyaux etc…),
- **héritage** : la modification d'une propriété d'un objet (ou même son inactivation) se répercutera à ses sous-données,
- **encapsulation** : la manipulation des surfaces peut se faire sans se préoccuper de la façon dont elles sont créées (degré et type de carreau),
- **polymorphisme** : il existe différentes formes ou structures d'un même objet au sein du support produit/process en fonction d'un paramètre. Ainsi l'objet (ou le modèle) ''moule'' suivant qu'il sera de type ''permanent'' ou ''destructible'' va prendre une structure différente.

Tout d'abord, pour construire la branche correspondant au modèle de la grappe (Figure 59), les données sont organisées afin de maintenir l'associativité des différents modèles entre eux. Ainsi, comme cela a été décrit au paragraphe 3.2, le modèle concepteur s'obtient à partir du modèle des surfaces fonctionnelles, on place donc les surfaces fonctionnelles dans la même branche.

Le formalisme objet permet également de manipuler de façon similaire des objets de nature différente, ainsi les règles métiers d'habillage, qui sont composées de relations simples, sont utilisées conjointement avec le modèle CAO du concepteur pour créer le modèle de la pièce habillée. C'est la raison pour laquelle elles figurent sur la même branche (Figure 59).

On procède de la même façon pour regrouper les autres modèles par relation de dépendance. Par exemple, dans le cas du choix d'un procédé de coulée par gravité, on décompose le *modèle de remplissage* en *descente*, *canaux* puis *attaques*, respectivement dimensionnés suivant un critère d'échelonnement qui figurera donc sur le même niveau.

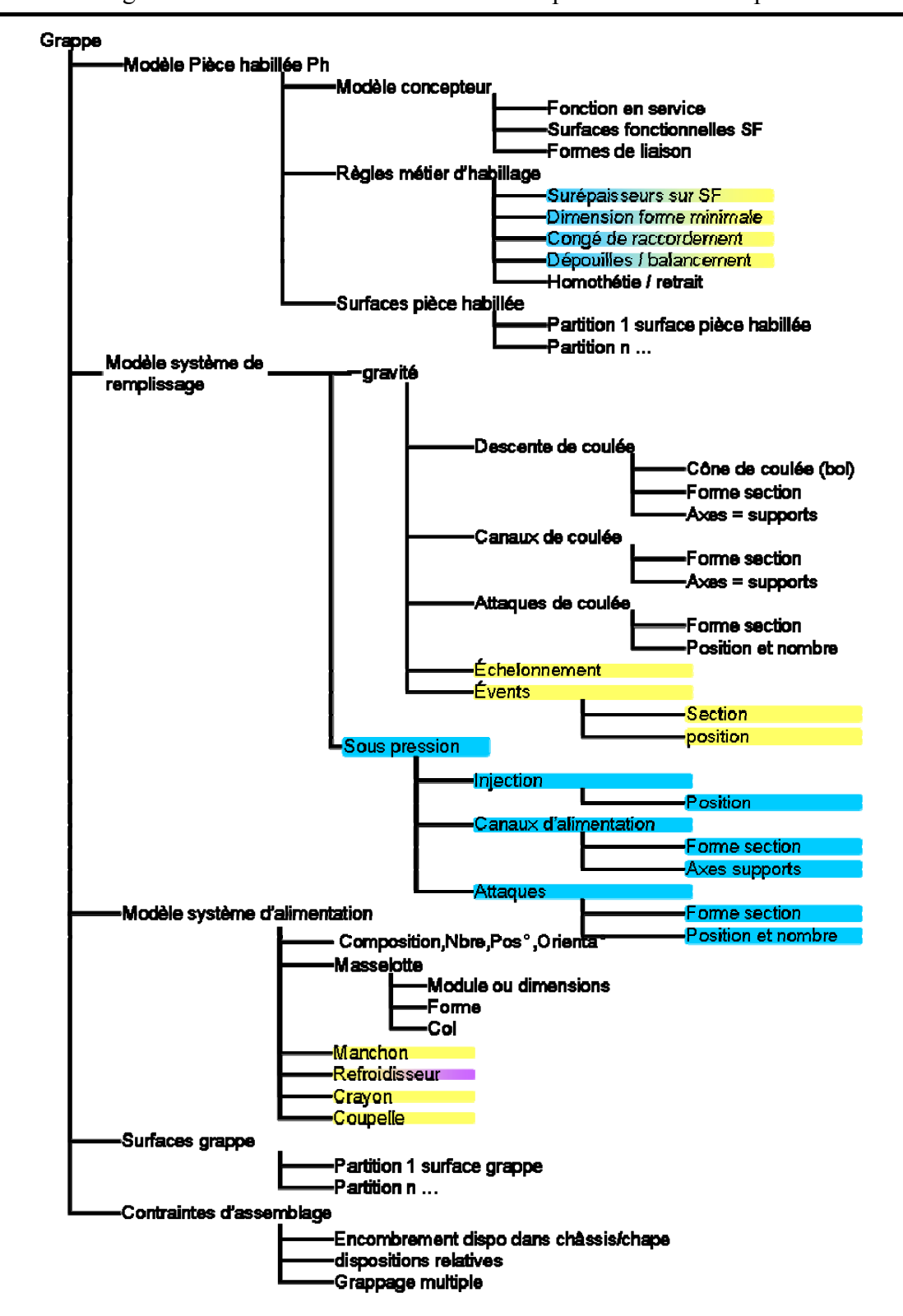

Intégration du métier de la fonderie dans les processus de conception

*Figure 59. Structuration des données - branche 1/3 Grappe* 

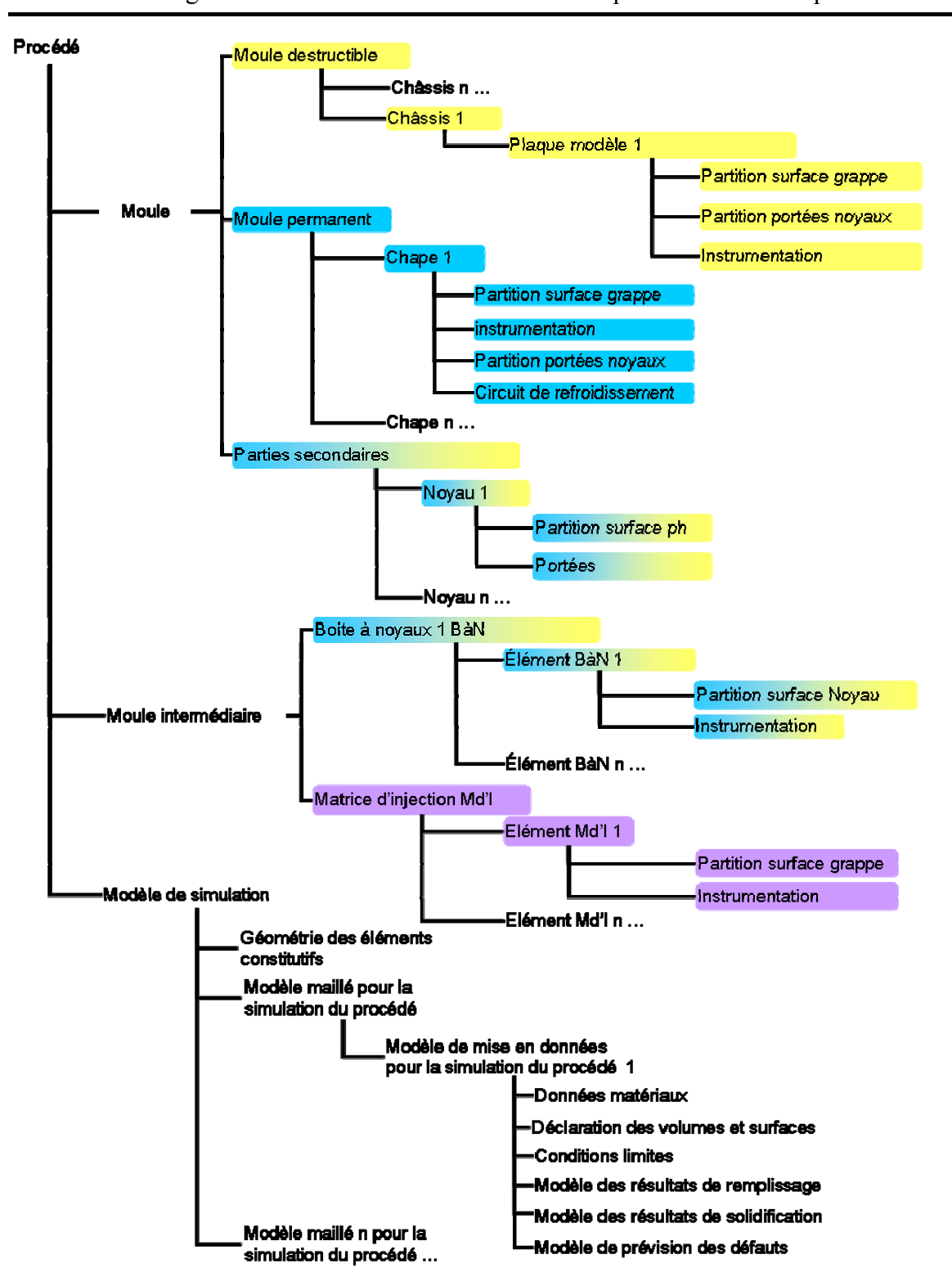

Intégration du métier de la fonderie dans les processus de conception

*Figure 60. Structuration des données - branche 2/3 Procédé* 

Le formalisme objet permet d'utiliser le mécanisme d'héritage : la modification du matériau de la pièce change le retrait et donc l'homothétie à appliquer aux modèles de la pièce habillée et de la grappe, mais pas au modèle concepteur qui se trouve dans une branche parallèle. A contrario, la modification des surfaces fonctionnelles influe sur les surépaisseurs à appliquer au modèle concepteur et donc la géométrie des modèles de la pièce habillée et de la grappe.

Certaines données sont nécessaires à plusieurs endroits de l'arbre de structuration : par exemple, la partition de la surface de la grappe (Figure 59) est nécessaire à la fois à la construction du modèle du noyau (Figure 60), mais également à la construction du modèle des plaques ou du moule (Figure 60). Pour la représentation, nous avons choisi simplement de répéter l'information dans chaque branche où elle est nécessaire. En pratique, on peut, en fait utiliser des pointeurs pour éviter la redondance. Cela veut dire que la donnée se trouve dans le modèle le plus pertinent (grappe pour une surface de liaison pièce refroidisseur) mais elle sera pointée par le modèle refroidisseur (cela permet d'assurer l'associativité).

La branche "Ressources" (Figure 61) représente une structuration pour les divers procédés de fonderie (sable, moule métallique, cire perdue, avec et sans noyaux, etc…). En fonction du procédé choisi, seules certaines branches de l'arbre représenté sont utilisées, les autres étant alors inactivées (polymorphisme). Ainsi, si la présentation de l'arbre générique complet peut paraître touffue et confuse, celle manipulée effectivement par un acteur dans une étude donnée est simplifiée. Ainsi, par le mécanisme de polymorphisme la branche *"Modèle moule final\moule secondaire\matrice d'injection"* ne sera activée que lorsque le choix d'un procédé par cire perdue aura été fait et jamais dans les autres cas.

Enfin la branche ''Paramètres économiques'' intervient dans le processus de conception : les données qu'elle contient conditionnent en amont certains choix qui devront être fais par le concepteur. Elle n'intervient pas techniquement dans les autres données mais doit être disponible à tout moment lorsque le concepteur doit faire ces choix critiques comme celui du procédé par exemple.

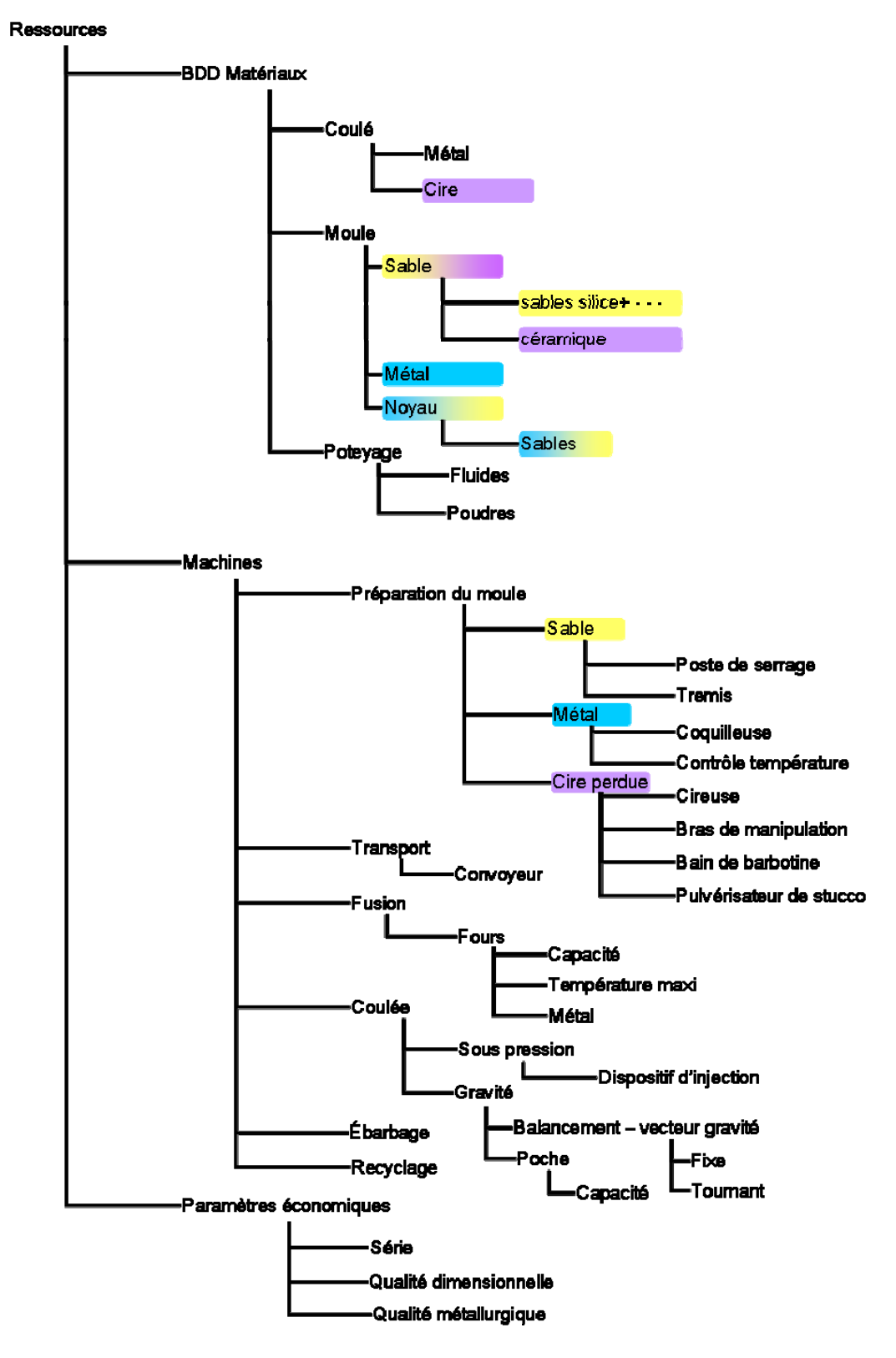

*Figure 61. Structuration des données – branche 3/3 Ressources* 

## 4.2.2 Cohérence des données : opérations booléennes géométriques

Un des problèmes, lors de la conception de cet arbre réside dans la mise au point d'une structuration garantissant le maintien de la cohérence des données qu'elle supporte.

 ${Corps principal} = {Modele piece à Mouler} * (1+retrait volume)$ 

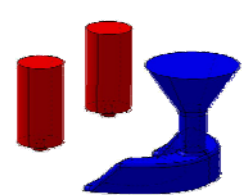

{Modèle du système de coulée} = {Remplissage} + {Alimentation}

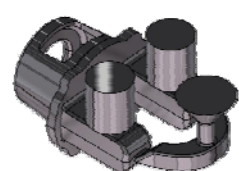

 ${Model}$ grappe ${}={Corps principal} + {Alimentation} + {Remplissage}$ 

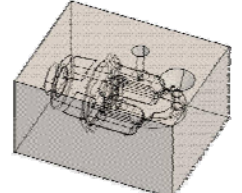

{Modèle de simulation} = {Moule} - ({Modèle grappe} + {Noyau}) + {Noyau}

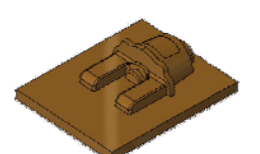

{Plaque modèle inférieure}

 $=$  {Plaque coté sup.} + {Modèle grappe coté inf.} + {Noyau coté inf.}

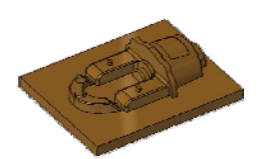

{Plaque modèle supérieure}

 $= {Plaque \, coté \, inf. } + {Modele \, graph \, coté \, sup. } + {Noyau \, coté \, sup }$ 

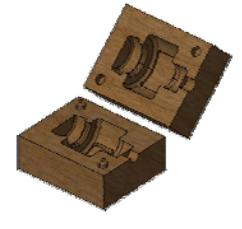

{Boîte à noyau supérieure} = {Plaque coté sup.} - {Noyau}

{Boîte à noyau inférieure} = {Plaque coté inf.} - {Noyau}

*Figure 62. Modèles définis par opérations booléennes* 

En plus de l'utilisation du formalisme objet présenté dans le paragraphe précédent, une façon de créer automatiquement le *modèle du système de coulée, le modèle de simulation* ou *les modèles des outillages* en garantissant leur cohérence est de procéder par opérations booléennes simples à partir de la géométrie d'un modèle initial.

Cette technique a fait l'objet d'une communication [Martin et al. 2003] où elle a été formalisée et J.C Delplace dans [Delplace 2004] l'a appliquée avec succès dans le logiciel *SolidWorks* afin de faciliter la création des outillages.

Cette démarche n'est toutefois possible qu'avec les éléments de géométrie simple : typiquement comprenant un plan unique de symétrie et pouvant être réalisés au moyen de deux châssis au plus. Au-delà de deux châssis, les opérations booléennes ne sont plus systématiques et ne s'appliquent plus aux mêmes corps volumiques : en particulier il convient d'effectuer un choix technique d'obtention des formes par un des châssis ou un noyau extérieur et les opérations qui en découlent sont différentes.

Une autre démarche de génération des outillages qui exploite la procédure de partition des surfaces est présentée paragraphe 4.4.4. Etant plus polyvalente, on la préférera à la génération par opérations booléennes.

# 4.3 Les modèles

Ce sont les modèles ''maquette virtuelle'' au sens de la définition qui a été donnée au paragraphe 3.1. Dans le cadre de l'utilisation du modèle produit/process dans lequel ils s'insèrent, ce sont des objets, et ils traduisent et donnent du sens aux données pour qu'elles soient intelligibles. Ils permettent l'interactivité entre les données et les utilisateurs. Les utilisateurs n'agissent pas directement sur les objets, ils le font au moyen de procédures.

Dans le cas de la conception de pièces en fonderie, généralement, les modèles ont une représentation essentiellement visuelle qui traduit les données résultat en les appliquant à la géométrie de la pièce (comme un champ de températures appliqué aux éléments d'un maillage). Cela permet d'abord d'obtenir une vision d'ensemble des données traduisant un phénomène physique à un instant donné puis de cibler et examiner plus finement des zones particulières de la pièce.

Il y a également une notion de point de vue des acteurs associée à la définition des modèles [Brissaud 1997]. Par exemple (Figure 63), la forme géométrique « surface cylindrique » recèle des informations différentes pour plusieurs acteurs ; le concepteur la voit « comme la section par laquelle un fluide va s'écouler », le mécanicien la voit « comme une zone générant des concentrations de contraintes », le fondeur la voit « comme une forme qui va nécessiter un noyau », l'usineur la voit comme « une forme qu'il va falloir aléser ».

Les modèles nécessaires à la conception d'une pièce de fonderie ont déjà été présentés au paragraphe 3.2. Toutefois le support d'intégration produit/process présenté ici autorise l'extension à d'autres modèles nécessaires à la pièce finale, comme par exemple les modèles d'usinage. Il suffit, pour cela, de définir les objets nécessaires à l'acteur usineur en allant puiser dans les données déjà existantes ou en en créant des nouvelles et en définissant les procédures nécessaires à l'acteur *usineur*.

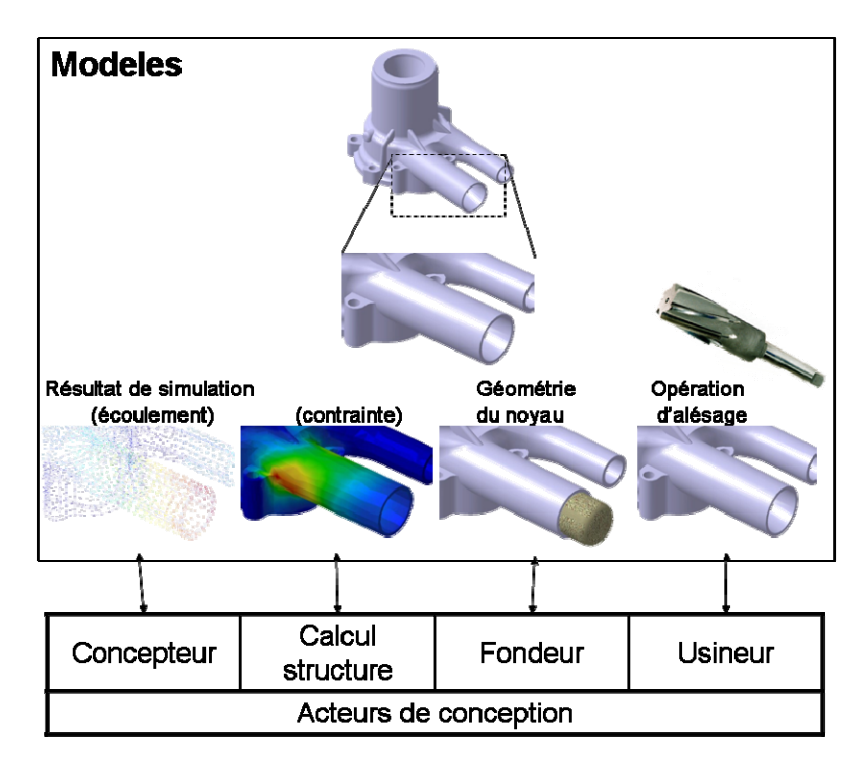

*Figure 63. Exemple d'objets modèles utilisés par différents acteurs* 

# 4.4 Les Procédures

Ce sont les opérations qui permettent l'évolution des objets et à travers eux celle du produit et du process. Les procédures ont une position centrale dans le support et remplissent plusieurs fonctions :

- représenter les données de façon à les rendre intelligibles pour l'utilisateur,
- traduire les intentions de l'utilisateur en modifications portées sur les données,
- représenter les modifications de l'utilisateur sur les modèles,
- générer des données à partir d'autres données (les surfaces d'une chape à partir de la géométrie et de la direction de démoulage).

L'utilisation des procédures ne se fait pas séquentiellement, et les procédures et sousprocédures identifiées lors de processus de conception en fonderie sont susceptibles d'être appelées à tout moment. Sur le même mode de classification que les modèles présentés au paragraphe 3.2, nous avons choisi de présenter les procédures d'après un classement globalement chronologique : celles de la conception d'un point de vue fonctionnel, celles du point de vue de la préparation de la fabrication et celles du point de vue du fondeur qui valide le procédé par simulation. Toutefois, cette présentation ne doit pas masquer le fait qu'il existe des bouclages indispensables à l'activité de conception.

Les procédures présentées dans les paragraphes 4.4.1 à 4.4.4 sont celles qui sont déclenchées par les acteurs. Elles sont complémentaires des procédures internes qui permettent d'assurer la cohérence des données et le report d'information. Un exemple détaillé de procédure interne est présenté au paragraphe 4.4.6. Contrairement aux procédures internes, les procédures déclenchées par les acteurs peuvent permettre une intervention ''manuelle'' des acteurs de conception pour créer ou modifier certaines données. Afin de distinguer les procédures automatisées (ou automatisables) des procédures manuelles, on a indiqué les *procédures manuelles en italique*. Dans toutes les figures de ces paragraphes, la colonne de gauche reprend l'activité générique de conception qui est décomposée dans les colonnes de droite en procédures et éventuellement en sous-procédures.

## 4.4.1 Les procédures de conception d'un point de vue fonctionnel

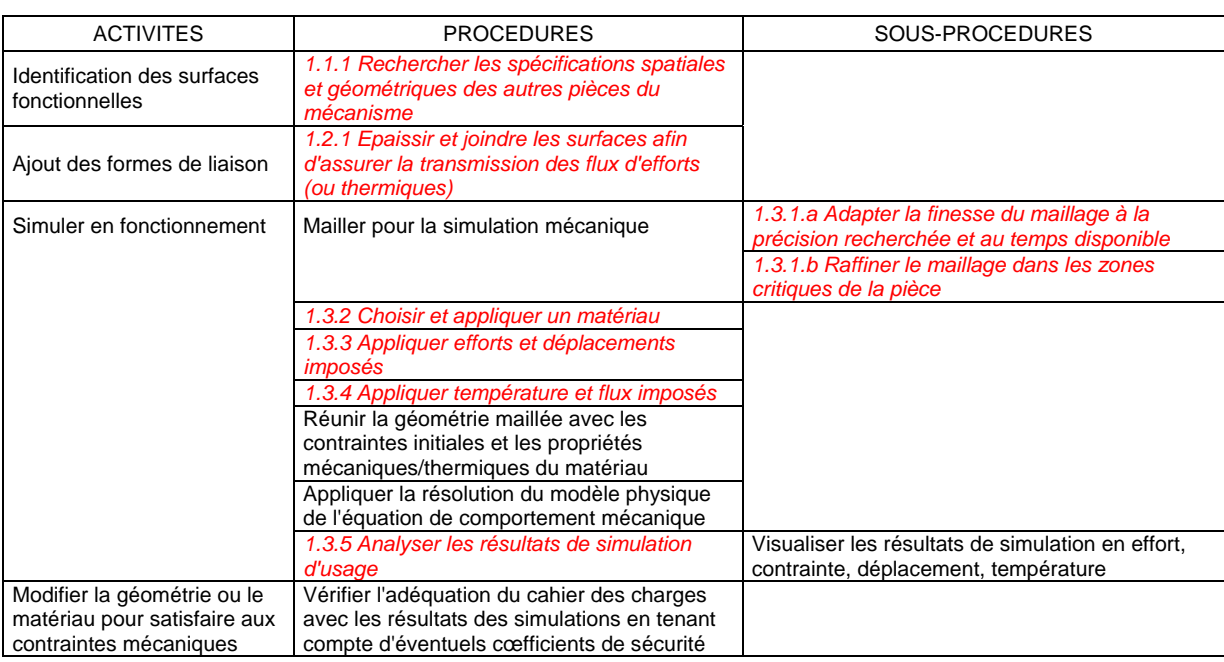

*Figure 64. Activités, procédures et sous-procédures associées en conception d'usage* 

Les procédures de conception fonctionnelle (ou conception d'usage) représentées (Figure 64) sont les procédures nécessaires à la conception d'une pièce sur le même cahier des charges que celui de l'étude de cas présentée au paragraphe 3.2.

## 4.4.2 Les procédures de préparation de la fabrication

Les procédures de préparation de la fabrication ont été notablement détaillées. En effet, ce sont plus particulièrement ces procédures qu'il convient d'améliorer afin de mettre au point un processus de conception de pièce dédiée à la fonderie.

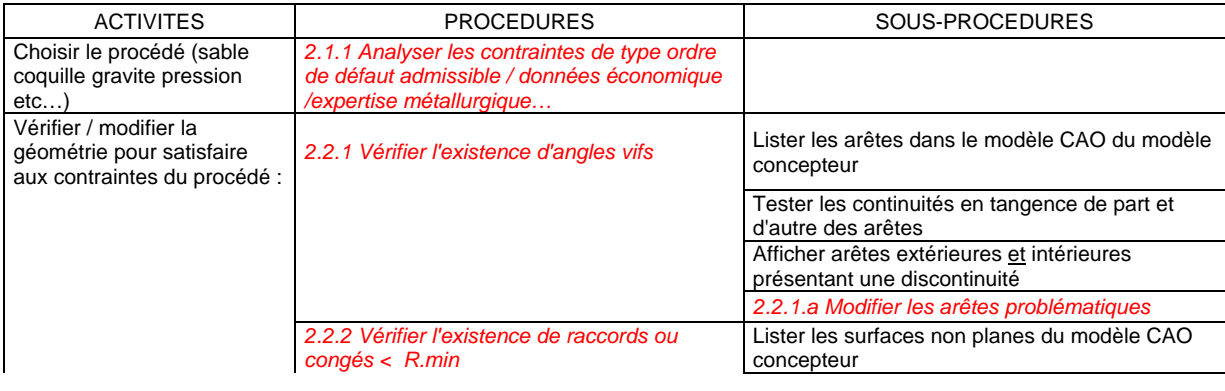

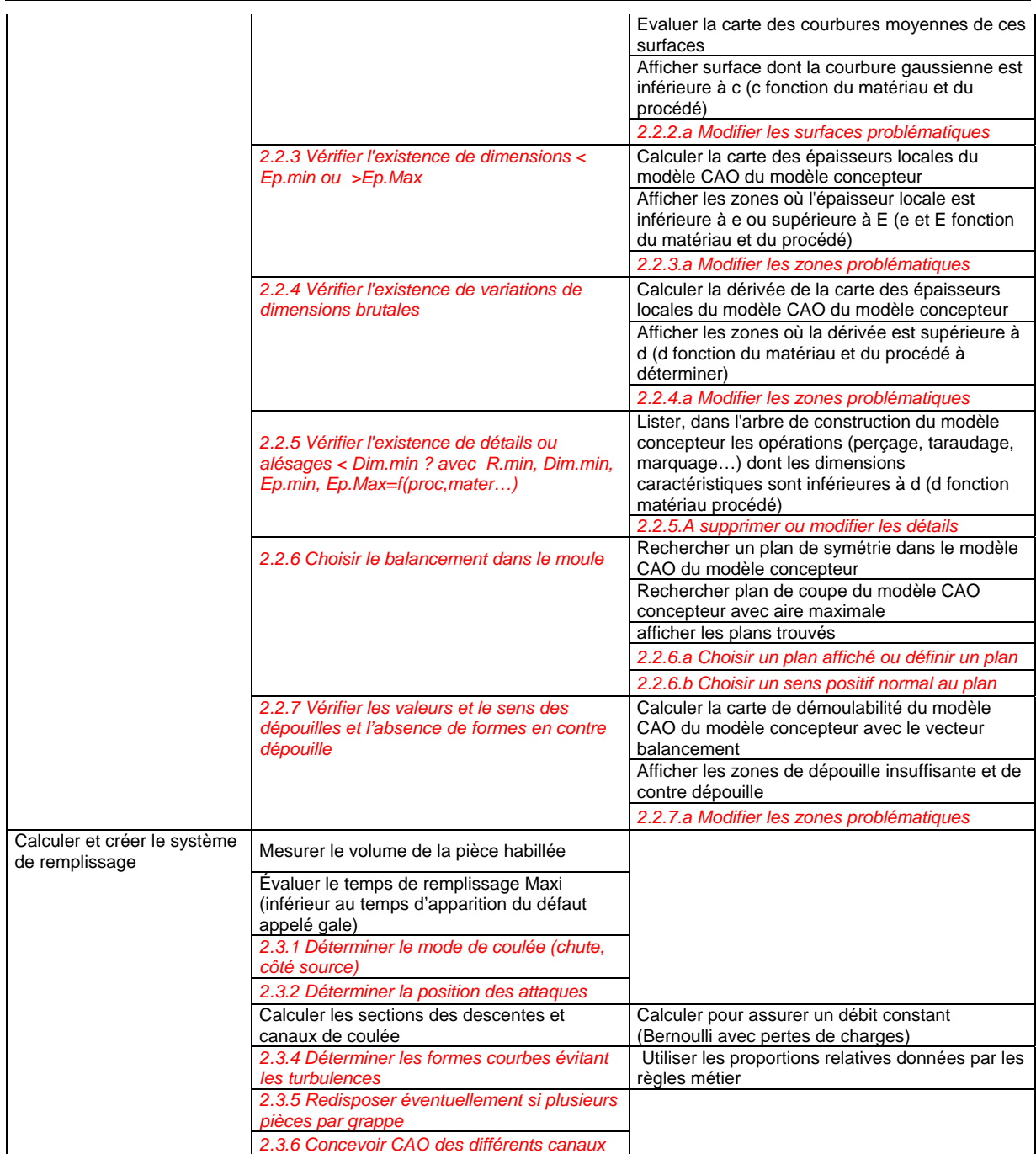

*Figure 65. Activités, procédures et sous-procédures élémentaires associées à la préparation de la fabrication 1/2* 

L'inventaire des procédures a été réalisé à partir de l'analyse des activités qui a été menée paragraphe 3.3.3. Les procédures identifiées dans ce paragraphe constituent un niveau supplémentaire de raffinement de l'analyse des activités. Cet inventaire qui se veut le plus complet possible a pour objectif de préparer au mieux l'implémentation informatique du modèle produit/process de pièce de fonderie.

| <b>PROCEDURE</b>                                                | SOUS-PROCEDURES                                                                                          |
|-----------------------------------------------------------------|----------------------------------------------------------------------------------------------------|
| Calculer/Créer le système<br>d'alimentation (avec méthode CTIF) | 2.4.1 Décomposer la pièce en éléments simples                                                            |
|                                                                 | 2.4.2 Calculer pour chaque élément la plaque équivalente                                                 |
|                                                                 | 2.4.3 Calculer entre les éléments les modules des raccords                                               |
|                                                                 | Tracer le graphe thermique des éléments et raccords ainsi constitués                                     |
|                                                                 | Choisir les masselottes dont le module est égal ou supérieur à l'élément auguel<br>elles sont associées. |
|                                                                 | 2.4.4 Vérifier les règles du retrait et des rayons d'action                                              |
|                                                                 | Insérer les modèles CAO des masselottes dans la géométrie de la pièce                                    |
|                                                                 | habillée                                                                                                 |

*Figure 66. Détail de la procédure traduisant l'approche CTIF* 

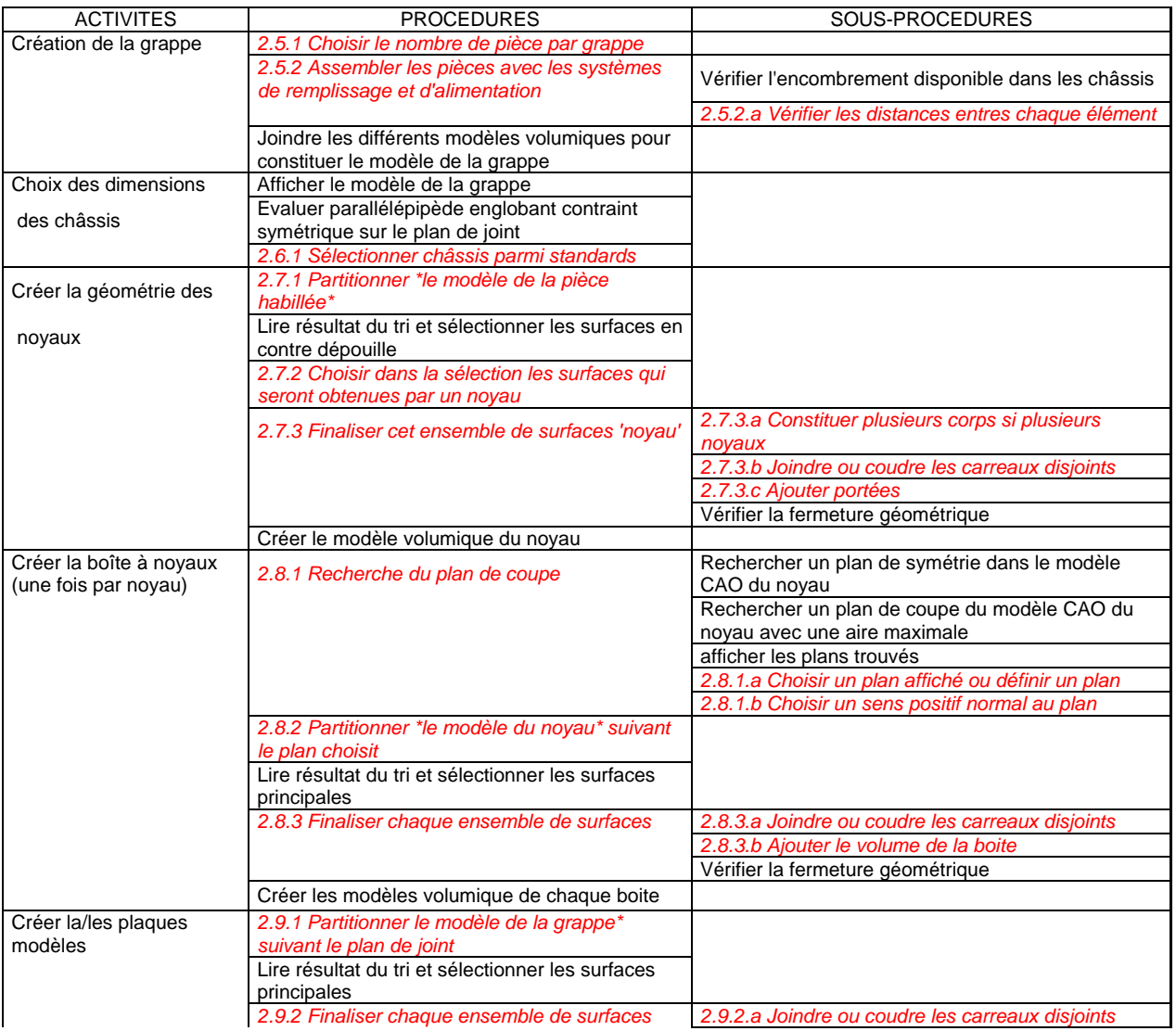

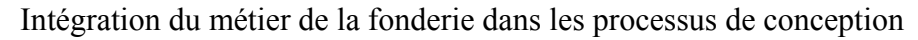

|                                |                                                                                           | 2.9.2.b Ajouter le volume de la plaque (fonction du<br>châssis choisit)<br>Vérifier la fermeture géométrique |
|--------------------------------|-------------------------------------------------------------------------------------------|----------------------------------------------------------------------------------------------------|
|                                | Créer les modèles volumiques de chaque<br>plaque                                          |                                                                                                    |
| Créer la géométrie du<br>moule | 2.10.1 Partitionner le modèle de la grappe*<br>suivant le plan de joint                   |                                                                                                    |
|                                | Lire résultat de la partition et de la grappe et<br>sélectionner les surfaces principales |                                                                                                    |
|                                | 2.10.2 Finaliser chaque ensemble de surfaces                                              | 2.10.2.a Joindre ou coudre les carreaux disjoints                                                            |
|                                |                                                                                           | 2.10.2.b Ajouter le volume du moule (fonction du<br>châssis choisi)                                          |
|                                |                                                                                           | Vérifier la fermeture géométrique                                                                            |
|                                | Créer les modèles volumiques de chaque partie<br>du moule (matrice)                       |                                                                                                    |
| Préparer le modèle de          | Assembler tous les modèles                                                                |                                                                                                    |
| simulation                     | 2.11.1 Supprimer les surfaces doubles aux<br>interfaces entre deux éléments volumiques    |                                                                                                    |
|                                | 2.11.2 Ajouter surfaces support de coulée (inlet)                                         |                                                                                                    |

*Figure 67. Activités, procédures et sous-procédures élémentaires associées à la préparation de la* 

#### *fabrication 2/2*

En première approche, on aurait tendance à vouloir automatiser toutes les procédures manuelles afin d'optimiser le flux d'information dans le support produit/process. Toutefois, cela se révèle être une erreur car certaines procédures nécessitent une expertise non formalisable afin d'être menées de façon efficace (un exemple d'une telle procédure est donné au paragraphe 4.4.5). Il convient donc de bien cibler les procédures à améliorer. Parmi ces procédures techniquement et économiquement critiques, la procédure de calcul et création du système d'alimentation (Figure 66) a été plus particulièrement étudiée.

## 4.4.3 Les procédures de validation de la fabrication par simulation

La confirmation des choix effectués par l'acteur fondeur lié à la fabrication doit être faite, en partie au moins, par l'acteur fondeur expert simulation. Si les logiciels métiers de simulation de fabrication en fonderie permettent d'enchaîner facilement les étapes menant à la simulation, les transferts des modèles entre les deux acteurs sont beaucoup plus problématiques. En l'absence d'environnement intégré ou de format commun disponible, la communication des données numériques se réduit uniquement à un transfert de la géométrie du moule qui s'effectue via un format neutre d'échange. Une fois ce transfert effectué, il faut reprendre intégralement la mise en données pour pouvoir effectuer les simulations.

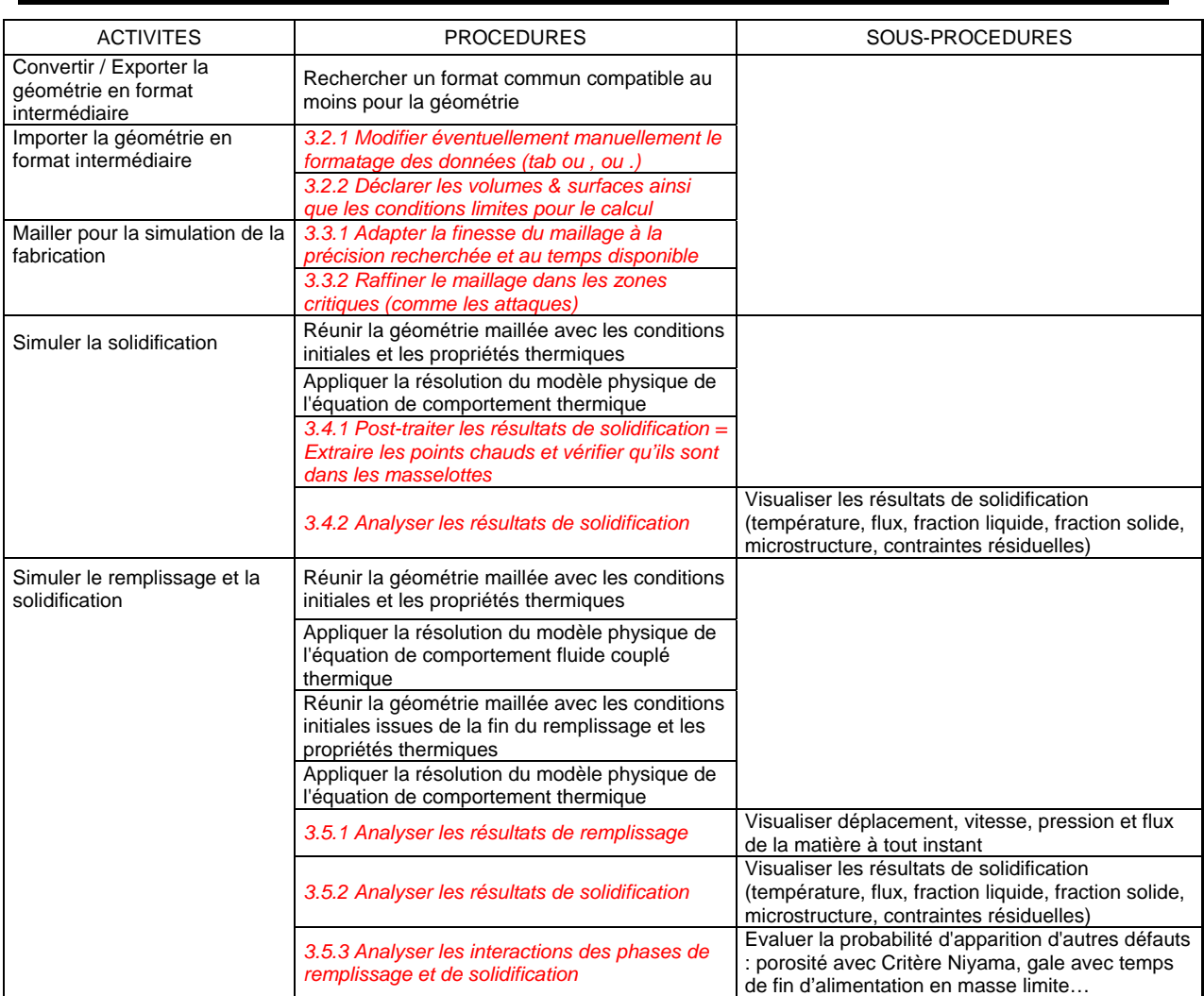

*Figure 68. Activités, procédures et sous-procédures élémentaires associées à la simulation de la* 

*fabrication* 

## 4.4.4 Analyse de procédures particulières

Les procédures, comme les données, s'inscrivent dans une logique de représentation orientée objet. Par exemple, il y a une possibilité d'interchanger des sous-procédures : pour la procédure *Calculer/Créer le système d'alimentation* (Figure 66) on peut remplacer les sousprocédures du CTIF par des sous-procédures basées sur l'**A**pproche de **S**imulation **R**apide (Figure 69) ce changement ayant pour objectif de supprimer des sous-procédures manuelles au profit de procédures automatisées (l'ASR est détaillée dans le chapitre suivant).

Telles qu'elles sont présentées ici, les procédures peuvent recouvrir à la fois des traitements mathématiques formels menés par une machine et, à l'opposé, une démarche de prise de décision par un expert, qui lui-même n'est pas toujours capable de formaliser le cheminement de son raisonnement. Il est nécessaire de faire coexister tous les cas de figure puisqu'ils apparaissent avec une importance équivalente dans les processus de conception : si les raisonnements simplistes et répétitifs ont intérêt à être menés rapidement pour gagner du temps, les décisions prises dans un contexte flou sont souvent lourdes de conséquences pour les étapes suivantes de la conception et ont tout intérêt à être prises de façon réfléchie et argumentée par un expert et non "automatiquement" par un programme.

| <b>PROCEDURE</b>                | SOUS-PROCEDURES                                                                                                    |
|---------------------------------|----------------------------------------------------------------------------------------------------|
| Calculer/Créer le système       | Mesurer volume et surface de la pièce habillée                                                                              |
| d'alimentation (avec Algorithme | Calculer une approximation du temps de solidification global                                                                |
| de recherche des points chauds) | Mailler la pièce habillée seule ou avec les masselottes                                                                     |
|                                 | Affecter propriétés thermiques et coefficients d'échange aux volumes et surfaces<br>(fonction du matériau)                  |
|                                 | Initier les conditions initiales de la coulée (fonction du matériau et du procédé)                                          |
|                                 | Simuler rapidement la solidification                                                                                        |
|                                 | Post-traiter les résultats de solidification = Extraire les points chauds (et vérifier qu'ils<br>sont dans les masselottes) |
|                                 | Si pas de masselottes, sélectionner masselottes parmi les standards                                                         |
|                                 | Insérer les masselottes aux endroits repérés par les points chauds                                                          |
|                                 | 2.4.1' Si masselottes insuffisantes modifier les dimensions ou insérer refroidisseur.                                       |

*Figure 69. Détail de la procédure traduisant l'ASR et remplacant la procédure CTIF* 

Au-delà de cette volonté de préservation de l'action de l'expert, l'aspect déclenchement ou lancement de ces procédures est également important. Elles peuvent être initiées par les acteurs eux-mêmes ou, au contraire, automatisées et exécutées en interne de manière masquée pour les acteurs du processus de conception.

Ces deux types de procédures doivent être traités différemment. Dans les paragraphes suivants, l'exemple de la tâche qui consiste à partitionner la surface de la pièce (Figure 70), permet d'introduire la problématique du point de vue des acteurs, puis de détailler deux types de procédures associées, et leurs actions sur les données.

La pièce (Figure 70-a) doit être positionnée (balancée) dans l'espace avec une orientation précise par rapport au vecteur gravité et par rapport à une surface de joint qui délimitera quelles formes de la pièce devront être fabriquées par les différents outillages. Dans l'exemple, la surface de joint est un plan et les formes de la pièce seront réparties entre deux outillages. Le modèle CAO de la pièce habillée est constitué de formes diverses qu'il va falloir répartir entre les outillages. Dans l'exemple, les surfaces constitutives de la frontière de la pièce sont représentées en coupe et numérotées de S1 à S5.

En accord avec le plan de joint fixé, les surfaces sont dissociées en deux groupes suivant l'outillage auquel elles appartiennent. Toutefois, certaines surfaces appartiennent aux deux demi-espaces délimités par le plan de joint (Figure 70-b). Ces surfaces (S2 et S5) devront être préalablement découpées (S21, S22, S51, S52) et les nouvelles surfaces ainsi créées affectées au modèle CAO de leur outillages respectif.

On construit ensuite, par une simple opération booléenne d'union, les surfaces fonctionnelles (Sempreinte1 et Sempreinte2) des outillages qui permettront de recréer les formes de la pièce habillée (Figure 70-c -d).

Toutefois, en plus de la position relative au plan de joint, l'orientation par rapport au vecteur de balancement (ou direction de démoulage) apporte des contraintes supplémentaires. Afin d'être correctement fabriquée par une plaque modèle qui puisse être extraite du moule, l'empreinte ne doit pas présenter de formes dites en contre-dépouille. Dans le cas de l'exemple (Figure 70-e), la pièce fabriquée dans le moule constitué simplement par les deux surfaces empreintes ne pourrait pas être extraite de l'empreinte inférieure à cause de la forme en contre-dépouille (partie cerclée).

Il convient donc de rectifier la forme de l'empreinte (Figure 70-f), et de prévoir un outillage supplémentaire (noyaux, tiroir), ou bien une opération supplémentaire sur la pièce finie, ou enfin de modifier la forme. Le choix entre ces trois solutions est un choix économique.

L'ensemble de cette procédure de partitionnement contient donc des sous-procédures des deux types présentés en début de paragraphe. Le détail de ces sous-procédures et la façon dont elles sont traitées sont présentés dans le paragraphe suivant.

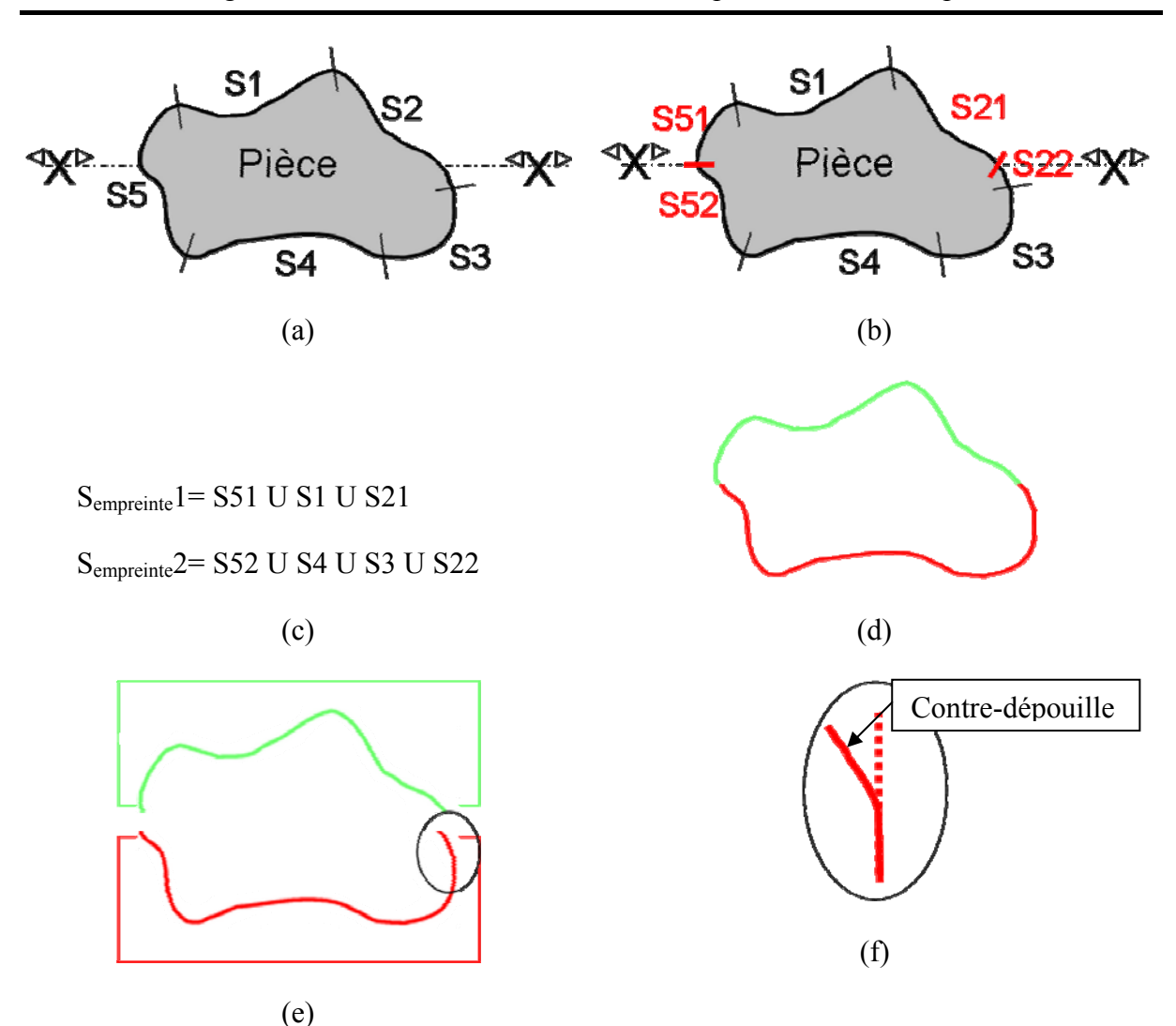

Intégration du métier de la fonderie dans les processus de conception

*Figure 70. Principe du partitionnement de la surface de la pièce habillée* 

#### 4.4.5 Procédure déclenchée par les acteurs

Si l'on se place du point de vue des données structurées dans le modèle (Figure 59), la tâche de partitionnement de la surface (Figure 71) se traduit tout d'abord par une action initialement demandée par le fondeur modeleur (acteur de conception) qui va créer les outillages.

La partition se fait en utilisant un algorithme simple, lui-même testant essentiellement l'appartenance à un des demi-espaces délimités par le plan de joint puis les orientations des surfaces avec le produit scalaire du vecteur normal local (*n*) et du vecteur de balancement (*B*).

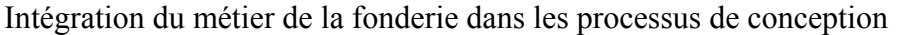

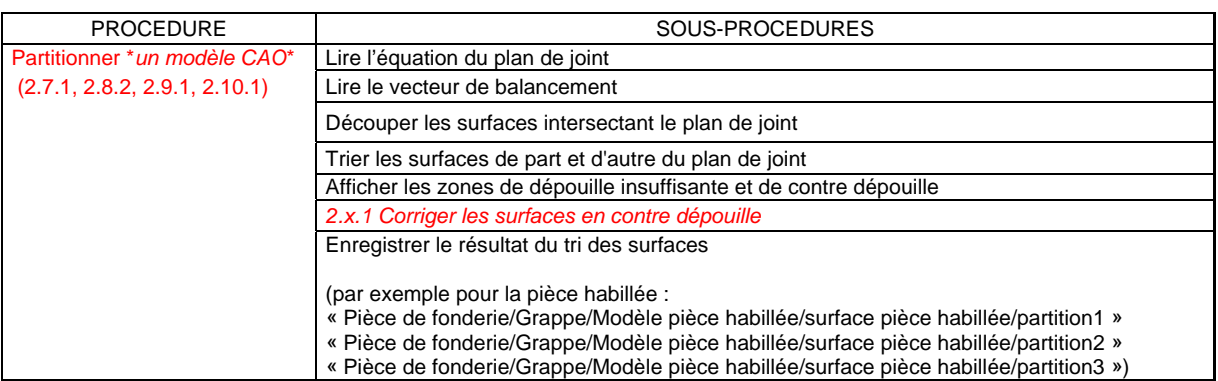

*Figure 71. Procédure de partitionnement, exemple de la surface de la pièce habillée* 

L'étape "corriger surfaces en contre-dépouille" est typiquement une sous-procédure qui gagne à être effectuée *non* automatiquement car les modifications vont conditionner fortement toute une partie du procédé de fabrication. En effet, s'il est matériellement possible de programmer une modification des surfaces qui posent problème pour obtenir une forme d'empreinte sans contre-dépouilles, les nouvelles surfaces créées seront le reflet d'un choix de conception avec un enjeu économique fort comme l'utilisation d'un outillage supplémentaire, la création d'opérations d'usinages ou de parachèvement supplémentaires. Une autre alternative qui ne peut être écartée concerne plus radicalement la remise en cause des formes du modèle final concepteur et donc un bouclage important entre le fondeur préparant la fabrication et concepteur d'usage. De tels bouclages importants peuvent se justifier pour éviter la mise au point de solutions de fabrication réalisables mais prohibitives. Pour y avoir recours, il faut laisser aux acteurs la possibilité d'intervenir manuellement à des points régulièrement répartis le long du processus de conception.

Malgré tout, il faut garder à l'esprit qu'une intervention purement manuelle à cet endroit constitue une rupture de la chaîne numérique et une perte partielle d'associativité entre les formes de la pièce habillée et les surfaces fonctionnelles des outillages. Une solution intermédiaire consisterait à inviter le fondeur modeleur (acteur) à saisir ses choix de modification par un repérage (via la CAO) des surfaces à modifier ou à supprimer.

Une fois ces choix effectués, le résultat de la partition est instancié dans le modèle produit/process comme une partie des surfaces constitutives de la grappe, la grappe étant la réunion de la pièce habillée avec les systèmes de remplissage et d'alimentation. La procédure

de partitionnement de ces deux dernières entités est la même que celle décrite ici et peut être effectuée simultanément.

#### 4.4.6 Procédure interne

Une fois le partitionnement effectué et les données du modèle produit, au niveau de la grappe, renseignées, une autre procédure, interne celle-ci, peut être exécutée automatiquement grâce au fait que les données sont centralisées de façon structurée. En fonction du choix de conception effectué en amont (moule destructible en sable, ou moulage métal coquille, ou sous pression) les modèles géométriques des surfaces sont répercutés aux emplacements correspondants pour la création des outillages dans le modèle produit (Figure 72).

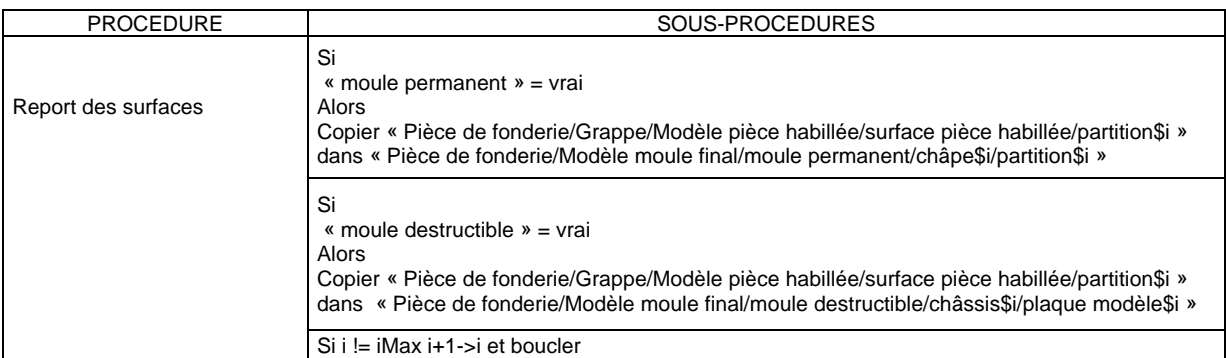

*Figure 72. Procédure de report de données interne au modèle produit* 

Ainsi, lorsque le fondeur modeleur va passer à l'étape de conception du *modèle du moule* sur le logiciel de CAO (le modèle d'une matrice par exemple dans le cas du moulage en moule métallique), les surfaces fonctionnelles des outillages seront déjà présentes ce qui lui permettra de gagner du temps mais surtout ces surfaces seront *associées* au modèle de la pièce habillée. Par la suite, ce lien d'associativité autorisera au concepteur initial de la pièce des modifications de formes qui seront, (si la chaîne numérique n'est pas rompue), répercutées aux outillages créés par le fondeur modeleur sans intervention de celui-ci. En pratique, cette affirmation doit toutefois être nuancée par le fait que l'associativité est maintenue tant que les modifications ne sont pas trop importantes : les modifications locales de dimension seront bien gérées mais l'ajout d'une forme qui change, par exemple, la topologie n'aboutira pas aux outillages correspondants.
L'illustration du résultat de ce partitionnement (Figure 73) montre les surfaces constitutives des outillages nécessaires à la fabrication d'un disque annulaire en moulage en coquille par gravité avec le plan de joint vertical.

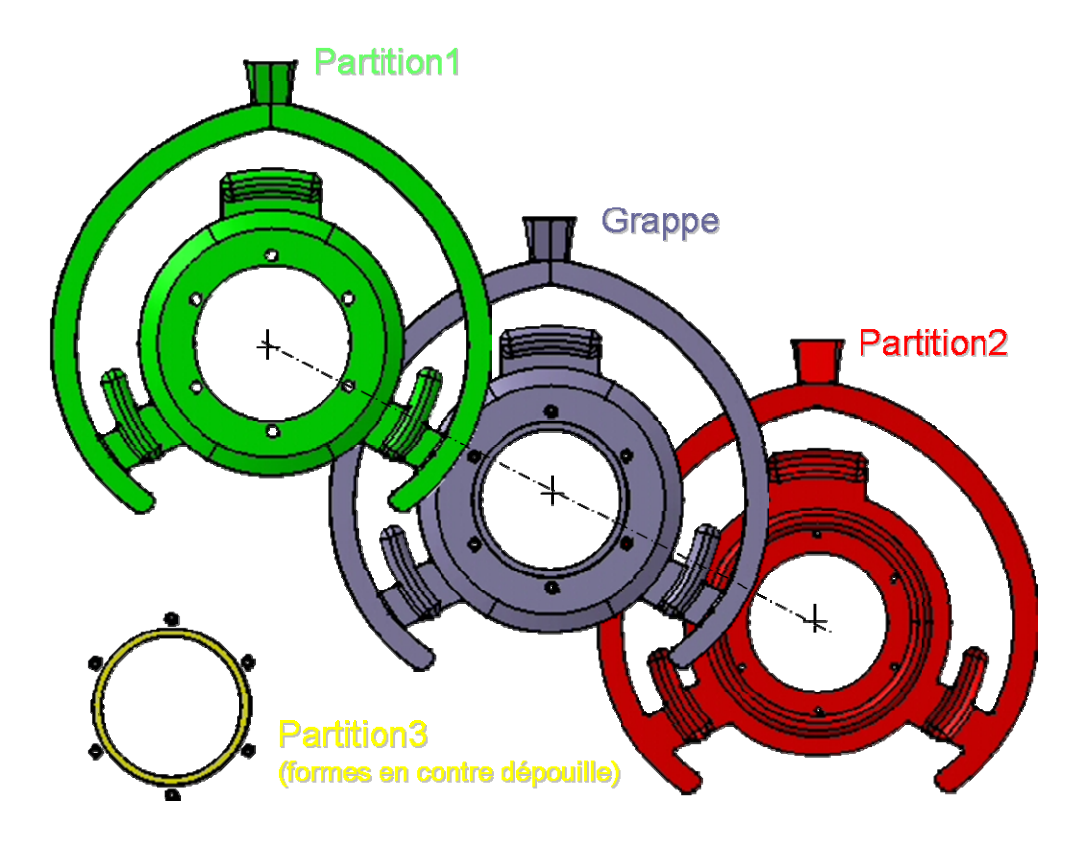

*Figure 73. Résultat d'un partitionnement en moule permanent* 

La grappe complète est représentée en position centrale. Elle est constituée de la pièce habillée, de trois masselottes (formes à 120°) et du dispositif de remplissage (cône en haut et ¾ de cercle supérieur). Chaque forme de part et d'autre constitue la surface fonctionnelle des deux chapes. Le dernier groupe de surfaces en bas à gauche constitue les formes en contredépouille qui doivent, dans le cas de cette pièce, être obtenues à l'aide d'un dispositif "tiroir" supplémentaire.

# 4.5 Exploitation du support pour l'intégration produit/process

Dans ce chapitre, nous avons montré comment l'application à la conception en fonderie du modèle produit/process a permis de représenter de façon structurée la méthodologie employée actuellement.

Cette structuration permet en théorie d'assurer la cohérence des données et de maîtriser l'associativité entre les modèles CAO.

D'autre part, sur cette structuration de données, agissent tout un ensemble de procédures qui ont été identifiées. L'analyse détaillée de ces procédures a permis de mettre en évidence deux sous-ensembles de procédures :

- les procédures formalisées ou automatisées et intégrées dans la chaîne numérique,
- les procédures effectuées "manuellement" par un acteur de conception.

En fait, parmi les procédures inventoriées qui ne sont pas encore automatisée il faut discerner :

- les procédures expertes qui nécessitent un savoir non (ou difficilement) formalisable,
- les procédures techniquement formalisables mais pas encore automatisées.

La voie d'amélioration que nous avons adoptée consiste à trouver dans ce dernier sousensemble les procédures potentiellement automatisables et les automatiser (Figure 74).

| Procédures                      | <b>Manuelles</b>                                                                                                    | Automatisées |  |  |
|---------------------------------|----------------------------------------------------------------------------------------------------|--------------|--|--|
| <b>Formalisables</b>            | 2.2.1, 2.2.2, 2.2.3, 2.2.4, 2.2.5, 2.2.7,<br>2.3.6, $2.4.x$ , 2.5.2, 2.5.2a, 2.6.1, 2.7.1,<br>2.8.2, 2.9.1, 2.10.1, 2.11.1, 2.11.2, 3.2.1,<br>3.2.2, 3.4.1                                                                                                    | 2.4.x'       |  |  |
| Abstraites non<br>formalisables | $1.1.1, 1.2.1, 1.3.1ab, 1.3.2, 1.3.3, 1.3.4,$<br>1.3.5, 2.1.1, 2.2.1a, 2.2.2a, 2.2.3a, 2.2.4a,<br>2.2.5a, 2.2.6, 2.2.6ab, 2.2.7a, 2.3.1, 2.3.2,<br>2.3.4, 2.3.5, 2.5.1, 2.7.2, 2.7.3, 2.7.3abc,<br>2.8.1, 2.8.1ab, 2.8.3, 2.8.3ab, 2.9.2,<br>2.9.2ab, 2.10.2, 2.10.2ab, 2.x.1, 3.3.1,<br>3.3.2, 3.4.2, 3.5.1, 3.5.2, 3.5.3 |              |  |  |

*Figure 74. Classification des procédures identifiées* 

Dans cette optique d'amélioration, une procédure particulière a été repérée grâce au graphe (Figure 55) du paragraphe 3.3.4, comme critique dans le processus de conception. Il s'agit de la procédure de calcul du système de masselottage. Afin d'améliorer le processus existant, il a été décidé de se focaliser sur celle-ci afin de la réaliser de façon intégrée. L'intégration de cette procédure passe par le développement d'une nouvelle approche qui est détaillée dans le chapitre suivant.

# 5 Nouvelle approche de définition du masselotage basée sur la simulation rapide.

Une étape critique de la conception des outillages en fonderie est l'étape de masselotage. En effet, les masselottes constituent des formes, certes indispensables, mais aussi improductives. Leur existence entraîne un surplus de mise en oeuvre de métal qu'il faudra fondre, couler et ébarber. Leur dimensionnement au plus juste constitue donc un enjeu sensible, tant pour la qualité des pièces que pour la rentabilité du procédé.

# 5.1 Maîtrise de la solidification

#### 5.1.1 Physique de la solidification et problème des retassures

La plupart des approches de simulation numérique du procédé de fonderie se décomposent en deux étapes : remplissage puis solidification. En dépit de ce que pourrait laisser penser cette décomposition, la solidification, ou du moins le refroidissement de l'alliage en fusion, commence dès le remplissage du moule. En effet, la solidification d'un alliage métallique est un phénomène complexe qui n'est pas en réalité découplée du remplissage de l'empreinte. Lors de la coulée, l'alliage commence donc déjà à se refroidir et les phénomènes thermiques doivent être couplés avec les phénomènes de transport de matière. A la fin du remplissage, la pièce coulée, partiellement refroidie, présente une carte de répartition de température qui n'est pas nécessairement uniforme. C'est cet état du champ de température qui va constituer l'état initial du calcul de solidification. Plusieurs phénomènes participent à la solidification et un modèle complet doit donc prendre en compte des modèles gouvernant les phénomènes suivants :

- phénomène de transfert thermique par conduction dans les volumes participant au procédé : moule (solide), alliage coulé. Le modèle mathématique associé utilise l'équation de la chaleur dans sa forme générale.

- phénomènes de transfert thermique par convection et rayonnement entre le moule, l'alliage et le milieu extérieur. Ils sont intégrés en général sous forme de conditions aux limites de type flux ou température imposés et attachés au problème de conduction de chaleur

- phénomène de dégagement de chaleur latente au niveau de l'interface entre la phase liquide et la phase solide de l'alliage coulé. La prise en compte de la chaleur latente dans le modèle peut se faire en utilisant la chaleur spécifique moyenne équivalente [Rappaz et al. 1998], en considérant la variation locale de la fraction solide, ou par détermination systématique du front de solidification à chaque itération du processus de simulation numérique [Stefanescu et al. 1998].

- phénomène de convection dans l'alliage liquide, créé par le gradient de température et par les courants rémanents qui sont dus à la phase de remplissage. La prise en compte de la convection interne utilise un formalisme mathématique basé sur les équations de Navier-Stokes.

- enfin, à l'échelle microscopique, la diffusion du soluté, si on s'intéresse à la microstructure de la pièce. La prise en compte de la diffusion interphases utilise un formalisme mathématique basé sur la loi de Fick.

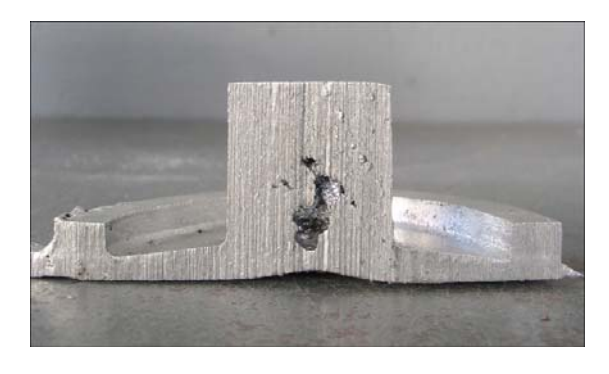

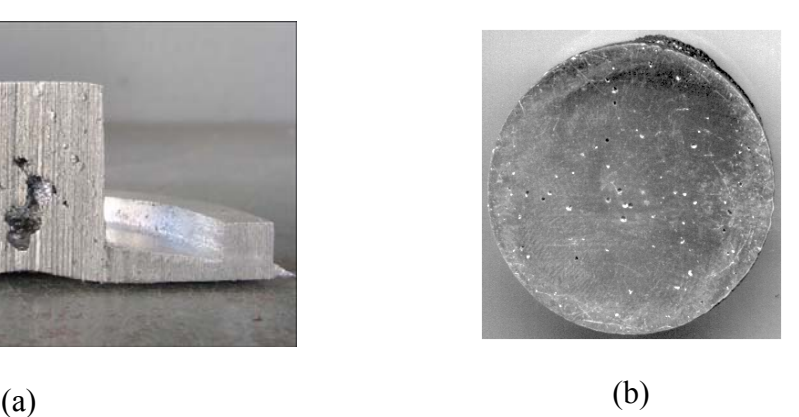

*Figure 75. Exemples de retassure majeure (a) et microretassures (b)* 

Une conséquence systématique du phénomène de solidification est donc l'apparition d'un retrait volumique du métal interne à la pièce. Quel que soit le métal, les conditions de coulée et la géométrie de la pièce, ce retrait est la conséquence normale de la physique de solidification du métal en fusion, et lorsqu'il se produit dans le volume de la pièce, donne naissance à un manque de métal. Ce manque de métal constitue un défaut appelé *retassure* qui se forme donc pendant que le métal passe de l'état liquide à l'état solide. Il peut prendre des aspects variés (Figure 75) en fonction de l'alliage et des conditions de solidification.

Il faut préciser qu'il existe un autre défaut, appelé suivant sa taille *macro* ou *micro* –*porosités*, et qui est de prime abord semblable aux microretassures. La cause de ce défaut est toutefois différente : il s'agit de poches d'air déjà présentes dans le moule ou de gaz résultant des nombreuses réactions chimiques survenant pendant la coulée, et qui sont restées piégées dans le métal. Il existe des modèles permettant leur prédiction [Niyama 1977] [Katzarov 2003], toutefois, la criticité de ces porosités pour la pièce finale est moindre que celle des retassures.

Dans le cadre de ce travail, les porosités ne sont pas prises en compte car l'objectif est de développer un outil de pré-détermination rapide des masselottes, à partir de la prévision des défauts majeurs de retassures, et non un outil de simulation qui permette de prévoir tous les défauts. Cet outil intégré dans le processus de conception et exploité au plus tôt permet de minimiser les bouclages entre le concepteur et le fondeur et d'optimiser ainsi la conception.

#### 5.1.2 Action des masselottes

Compte tenu du fait que les retassures ne peuvent pas être supprimées, il est nécessaire de les prévoir et de les éviter. La compensation de ce retrait est basée sur la mise en place de "masselottes" : ce sont des formes sacrificielles ajoutées à la pièce qui vont apporter une réserve d'alliage encore liquide pendant la solidification de la pièce.

Les masselottes doivent donc être positionnées judicieusement par le fondeur. Il s'agit d'apporter une réserve de métal suffisante seulement là où cela est nécessaire. Pour déterminer ces points critiques de la pièce, il convient de considérer le phénomène de solidification dans la pièce de façon globale. La solidification se fait toujours des parties fines vers les parties massives (Figure 76).

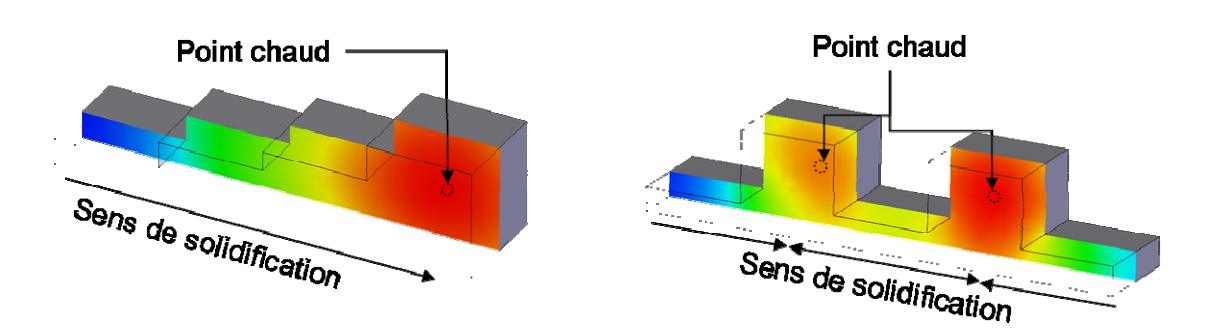

*Figure 76. Dualité entre le sens de solidification et les points chauds* 

Ainsi les parties fines, solidifiées en premier, ne manquent jamais de métal et n'ont pas à être masselottées. Les points critiques se trouvent essentiellement dans les parties massives qui, elles par contre, sont en déficit de métal et doivent être masselottées. On qualifie ces points critiques de *points chauds*.

*Par définition, les points chauds sont les zones d'une pièce qui restent liquides alors que leur voisinage devient solide.* 

On considère en général le point chaud comme étant le dernier à se solidifier mais si on considère l'ensemble de la pièce cette définition est incomplète : un point chaud n'est pas forcément le dernier point à se solidifier. En revanche le dernier point à se solidifier est un point chaud. Sur l'exemple de simulation numérique de refroidissement d'une pièce (Figure 77), on visualise ainsi l'apparition de quatre points chauds à l'étape (5) (a,b,c,d) avant la fin de la solidification étape (6) où il ne reste qu'un seul point chaud (e).

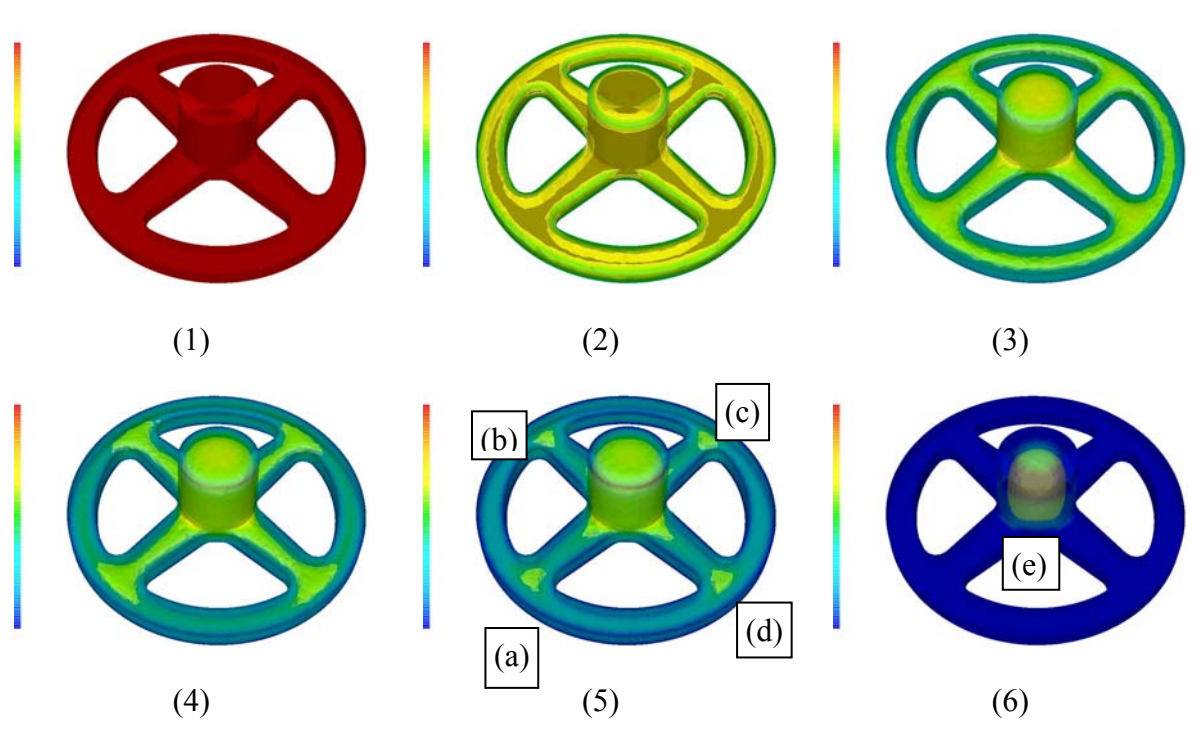

*Figure 77. Evolution de la température au cours du refroidissement d'une pièce.* 

En l'absence de masselottes, la pièce précédente va présenter des retassures à la fois au centre dans le moyeu mais également sur les quatre jonctions aux branches. Ces retassures peuvent être observée sur une radiographie de la pièce (Figure 78).

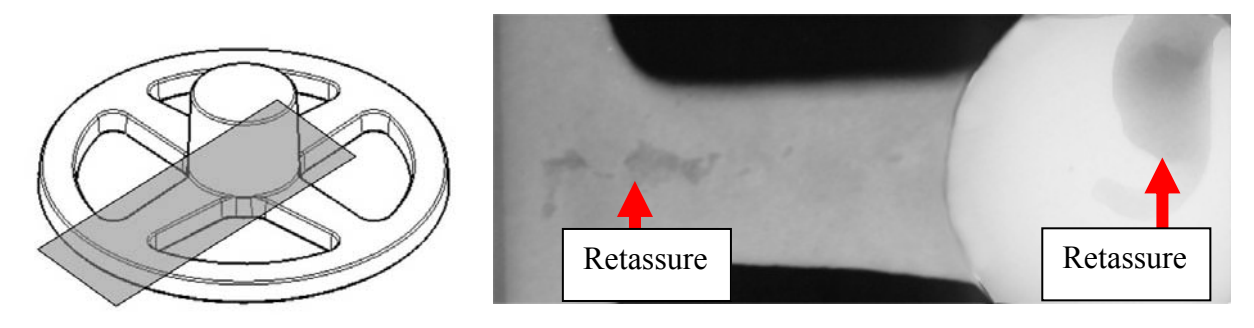

*Figure 78. Plan radiographique de la pièce sur le moyeu et une branche* 

En plaçant une masselotte sur les points chauds, la retassure se produira dans la masselotte et non dans la pièce. Le concepteur utilisera des masselottes de formes diverses (Figure 79) en fonction de l'alliage, du procédé, de l'encombrement du moule, des accès disponibles sur la surface de la pièce.

# (a)  $(b)$  (c) (d) (e) (a) cylindrique à talon (b) cylindro-shérique à talon (c,d) parallélépipédique en charge (e) cylindrique en charge

*Figure 79. Différentes formes de masselottes* 

Les masselottes sont employées seules ou en y associant des refroidisseurs. Le refroidisseur est un volume de métal, inséré dans le sable en contact avec l'empreinte avant la coulée, qui va augmenter localement le flux thermique dégagé par l'alliage en fusion à son contact. En augmentant le flux, on accélère localement le refroidissement et donc la solidification ce qui a pour effet d'éloigner les points chauds du refroidisseur et donc d'accroître l'efficacité des masselottes qui doivent attirer les points chauds. Le masselottage est donc l'étape inévitable du processus de conception en fonderie qui a pour objectif de définir, d'une part la localisation des zones de la pièce qu'il faudra masselotter, et d'autre part la forme et les dimensions des masselottes associées.

Le chiffrage de la masse supplémentaire induite par ces formes se fait au moyen d'un indicateur appelé "mise au mille". Un des enjeux économiques des fonderies, et l'art des

#### Intégration du métier de la fonderie dans les processus de conception

concepteurs, est donc de trouver le compromis entre la réduction de la mise au mille de leur pièce et le maintien de la qualité des pièces. Il faut noter que cette problématique est à la fois présente pour les grandes séries de pièces (où l'effet du grand nombre multiplie le manque à gagner unitaire), mais aussi pour des productions unitaires comme les prothèses dentaires où c'est le coût des alliages, souvent à base de métaux précieux, qui est très important [Wu et al. 1998].

# 5.2 Description de la méthode traditionnelle des modules (CTIF)

Le CTIF est un établissement européen de recherches dédié à l'industrie de la fonderie. Ses missions principales sont : recherche - développement coopératif, diffusion de technologie et normalisation. La méthodologie proposée par le CTIF pour identifier et dimensionner les masselottes nécessaires pour mouler les pièces [CTIF 1994], est basée sur les travaux de Chworinoff [Chworinoff 1940]. Cette approche, éprouvée dans l'industrie depuis plus de cinquante ans est reconnue par les fondeurs pour être plus efficace que la recherche simple des massivités ou "approximation des sphères inscrites", autre méthodologie développée à l'origine par Heuvers [Heuvers 1943] et reprise partiellement par Lu [Lu et al. 1997]. C'est donc celle choisie par les fondeurs.

La méthode de calcul des masselottes préconisée par le CTIF est basée à la fois sur une approche analytique des phénomènes thermiques simplifiés, initialement réalisée par Chworinoff [Chworinoff 1940], mais corrigée depuis par des coefficients empiriques issus de nombreuses campagnes d'expérimentations comme [Sciama et al. 1971] ou [Devaux 1985]. Les hypothèses de bases sont celles qui se rapprochent le plus du procédé de moulage au sable :

- un moule de grandes dimensions par rapport à celles de la pièce,
- une chaleur latente libérée à température constante,
- des coefficients thermiques indépendants de la température,
- une température unique et constante à l'interface métal moule tout au long de la coulée et du refroidissement.

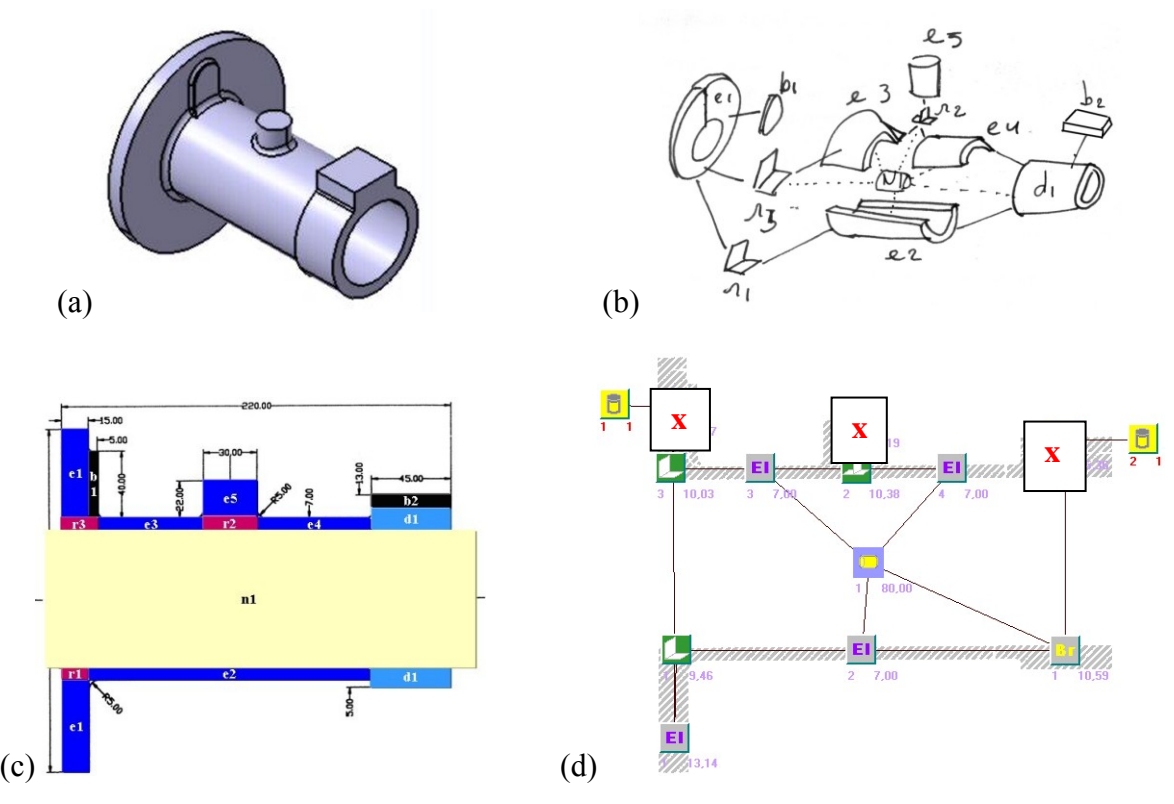

Intégration du métier de la fonderie dans les processus de conception

*Figure 80. Principales étapes de la méthode de masselottage proposée par le CTIF* 

La Figure 80 illustre les étapes clés de la méthode. Le principe de base de cette méthode est de décomposer la pièce à masselotter (Figure 80-a) en éléments géométriques simples (parallélépipèdes, cylindres, sphères) afin de pouvoir réutiliser les résultats de la méthode analytique qui ne peut être appliquée que sur ces formes simples. La décomposition (Figure 80-b) en éléments simple (plaques, cylindres, bossages, raccords) sert de base à un calcul de thermique simplifié. Le report des dimensions réelles de ces éléments géométriques unitaires (Figure 80-c) permet de calculer les modules thermiques de chacune des entités. Des coefficients empiriques sont alors utilisés par exemple pour le calcul des éléments en contact avec un noyau afin de prendre en compte l'effet du noyau sur le flux thermique qui est différent de celui du sable. Les modules thermiques calculés sont ensuite utilisés pour rechercher "les points chauds", c'est-à-dire les derniers éléments restant liquides dans la pièce alors que les éléments voisins deviennent solides : ce sont les éléments repérés 'x' (Figure 80 d).

Intégration du métier de la fonderie dans les processus de conception

Le problème majeur de cette méthodologie réside dans l'étape de décomposition (Figure 80 b). Tout d'abord elle n'est pas déterministe, c'est-à-dire qu'une même pièce peut être décomposée de plusieurs façons différentes, ce qui influencera les résultats. De plus, cette étape étant réalisée manuellement, son intégration dans un environnement de conception assisté par ordinateur est difficile, contrairement par exemple à celle de Heuvers [Heuvers 1943] ce qui explique que certains développements se poursuivent dans ce sens [Ransing et al. 2005]. L'outil d'assistance le plus évolué permettant la mise en oeuvre de la méthodologie CTIF est *AmActif* [Liccia et al. 2004]. Ce logiciel permet la saisie manuelle des paramètres dimensionnels de façon guidée, calcule les différents modules thermiques, désigne alors ceux qui doivent êtres masselottés ainsi que les dimensions des masselottes. Il permet également de vérifier à posteriori la règle du retrait et des rayons d'action.

# 5.3 Approche par Simulation Rapide (ASR) proposée

L'idée principale de la simulation rapide est d'employer un modèle simplifié de solidification présenté dans le paragraphe 5.3.1, afin de prévoir rapidement le comportement de la pièce à fabriquer. Ainsi, le concepteur, même peu expérimenté, peut prévoir et prévenir des défauts dans la pièce, ceci, quelle que soit sa complexité géométrique. L'approche par simulation rapide est une approche itérative, dont le processus général est décrit (Figure 81). La première boucle de simulation fournit les premières indications sur l'existence de défauts dans la pièce et une évaluation de l'emplacement et la taille approximative des masselottes nécessaires. Le concepteur insère alors les masselottes préconisées et relance une boucle de simulation qui permet de vérifier l'efficacité du système d'alimentation (masselottage). Dans le cas où il n'est pas efficace, le concepteur modifie la taille, l'emplacement des masselottes (et/ou les formes de la pièce) et boucle à nouveau jusqu'à l'obtention d'un masselottage satisfaisant. En fait, cette approche essai/erreur/correction est très proche de ce qui se pratique couramment dans les fonderies par des fondeurs expérimentés mais sur des pièces prototypes réelles et non virtuelles.

Concernant les attendus d'une telle approche, un utilisateur peu expérimenté pourra obtenir un masselottage satisfaisant mais non optimisé, un utilisateur expérimenté pourra valider la solution de masselottage créée par expérience. Mais dans tout les cas, il s'agit, au même titre

que la méthode CTIF, d'une approche de *pré*-dimensionnement. La mise au point d'un masselottage *optimisé* ne pouvant se faire qu'à l'aide d'une simulation complète du remplissage et de la solidification et/ou d'un prototypage réel.

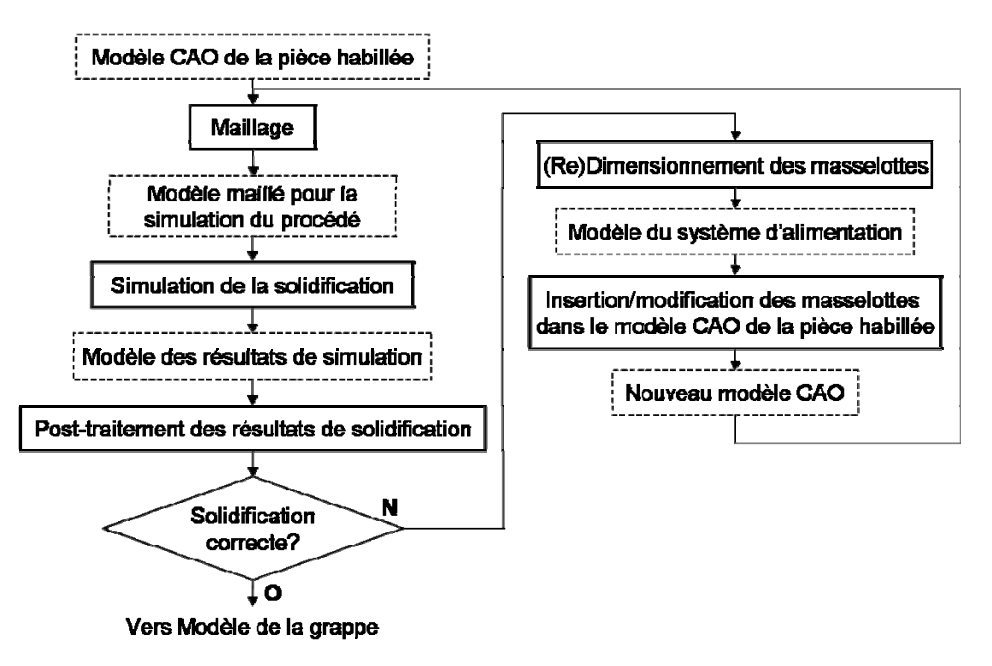

*Figure 81. Logigramme descriptif de l'ASR* 

L'éditeur de logiciel *Magmasoft* a développé une approche assez proche [Hartmann et al. 2003] mais en utilisant la simulation numérique complète du remplissage et du refroidissement. Il s'agit dans leur cas de simuler un système de coulée déjà défini, puis de modifier à la fois la position et la forme des masselottes avant de relancer la simulation tout en surveillant les paramètres "objectifs" (présence de retassure, taux de porosité, mise au mille). Les modifications de taille et de position à chaque itération sont automatiquement calculées à partir de l'évolution des paramètres objectifs des précédentes itérations. Des algorithmes d'optimisation spécifiques sont utilisés pour le calcul des positions et tailles des masselottes afin de converger le plus rapidement possible. Les différences majeures avec l'approche présentée ici sont :

- une absence d'intégration dans la CAO, l'optimisation se fait à part.
- une absence d'assistance pour le pré-dimensionnement initial, la grappe doit déjà être constituée.

- le grand nombre d'itérations interdit une utilisation interactive, typiquement, pour une pièce simple de révolution présentée dans [Hartmann et al. 2003] le temps de calcul est de l'ordre de 50 heures pour plus de 500 itérations.

En fait, si l'approche de *Magmasoft* est semblable, elle n'a pas la même finalité puisque c'est strictement une recherche d'optimum en terme de mise au mille, alors que l'ASR proposée ici est un outil d'assistance à la conception destiné, conformément au principe de conception intégré, à être intégré à la chaîne CAO pour être disponible et exploitable au plus tôt dans le processus de conception.

Au sujet du test "solidification correcte?" effectué dans la (Figure 81), un système d'alimentation est dit "correct" ou "efficace" s'il respecte plusieurs règles de conception universellement admises et définies dans [Campbell 1991], [Brown 1994] ou [Facy et al. 1992]. Les principales règles d'alimentation sont :

- le système d'alimentation doit se solidifier après la pièce (critère de transfert thermique),
- le système d'alimentation doit contenir suffisamment l'alliage liquide pour compenser la contraction de volume de la pièce lors de la solidification (critère du retrait).

Il est à noter que plusieurs itérations peuvent être nécessaires pour créer un système d'alimentation efficace, la simulation se doit donc d'être rapide. Afin de définir plus précisément ce que ''rapide'' signifie, on s'étalonne à partir de la durée actuelle nécessaire pour mettre au point de système d'alimentation industriellement. Lors de la visite dans l'entreprise Feurmétal, cette phase a été chronométrée à deux journées de huit heures. Toute durée de simulation permettant plusieurs itérations en moins de deux jours serait donc une amélioration. Toutefois, afin de permettre une utilisation réellement interactive, il convient de qualifier de rapide une simulation dont la durée n'excède pas quelques dizaines de minutes.

#### 5.3.1 Bases théoriques de la simulation rapide et hypothèses associées

Tous les phénomènes liés à la physique de solidification du métal en fusion, décrits au paragraphe 5.1.1, sont modélisés à l'aide de systèmes d'équations différentielles parfois Intégration du métier de la fonderie dans les processus de conception

complexes. La prise en compte de tous ces phénomènes est à la fois difficile et coûteuse en temps de calcul. De plus, dans notre cas, on s'intéresse à un phénomène survenant à l'échelle macroscopique, donc la prise en compte de tous les phénomènes ayant des effets à l'échelle microscopique est inutile. Certaines hypothèses, présentes aussi dans la méthode du CTIF, peuvent être faites. Ceci, afin d'obtenir un modèle mathématique simplifié, plus facile à résoudre avec, par conséquent, des temps de simulation compatibles avec une utilisation interactive :

- la solidification démarre à température constante. C'est le cas en moulage au sable où le refroidissement lors de la coulée est plus faible. Cela devient une approximation acceptable en moulage en coquille sous réserve que le système de remplissage soit correctement dimensionné,
- l'échange thermique entre la pièce et le moule est assimilé à un flux thermique, normal à la surface de la pièce,
- les courants de convection ainsi que les courants rémanents du remplissage sont négligés. En effet, la viscosité du métal, en début de solidification, est telle qu'elle empêche tout mouvement turbulent à l'intérieur du fluide,
- la diffusion de soluté, la microstructure et les réactions chimiques n'influent pas sur les phénomènes thermiques à l'échelle macroscopique et donc dans la détection des points chauds qui nous intéresse.

En accord avec ces hypothèses, il est possible d'employer le modèle mathématique de solidification présenté dans [Rappaz et al. 1998]. C'est une équation d'équilibre thermique (eq.1) prenant en compte le dégagement de chaleur latente due au passage de l'état liquide vers l'état solide :

$$
\frac{\rho_{\text{all}}(T)}{\lambda_{\text{all}}(T)} \left( C p_{\text{all}}(T) - L \frac{df_s(T)}{dT} \right) \frac{\partial T}{\partial t} = \nabla^2 T
$$
\n(eq.1)

L'intérêt de ce modèle mathématique est aussi qu'au lieu de recalculer, à chaque itération, la position du front de solidification, on utilise la fraction solide locale (*fs*) qui caractérise la proportion de métal solidifié pour un élément de volume donné. Cette grandeur directement déterminée en fonction de la température évite le calcul du front de solidification.

En effet, si le calcul de la position du front de solidification est rapide en deux dimensions [Jacot et al. 2002] [Lagoutière 2000], il faut faire intervenir des modèles mathématiques complexes et couplés comme l'effet de Gibbs-Thompson et les interactions de Van der Waals [Hadji 2002] et son extension à un modèle en trois dimensions serait extrêmement coûteuse en temps de calcul.

Sous sa forme initiale, l'eq.1 ne peut être implémentée directement dans le solveur thermique. En effet, le solveur choisi n'accepte que les équations de comportement thermique non linéaire utilisant l'enthalpie. Pour permettre l'intégration du modèle de solidification dans le solveur thermique, nous avons donc choisi une formulation simplifiée de l'équation (eq.1) utilisant l'enthalpie volumique (eq.2) :

$$
\frac{d\beta}{dt} - \text{div}\left(\lambda_{\text{all}}\left(T\right).\text{grad}\left(T\right)\right) = 0\tag{eq.2}
$$

Considérant les hypothèses énoncées ci-dessus, on utilise un même modèle pour les phénomènes de conduction et de convection, donc les conditions d'échange thermique aux limites sont de type Cauchy mixtes. Le flux thermique imposé est donc linéarisé et exprimé par l'équation (eq.3) :

$$
\frac{\partial T}{\partial n} = \vec{\nabla} T . \vec{n} = h.dS.(T_{ext} - T)
$$
\n
$$
(eq.3)
$$

Ce modèle présente deux inconvénients :

- sa simplicité excessive le rend approximatif en début ou en fin de solidification,

- ensuite le cœfficient *h* doit être déterminé expérimentalement. La détermination des valeurs pour *h* et le dispositif expérimental utilisé à cet effet fait l'objet du paragraphe 5.4.3.

Il présente en revanche le principal avantage d'être un modèle linéaire et facilement implémentable dans tout logiciel de simulation. C'est donc celui que l'on emploiera dans notre application en ayant pris soin de déterminer préalablement les valeurs de *h* expérimentalement.

#### 5.3.2 Le repérage des points chauds

L'animation image par image d'évolution de la carte thermique de la pièce au cours du temps permet de visualiser facilement le phénomène de solidification : la progression du front de solidification, les veines fluides et finalement les points chauds [Tan et al. 1996]. C'est ce que pratiquent couramment les fondeurs analysant une simulation de solidification. Toutefois, afin d'éviter d'avoir à constituer à chaque itération cette animation, il convient de trouver un autre moyen d'extraction des points chauds qui exploite directement les résultats de la simulation de solidification. C'est ce que l'on appellera le post-traitement (ou *post-processing* en anglais).

La définition du point chaud, donnée au paragraphe 5.1.2, est une définition faisant intervenir la notion de voisinage par sa formulation continue, or la simulation numérique s'effectue sur une discrétisation volumique de la géométrie. Il convient donc d'adapter le critère de recherche des points chauds parmi les points du maillage en utilisant une formulation discrète de la définition. On peut alors effectuer une recherche discrète sur les nœuds (approche nodale) ou sur les éléments tétraédriques (approche tétraédrique).

Au niveau du maillage, on possède les coordonnées de chaque nœud et les tétraèdres que les nœuds constituent et au niveau de la simulation numérique, on possède la température de chaque nœud à chaque instant de calcul.

La première tâche consiste à créer deux structures de données *Points* et *Tétras* dans lesquelles on recopie tout d'abord les informations du maillage c'est-à-dire les numéros des tétraèdres avec les points les constituant : les numéros des points avec leur coordonnées. Il faut ensuite évaluer précisément le temps de solidification *Tsoli* de chaque nœud *Pi* du maillage. Ce temps se situe entre deux instants de calcul que l'on lit en parcourant le fichier résultat. On effectue donc une approximation linéaire de la température du nœud entre les deux instants de calcul *tn* et *tn+1* au cours desquels la température franchit la température de fraction solide critique. On vient alors enrichir la structure de données *Points* en ajoutant l'information *Tsoli* pour chaque point *Pi.* Par ailleurs, en parcourant la structure *Tetras*, on liste pour chaque *Pi* les éléments tétraédriques *Tetj* auxquels il appartient. On ajoute cette information à la structure de données *Points*.

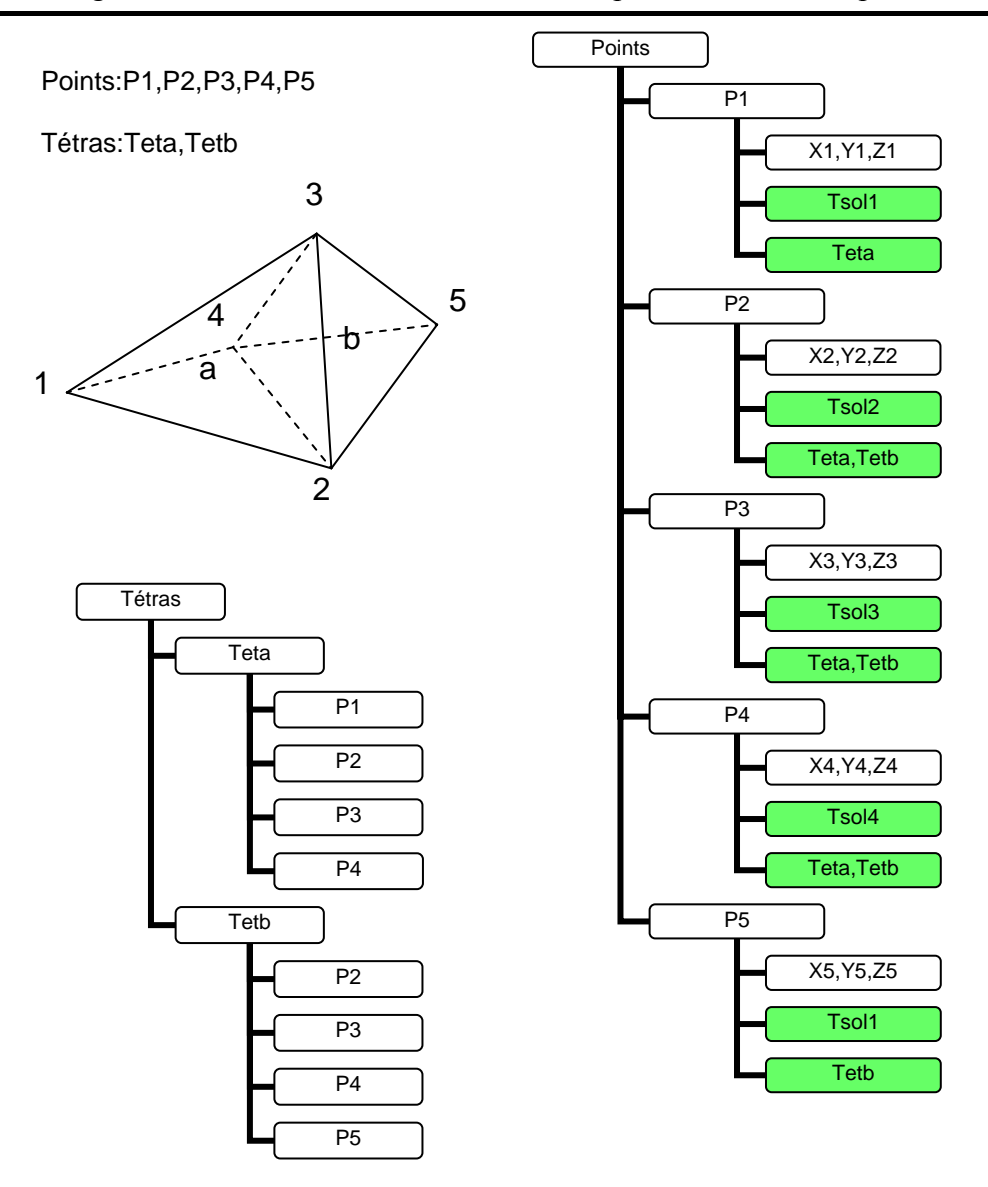

Intégration du métier de la fonderie dans les processus de conception

*Figure 82. Structure de données utilisée pour l'approche nodale de recherche des points chauds* 

Une fois ces deux traitements effectués, on balaye la structure *Point* en comparant le temps de solidification du point avec ses « voisins » c'est-à-dire les points composant les tétraèdres auquel il appartient. Ainsi dans l'exemple (Figure 82), le temps de solidification attaché au point *P2* sera comparé à ceux de ses voisins du tétraèdre *Teta* donc *P1*, *P3* et *P4* puis à ses voisin du tétraèdre *Tetb* donc *P5*

Conformément à la définition du point chaud donnée paragraphe 5.1.2, si le temps de solidification d'un point directement voisin est supérieur, alors le point courant n'est pas un point chaud ; auquel cas on passe directement au point suivant sans parcourir tout le voisinage.

En effet, statistiquement, comme il y a peu de points chauds relativement au nombre de nœuds du maillage et qu'on stoppe la recherche autour d'un noeud lorsque ce n'est pas un point chaud, on analyse ainsi plus rapidement tous les points du maillage.

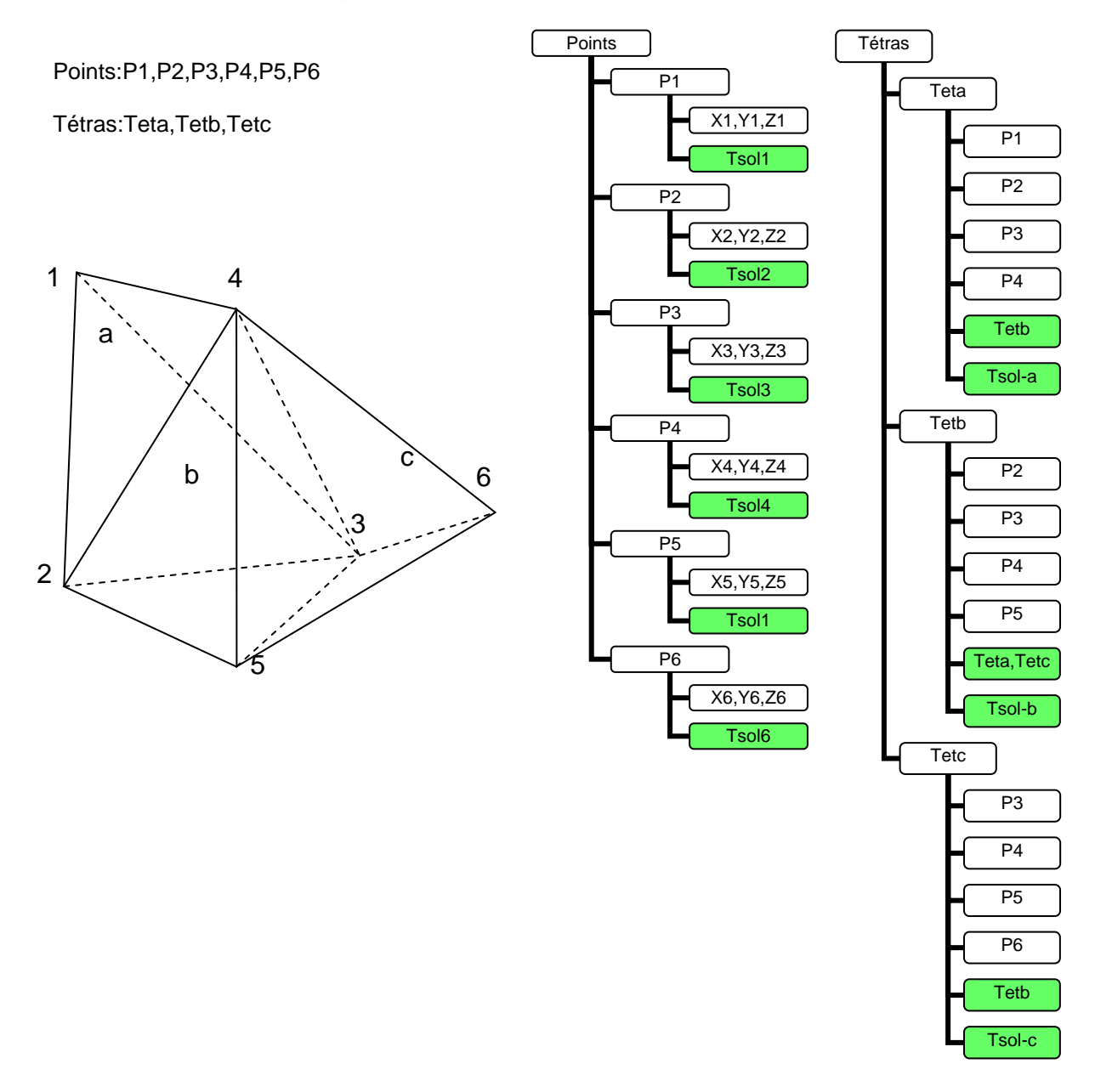

*Figure 83. Structure de données utilisée pour l'approche tétraédrique de recherche des points chauds* 

Sur le principe, l'approche tétraédrique est très similaire à l'approche nodale mais elle attache le temps de solidification sur les éléments au lieu des nœuds. Pour se faire, on procède dans un premier temps comme pour l'approche nodale mais en plus d'affecter un temps de solidification à chaque nœud, on moyenne les temps de solidification des quatre nœuds de chaque tétraèdre et on affecte le résultat au tétraèdre qu'ils constituent. Sur l'exemple (Figure 83), *Tsol-b* est la moyenne *de Tsol2, Tsol3, Tsol4* et *Tsol5*.

Par ailleurs, en parcourant le fichier de maillage, on liste pour chaque tétraèdre ses tétraèdres voisins, c'est-à-dire ceux qui ont au moins trois points (une face) en commun.

On compare ensuite le temps de solidification du tétraèdre avec celui de ces voisins et on écarte ceux qui ne sont pas des « points chauds ». Ainsi, sur l'exemple (Figure 83), lorsqu'on étudie l'élément *Tetb*, on recherche le temps de solidification de ses voisins *Teta* soit *Tsol-a* puis *Tetc* donc *Tsol-c*.

A l'issue du calcul, au moment de l'affichage des tétraèdres qualifiés de « points chauds », on affiche leur barycentre.

Il existe d'autres critères plus élaborés de prédiction de défauts comme le critère de Niyama [Niyama 1977] pour les porosités qui prend en compte en particulier le gradient de solidification. Ce sont, la plupart du temps, des critères empiriques validés et éventuellement recalés après expérimentation. Il a été envisagé d'étendre ce critère à la prédiction des points chauds. Néanmoins, la fiabilité du diagnostic dépend de la qualité du maillage et de la taille de la maille qui doit être au moins de l'ordre de celle du défaut que l'on cherche à identifier [Ignaszak et al. 2000]. Or le maillage utilisé pour garantir une simulation rapide est à priori trop grossier, notamment pour envisager un calcul exploitable des gradients de solidification. Cette idée a donc été écartée.

#### 5.3.3 Le dimensionnement et l'insertion des masselottes

Dans le cadre de la méthode CTIF, on dimensionne la masselotte appliquée à la pièce en considérant le module thermique de l'élément à masselotter. Le module d'un élément est le rapport volume de l'élément / aire de ses surfaces refroidissantes. Pour l'acier par exemple le module de la masselotte doit être au minimum 20% supérieur à celui de l'élément considéré. En fait c'est le temps de solidification qui doit être supérieur, l'utilisation du calcul du module permet de traduire géométriquement ce critère. Le passage entre le temps de solidification et le module a été démontré par Chworinoff [Chworinoff 1940] avec l'équation (eq.5) :

$$
ts = k \left(\frac{V}{A}\right)^2 \tag{eq.5}
$$

*k* est dépendant des matériaux de l'alliage et du sable ainsi que de la surchauffe donnée au métal au-dessus de sa température de fusion.

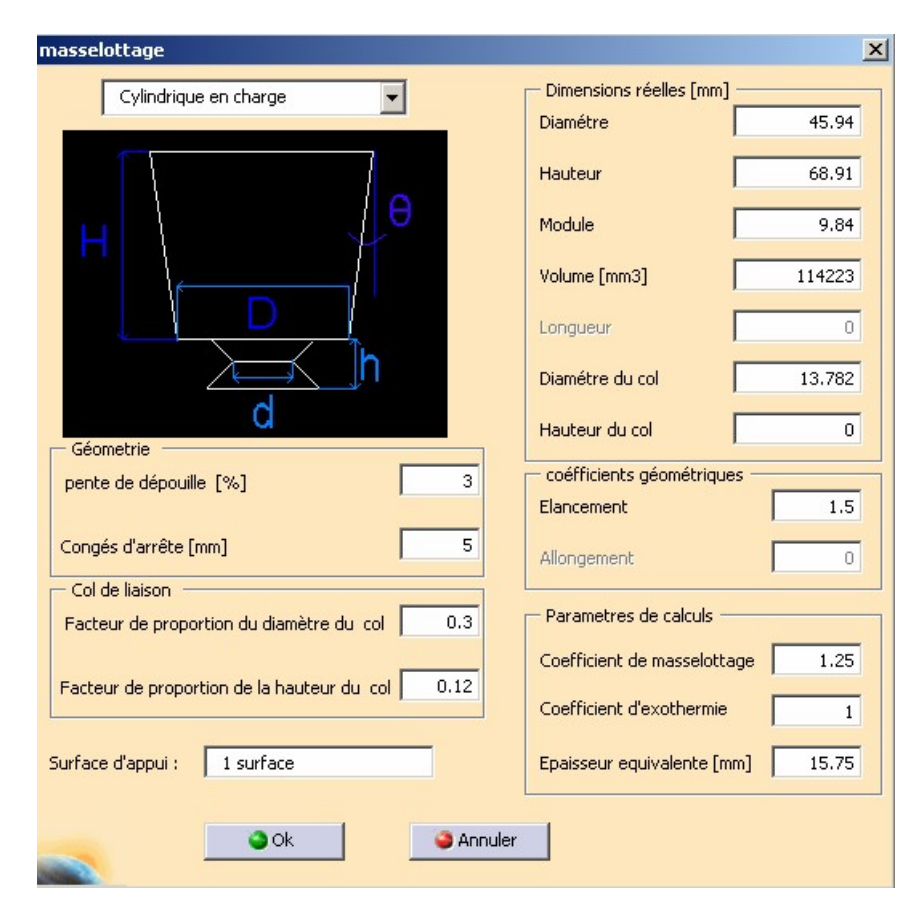

*Figure 84. Interface d'insertion des masselottes sur le modèle CAO de la pièce.* 

Etant donné que c'est également la géométrie de la masselotte qui nous intéresse, cette équation sera aussi utilisée. Ainsi, si on fixe le rapport hauteur/diamètre (élancement) de la masselotte, il devient possible de déterminer analytiquement les dimensions de la masselotte à associer à un point chaud connaissant le temps de solidification de ce point.

Une fois les dimensions déterminées, l'insertion de la masselotte peut être réalisée à l'aide d'un module spécifique (Figure 84) développé en parallèle à ce travail de thèse par Norbert Marino [Marino 2004]. Ce module permet de définir la géométrie de la masselotte en fonction des dimensions saisies par l'utilisateur puis d'insérer le modèle de la masselotte sur le modèle CAO de la pièce habillée.

# 5.4 Validation et évaluation de l'ASR : études de cas

Avant de réaliser une maquette de l'approche ASR intégrant le modeleur géométrique, le solveur thermique et les différentes bibliothèques de matériaux et de masselottes, une étape de validation préliminaire de l'approche a été réalisée en utilisant *Catia* pour la manipulation des modèles géométriques et *PamCast* comme solveur thermique.

Plusieurs pièces dont la solution industrielle de masselottage et de remplissage était connue on été étudiées. Chacune a été simulée en refroidissement seul avec *PamCast*. La première analyse visuelle a permis de déterminer les points chauds puis leurs temps de solidification. En fonction de ce temps, on a inséré sous *Catia* les masselottes calculées. Une seconde simulation a permis de vérifier les masselottes.

Figure 85, les différents modèles CAO des pièces sont représentés sur la première colonne. Ensuite deuxième colonne, les points chauds sont visualisés en observant la fraction solide (sur ces vues les éléments solidifiés sont rendus transparents). On peut comparer la position des points chauds avec la solution de masselottage industrielle en dernière colonne. On remarque alors que même si les masselottes de la solution industrielle ne sont pas orientées de la même façon que la solution CAO, elles alimentent les mêmes points chauds. De même sur l'étude présentée à la troisième ligne le seul point chaud peut être alimenté de façon équivalente par un groupe de plusieurs masselottes de même module équivalent que celle unique qui serait nécessaire.

On constate que les solutions industrielles présentent des masselottes placées aux positions prévues par la simulation rapide : les points chauds sont donc correctement identifiés.

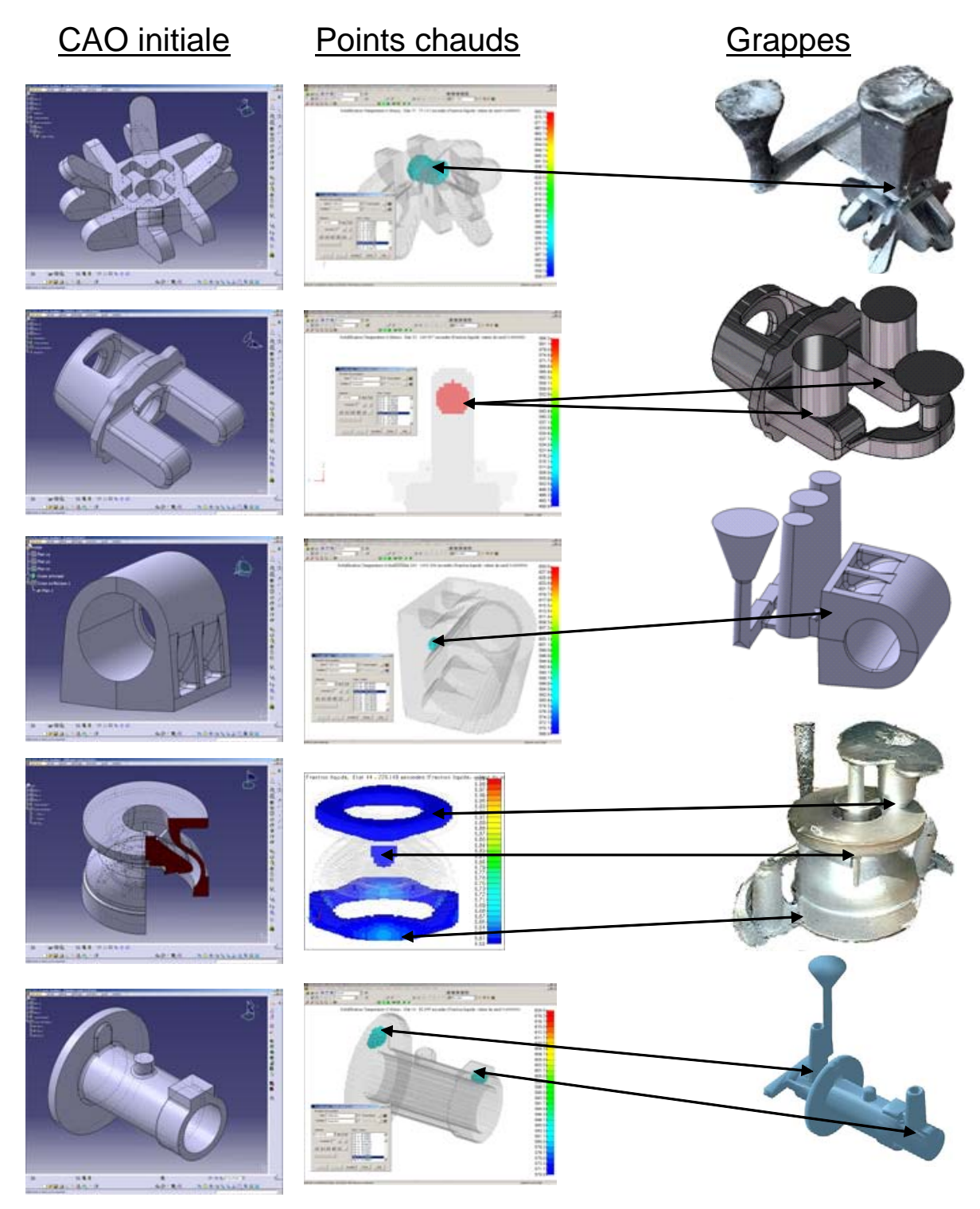

*Figure 85. Etudes de cas : validation de l'ASR avec PamCast* 

#### 5.4.1 Choix du type de maillage

Un premier paramètre qui va conditionner les choix logiciels pendant le développement de l'interface est le type de maillage. Les géométries à traiter sont en trois dimensions, et les maillages utilisés sont soit de type éléments finis (Tétraèdre à quatre ou dix nœuds), ou bien de type volumes finis (Parallélépipèdes à huit nœuds).

En simulation numérique de phénomènes thermiques, un soin tout particulier doit être apporté à la modélisation des surfaces d'échange [Rappaz et al. 1998]. Or les maillages en volumes finis posent à ce niveau deux problèmes majeurs (Figure 86) :

- pour représenter une forme courbe il faut un grand nombre d'éléments,
- même avec beaucoup d'éléments, l'erreur relative d'approximation du périmètre (de la surface par extension à la géométrie en trois dimensions) est beaucoup plus importante qu'en éléments finis. (Figure 86).

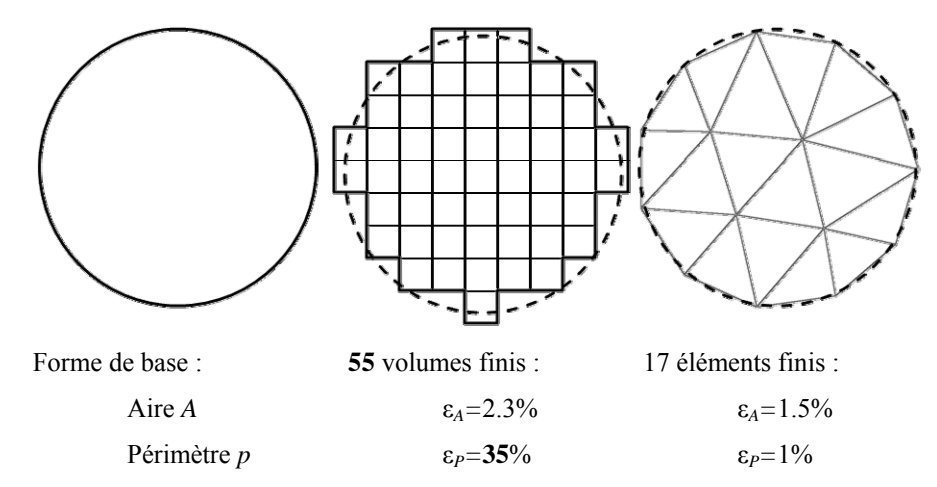

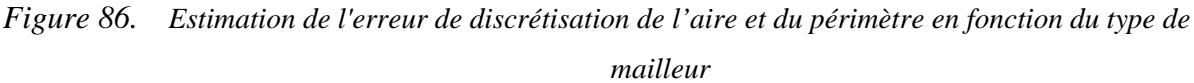

Dans le cas d'un maillage par volumes finis 3D sous Pamcast, afin d'obtenir une égalité des aires des surfaces d'échange, (données déterminante pour le calcul des flux thermique), avec celles du modèle CAO initial, un traitement supplémentaire "échangeant" les éléments aux interfaces entre les divers corps volumiques du moule (sable, pièce, noyaux) est appliqué. Ce traitement supplémentaire va donc en conséquence modifier le maillage qui est déjà approximatif (Figure 87).

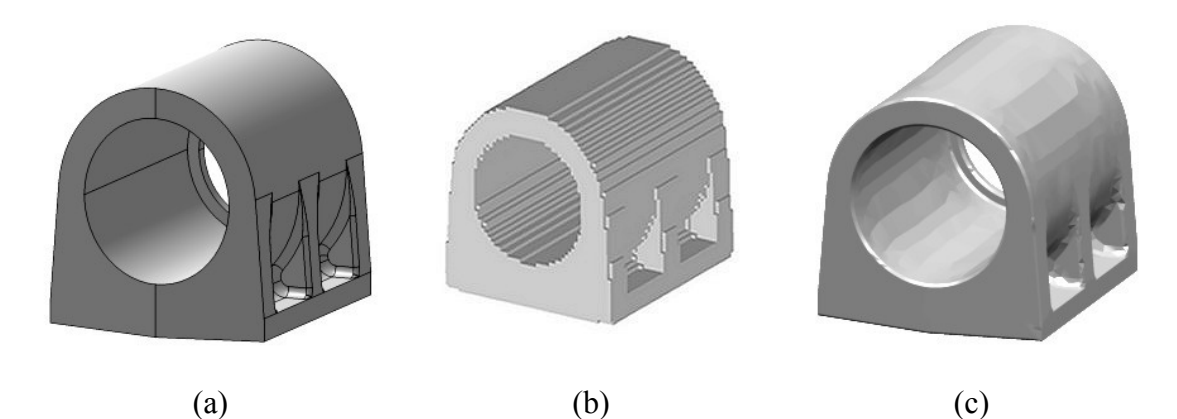

*Figure 87. Comparaison visuelle des deux types de maillages possibles (de g à d) : a) modèle paramétrique ou CAO, b) maillage volumes finis, c) maillage éléments finis)* 

De plus, le maillage par éléments finis peut être facilement réalisé par le logiciel de CAO qui comprend généralement ce module pour les études de résistance mécanique (Catia et SolidWorks le proposent en standard). Cela évite d'avoir à incorporer un mailleur dans la maquette informatique. C'est donc le maillage par éléments finis qui a été retenu.

#### 5.4.2 Choix du solveur de solidification

Un des éléments clef de l'ASR est le solveur thermique. En effet c'est lui qui va conditionner à la fois le temps effectif de calcul et la rapidité d'exécution de la méthode. Mais c'est également la qualité des résultats de simulation obtenus qui va conditionner la pertinence des indications apportées au concepteur.

Lors du choix du solveur, de fortes contraintes techniques ont restreint le champ de solutions envisageables. En effet, le solveur doit supporter les équations thermiques comportant des variables dépendant de la température et capables de simuler des phénomènes transitoires (dépendant du temps) sur une géométrie en trois dimensions.

Parmi les solutions en Open-Source satisfaisant les contraintes techniques ci-dessus, *Code Aster* [CodeAster 2006] a été choisi. C'est un code de calcul thermomécanique "généraliste" développé à l'origine en interne par EDF et qui a été proposé en open source dans le cadre d'une politique d'assurance qualité visant à une validation indépendante. Il a été choisi pour son modèle de simulation thermique qui correspondait aux besoins de l'étude et pour sa fiabilité acquise par plusieurs années d'utilisation industrielle. La communauté très active des utilisateurs de ce code a, de plus, apporté plusieurs fois son soutien pendant ce travail.

#### 5.4.3 Recalage du modèle

Si la majeure partie des données matériau est disponible et connue, pour les besoins de la simulation, le cœfficient d'échange à l'interface métal liquide / sable n'est pas référencé. Ce cœfficient, s'il ne modifie pas la forme du profil de solidification, en modifie les dimensions et donc le temps de solidification final. Il faut l'évaluer expérimentalement. La Figure 88 présente l'expérience qui permet de mener à bien ce recalage.

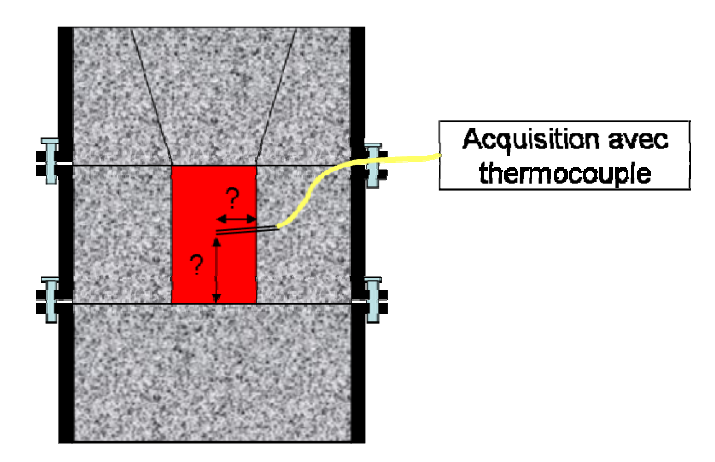

*Figure 88. Montage expérimental de suivi de solidification* 

Conformément aux hypothèses de solidification, il faut que, en début de solidification, l'ensemble de la l'empreinte soit remplie de métal liquide, et que l'épaisseur de sable soit constante sur la totalité des surfaces de l'empreinte. On approche ces hypothèses en coulant une forme cylindrique simple dans un moule composé de trois châssis. La forme cylindrique est centrée sur le second châssis. On coule rapidement le métal puis on vient recouvrir le métal liquide avec un bouchon tronconique de sable. Un thermocouple a été placé auparavant

dans le moule afin de suivre l'évolution de la température. On réalise alors l'acquisition de l'intégralité de la solidification.

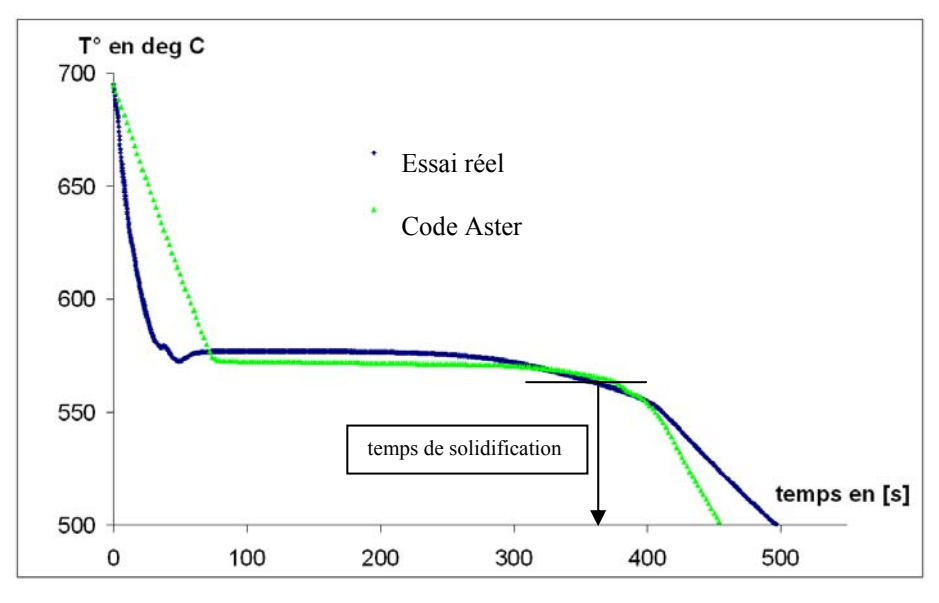

*Figure 89. Comparaison des profils de solidification -réel -simulé avec Code Aster* 

La position du thermocouple est approximative et peut être modifiée par la coulée violente du métal. Un fois la pièce centrale solidifiée, on la découpe donc afin de mesurer à posteriori la position exacte du thermocouple. L'acquisition terminée, on a également la température exacte de début de solidification. On peut alors reproduire avec le solveur cette solidification en plaçant sur le maillage un point de suivi particulier à la position du thermocouple. On compare alors les profils de solidification réel et du solveur (Figure 89). On modifie ensuite la valeur du cœfficient d'échange pour recaler au mieux les deux profils. Ce cœfficient d'échange est à déterminer pour chaque couple (matériau/sable) différent.

Pour le recalage, on analyse en priorité le temps de solidification car c'est cette donnée qui sera utilisée pour dimensionner les masselottes. Le caractère eutectique (le passage entre la phase liquide et solide se fait à température constante Figure 89) ou non eutectique (comportant un intervalle de solidification entre la phase liquide et solide) de l'alliage n'entre donc pas en ligne de compte puisque ce n'est pas la forme du profil de solidification qui rentre en ligne de compte pour le recalage mais la largeur de celui-ci entre le début du refroidissement et le franchissement du solidus.

La forme du profil nous permet toutefois d'expliquer une limite du modèle de solidification employé. Les différences du profil simulé en début et en fin de solidification par rapport au profil réel s'expliquent par le fait que l'on considère le cœfficient d'échange comme constant dans le temps. Or (Figure 90), on constate que le tracé du coefficient *H* en fonction de la température et calculé à partir du flux à la surface d'une pièce test (simulé avec PamCast) est très variable au cours du refroidissement.

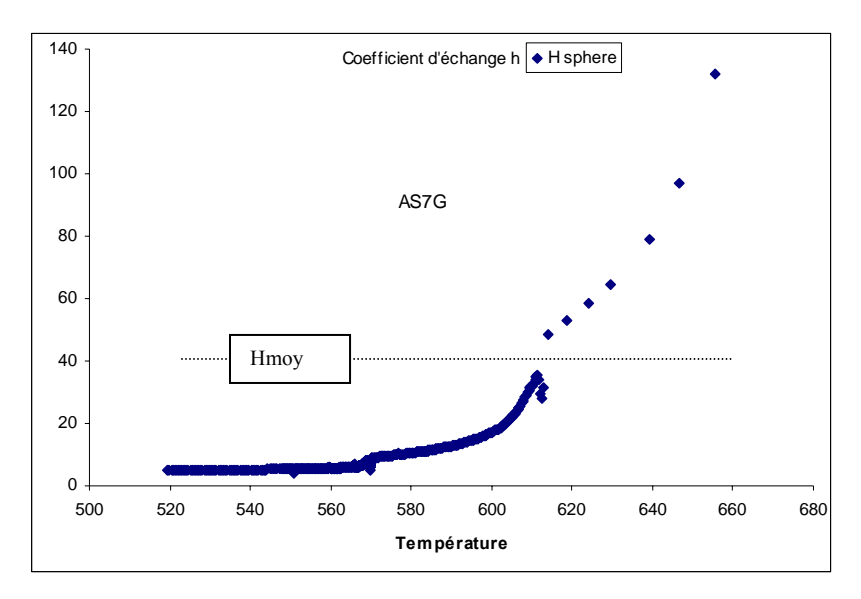

*Figure 90. Evaluation du cœfficient d'échange H en fonction de la température* 

Toutefois les contraintes de *Code Aster* dans la mise en équation de modèle nous imposaient un coefficient d'échange constant et une valeur médiane *Hmoy* pour *H* a donc été adoptée. Cette valeur médiane est plus faible que la valeur réelle en début de solidification d'où un refroidissement plus lent visible sur la Figure 89. Inversement, la valeur moyenne est plus élevée que la valeur réelle ce qui induit un refroidissement plus rapide en fin de solidification visible sur la Figure 89.

Cette contrainte de *Code Aster* a pu être levée par l'emploi, par la suite de *Thercast* qui supporte un cœfficient d'échange variable au cours du temps. Dans l'immédiat, un tel modèle plus proche de la réalité n'apporte pas de bénéfice à la recherche des points chauds car celuici est basé sur le temps de solidification. Toutefois, si on souhaitait employer un modèle basé

sur le gradient de solidification comme pour la recherche des porosités [Niyama 1977], la forme du profil deviendrait alors importante.

## 5.4.4 Etude de sensibilité du maillage

Une étude de sensibilité de l'algorithme à divers paramètres influençant le temps de calcul a été effectuée.

| <b>Taille</b><br>maillage<br>[Nœuds]                                                                                                    | <b>Mailleur</b> | Algorithme<br>de recherche<br>de points<br>chauds | <b>Temps de</b><br>calcul de<br>solidification |                     |
|----------------------------------------------------------------------------------------------------|-----------------|---------------------------------------------------|------------------------------------------------|---------------------|
| 350                                                                                                    | Catia           | nœuds                                             | 3min 2s                                        |                     |
|                                                                                                    |                 | tétras                                            | $\star$                                        |                     |
|                                                                                                    | Cosmos          | nœuds                                             | 3min 2s                                        |                     |
|                                                                                                    |                 | tétras                                            | $\star$                                        |                     |
| 2300                                                                                                    | Catia           | nœuds                                             | 21min 59s                                      | Maillage 350 noeuds |
|                                                                                                    |                 | tétras                                            | 21min 59s                                      |                     |
|                                                                                                    | Cosmos          | nœuds                                             | <b>18min 10s</b>                               |                     |
|                                                                                                    |                 | tétras                                            | <b>18min 10s</b>                               |                     |
| 4000                                                                                                    | Catia           | nœuds                                             | 35min 20s                                      |                     |
|                                                                                                    |                 | tétras                                            | 35min 20s                                      |                     |
|                                                                                                    | Cosmos          | nœuds                                             | 40min                                          |                     |
|                                                                                                    |                 | tétras                                            | 40min **                                       |                     |
| 6850                                                                                                    | Catia           | nœuds                                             | 85min 40s                                      |                     |
|                                                                                                    |                 | tétras                                            | 85min 40s                                      |                     |
|                                                                                                    | Cosmos          | nœuds                                             | 85 min                                         |                     |
|                                                                                                    |                 | tétras                                            | 85 min                                         |                     |
| * Dans ce cas, la condition de "présence d'au moins deux tétraèdres<br>dans l'épaisseur" n'est pas respectée donc la recherche avec<br>l'algorithme basé sur les voisinages de tétraèdres n'a pas de sens.<br>** Résultats représentés dans la figure suivante |                 |                                                   | Maillage 6850 nœuds                            |                     |
|                                                                                                    |                 |                                                   |                                                |                     |

*Figure 91. Synthèse des simulations réalisées avec Code Aster* 

Intégration du métier de la fonderie dans les processus de conception

L'étude a donc consisté à observer l'influence des paramètres de taille du maillage (quatre tailles de 350 à 6850 nœuds), type de mailleur (mailleur intégré de *Catia* ou mailleur de *CosmosWorks*) et les variantes d'algorithme (recherche d'extrema sur les nœuds ou sur les tétraèdres en moyennant les valeurs aux nœuds) sur le temps de calcul mais surtout sur la validité des résultats. Une pièce réelle, dont le comportement en fabrication est connu et composée d'un alliage non eutectique, a été utilisée afin de contrôler la vraisemblance du profil thermique de solidification avec la présence du palier thermique de solidification. Les combinatoires suivantes on été simulées (tableau ci-dessus).

Si les résultats des simulations ont donné des comportements attendus, comme le fait que les maillage issus de *Cosmosworks* présentaient des résultats bien symétriques contrairement à ceux issus du mailleur de *Catia* de moindre qualité, parfois les résultats allaient à l'encontre de ce qui était attendu : en effet les simulations comportant le moins de nœuds donnaient les meilleurs résultats. La pièce test présentée paragraphe 5.1.2 devrait idéalement présenter à la sortie du post-traitement cinq points chauds (Figure 92-a) situés au centre et aux quatre jonctions des rayons ce qui est très proche des résultas de la simulation à 350 nœuds (Figure 92-b) mais cet objectif est "noyé" dans les résultats issus de la simulation à 4000 nœuds (Figure 92-c).

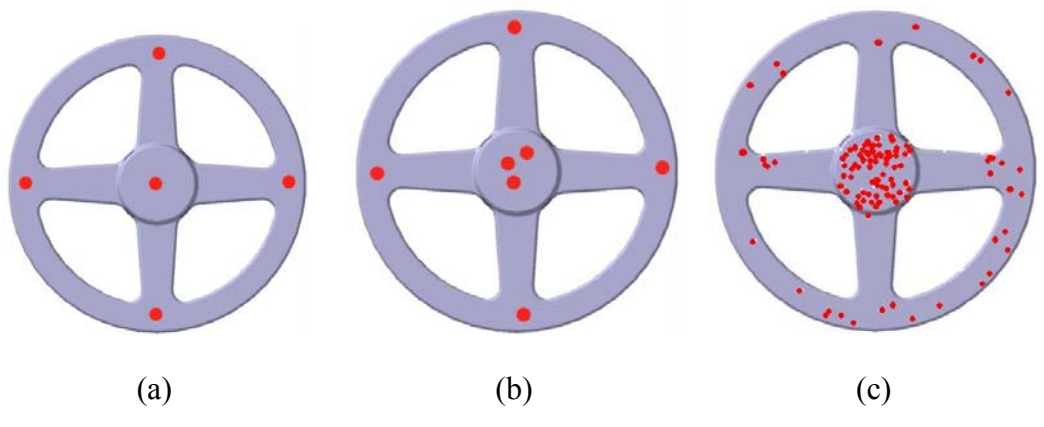

*Figure 92. Surimpression des points chauds sur la géométrie* 

Ce résultat vient du fait qu'avec un grand nombre de nœuds, on observe plus finement le phénomène de solidification. Ainsi, alors qu'un faible nombre de nœuds permet d'observer la tendance générale de la solidification, un nombre plus élevé permet d'observer les "veines de

solidification" c'est-à-dire des segments de matière se solidifiant quasi-simultanément ce qui, numériquement conduit l'algorithme de recherche à la détection de points "faux positifs" c'està-dire de points détectés numériquement comme des points chauds mais qui ne correspondent pas à des points chauds réels.

La série de trois images de la solidification (Figure 93) focalise sur la solidification de la veine fluide. Sur cette figure, le volume de l'empreinte est rendu semi transparent, les éléments solidifiés sont masqués et seuls les éléments encore liquide sont affichés. La solidification se fait de façon quasi simultanée sur tout le segment de périmètre de la pièce, toutefois on peut apercevoir (Figure 93-b) un élément de maillage isolé fléché qui n'est pas encore solidifié. Ce détail, qui n'engendrera pas de problème de retassure est détecté comme un point chaud par l'algorithme car à cet instant tout son voisinage est solidifié. Ce type de "faux positif" est en fait naturellement filtré par un maillage plus grossier, ce qui explique le paradoxe constaté par l'étude de sensibilité.

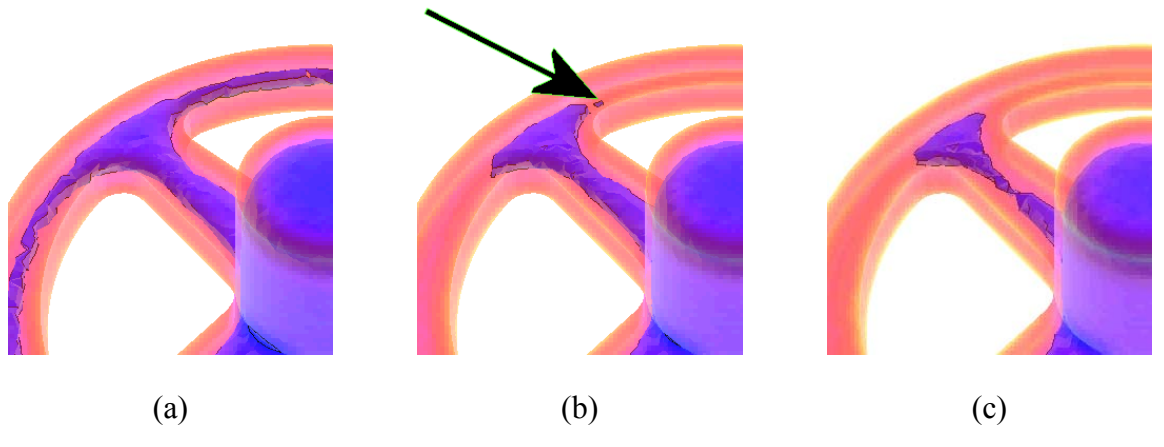

*Figure 93. Apparition d'un "faux positif" lors de la solidification* 

En l'état, l'algorithme est donc insuffisant et il convient d'effectuer un filtrage des points détectés. Pour ce filtrage, les deux aspects spatial et temporel sont à observer :

- spatialement, les points proches détectés sur le maillage constituent un unique point chaud. C'est ce qui apparaît au centre de la poulie sur tous les traitements,
- temporellement, les points apparaissant dans les veines de solidification apparaissent avant celui à l'extrémité de la veine de solidification. Une recherche de maximum du

temps de solidification parmi les points d'une même veine fluide permettra d'obtenir l'extrémité de cette veine et donc le véritable point chaud.

Pour le premier aspect spatial, nous avons mis en place un filtrage qui fusionne les points chauds détectés dont la distance est inférieure à une distance limite. Pour l'heure, la valeur de cette distance limite utilisée dans ce filtrage a été fixée arbitrairement. Des études futures sur des exemples industriels devraient permettre de fixer expérimentalement cette valeur.

Le deuxième aspect nécessite l'utilisation de la veine de solidification c'est-à-dire le parcours du front de solidification parmi les points du maillage et n'a pas encore été abordé. Enfin, en présence d'une veine fluide comportant un groupe de "faux positifs", il faut savoir que l'application d'une masselotte sur la veine fluide ou à son extrémité permettra de les supprimer de façon identique.

Une fois le filtrage des faux positifs effectué, en terme d'aptitude à déterminer les points chauds, tous les maillages ont permis leur détection. Le paramètre qui va donc déterminer la taille de maille adaptée sera donc l'adéquation du nombre total d'éléments du maillage et du temps disponible pour la conception relativement à la machine employée pour faire la simulation numérique.

#### 5.4.5 Pas de calcul : comparaison *CodeAster/Thercast*

Une autre limitation qui est apparue pour *Code Aster* a trait au pilotage des instants de calcul. Il faut imposer, à priori, au logiciel les instants de calcul. Or il est difficile d'évaluer, à la vue de la géométrie de la pièce le pas de calcul nécessaire. La méthode utilisée a consisté à évaluer, au moyen du cœfficient de Chworinoff (fonction du matériau), un majorant pour le temps de solidification global de la pièce et de diviser ce temps en un nombre de pas de temps de période fixe. L'échantillonnage adopté est celui qui a permis d'obtenir une précision permettant la détection des points chauds sur nos pièces test en un temps de simulation arbitraire d'environ trois minutes par milliers d'éléments du maillage. C'est un échantillonage de 150 pas de simulation.

Dans le cadre du développement industriel de l'interface, présenté chapitre 6 et afin de s'affranchir du problème de pas de calcul fixe, une alternative à l'utilisation de *Code Aster* a dû être trouvée. Ainsi, le noyau de simulation thermique de *Thercast* a été évalué. *Thercast* est un logiciel commercialisé par Transvalor et dédié à la simulation du procédé de fonderie [David et al. 2002].

En effet, il présente deux avantages majeurs par rapport à *Code Aster* :

- au niveau de la souplesse du modèle thermo physique tout d'abord, le coefficient d'échange peut être défini non plus comme une constante mais comme une variable de la température.
- au niveau de la simulation proprement dite, le pas de calcul est adaptatif. Ainsi le solveur échantillonne plus finement lorsque les variations de températures sont plus importantes.

Une étude préliminaire a permis de comparer *Code Aster* avec *Thercast* en termes de temps de simulations dans des conditions similaires :

- plusieurs pièces, industrielles ou pièces tests de formes spécifiques,
- maillage identique, provenant de Catia ou CosmosWorks afin d'analyser l'influence éventuelle du mailleur,
- même données matériau (AU5GT ou nuance d'acier),
- mêmes conditions initiales,
- même machine : Pentium IV à 1.8 GHz avec 256 Mo de RAM.

Les résultats de cette étude sont présentés dans le tableau ci-dessous. Trois séries de simulations ont été menées :

- avec Code Aster en spécifiant 150 itérations de calcul à pas constant,
- avec Thercast en forçant les mêmes 150 itérations de calcul à pas constant,
- avec Thercast avec adaptation du pas de calcul.

|                                      | Numéro pièce       |       |       | 3     | 4     | 5     | 6     |       |
|--------------------------------------|--------------------|-------|-------|-------|-------|-------|-------|-------|
|                                      | Nombre de nœuds    | 2268  | 2275  | 6842  | 15276 | 15692 | 3067  | 3556  |
|                                      | Nombre d'éléments  | 8627  | 9163  | 29311 | 68845 | 68146 | 10465 | 12626 |
| Temps de<br>simulation en<br>minutes | <b>Code Aster</b>  | 20.33 | 18.33 | 100   |       |       | 29.3  | 39.75 |
|                                      | <b>Thercast</b>    | 5.66  | 5.97  | 8.08  | 12.24 | 11.66 |       |       |
|                                      | (nb pas)           | 150   | 150   | 150   | 150   | 150   | 150   | 150   |
|                                      | Thercast pas libre | 16.5  | 8.75  | 8.01  | 29.01 | 34.47 |       |       |
|                                      | (nb pas)           | 440   | 220   | 149   | 357   | 469   |       |       |

Intégration du métier de la fonderie dans les processus de conception

*Figure 94. Synthèse des temps de simulation Code Aster et Thercast* 

On constate tout d'abord colonne 1 du tableau que, à pas de calcul identiques, *Thercast* calcule quatre fois plus vite, et à temps de simulation comparable, *Thercast* effectue trois fois plus de pas de calcul.

Enfin si on trace les temps de calcul en fonction du nombre d'éléments finis on constate (Figure 95) que Thercast est beaucoup plus rapide (jusqu'à un facteur 7) et donc bien mieux adapté que *Code Aster* pour une utilisation dans le cadre de l'approche ASR développée.

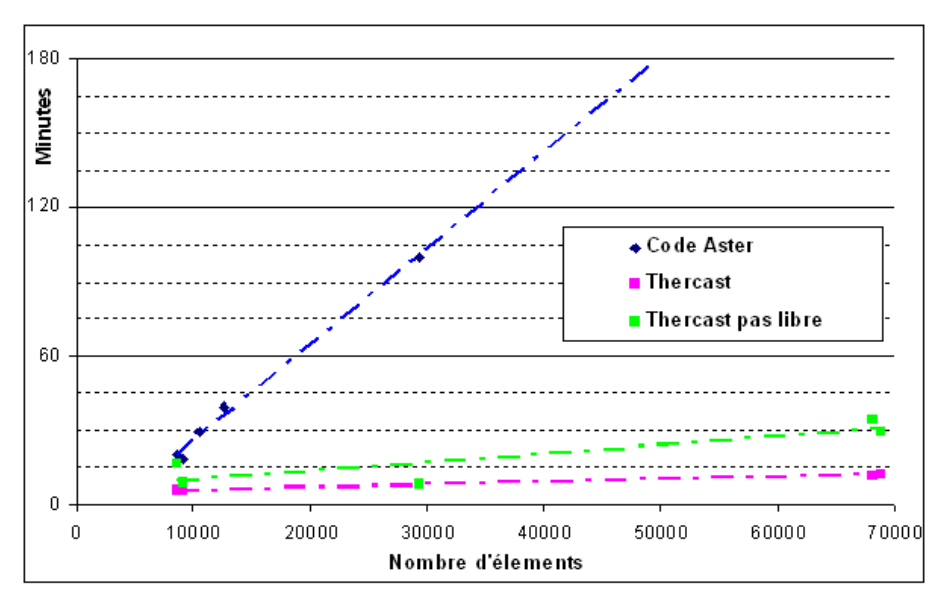

*Figure 95. Comparaison des temps de calcul Thercast / Code Aster* 

Les gains de performance offerts par l'utilisation de *Thercast*, peuvent être exploités de deux façons différentes :

soit en conservant une taille de maille assez grossière et en minimisant ainsi les temps de calcul,

- soit en conservant un temps de calcul donné (jugé acceptable dans le cadre de l'utilisation de l'ASR) et en affinant la qualité des résultats par un maillage plus fin.

Enfin, si l'on fait l'hypothèse que les algorithmes de simulation de *Thercast* sont aussi précis que ceux utilisés dans *CodeAster*, le fait que *Thercast* réalise entre 149 et 469 pas de simulation lorsqu'on active le pas adaptatif nous a alerté sur le fait que la taille d'échantillonnage de 150 choisie pour *Code Aster* constitue peut-être une valeur limite en terme de précision. Néanmoins les algorithmes de *Thercast* n'étant pas ouverts, l'hypothèse n'est pas vérifiable et on ne peut conclure à l'insuffisance d'échantillonnage. On ne peut que constater que, en pratique et jusqu'à présent, la valeur de 150 a donné des résultats cohérents avec *Code Aster*.

Le choix de *Thercast* comme solveur pour l'interface industrielle n'a pas été fait sur ce point mais sur la base des critères suivants :

- temps de simulation systématiquement plus rapide,
- possibilité d'affecter un cœfficient d'échange thermique *H* dépendant de la température,
- conformité des simulations avec la réalité grâce à une validation du produit ''métier'' par des industriels.

### 5.5 Analyse comparative des deux méthodes

Comparativement à la méthode des modules, l'ASR se base sur les mêmes hypothèses thermiques mais appliquées à la géométrie "réelle" de la pièce (en fait celle du modèle maillé) et non à des plaques supposées représenter la pièce. D'un point de vue théorique, cette approche est donc plus proche de la solidification réelle.

Par ailleurs, le modèle maillé, le modèle de simulation et le modèle de solidification s'insèrent naturellement dans la chaîne numérique constituée par l'ensemble des modèles issus du processus de conception. Il s'agit donc d'une démarche qui va bien dans le sens d'une intégration des outils.

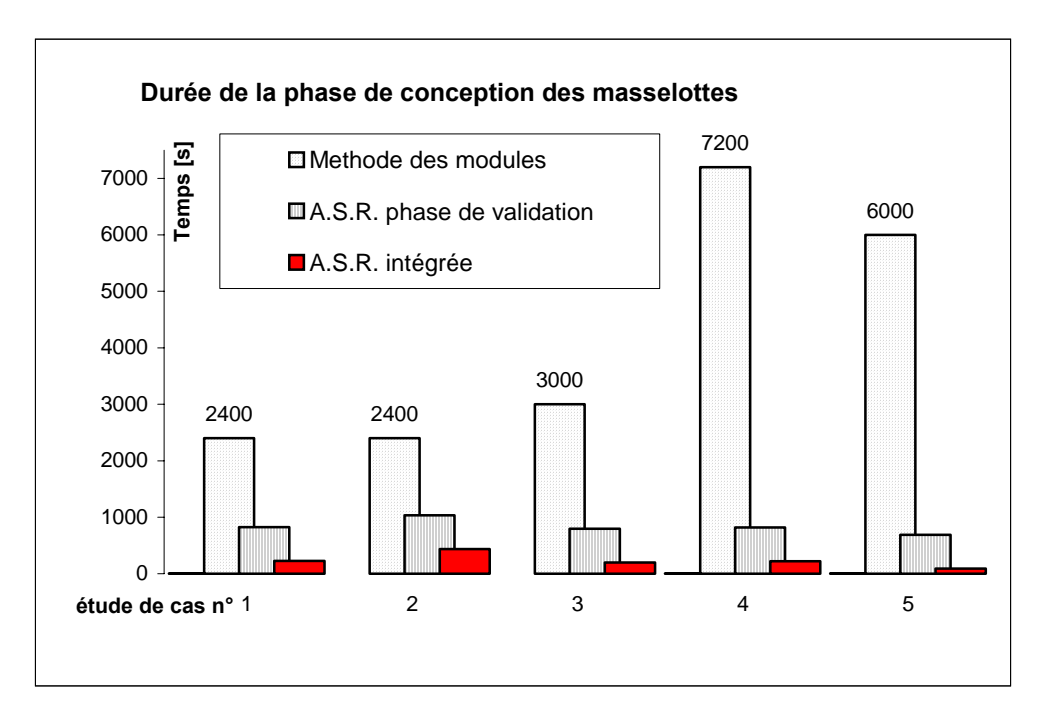

*Figure 96. Comparaison méthode des module / ASR* 

Enfin d'un point de vue pratique, les études de cas présentées paragraphe 5.4 ont également été menées avec la méthode CTIF. Les temps donnés sont ceux correspondant au temps que passe un expert pour appliquer l'ensemble de la méthodologie en prenant en compte tout les coefficients correcteurs. La Figure 96 présente les temps associés aux deux approches sous forme d'histogramme. Les cinq séries correspondent aux cinq pièces présentées Figure 85. On constate que, dans le pire des cas, l'ASR est plus rapide d'environ 60%.

De plus, sont comptés dans les temps requis à l'ASR, tous les temps de manipulation, de transfert et de conversion de fichiers entre les logiciels utilisés pour cette étape de validation. La dernière série de l'histogramme est donc une projection de ce que serait le temps nécessaire à l'ASR si celle-ci était intégrée entièrement dans la CAO : il s'agit plus précisément des temps de la catégorie ''ASR phase de validation'' auxquels on a ôté la part des temps improductifs de manipulation de fichier telles que la copie la conversion ainsi que les temps de mise en données et de préparation de la simulation. Le gain de temps que cela laissait espérer nous a encouragé à réaliser une intégration de cette approche.
# 6 Intégration opérationnelle

Chronologiquement, l'intégration de l'ASR dans un processus d'ingénierie opérationnel s'est effectuée en deux temps. Tout d'abord une première maquette a été réalisée afin d'évaluer les possibilités (et les limites) d'intégration dans un environnement CAO, de définir le cahier des charges de l'Interface Homme Machine c'est-à-dire l'interface qui va permettre au concepteur d'utiliser l'ASR.

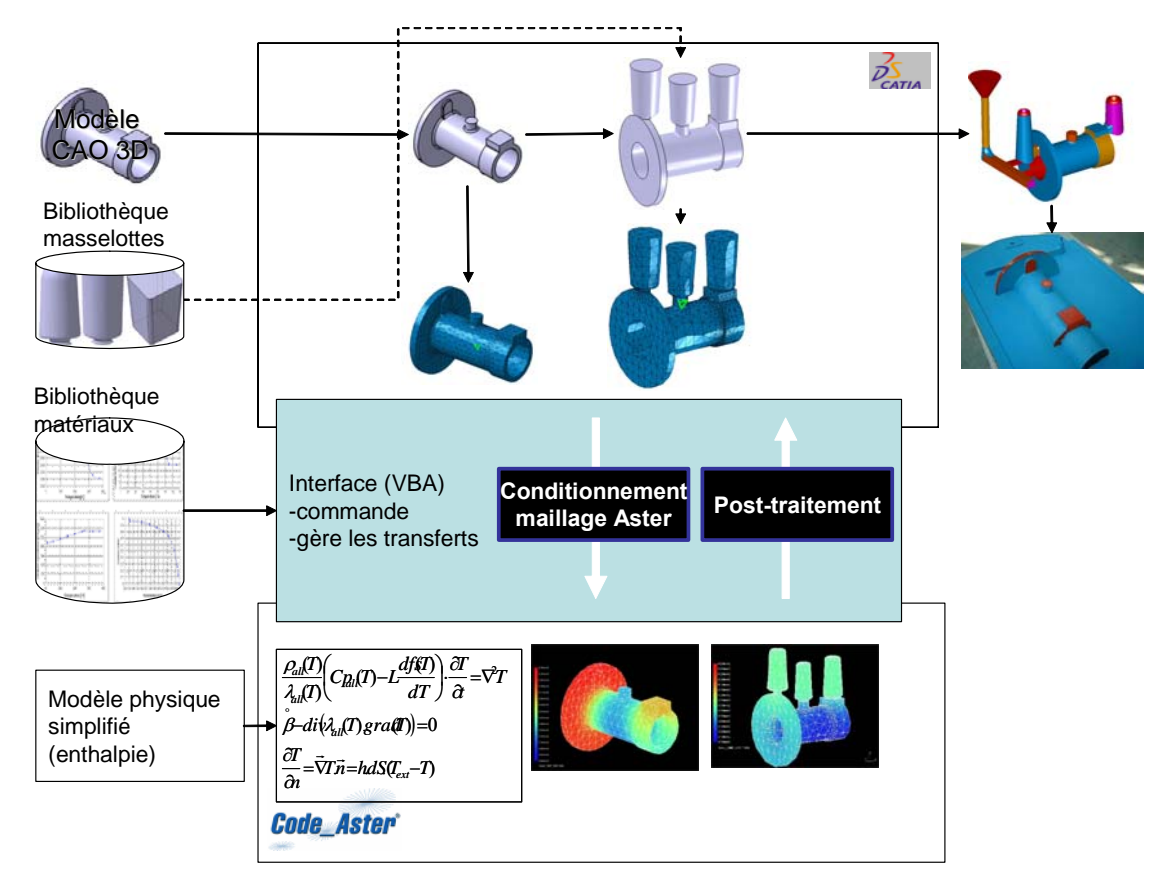

*Figure 97. Implémentation maquette Catia/Code Aster* 

Cette première maquette (Figure 97), basée sur l'utilisation de *Catia* et *CodeAster,* a permis de susciter l'intérêt des professionnels mais pas d'atteindre les objectifs de temps de conception que l'on espérait. En effet, *CodeAster* n'étant pas optimisé pour les calculs de

fonderie, comme cela est le cas de *PamCast*, les temps de simulation sont beaucoup trop importants pour une utilisation réellement interactive.

Afin de produire un outil en adéquation avec leurs contraintes comme le choix des logiciels utilisés dans l'industrie, un second prototype financé par les industriels a donc été réalisé avec des élèves ingénieurs en projet de fin d'étude [Cozette Rank 2006] en parallèle avec cette thèse. C'est cette deuxième maquette basée sur *SolidWorks* et *Thercast* qui est présentée dans ce chapitre.

# 6.1 Définition de l'interface

# 6.1.1 Architecture

L'interface doit réaliser une intégration de plusieurs éléments qui n'ont pas tous la même souplesse au niveau des possibilités d'échanges de données : le logiciel de CAO, le préprocesseur, la base de données matériaux, le solveur, le post-processeur et la base métiers de masselottes, mais aussi l'utilisateur.

Un grand nombre de fonctions importantes sont ainsi déjà disponibles et intégrées dans les logiciels de CAO comme le modeleur géométrique, l'instanciation de pièces dans un assemblage pour constituer une grappe, le mailleur. L'IHM développée dans le cadre de l'étude a été réalisée en Visual-Basic car c'est le seul environnement disponible et ouvert (sans surcoût) par Dassault Système pour Catia et *SolidWorks* pour le développement d'API. En dehors du fait que toutes les commandes ne sont pas systématiquement ouvertes à l'automatisation via le Visual-Basic, l'utilisation de ce langage n'est pas une contrainte puisqu'il est bien adapté au développement d'interface métier.

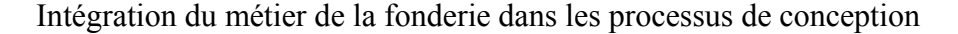

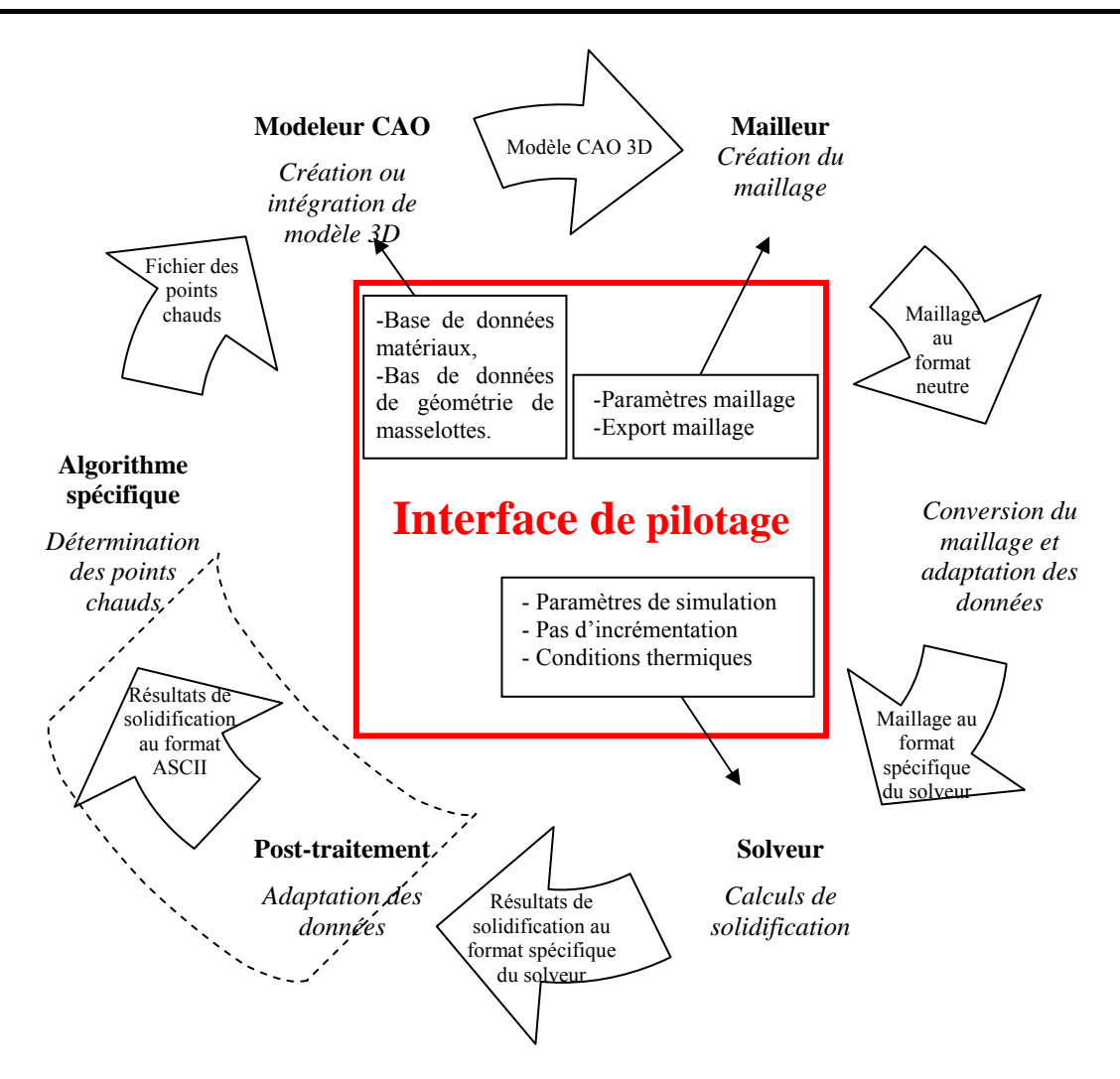

*Figure 98. Architecture de l'interface de conception assistée des masselottes* 

A partir des besoins identifiés comme nécessaires à la réalisation du masselottage rapide de façon intégrée, l'architecture du module (Figure 98) a été proposée aux industriels puis validée. Comme l'illustre ce schéma, l'interface doit réaliser un fonctionnement bouclé : une fois le masselottage réalisé, on vient vérifier si les points chauds initialement présents dans la pièce sont bien transférés dans le volume des masselottes. Elle doit faire interagir des logiciels déjà existants (modeleur, mailleur, solveur), des programmes développés spécifiquement (conversion, post-traitement, recherche de point chauds), des bases de données éléments externes (matériaux et géométries de masselottes). Les éléments déjà existants, imposés par les industriels, ont induit certaines contraintes notamment au niveau des formats de fichiers

manipulés. L'information nécessaire à la conception transite sous cinq formes différentes de fichiers :

- modèles CAO natifs,
- fichiers maillages au format neutre,
- fichiers maillage au format propriétaire (binaire),
- fichiers résultats au format propriétaire (binaire),
- et fichiers résultats au format ASCII.

En effet, contrairement à la première maquette *Catia/CodeAster* où le mailleur se trouvait déjà intégré dans *Catia*, le choix de *SolidWorks* par les industriels a nécessité l'emploi d'un mailleur tiers *CosmosWorks*, ce qui a compliqué la gestion des fichiers. Des algorithmes de conversions spécifiques supplémentaires ont donc dû être réalisés.

## 6.1.2 Inventaire des fonctions à réaliser par l'interface

En accord avec les éléments d'architecture présentés, la réalisation proprement dite de l'interface d'aide au masselottage rapide sous *SolidWorks* nécessite la programmation de fonctions distinctes.

Sous le module VB de *SolidWorks* à l'aide d'API :

- pilotage depuis l'interface de l'affectation du matériau sous *SolidWorks*,
- pilotage depuis l'interface de la génération du maillage et de son exportation,
- pilotage et lancement automatique de la simulation,
- création d'une interface métier intelligible et ergonomique,
- pilotage de l'insertion de masselottes,
- pilotage du dimensionnement des masselottes.

Directement en langage C :

- création de la routine génération de fichier binaire format \*.may, propriétaire *Thercast*, à partir du fichier maillage *CosmosWorks* au format neutre \*.unv,
- pilotage et lancement automatique de la simulation (création des fichiers de paramétrage de la simulation et lancement des calculs en «batch»),
- traduction en fichiers ASCII des fichiers résultats *TherCast* issus des calculs de solidification,
- adaptation de l'algorithme de recherche de points chauds.

La taille des données manipulées est un facteur important. Un fichier de solidification issu de *Thercast* peut atteintre plus de 1Go. Pour traiter efficacement et rapidement une telle quantité d'information, les pré et post-processeurs doivent être réalisés en langage C qui, à la différence du VB, n'est pas un langage interprété. En effet le C est bien adapté à la gestion de structure de données importantes avec une gestion dynamique de la mémoire. Ainsi les fichiers de plusieurs centaines de Mo sont traités en quelques dizaines de secondes sur une machine standard ce qui est exclus en VB.

# 6.1.3 Contraintes particulières

La construction de l'interface doit se faire autour de *SolidWorks* qui constitue le standard de base logiciel déployé dans l'entreprise.

Cette contrainte nous a imposé le choix de *Cosmosworks* comme mailleur puisqu'il est déjà intégré à *SolidWorks*.

Le fichier de la pièce initiale étudiée ne doit en aucun cas être modifié pendant l'étude. Pour satisfaire à cette contrainte, nous pouvions dupliquer la pièce et travailler sur la copie mais cette solution supprimait l'associativité entre les modèles de la pièce et du système de coulée. Nous avons donc choisi de travailler dans un assemblage.

# 6.2 Bases de données

Deux bases de données ont dû être utilisées pour la gestion des matériaux et pour la gestion des masselottes. En pratique elles prennent des formes différentes.

## 6.2.1 Matériaux

Nous avons besoin de l'évolution en fonction de la température des caractéristiques physiques intervenant dans les calculs de solidification, à savoir la Masse Volumique, la Chaleur Spécifique, la Fraction Liquide et la Conductivité Thermique, données absentes de *SolidWorks*. Il faut tout d'abord pouvoir nous référer à une base de données « matériaux » plus détaillée que celle présente par défaut dans *SolidWorks.*

Nous avons pour cela deux solutions : soit enrichir la base de données matériaux de *SolidWorks* si elle accepte le paramétrage en fonction de la température et venir y chercher les valeurs avant la simulation de solidification, soit constituer une bibliothèque matériau externe qui nous servira sous la simulation et que l'on reliera simplement à celle de *SolidWorks* par l'intermédiaire de l'interface métier.

La solution qui consiste à mettre en place une base de données « matériau » indépendante a été choisie car elle présente l'avantage incontestable de se détacher de la structure *SolidWorks/CosmosWorks*, ce qui paraît intéressant surtout dans une optique de robustesse de l'application, notamment pour supporter les changements de version. Un autre point est que cette mise en place personnalisée permet d'avoir toute liberté pour définir le contenu et la structuration de la base de données matériaux.

Une bibliothèque externe « matériau » rassemblant pour l'instant deux nuances d'acier a été mise en place et paramétrée avec les données fournies par AFE Métal. Pratiquement, elle est constituée de simples fichiers qui contiennent les valeurs tabulées au format ASCII. Les paramètres, nécessaires au calcul de solidification sous *TherCast* qui figurent dans ces fichiers pour chaque matériau sont :

- dénomination.
- évolution de la masse volumique en kg/m3 en fonction de la température,
- évolution de la chaleur massique en J/kg/K en fonction de la température,
- évolution de la conductivité en W/m/K en fonction de la température,
- chaleur latente en J/kg,
- température du liquidus en °C,
- température du solidus en °C,
- valeur de l'émissivité (SU),
- coefficient de convection en W/m²/K,
- évolution de la fraction solide (SU) en fonction de la température.

Cette base pourra bien entendu être enrichie de façon extrêmement simple de manière à ce qu'elle contienne les matériaux souhaités simplement en ajoutant un nouveau fichier par matériau.

## 6.2.2 Masselottes

Les masselottes doivent être insérées et positionnées sur la pièce. Elles doivent donc être créées comme des modèles CAO normalement à partir d'une feuille Excel classique où l'utilisateur vient rentrer les valeurs de l'élancement et du diamètre par exemple, et ensuite insérer la masselotte dans le fichier « assemblage » où a été ouverte la pièce qui doit être masselottée. Il faut donc définir au préalable le paramétrage des masselottes pour pouvoir piloter les dimensions. Deux modèles de masselottes ont été créés, paramétrés puis stockés.

L'utilisation d'une masselottes dans la CAO se décompose en fait comme l'ouverture du modèle de masselotte correspondant dans la base, de la modification de ses dimensions puis de sa copie (ou instanciation) dans le modèle CAO de la grappe.

Le positionnement de la masselotte sur la pièce est réalisé en récupérant les coordonnées du point chaud sélectionné. En ce qui concerne son orientation, l'utilisateur se doit de la contraindre comme il le souhaite. En fait, une fois la masselotte insérée, il a toute liberté de modification sur celle-ci : il peut, par exemple, modifier la géométrie du col en intervenant sur l'esquisse de la masselotte.

Afin de pouvoir gérer plusieurs corps volumiques sans modifier la pièce de base dans SolidWorks, les masselottes sont insérées sous la forme de pièces composant un assemblage.

# 6.3 Solveur

Si l'utilisation de *SolidWorks* conjointement à *CosmosWorks* constituait une des contraintes des industriels, le choix de *Thercast* comme solveur a été le résultat d'une étude de faisabilité présentée paragraphe 5.4.5.

Le modèle thermique utilisé dans le processus est un modèle de type « échanges thermiques convecto-radiatifs » sous forme d'équations différentielles faisant intervenir les grandeurs thermiques du matériau ainsi que le temps. En pratique, il n'est nécessaire d'intégrer que le module de calculs thermiques directement issu du solveur *TherCast* sur lequel le choix s'est arrêté.

# 6.4 Restrictions

La principale limitation rencontrée vient du fait que les API ne sont pas suffisamment ouvertes à la programmation : par exemple dans la version *SolidWorks/CosmosWorks* utilisée, nous ne possédions pas un module additionnel (et payant) *Designstar* ce qui implique qu'aucune des fonctionnalités de *CosmosWorks* n'était pilotable. L'alternative retenue a été de guider l'utilisateur par des fenêtres de texte pour les lancements de fonctions CosmosWorks. Il est donc important de souligner que l'acquisition du module DesignStar de CosmosWorks permettrait en théorie de piloter intégralement la partie « maillage » (déclaration d'étude, choix des paramètres, lancement maillage…).

# 6.5 Utilisation

Alors que la plupart des fonctions de *CosmosWorks* et de *SolidWorks* peuvent être exécutées sans qu'aucun matériau ne soit attaché à la pièce à masselotter, les données matériau sont indispensables pour la simulation de solidification. La première étape consiste donc à affecter un matériau à la pièce étudiée (Figure 99). Cette sélection appelle la base de donnée matériau spécifiquement développée pour cette étude.

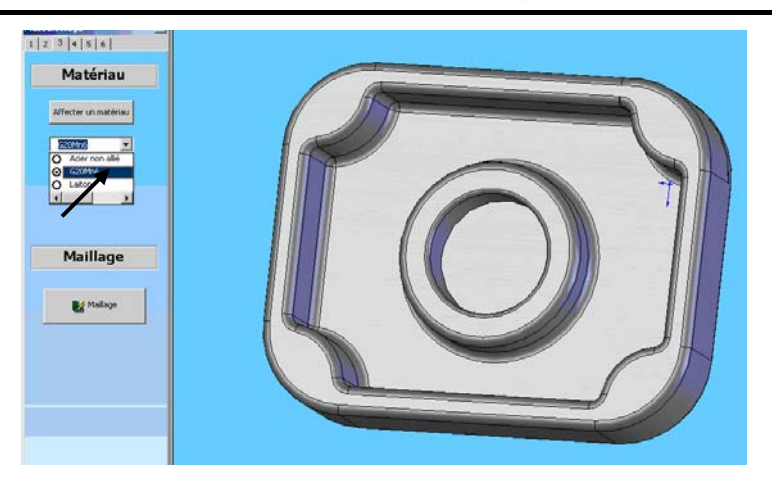

*Figure 99. Affichage de l'étape d'affectation d'un matériau de la base de données* 

Le pilotage de toute la partie maillage ne peut être réalisé de façon automatique en l'absence du module DesignStar. L'utilisateur est guidé tout au long de la procédure de création du fichier maillage (Figure 100).

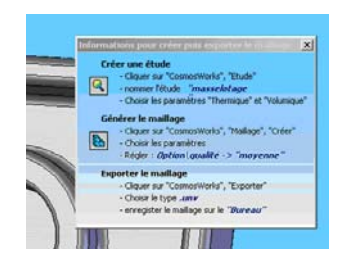

*Figure 100. Affichage de l'étape pour le guidage de l'utilisateur pour le maillage* 

De plus, le fait que la procédure soit manuelle laisse à l'utilisateur une plus grande liberté de paramétrage, ce qui peut s'avérer utile dans l'optique d'une étude plus fine ou d'un problème survenu lors de la création proprement dite du maillage.

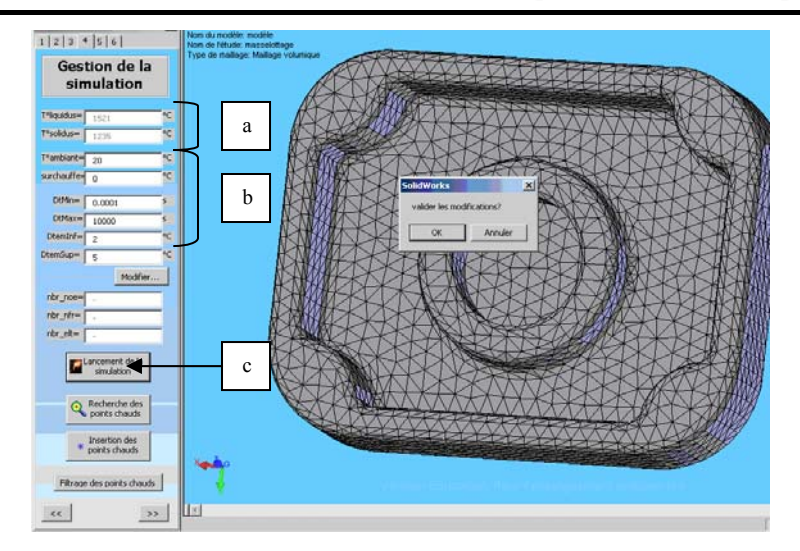

Intégration du métier de la fonderie dans les processus de conception

*Figure 101. Affichage de l'étape de lancement de la simulation numérique* 

L'étape suivante concerne la préparation de la simulation numérique. Les paramètres physiques propres au matériau choisi à l'étape précédente sont verrouillés (Figure 101-a) mais l'utilisateur peut spécifier d'autres paramètres comme la température ambiante ou la surchauffe (Figure 101-b) avant de lancer la simulation (Figure 101-c).

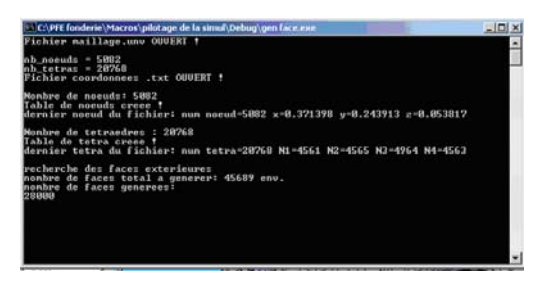

*Figure 102. Affichage de la console pour la conversion du maillage* 

Le maillage effectué à la première étape est alors converti puis traité afin d'en extraire les éléments de surface. Ce groupe de surface se verra affecter le cœfficient thermique d'échange tandis que le groupe des éléments volumiques sera affecté d'une température initiale égale à la somme de la température du liquidus et de la surchauffe définis précédemment. Le suivi de l'avancement de ce traitement est fait grâce à la console Figure 102.

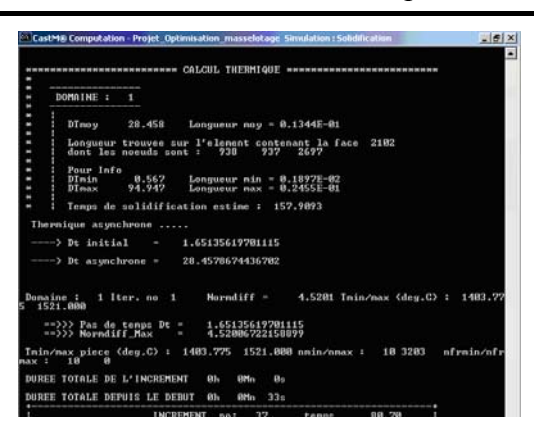

*Figure 103. Affichage de la console pour la simulation numérique de la thermique de solidification* 

A partir de conditions initiales et d'un modèle mathématique régissant les phénomènes thermiques au cours de la solidification, le solveur thermique fournit l'évolution discrète, tout au long de la solidification, des grandeurs physiques précédemment citées. L'avancement du calcul de simulation numérique de la solidification est également possible grâce à la console de suivi (Figure 103).

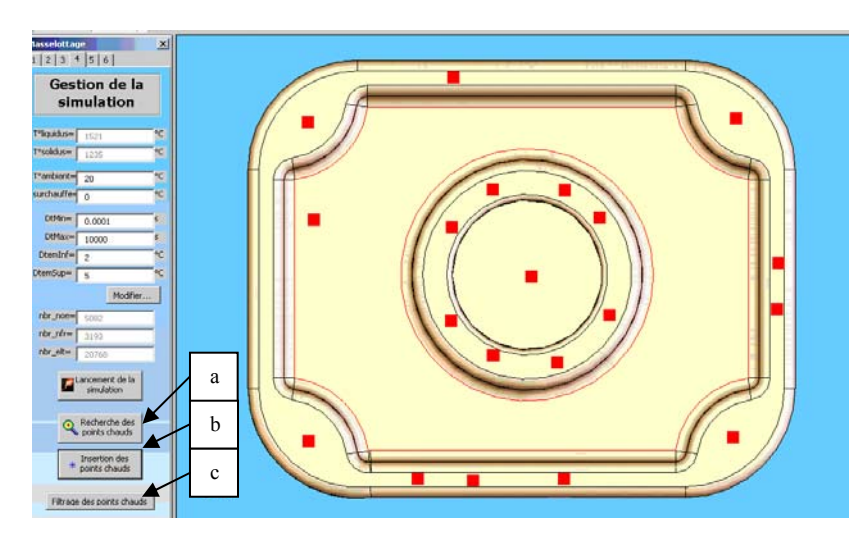

*Figure 104. Affichage de l'étape de recherche d'insertion et filtrage des points chauds* 

Afin de pouvoir identifier les points chauds sur un modèle, il faut déterminer l'évolution de grandeurs physiques (température (T), fraction liquide (Frac\_Liq), …) au cours de la solidification, et cela dans tout le volume de la pièce. Suite à ce traitement déclenché (Figure 104-a), un fichier texte comprenant les résultats est créé. Ce fichier texte comporte autant de

lignes que de points chauds, avec à chaque ligne les coordonnées du point chaud selon X, Y et Z ainsi que son temps de solidification. La lecture de celui-ci va nous permettre à partir des coordonnées disponibles d'insérer les points chauds dans la pièce (Figure 104-b).

L'algorithme de recherche des points chauds n'est pas optimisé au point de ne laisser que les points chauds pertinents, c'est pour cela qu'une fonction de filtrage (Figure 104-c) a été développée. Le tri s'effectue à la fois sur la distance entre les points chauds et sur les temps de solidification. Il est aussi tout à fait possible pour l'utilisateur de supprimer manuellement les points qui lui semblent inutiles en intervenant directement au niveau de l'arborescence

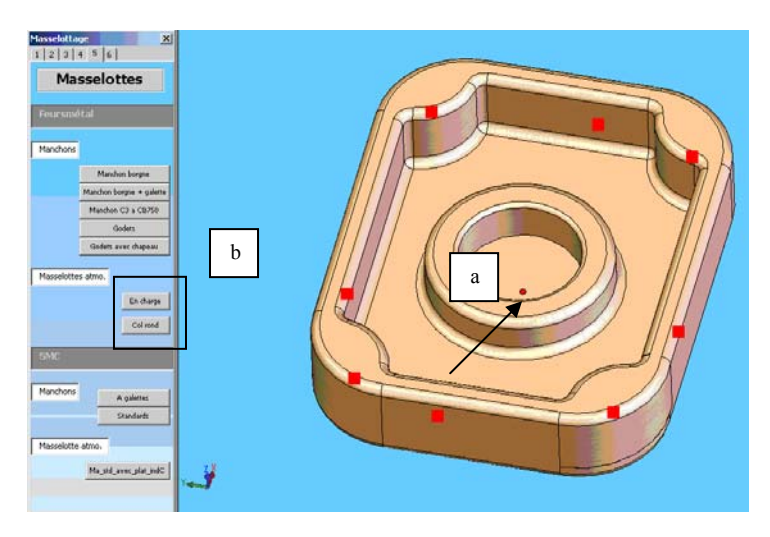

*Figure 105. Affichage de l'étape pour la sélection d'un point chaud et de la masselotte choisie* 

L'insertion de masselotte est totalement automatisée, à partir du moment où le type de masselotte et le point chaud ont été déterminés par l'utilisateur. Pour que l'insertion soit possible, l'utilisateur doit, dans un premier temps, sélectionner un point chaud (Figure 105-a), celui pour lequel il souhaite insérer la masselotte. Si aucun point n'est sélectionné, une fenêtre d'erreur apparaît en indiquant qu'il faut en sélectionner un sur lequel insérer la masselotte.

Le choix du type (Figure 105-b) est laissé à la charge de l'utilisateur, en cliquant sur le bouton de commande adéquat.. L'utilisateur a ensuite une validation ou non de son choix à faire, tout en voyant la masselotte choisie à l'écran. Si la réponse est négative, le fichier « pièce » de la masselotte se ferme automatiquement, retour à l'étape précédente, il peut ainsi en choisir une différente. Le dimensionnement se fait automatiquement à partir du temps de solidification du point chaud sélectionné. Ceci est rendu possible par le paramétrage de chaque masselotte. Elles sont contraintes géométriquement afin de ne laisser qu'une dimension dont dépendront toutes les autres.

Une proposition de dimensionnement de chaque masselotte se fait dans un premier temps entièrement automatiquement. Les masselottes sont paramétrées au préalable et une seule cote est à fournir. Celle-ci est obtenue à l'aide du temps de solidification que nous fournit l'algorithme. Si le dimensionnement proposé ne convient pas à l'utilisateur, il lui est possible de modifier la cote laissée libre de façon manuelle (Figure 106).

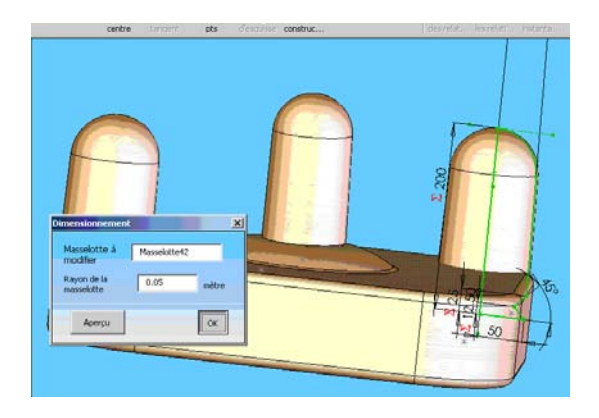

*Figure 106. Affichage de l'étape pour le (re)dimensionnement d'une masselotte* 

Cette opération est donc répétée autant de fois qu'il est nécessaire, le nombre de masselottes étant bien entendu laissé au libre choix de l'utilisateur. Une fois les insertions terminées, le prototype du modèle souhaité est obtenu. Il ne reste plus qu'à itérer le processus pour valider le masselottage.

Comme cela a été souligné sur le schéma d'architecture, la finalité n'est pas seulement la mise en place des masselottes sur la pièce étudiée, mais la validation de leur implantation et de leur dimensionnement.

Pour cela, le fichier « assemblage » que l'on obtient à la fin de la mise en place des masselottes doit être transformé en fichier « pièce » afin que le maillage de l'ensemble soit possible. Cette étape (Figure 107) se fait en grande partie manuellement, par l'absence de fonction de fusion géométrique ouverte à la programmation.

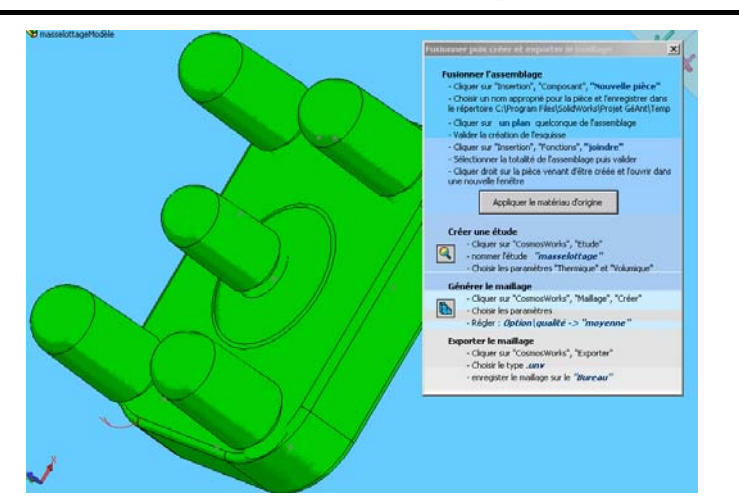

*Figure 107. Affichage de l'étape pour le guidage de la fusion des volume et le bouclage* 

La partie pilotée à partir du bouton de commande permet d'appliquer à la nouvelle pièce le matériau d'origine et de fermer le fichier « assemblage » dont l'utilisateur n'a plus besoin.

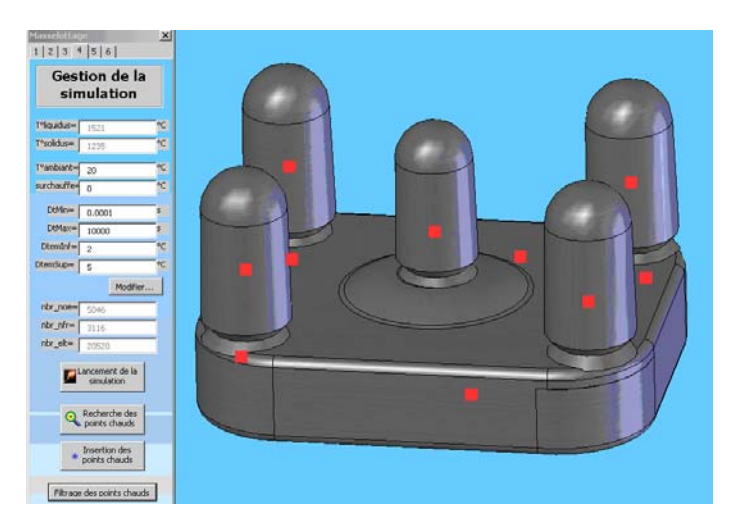

*Figure 108. Affichage de l'étape d'évaluation du masselottage avec les points chauds* 

L'assemblage {pièce + masselotte(s)} est ainsi re-soumis à un cycle de simulation de solidification puis vérification visuelle, afin d'observer (ou non) la localisation des points chauds dans la (les) masselotte(s) mise(s) en place (Figure 108).

# 7 Conclusion

## Bilan

Ce mémoire présente une structuration de la conception en fonderie basée sur un support d'intégration produit/process. Cette approche a permis d'identifier les étapes problématiques et parmi ces étapes de choisir celle critique du masselottage pour l'améliorer. L'amélioration de cette étape a nécessité le développement d'une nouvelle approche de calcul qui a été validée et implantée dans un prototype logiciel.

Le chapitre deux nous a permis de mettre en place le contexte économique, les enjeux ainsi que les problématiques de l'étude. Un état de l'art des outils pratiques d'aide à la conception a été présenté conjointement avec un état de l'art des modèles de conception de produit susceptibles de structurer notre démarche.

Le chapitre trois a présenté la synthèse d'études de cas avec la description détaillée de la conception, l'inventaire les modèles et données générés, les opérations effectuées, les acteurs intervenant. L'analyse des modèles générés a été effectuée au moyen d'un graphe qui a permis de déceler certaines étapes problématiques et de classer leur criticité.

Afin de structurer tous les résultats des études de cas, un support d'intégration produit/process en fonderie a été proposé dans le chapitre quatre. Il permet, grâce au formalisme objet de synthétiser le déroulement de la conception en mettant en avant les interactions entres les acteurs de la conception, les procédures qu'ils emploient, les données qu'ils manipulent et les modèles qu'ils perçoivent de la pièce de fonderie. Il a été démontré que dans une certaine mesure, la structuration des données pouvait permettre de maintenir leur cohérence. D'autre part les procédures problématiques ont été mises en exergue et l'on s'est proposé d'améliorer l'une d'elles. La justification du choix de la procédure de calcul des masselottes a été effectuée.

La description de la nouvelle approche de réalisation du masselottage par la simulation rapide

a été présentée et validée dans le chapitre cinq. Les gains substantiels en terme de temps, d'associativité et de réactivité que permet cette approche ont également été présentés avec leurs limites.

Afin de créer un outil industriel efficace utilisant cette approche de masselottage, un prototype logiciel a été développé. Le cahier des charge, le développement et la présentation de ce prototype ont été traités dans le chapitre six de ce document.

### Perspectives à court terme

Actuellement, l'interface est considérée comme un démonstrateur qui a permis de montrer une approche simplifiée du calcul de masselottage différente de celle du CTIF et ainsi qu'il était possible de garantir l'associativité des modèles. Dans cette optique de démonstrateur, elle sera utilisée pour réunir et convaincre des partenaires industriels afin de participer à la poursuite de son développement. Un des prochains objectifs du projet sera donc de fiabiliser, en partenariat avec des industriels fondeurs, la maquette afin de le rendre apte à une utilisation industrielle.

Le démonstrateur a permis de découvrir les limitations de cette approche simplifiée, limites qu'il convient maintenant de repousser.

La logique d'installation du module sera à repenser, de façon qu'à la première utilisation, les fichiers soient créés dans les répertoires appropriés, que l'interface soit mise en place dans *SolidWorks* et que différents paramètres de l'ordinateur nécessaires au bon fonctionnement de l'application soient déterminés correctement. De plus, par souci de protection du savoir-faire de l'ENSAM, il est important d'encapsuler les codes à l'intérieur d'exécutables compilés.

La robustesse logicielle de l'outil n'est, pour le moment pas adaptée à une utilisation industrielle. En effet, les différentes situations qui pourraient se produire n'ont pas toutes été envisagées. Le module fonctionne donc correctement, mais uniquement si l'utilisateur respecte strictement l'ordre chronologique des différentes opérations à réaliser.

Les Bases de données ne sont pas prêtes à une utilisation industrielle. Elles ne comportent que deux matériaux possibles, deux types de masselottes ce qui est loin des exigences de l'entreprise. A titre d'exemple, une fonderie comme *Feursmétal* propose à ses clients un choix d'au moins vingt nuances d'acier et utilise un catalogue d'outillage comprenant au moins dix familles de masselottes et manchons. Ces matériaux et ces outillages devront être insérés.

Le modèle de simulation peut être optimisé afin de prendre en compte d'autres phénomènes comme la gravité sans grever le temps de calcul ou les critères de filtrages doivent être améliorés afin de s'affranchir du problèmes de tri des points chauds. De plus, ce problème des points chauds en surnombre, facilement discriminés par un fondeur expérimenté, empêche un concepteur novice d'utiliser cet outil.

La visualisation statique des points chauds sur la géométrie de la pièce ne permet pas facilement de discriminer les points chauds situés aux extrémités des veines de solidification des points chauds qui apparaissent le long de celles-ci. La visualisation dynamique des résultats de simulation rapide au moyen d'un environnement de type CAS.CAD est envisagée. En effet l'observation du déroulement de la solidification permet de façon très intuitive sans avoir recours à un post traitement doublé d'un filtrage de discerner les points chauds qui devront être masselottés.

### Perspectives à moyen terme

A moyen terme, il s'agit d'élargir l'action de l'interface développée aux autres modèles identifiés. Il reste donc à implémenter l'ensemble des procédures potentiellement améliorables recensées dans le chapitre quatre.

Tout d'abord, afin de préparer l'étude des outillages, la phase d'habillage de la pièce devra être assistée. En effet, le respect des règles de tracés comme par exemple le positionnement judicieux du plan de joint avec la présence de dépouilles et la création de congés sur les angles vifs vont grandement faciliter la mise au point des outillages. Il parait très difficile d'automatiser cette phase puisqu'elle fait typiquement appel à un savoir non formalisable qui relève de l'expertise. En revanche l'assistance logicielle de cette phase, par exemple en sélectionnant les outils de construction dédiés et en rappelant les points critiques à vérifier sous forme de liste de contrôle, permettrait d'améliorer cette phase et de minimiser les bouclages.

Ensuite, afin de constituer une grappe complète il faut créer une interface sur le même modèle

qui permette de dimensionner, créer puis insérer le système de remplissage. La constitution de la grappe alors complète ouvre la perspective de simuler le remplissage et la solidification donc le processus complet. Cela constituerait l'étape de validation de l'outillage sur une simulation complète du procédé de fonderie.

#### Perspectives à long terme

La réalisation d'un environnement de conception entièrement intégré est l'objectif à terme. L'automatisation de certaines procédures formalisables est une partie seulement du travail à réaliser pour créer celui-ci. Il faut également créer une structure des données qui permette d'intégrer tout les modèles de façon associative et plus généralement toutes les données de manière cohérente. Cette intégration doit être faite sur la base du modèle objet tel qu'il est présenté dans le chapitre 4 et plus précisément sur la décomposition des données en trois catégories :grappe (ou produit), process et ressources. Possédant ainsi les données et les procédures, il deviendra alors possible de créer les objets nécessaires à la conception.

Enfin, l'orientation spécifique à la fonderie de ce travail ne doit pas empêcher d'envisager toute extension à d'autres procédés de fabrication. Par exemple, si on s'intéresse au forgeage, on retrouve de fortes similitudes comme un habillage des formes de la pièce nécessaire, un choix de procédé particulier à effectuer (à froid, à chaud) des règles de conception qui sont très étroitement liées au choix du matériaux et une optimisation qui se fait grâce à la simulation numérique. La problématique de gestion des interactions entre le produit, le procédé et les ressources s'y retrouve également ce qui permet d'envisager une application du modèle objet analogue. C'est donc non seulement la démarche d'analyse mais également les résultats qui peuvent être étendus à d'autres procédés de fabrication.

# 8 Bibliographie

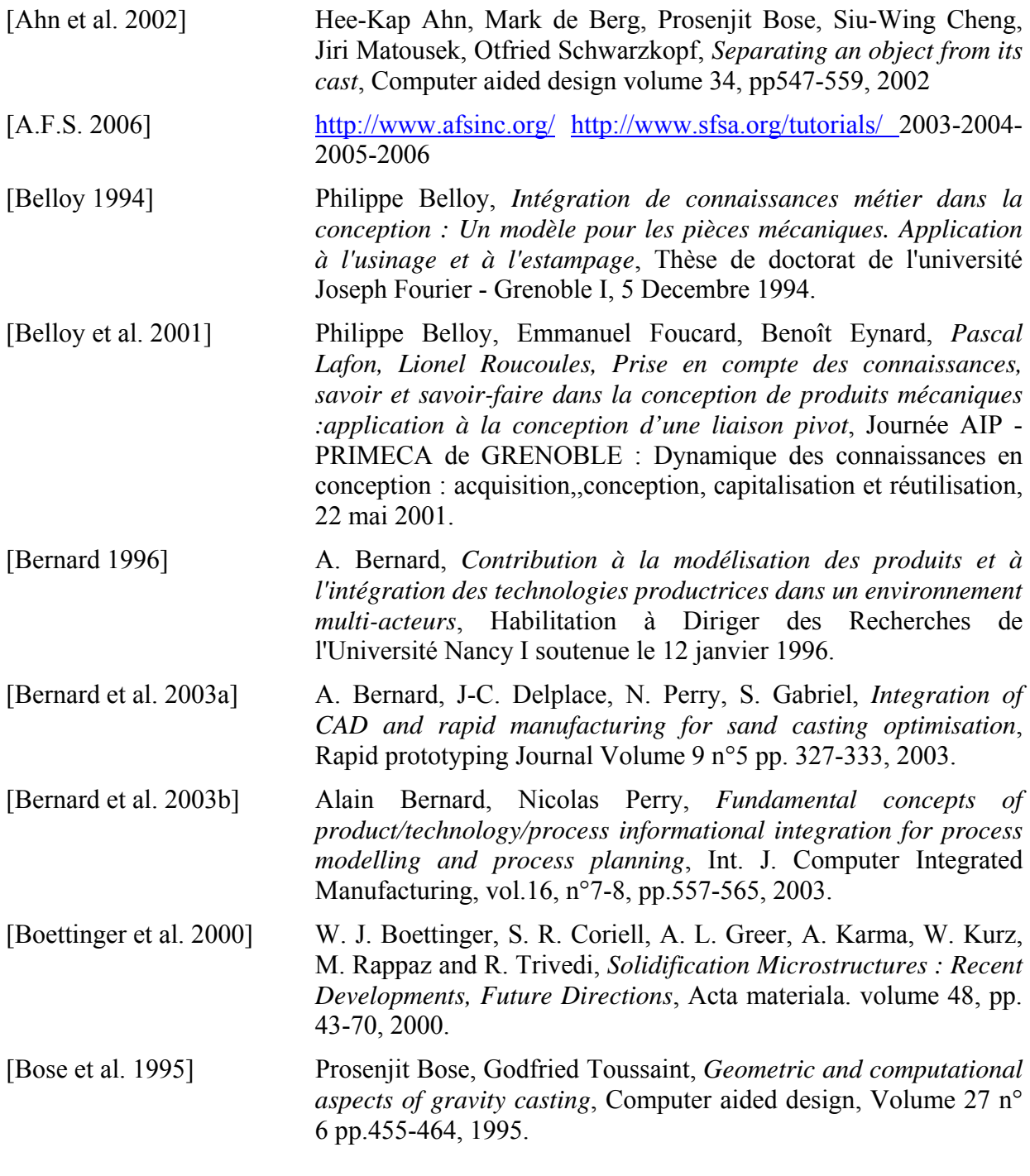

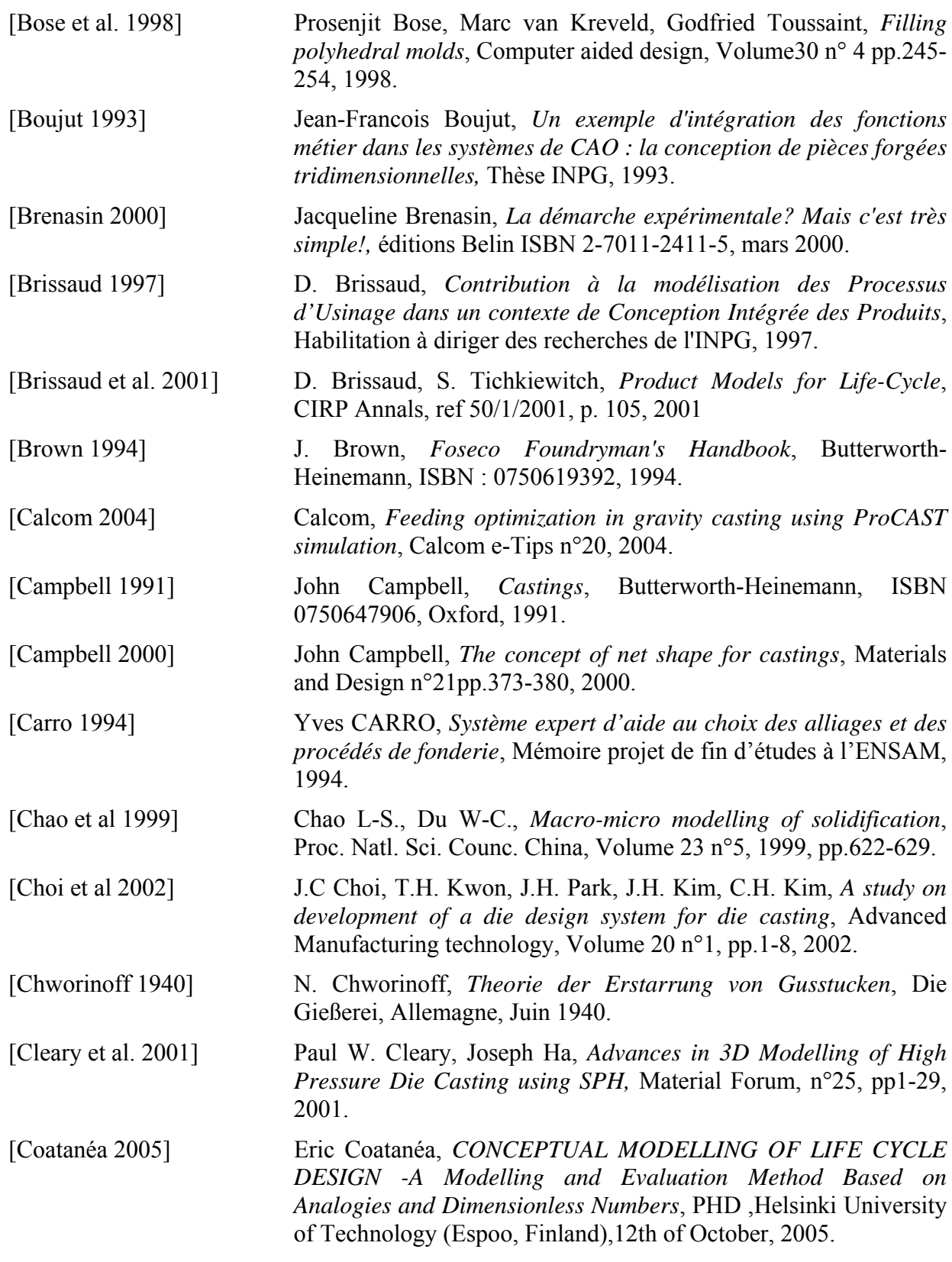

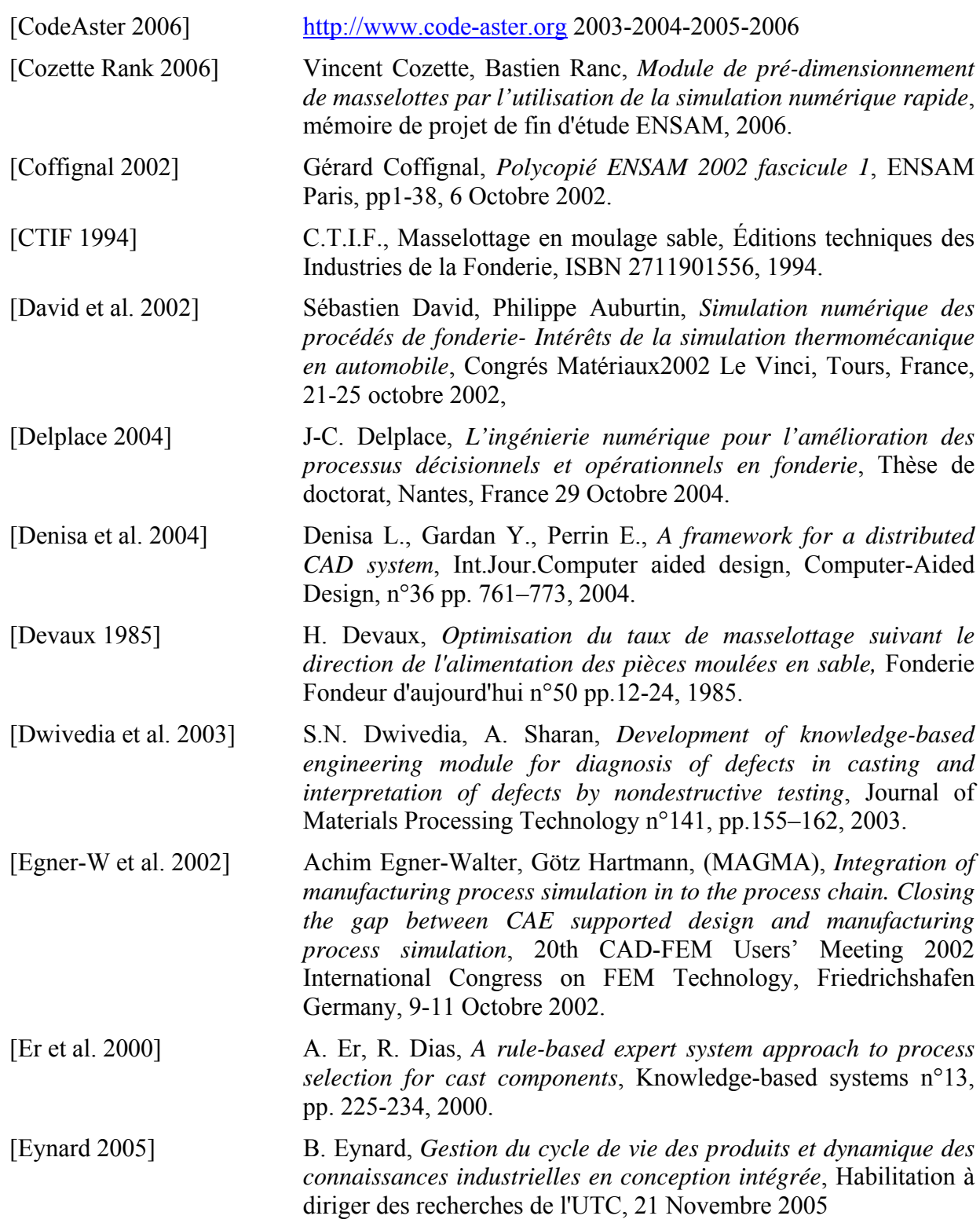

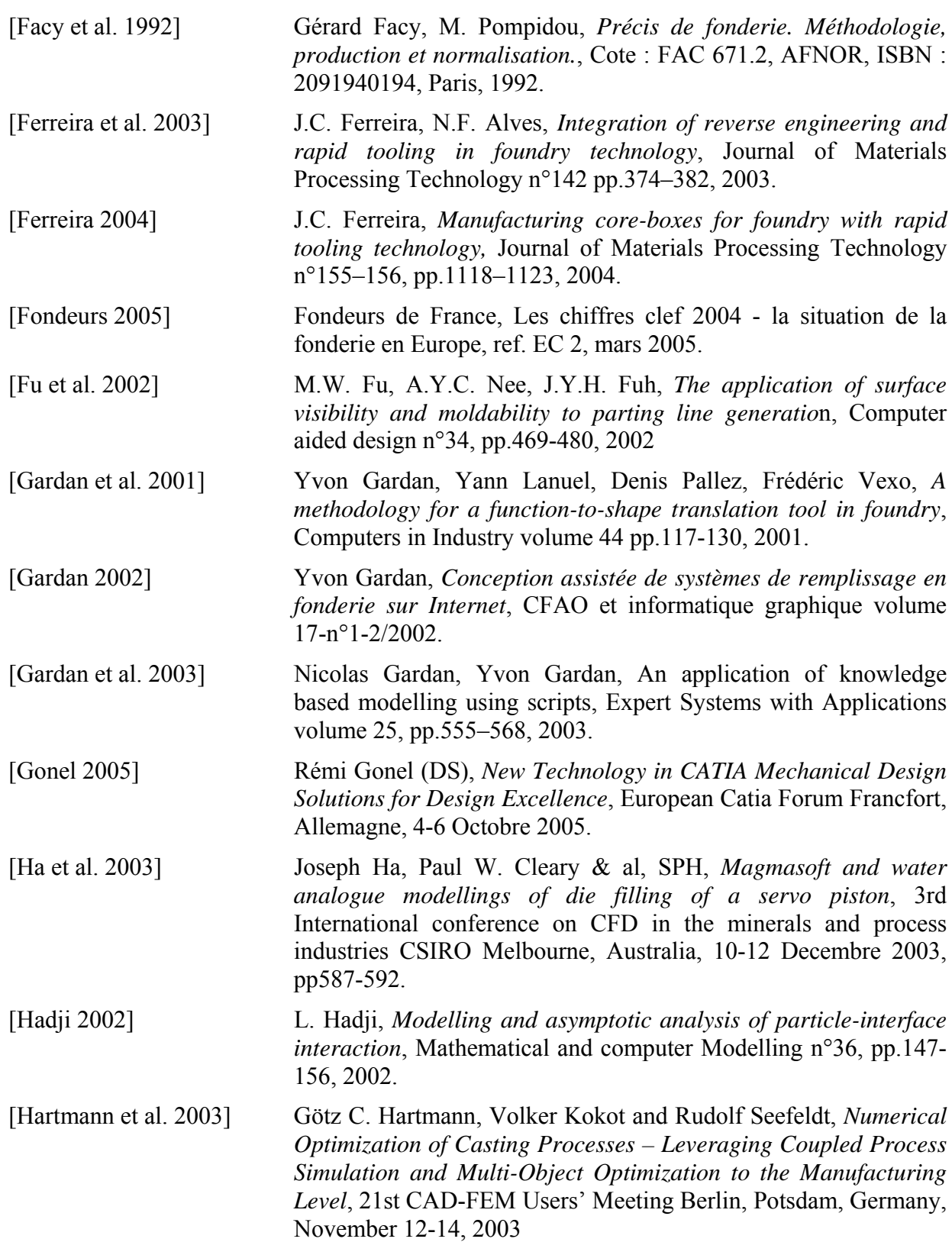

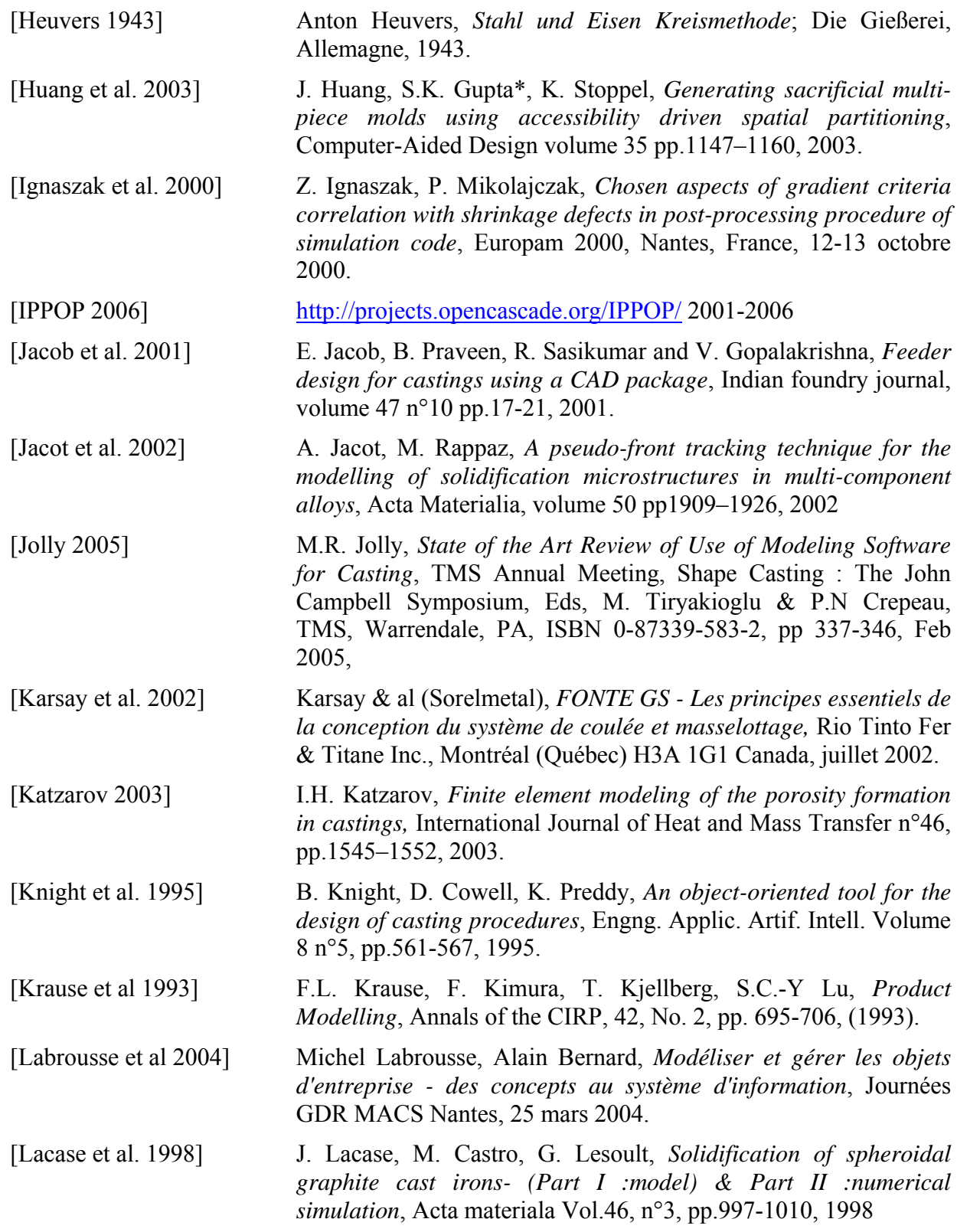

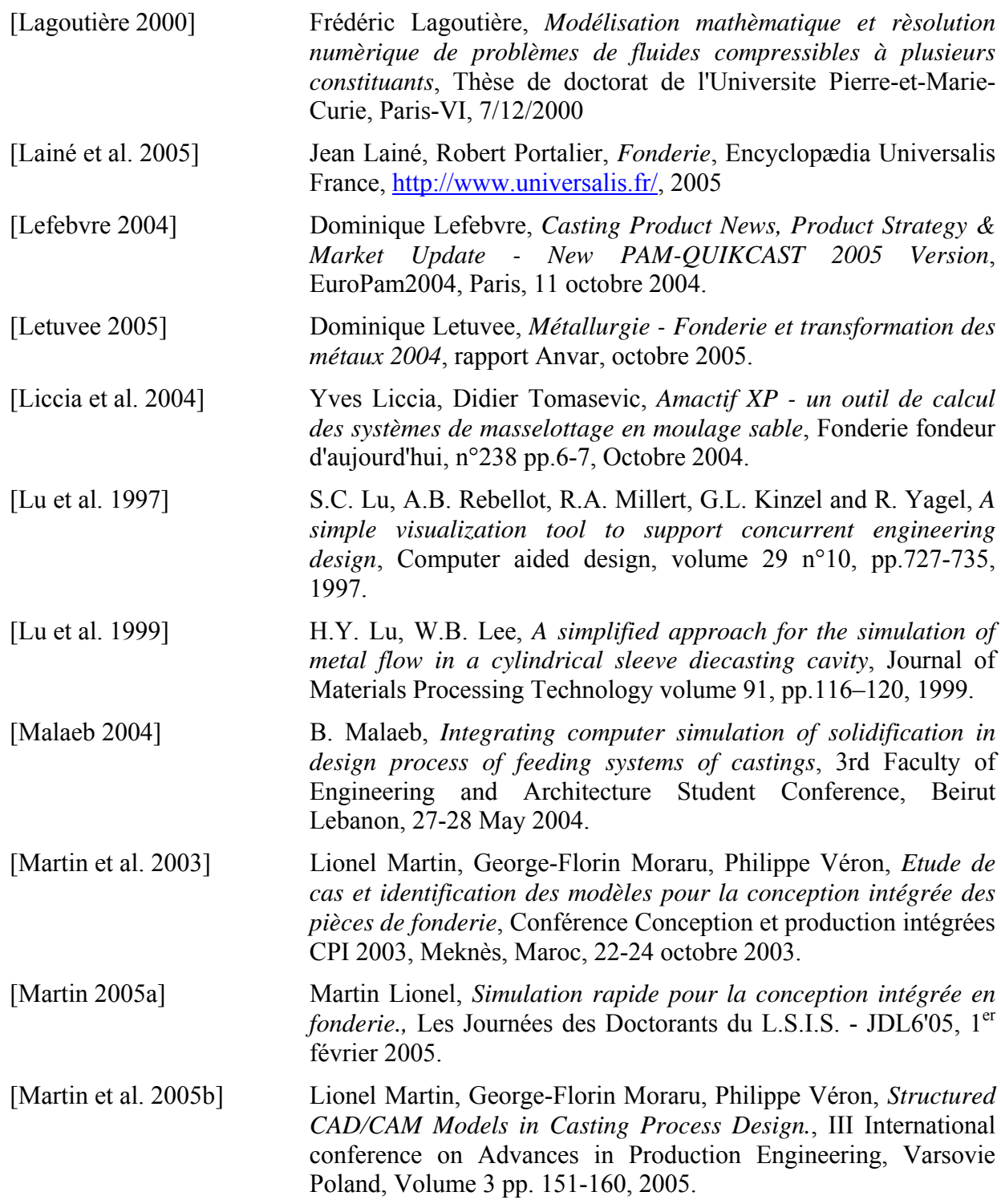

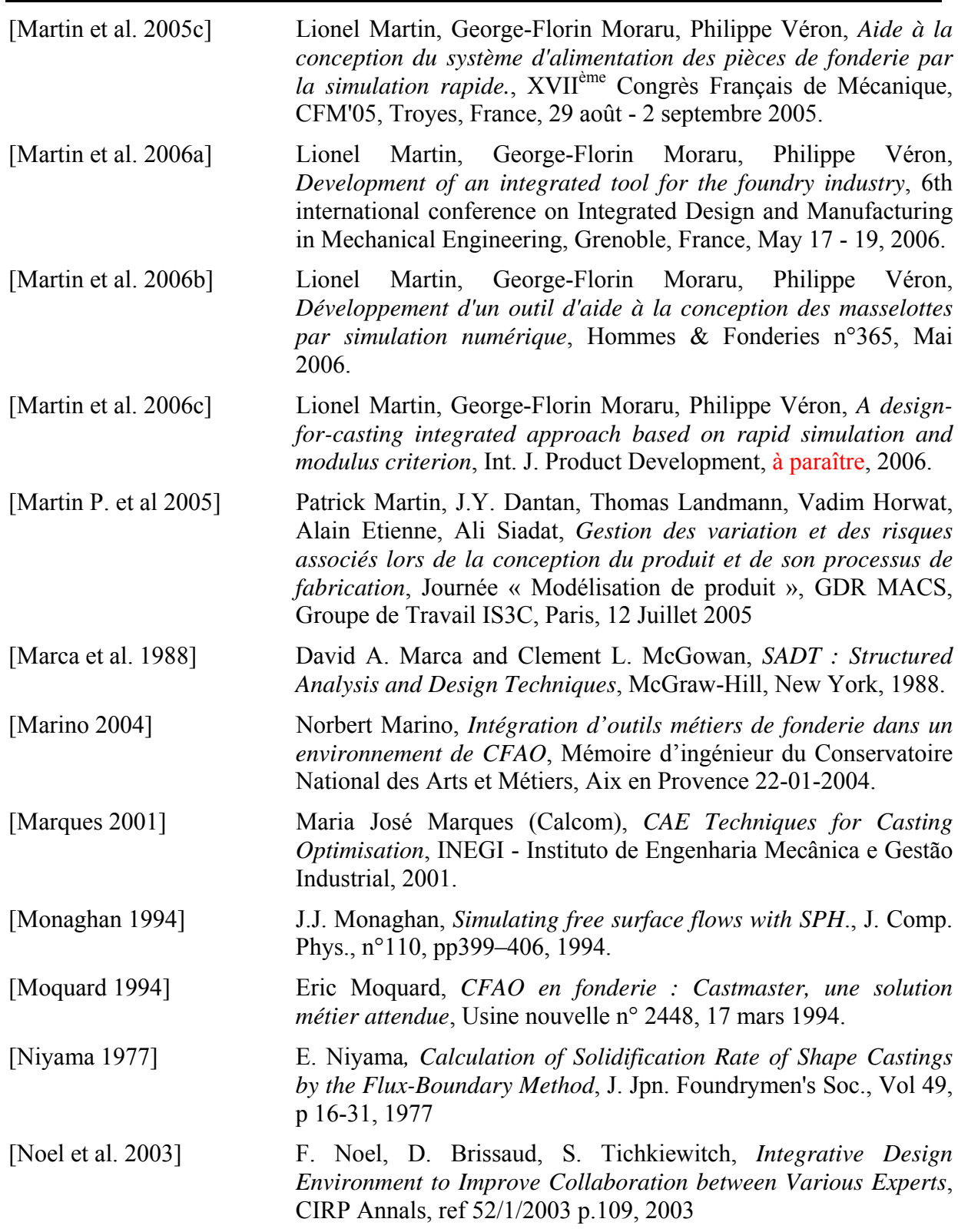

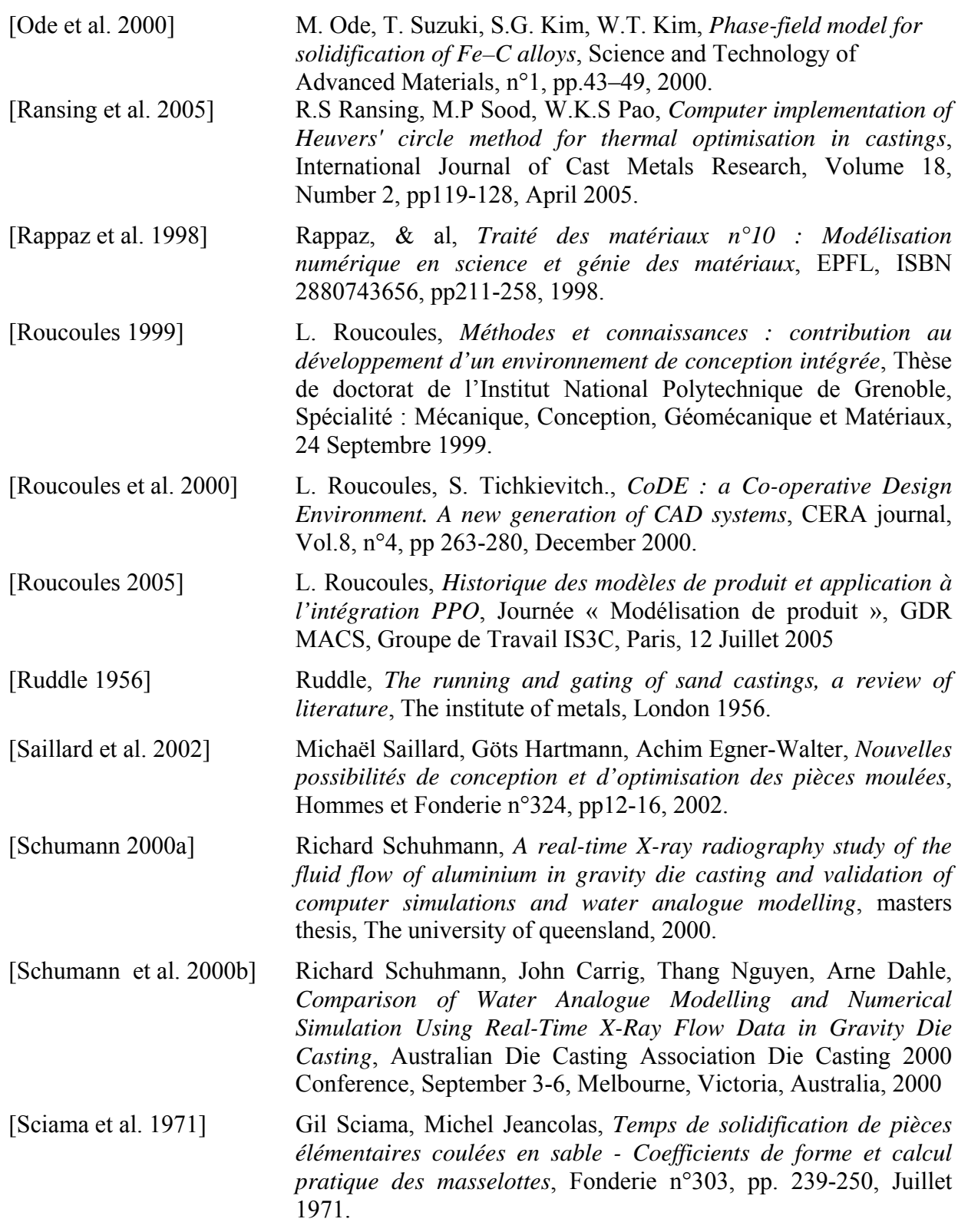

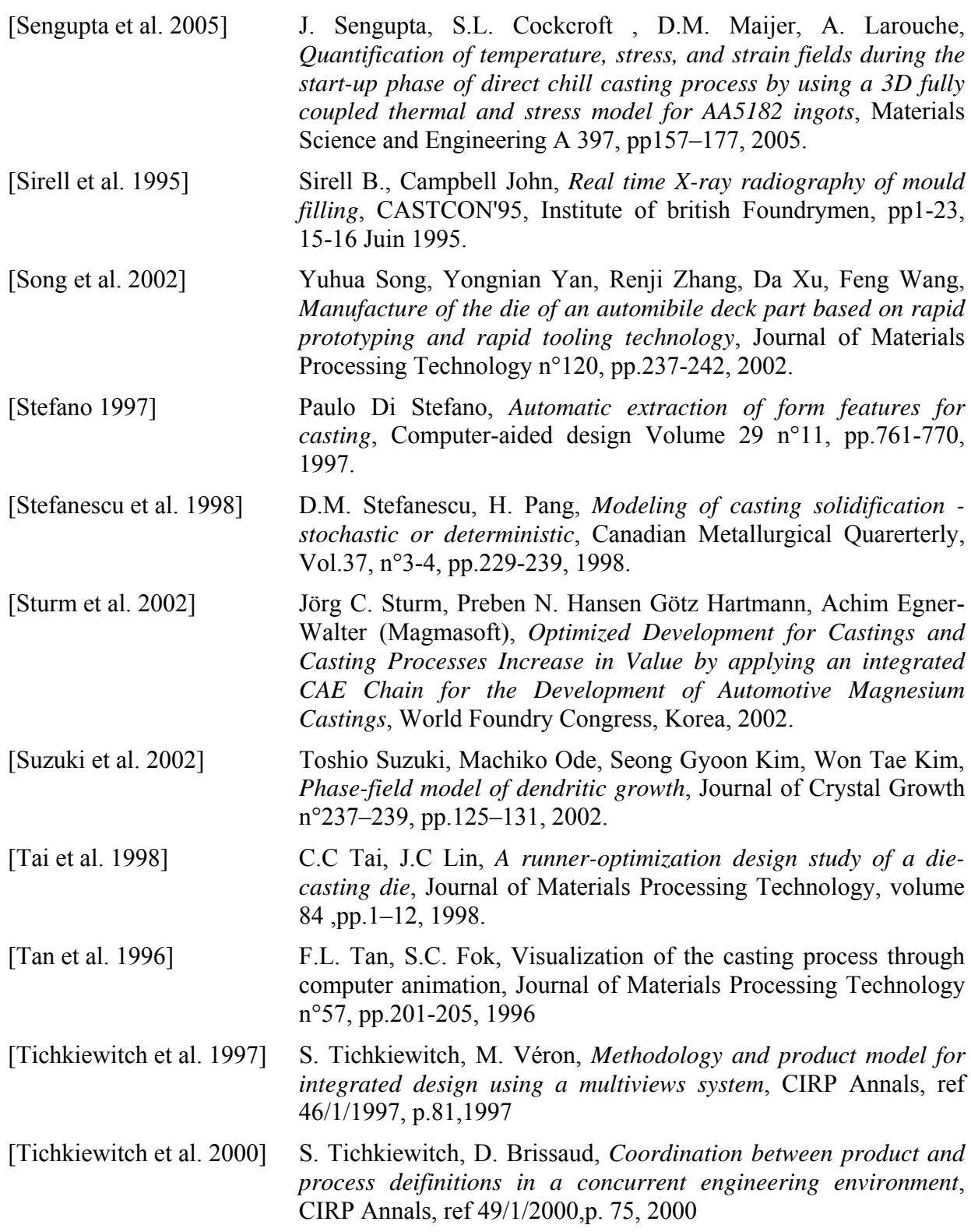

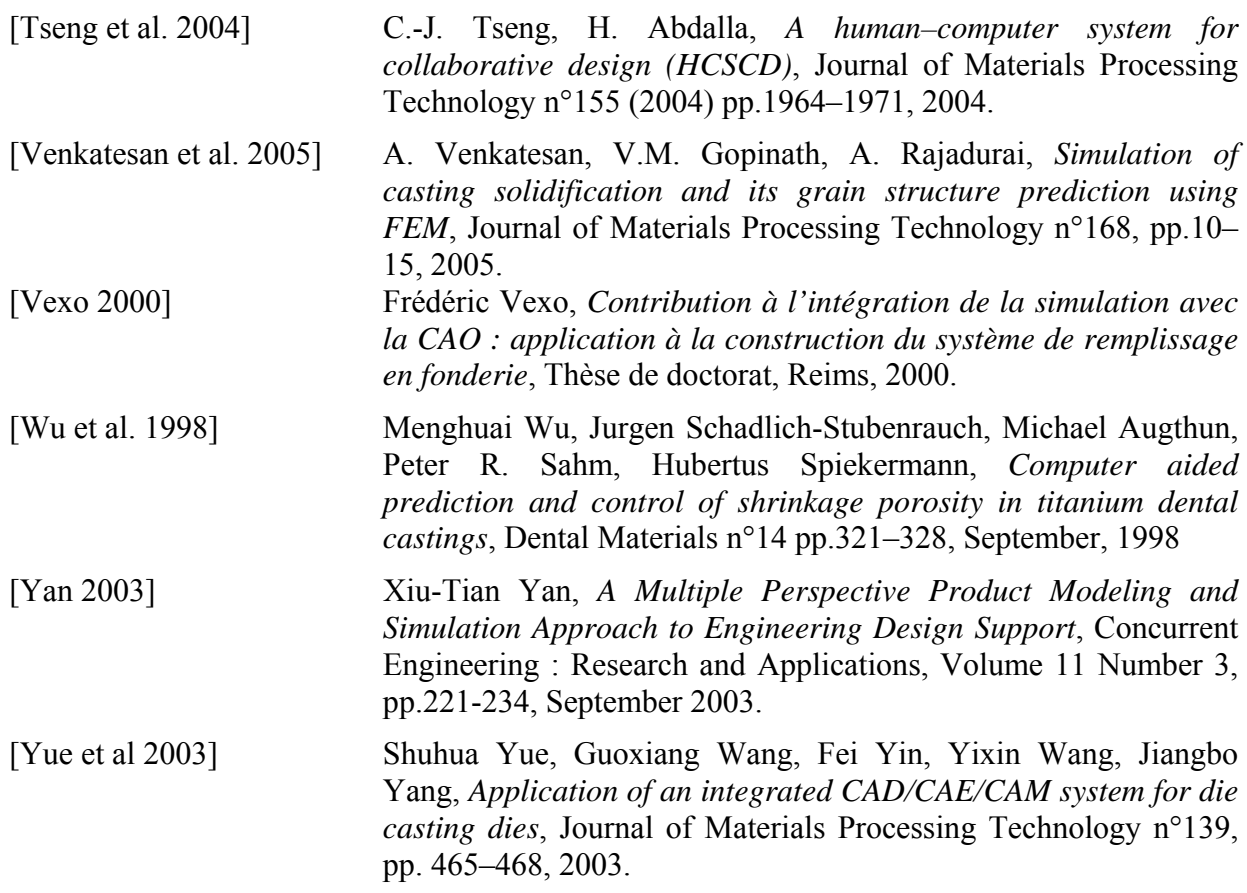

#### **RESUME :**

La plupart des entreprises de fonderie font de plus en plus appel à l'informatique pour faciliter la phase de conception du moule ; toutefois son emploi est limité le plus souvent à la simulation de la coulée. L'objectif général est donc d'améliorer l'utilisation de l'outil informatique dans les processus de fonderie. Cette thèse présente l'analyse, faite à partir d'une étude de cas, des possibilités offertes par des logiciels actuels et, lors de leur utilisation, les différents modèles qu'il est nécessaire de générer. La structuration du processus de conception autour d'un support d'intégration produit/process et l'analyse de ces modèles servent de support à la réflexion pour la mise au point d'une méthodologie de conception intégrée en fonderie. Les lacunes actuelles du processus de conception sont identifiées : elles sont caractérisées notamment par des ruptures totales ou partielles de la chaîne numérique c'està-dire l'absence ou l'insuffisance de liens inter-modèles qui conduisent à des problèmes de maintien de cohérence globale et à des manques de réactivité lorsque des modifications doivent être apportées. Le cas particulier de l'étape de définition des systèmes d'alimentation (masselottage) est présenté. Pour répondre aux besoins importants de réactivité dans cette phase, une approche basée sur la mise en œuvre d'outils de simulation rapide est proposée. Elle permet d'évaluer différentes solutions et donc optimiser les systèmes de remplissage et d'alimentation, améliorant ainsi la qualité de la pièce. La validation de cette approche par des outils métiers de simulation numérique est présentée. Une maquette informatique illustrant son intégration avec les outils de CAO du marché est également décrite.

### **MOTS-CLES :**

Fonderie, Modèle CAO, Outillage, Multi-représentations, Conception intégrée

#### Development of integrated design tool and methodology for the foundry industry

### **ABSTRACT :**

In the field of casting processes, computer technologies are used for numerical simulations of cast design phases although, their use is often restricted to the simulation of the filling and solidification phases. Our objective is therefore to improve the use of computer in the overall casting process. This study presents an analysis of the available software functionalities through a significant case study. The different models generated during a study are identified and their organization will then lead to an integrated methodology for overall casting design processes. A new approach improving casting design process is presented. The current state of casting design process shows that, with the increased use of computer-aided design tools, the amount of models generated becomes very important and often heterogeneous and inconsistent. Numerical links between models are sometimes incomplete or even missing, thus breaking the overall numerical process flow. Even so, designers need tools to efficiently access or modify the models generated. For these reasons, the existing design process has to be improved. The critical phase of feeders design is studied and a new approach based on the use of rapid simulation techniques of the casting process is evaluated. The final objective is to create an integrated CAD/CAM environment where the designer could handle all the useful tools for casting design process including conventional CAD/CAM tools.

### **KEYWORDS :**

Casting, CAD Model, Moulding tools, Multi-representations, Integrated design

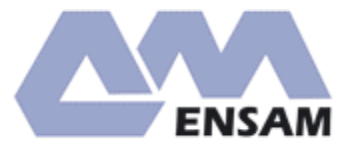